Студент ФИО: группа:

СОГЛАСОВАНО: преподаватель

#### 1. Построение призмы

- 1. Построить три проекции прямой призмы, одно основание которой  $(ABCD)$ принадлежит какой-либо из плоскостей проекций, а другое –  $KLMN$  занимает общее положение. Заданы следующие условия для построения:
	- форма основания  $ABCD$ ;
	- координаты точек ребер  $K$  и  $L$ ;
	- координаты точки  $M$  (недостающие координаты получают построением);
	- координаты точки  $N$  получают только построением.
- 2. Определить и обозначить видимость вершин оснований и ребер призмы.
- 3. Найти натуральную величину (н.в.) основания  $KLMN$ .
- 4. Построить 3-d модель призмы.

Исходные данные:

$$
\begin{array}{ccccc}\n & X & Y & Z \\
A & 85 & 0 & 38 \\
K & 85 & 74 & 38 \\
L & 45 & 31 & 13 \\
M & - & 44 & - \\
\end{array}
$$

Форма ABCD: Квадрат АВСD принадлежит пл.П2

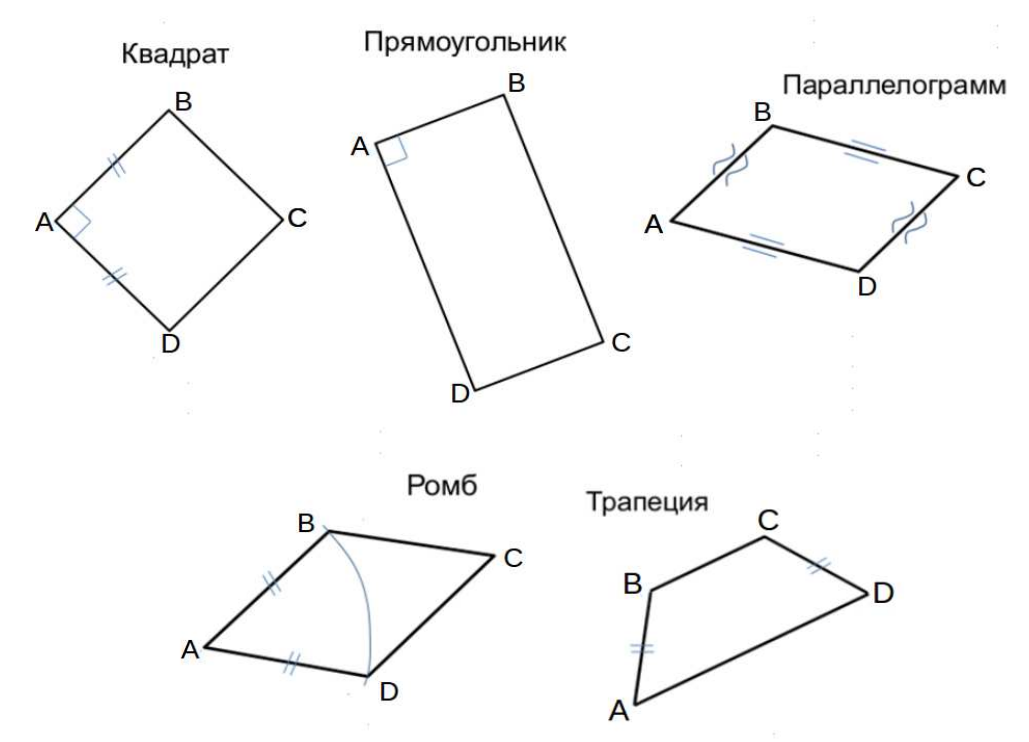

Студент ФИО:  $\_\_\_\_\_$  группа:  $\_\_\_\_$ 

СОГЛАСОВАНО: преподаватель

## 2. Проектирование переходника

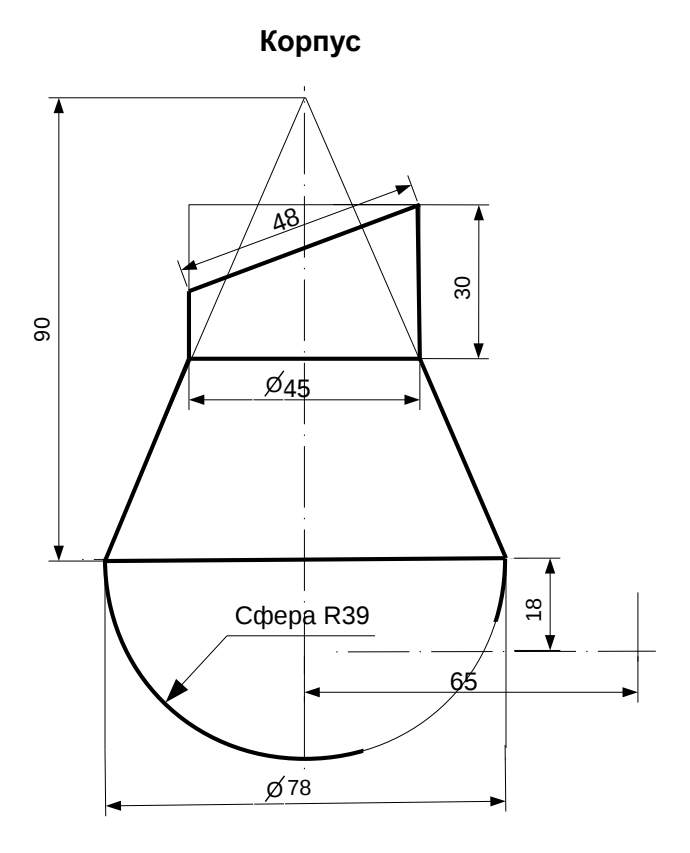

1. Сконструировать 3d модель переходника, состоящего из корпуса, верхнего и нижнего патрубков.

2. Установочный торец верхнего патрубка совпадает с плоскостью среза корпуса, а ось патрубка перпендикулярна этой плоскости. Длина патрубка – 50 мм.

3. Нижний патрубок – прямой круговой цилиндр диаметром 36 мм, пересекает корпус в месте заданной оси. Длина патрубка ограничена габаритным размером.

4\*. Внутри переходника имеется сквозное рабочее отверстие, проходящее по осям корпуса и патрубков. Диаметр отверстия задать по минимальной толщине стенки 5 мм.

5. Построить ассоциативный чертеж из 3 проекций и изометрии переходника с указанием опорных точек линий пересечения.

 $C$ тудент ФИО:  $\_\_\_\_\_\_$ группа: СОГЛАСОВАНО: преподаватель

## 3. Виды

По изображению детали "Корпус" построить 3d-модель. Создать ассоциативный чертеж 3-х видов детали. Нанести размеры и оформить чертеж в соответствии с требованиями стандартов ЕСКД. Построения выполнить на формате А3 в масштабе 1:1.

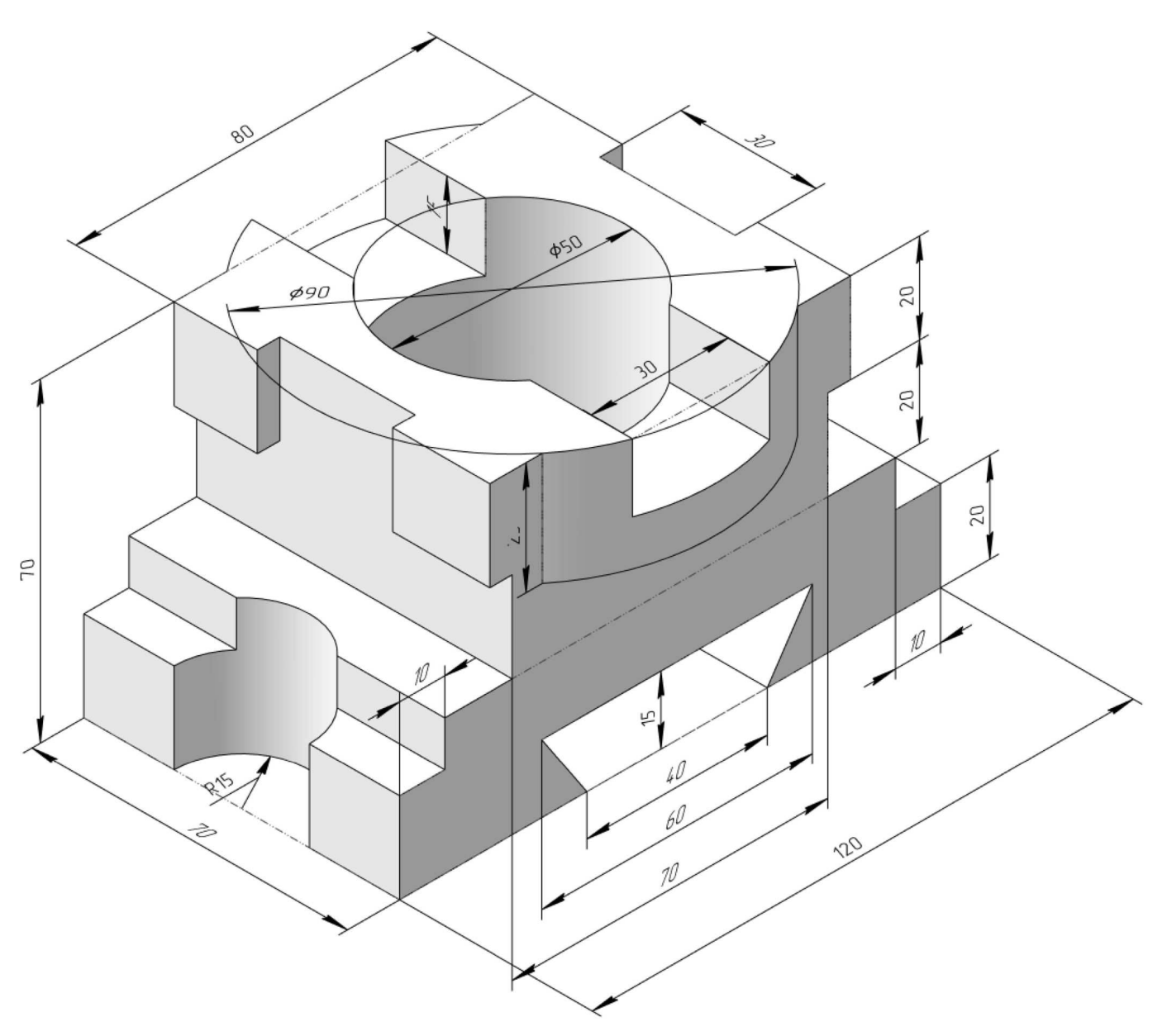

Студент ФИО: группа:

СОГЛАСОВАНО: преподаватель

# 4. Простые разрезы

По 2-м видам детали построить 3d-модель. Создать ассоциативный чертеж с необходимым количеством изображений с применением простых разрезов. Рационально нанести размеры: необходимо откорректировать нанесение представленных в задании размеров в строгом соответствии со стандартом, не оставляя ни одно из изображений без размеров, а также добавить отсутствующие знаки диаметров; оформить чертеж в соответствии с требованиями стандартов ЕСКД. Построения выполнить на формате А3 в масштабе 1:1.

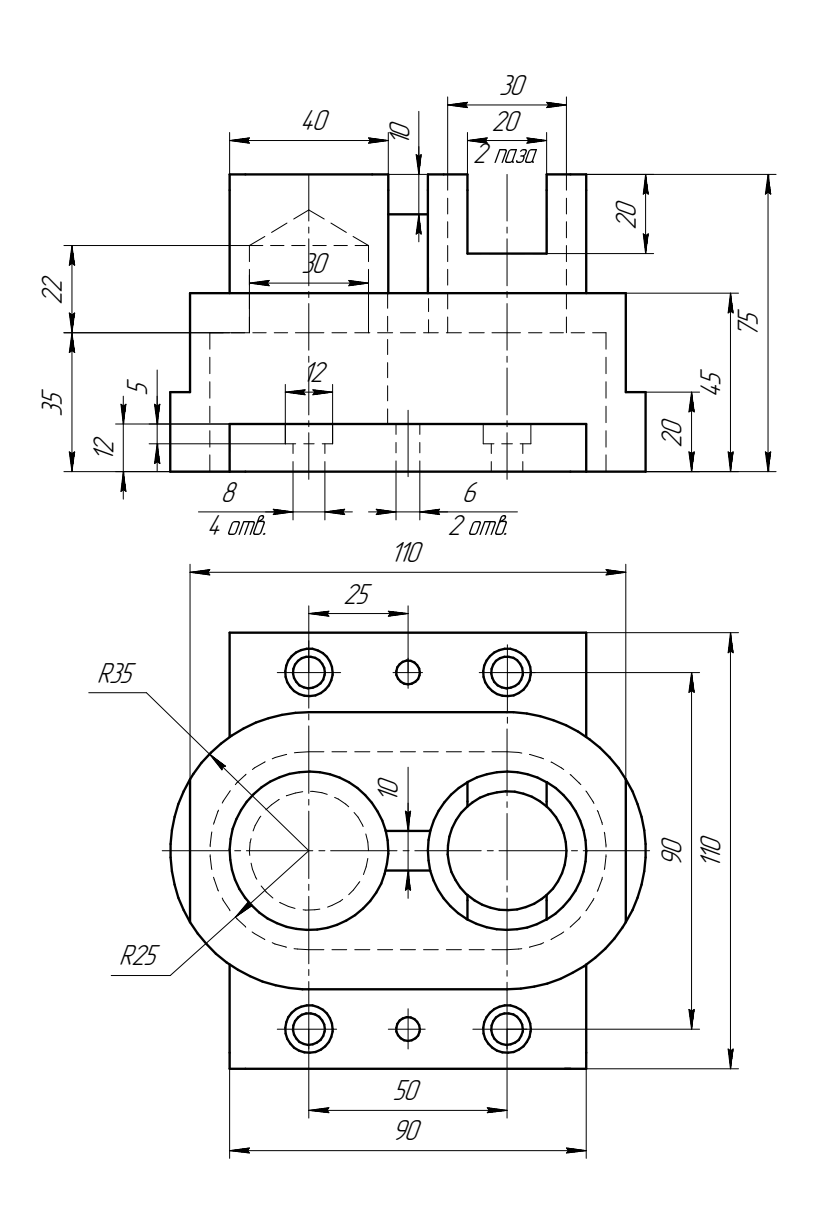

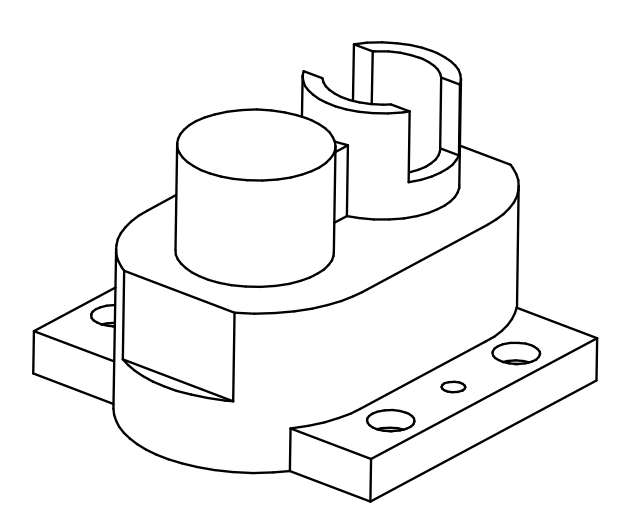

 $C$ тудент ФИО:  $\_\_\_\_\_\_$ группа: СОГЛАСОВАНО: преподаватель

## 5. Сложные разрезы

По двум видам детали "Кронштейн" построить чертеж с выполнением сложного разреза. Нанести размеры и оформить чертеж в соответствии с требованиями стандартов ЕСКД. Построения выполнить на формат А4 в масштабе 1:1.

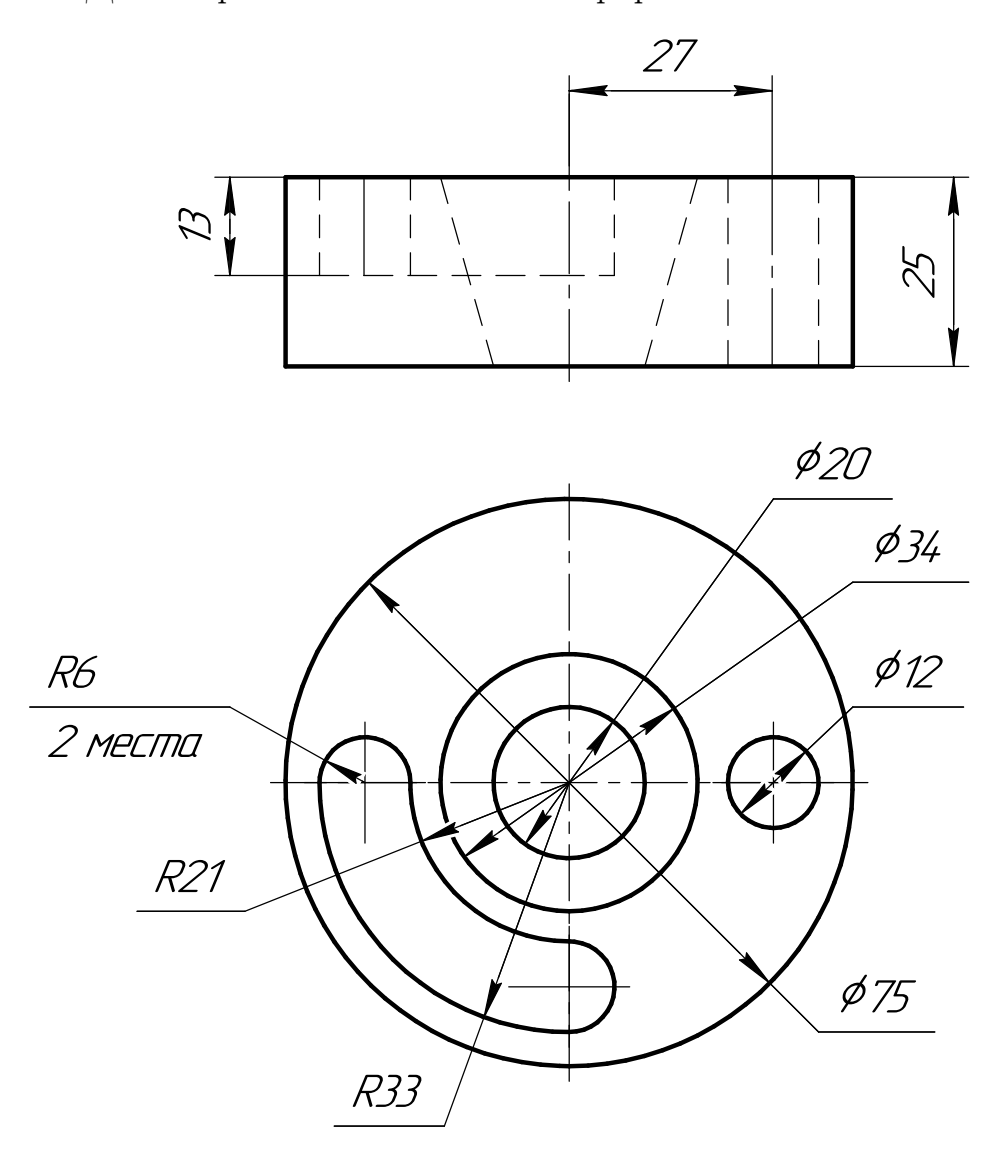

Студент ФИО:  $\_\_\_\_\_\_$  группа:  $\_\_\_\_$ СОГЛАСОВАНО: преподаватель

### 6. Сечения

Доработать главное изображение детали "Вал", рационально используя местные разрезы. Построить необходимые сечения. Нанести размеры и оформить чертеж в соответствии с требованиями стандартов ЕСКД. Построения выполнить на формате А3 в масштабе 1:1.

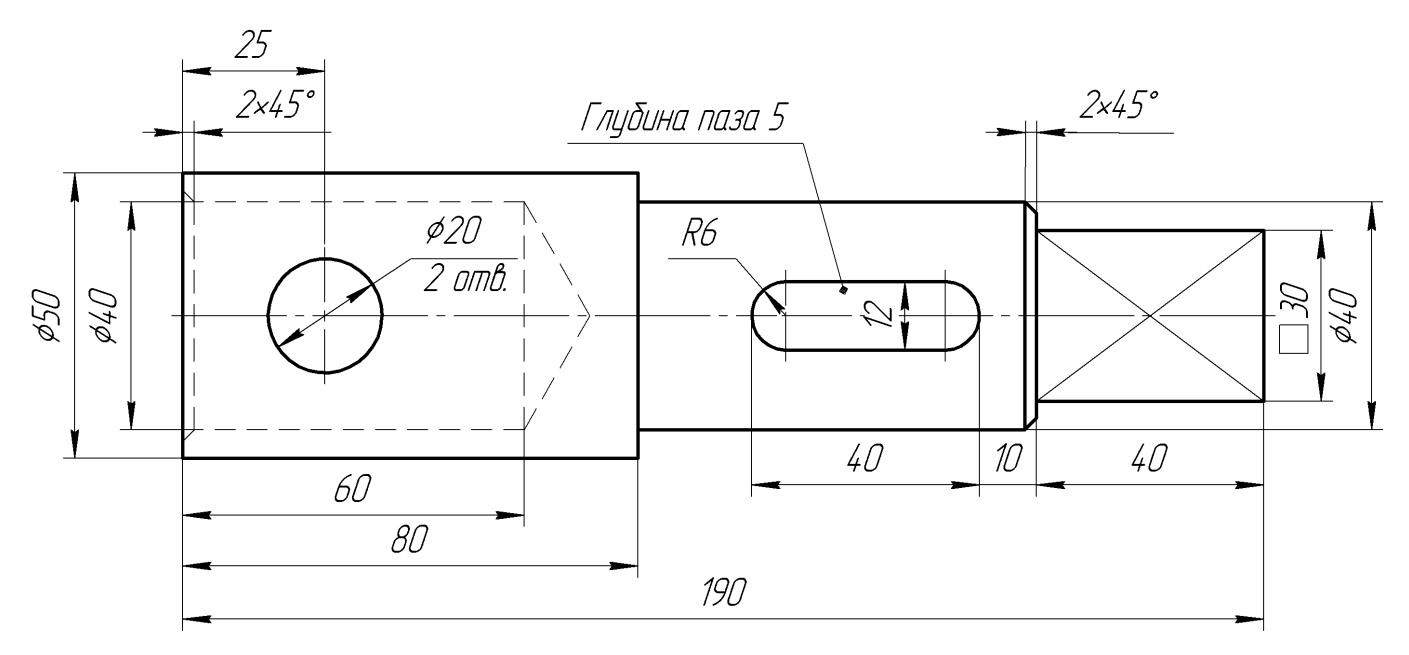

Вал

Студент ФИО:  $\sqrt{\frac{2\pi}{n}}$  группа:  $\sqrt{\frac{2\pi}{n}}$ 

СОГЛАСОВАНО: преподаватель

## 1. Построение призмы

- 1. Построить три проекции прямой призмы, одно основание которой  $(ABCD)$ принадлежит какой-либо из плоскостей проекций, а другое –  $KLMN$  занимает общее положение. Заданы следующие условия для построения:
	- форма основания  $ABCD$ ;
	- координаты точек ребер  $K$  и  $L$ ;
	- координаты точки  $M$  (недостающие координаты получают построением);
	- координаты точки  $N$  получают только построением.
- 2. Определить и обозначить видимость вершин оснований и ребер призмы.
- 3. Найти натуральную величину (н.в.) основания  $KLMN$ .
- 4. Построить 3-d модель призмы.

Исходные данные:

$$
\begin{array}{ccccc}\n & X & Y & Z \\
A & 15 & 22 & 0 \\
K & 15 & 22 & 52 \\
L & 67 & 33 & 35 \\
M & 87 & - & 63\n\end{array}
$$

Форма ABCD: Ромб АВСD принадлежит пл.П1

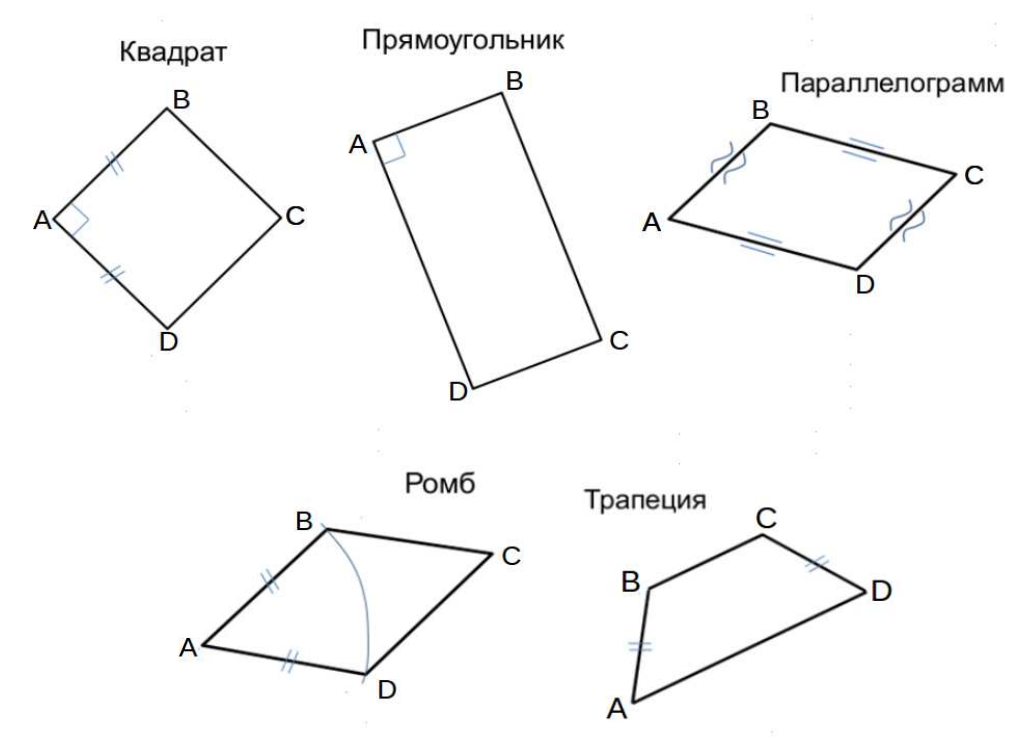

Студент ФИО:  $\_\_\_\_\_$  группа:  $\_\_\_\_$ 

СОГЛАСОВАНО: преподаватель

# 2. Проектирование переходника

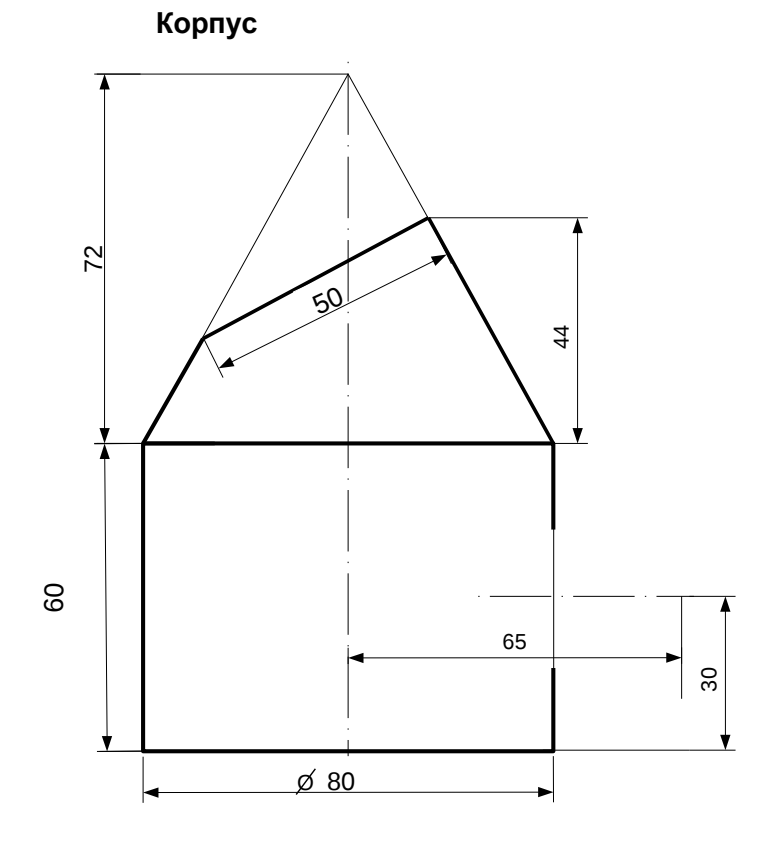

1. Сконструировать 3d модель переходника, состоящего из корпуса, верхнего и нижнего патрубков.

2. Установочный торец верхнего патрубка совпадает с плоскостью среза корпуса, а ось патрубка перпендикулярна этой плоскости. Длина патрубка – 50 мм.

3. Нижний патрубок – прямой круговой цилиндр диаметром 38 мм, пересекает корпус в месте заданной оси. Длина патрубка ограничена габаритным размером.

4\*. Внутри переходника имеется сквозное рабочее отверстие, проходящее по осям корпуса и патрубков. Диаметр отверстия задать по минимальной толщине стенки 5 мм.

5. Построить ассоциативный чертеж из 3 проекций и изометрии переходника с указанием опорных точек линий пересечения.

Студент ФИО:  $\_\_\_\_\_$ группа:  $\_\_\_$ группа:  $\_\_\_$ СОГЛАСОВАНО: преподаватель

## 3. Виды

По изображению детали "Корпус" построить 3d-модель. Создать ассоциативный чертеж 3-х видов детали. Нанести размеры и оформить чертеж в соответствии с требованиями стандартов ЕСКД. Построения выполнить на формате А3 в масштабе 1:1.

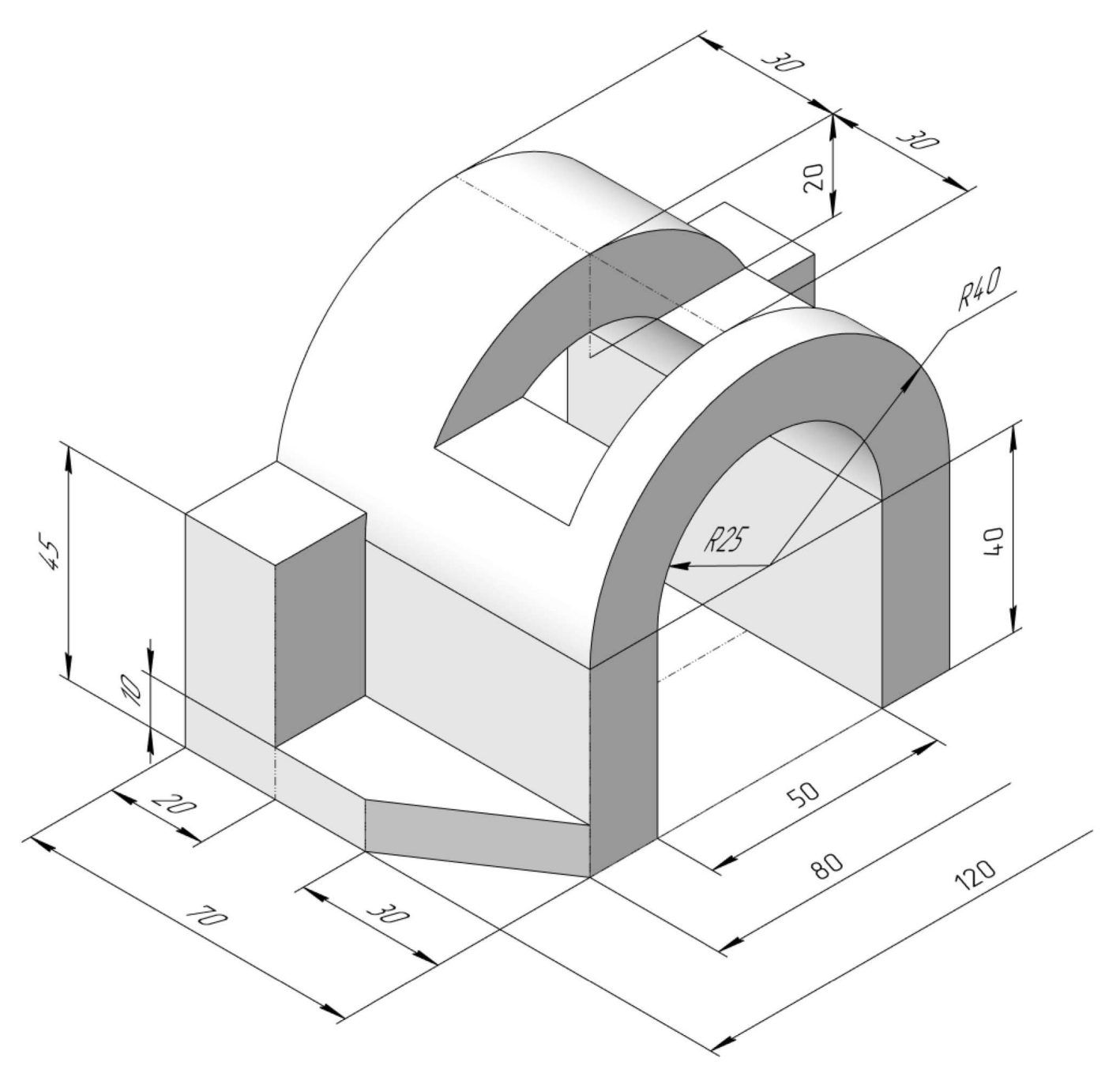

 $C$ тудент ФИО:  $\_\_\_\_\_\_$ группа:

СОГЛАСОВАНО: преподаватель

# 4. Простые разрезы

По 2-м видам детали построить 3d-модель. Создать ассоциативный чертеж с необходимым количеством изображений с применением простых разрезов. Рационально нанести размеры: необходимо откорректировать нанесение представленных в задании размеров в строгом соответствии со стандартом, не оставляя ни одно из изображений без размеров, а также добавить отсутствующие знаки диаметров; оформить чертеж в соответствии с требованиями стандартов ЕСКД. Построения выполнить на формате А3 в масштабе 1:1.

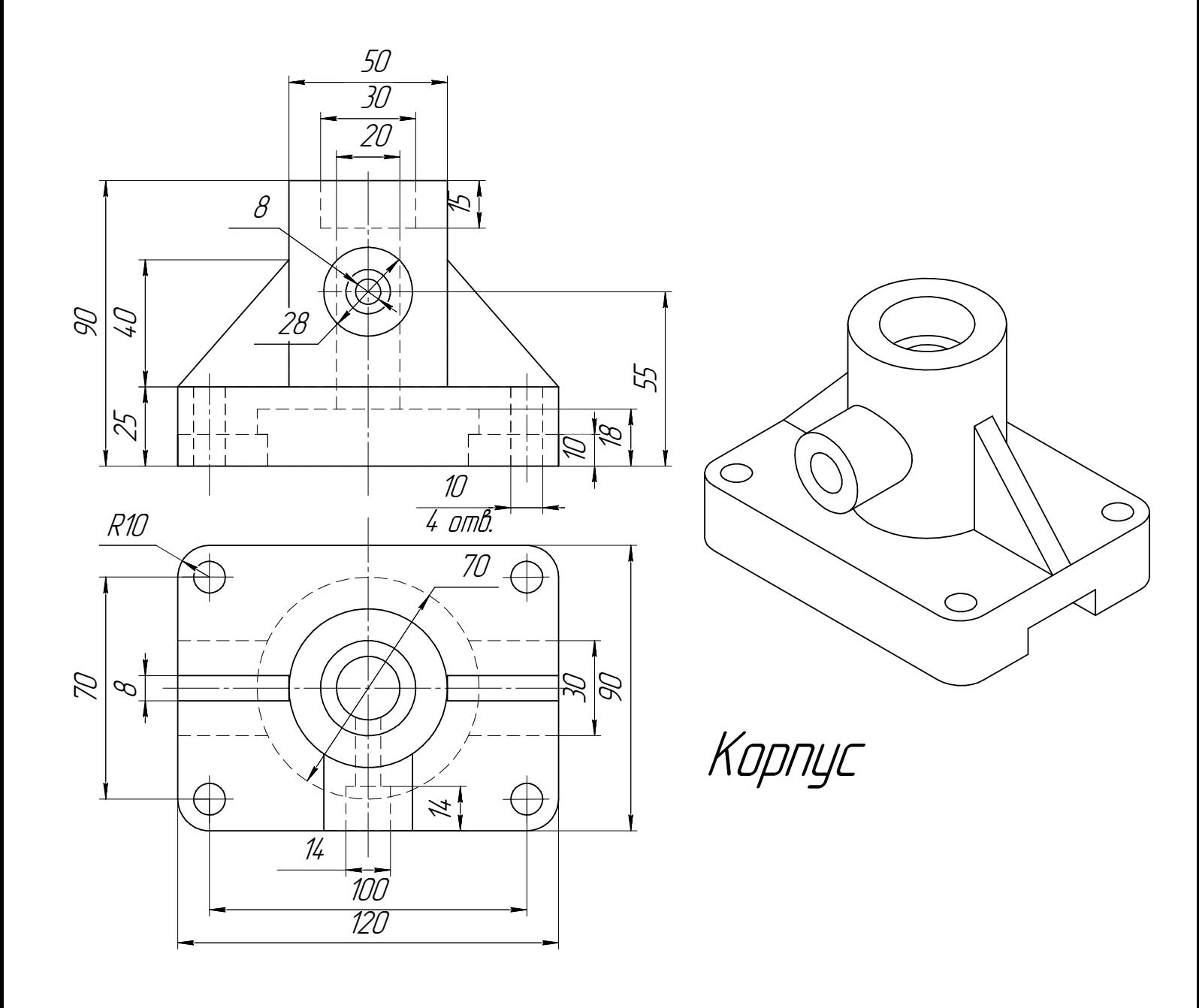

 $C$ тудент ФИО:  $\_\_\_\_\_\_$ группа: СОГЛАСОВАНО: преподаватель

# 5. Сложные разрезы

По двум видам детали "Кронштейн" построить чертеж с выполнением сложного разреза. Нанести размеры и оформить чертеж в соответствии с требованиями стандартов ЕСКД. Построения выполнить на формат А4 в масштабе 1:1.

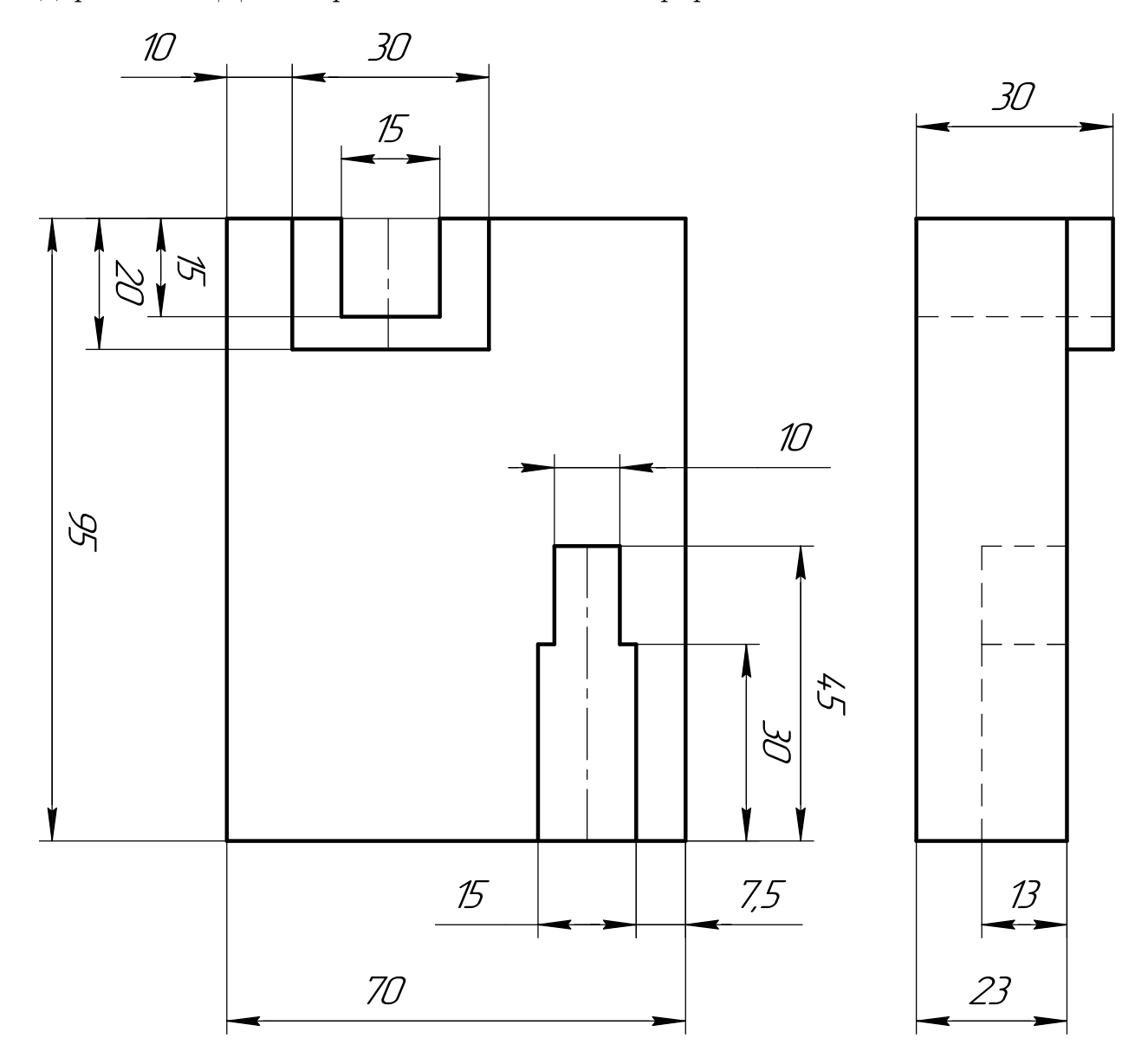

Студент ФИО:  $\_\_\_\_\_$ группа:  $\_\_\_$ группа:  $\_\_\_$ СОГЛАСОВАНО: преподаватель

## 6. Сечения

Доработать главное изображение детали "Вал", рационально используя местные разрезы. Построить необходимые сечения. Нанести размеры и оформить чертеж в соответствии с требованиями стандартов ЕСКД. Построения выполнить на формате А3 в масштабе 1:1.

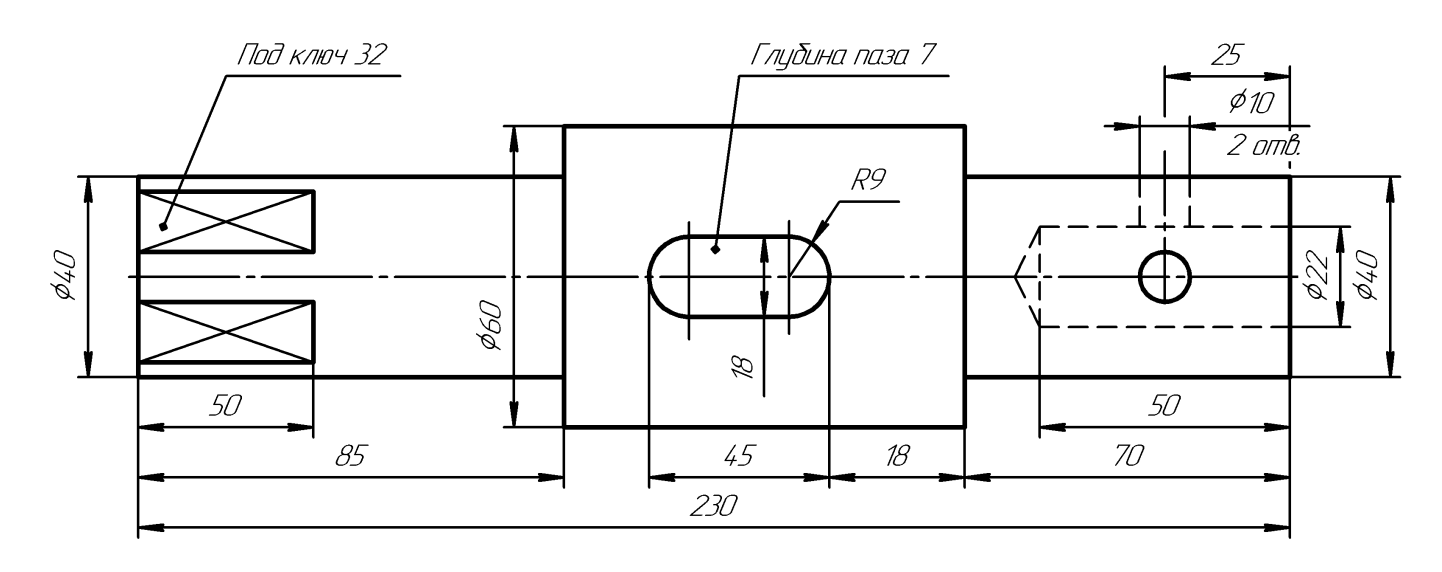

Ban

Студент ФИО:  $\sqrt{\frac{2\pi}{n}}$  группа:  $\sqrt{\frac{2\pi}{n}}$ 

СОГЛАСОВАНО: преподаватель

## 1. Построение призмы

- 1. Построить три проекции прямой призмы, одно основание которой  $(ABCD)$ принадлежит какой-либо из плоскостей проекций, а другое –  $KLMN$  занимает общее положение. Заданы следующие условия для построения:
	- форма основания  $ABCD$ ;
	- координаты точек ребер  $K$  и  $L$ ;
	- координаты точки  $M$  (недостающие координаты получают построением);
	- координаты точки  $N$  получают только построением.
- 2. Определить и обозначить видимость вершин оснований и ребер призмы.
- 3. Найти натуральную величину (н.в.) основания  $KLMN$ .
- 4. Построить 3-d модель призмы.

Исходные данные:

$$
\begin{array}{ccccc}\n & X & Y & Z \\
A & 15 & 35 & 0 \\
K & 15 & 35 & 29 \\
L & 39 & 12 & 35 \\
M & 73 & -70\n\end{array}
$$

Форма ABCD: Прямоугольник АВСD принадлежит пл. П1

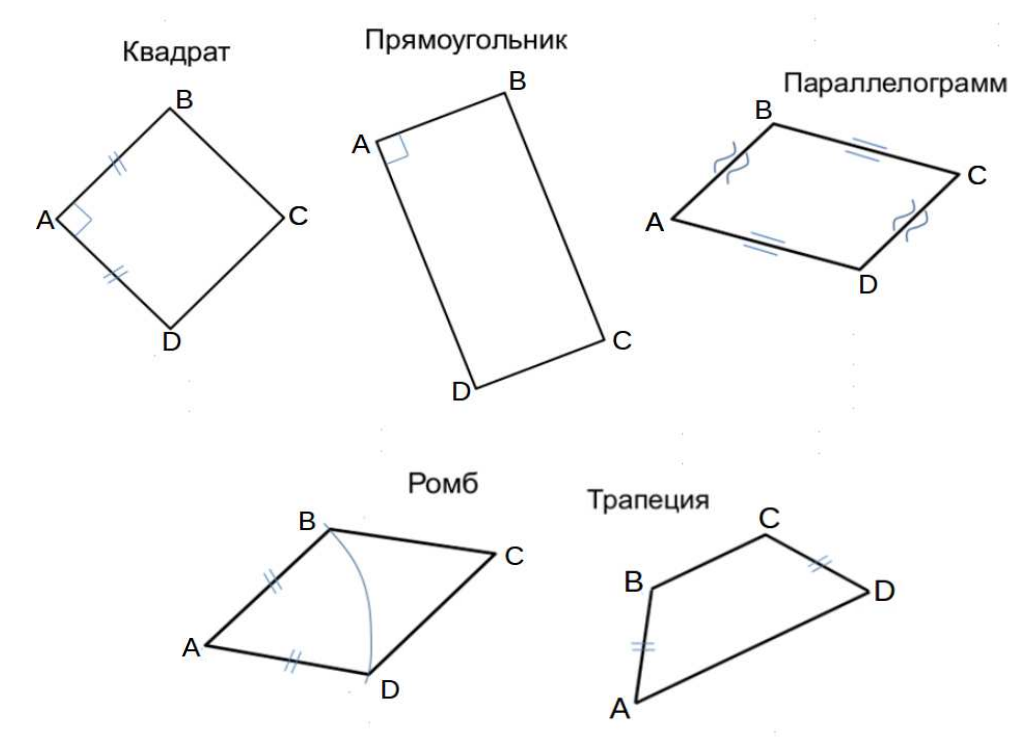

Студент ФИО:  $\_\_\_\_\_$  группа:  $\_\_\_\_$ 

СОГЛАСОВАНО: преподаватель

# 2. Проектирование переходника

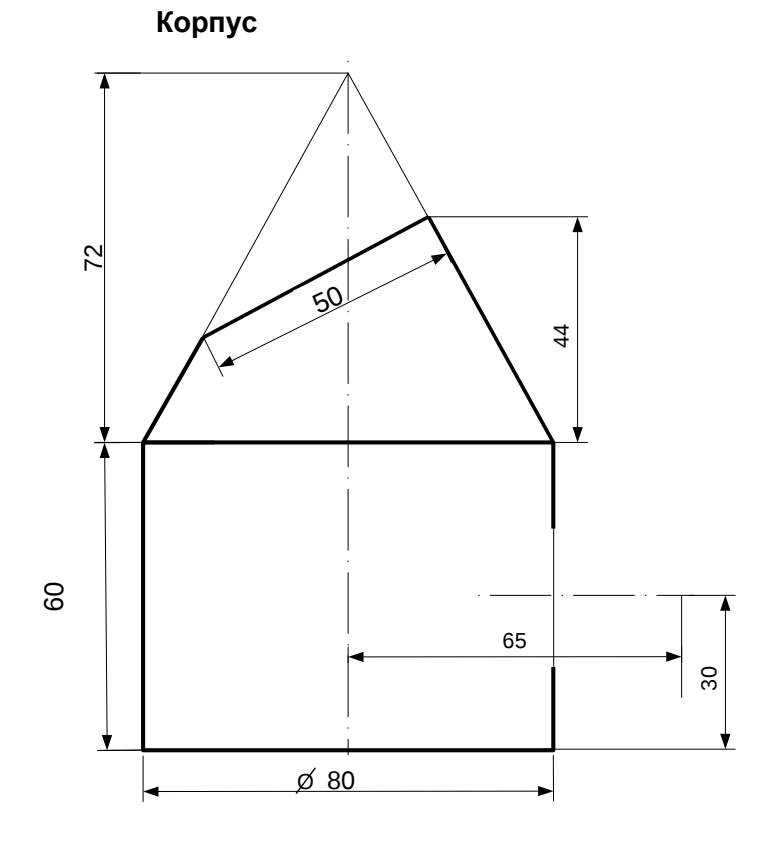

1. Сконструировать 3d модель переходника, состоящего из корпуса, верхнего и нижнего патрубков.

2. Установочный торец верхнего патрубка совпадает с плоскостью среза корпуса, а ось патрубка перпендикулярна этой плоскости. Длина патрубка – 50 мм.

3. Нижний патрубок – прямой круговой цилиндр диаметром 38 мм, пересекает корпус в месте заданной оси. Длина патрубка ограничена габаритным размером.

4\*. Внутри переходника имеется сквозное рабочее отверстие, проходящее по осям корпуса и патрубков. Диаметр отверстия задать по минимальной толщине стенки 5 мм.

5. Построить ассоциативный чертеж из 3 проекций и изометрии переходника с указанием опорных точек линий пересечения.

Студент ФИО:  $\_\_\_\_\_$ группа:  $\_\_\_$ группа:  $\_\_\_$ СОГЛАСОВАНО: преподаватель

## 3. Виды

По изображению детали "Корпус" построить 3d-модель. Создать ассоциативный чертеж 3-х видов детали. Нанести размеры и оформить чертеж в соответствии с требованиями стандартов ЕСКД. Построения выполнить на формате А3 в масштабе 1:1.

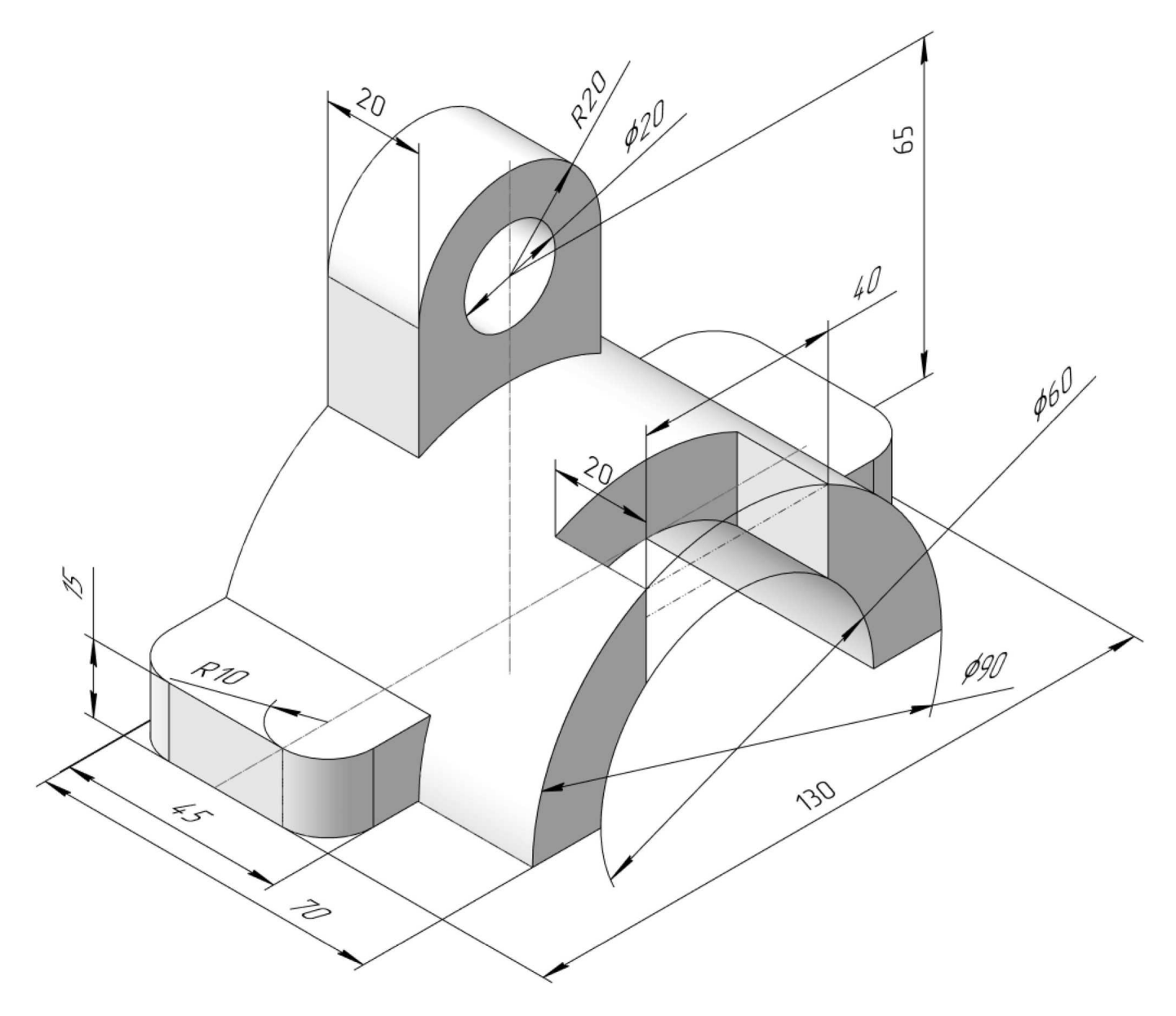

 $C$ тудент ФИО:  $\_\_\_\_\_\_$ группа:

СОГЛАСОВАНО: преподаватель

# 4. Простые разрезы

По 2-м видам детали построить 3d-модель. Создать ассоциативный чертеж с необходимым количеством изображений с применением простых разрезов. Рационально нанести размеры: необходимо откорректировать нанесение представленных в задании размеров в строгом соответствии со стандартом, не оставляя ни одно из изображений без размеров, а также добавить отсутствующие знаки диаметров; оформить чертеж в соответствии с требованиями стандартов ЕСКД. Построения выполнить на формате А3 в масштабе 1:1.

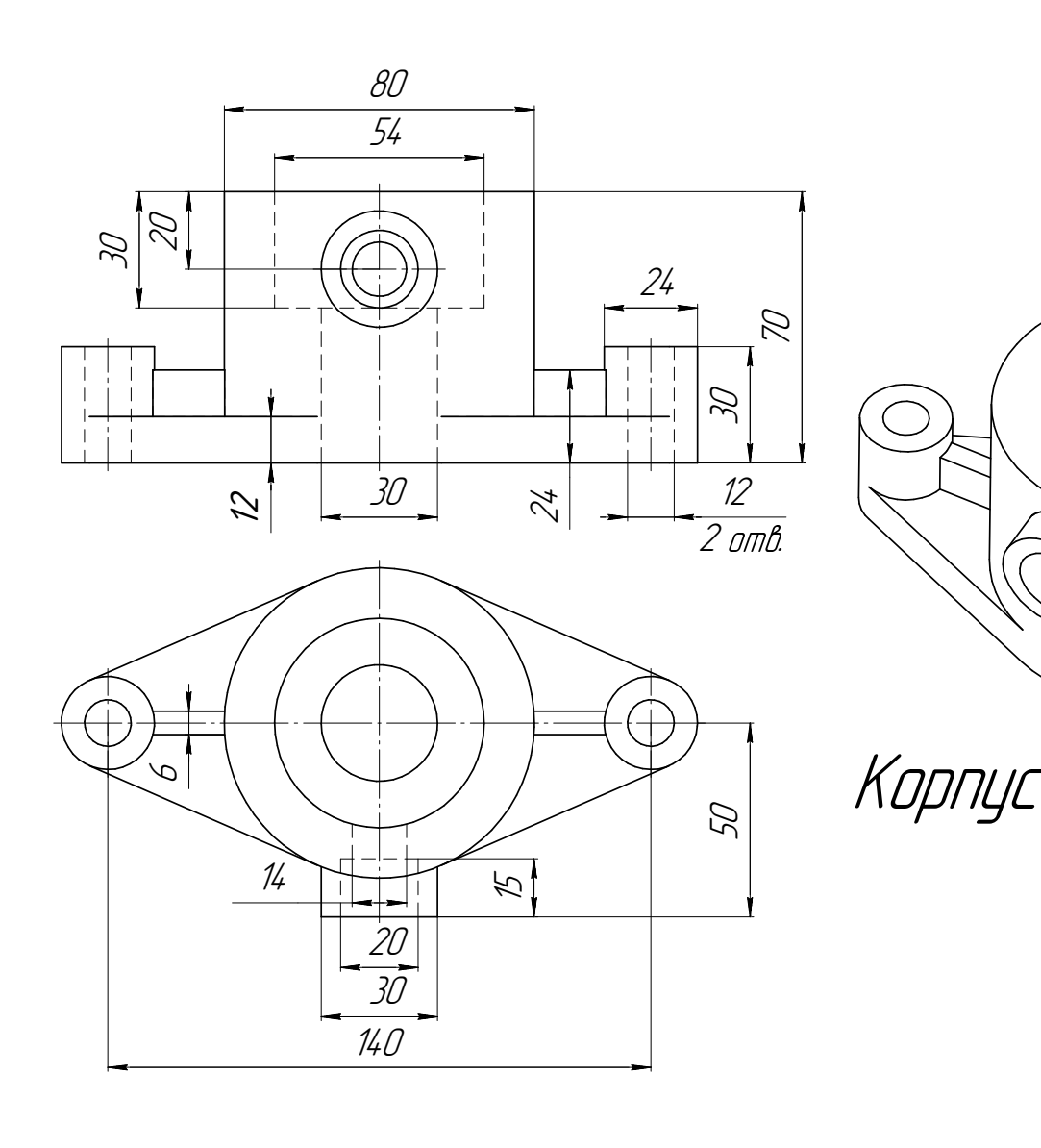

Студент ФИО:  $\_\_\_\_\_$ группа:  $\_\_\_$ группа:  $\_\_\_$ СОГЛАСОВАНО: преподаватель

## 5. Сложные разрезы

По двум видам детали "Кронштейн" построить чертеж с выполнением сложного разреза. Нанести размеры и оформить чертеж в соответствии с требованиями стандартов ЕСКД. Построения выполнить на формат А4 в масштабе 1:1.

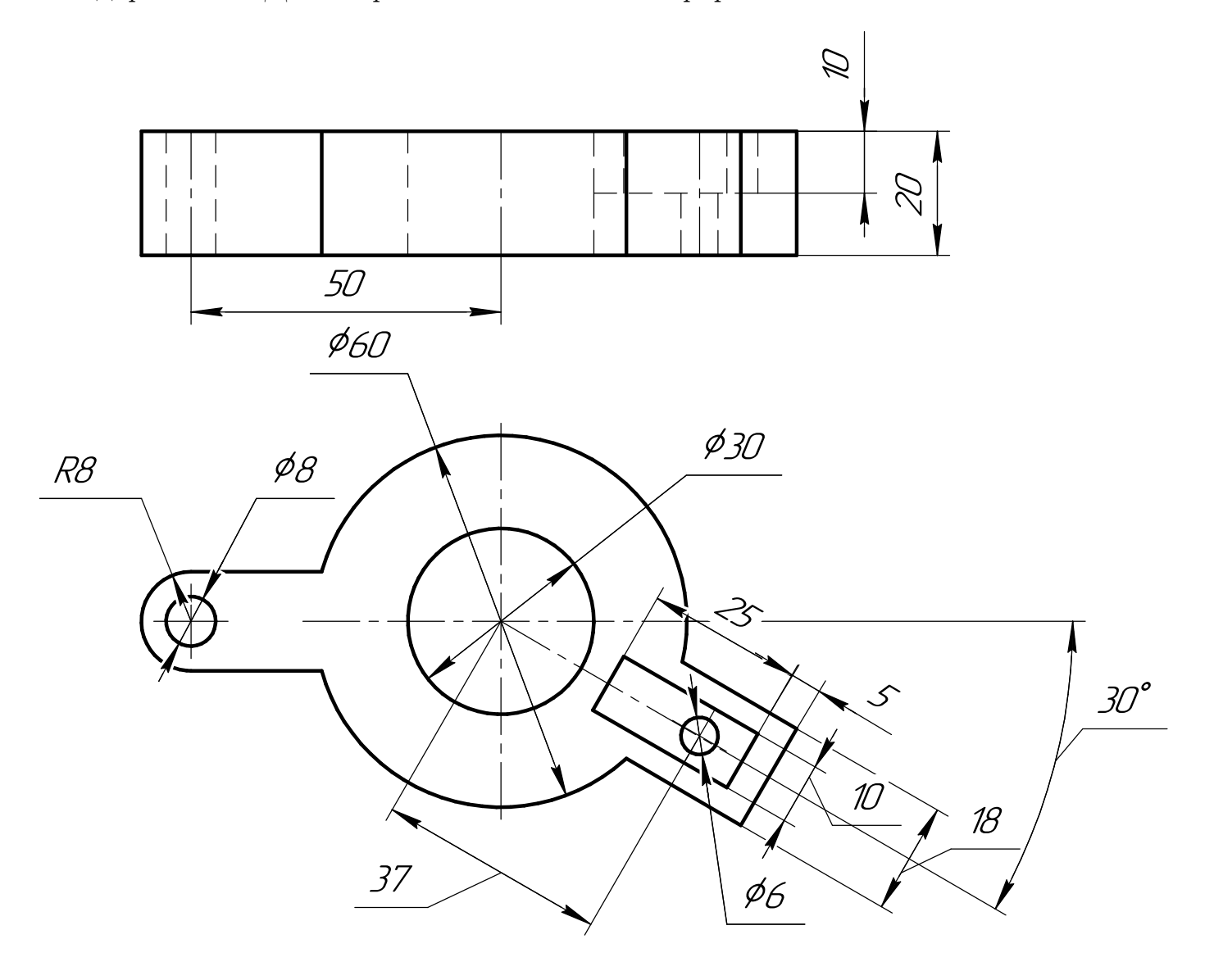

Студент ФИО:  $\_\_\_\_\_$  группа:  $\_\_\_\_$ 

СОГЛАСОВАНО: преподаватель

## 6. Сечения

Доработать главное изображение детали "Вал", рационально используя местные разрезы. Построить необходимые сечения. Нанести размеры и оформить чертеж в соответствии с требованиями стандартов ЕСКД. Построения выполнить на формате А3 в масштабе 1:1.

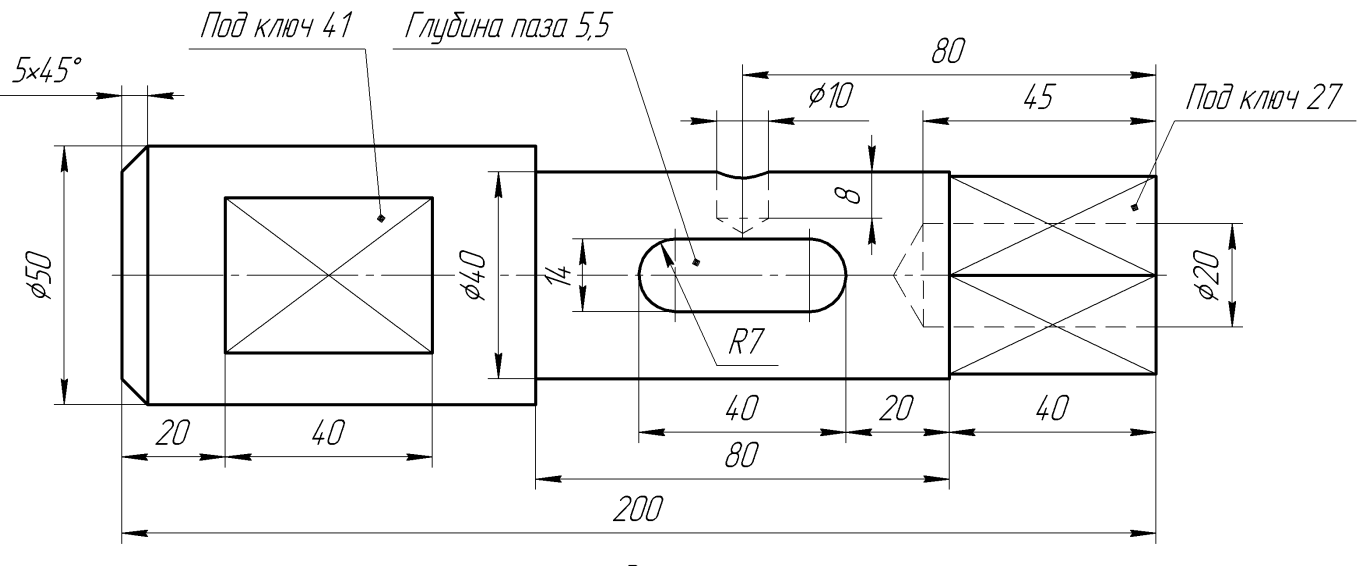

Вал

Студент ФИО: группа:

СОГЛАСОВАНО: преподаватель

#### 1. Построение призмы

- 1. Построить три проекции прямой призмы, одно основание которой  $(ABCD)$ принадлежит какой-либо из плоскостей проекций, а другое –  $KLMN$  занимает общее положение. Заданы следующие условия для построения:
	- форма основания  $ABCD$ ;
	- координаты точек ребер  $K$  и  $L$ ;
	- координаты точки  $M$  (недостающие координаты получают построением);
	- координаты точки  $N$  получают только построением.
- 2. Определить и обозначить видимость вершин оснований и ребер призмы.
- 3. Найти натуральную величину (н.в.) основания  $KLMN$ .
- 4. Построить 3-d модель призмы.

Исходные данные:

$$
\begin{array}{ccccc}\n & X & Y & Z \\
A & 83 & 0 & 52 \\
K & 83 & 44 & 52 \\
L & 60 & 30 & 13 \\
M & - & 73 & - \\
\end{array}
$$

Форма ABCD: Квадрат АВСD принадлежит пл.П2

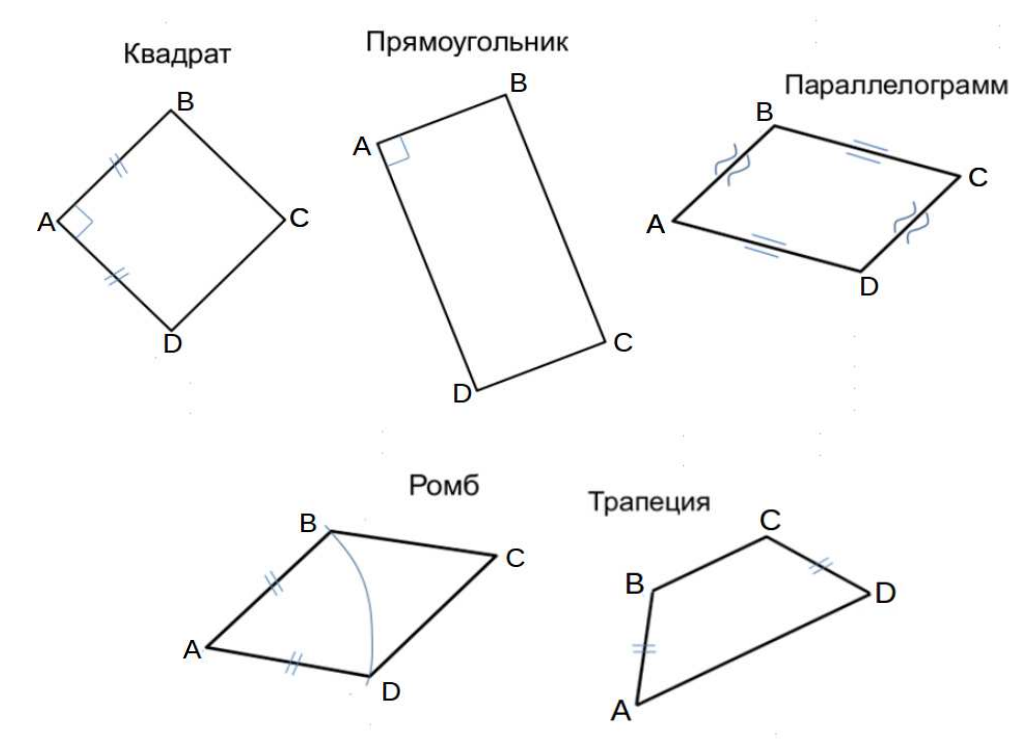

Студент ФИО:  $\_\_\_\_\_$  группа:  $\_\_\_\_$ 

СОГЛАСОВАНО: преподаватель

### 2. Проектирование переходника

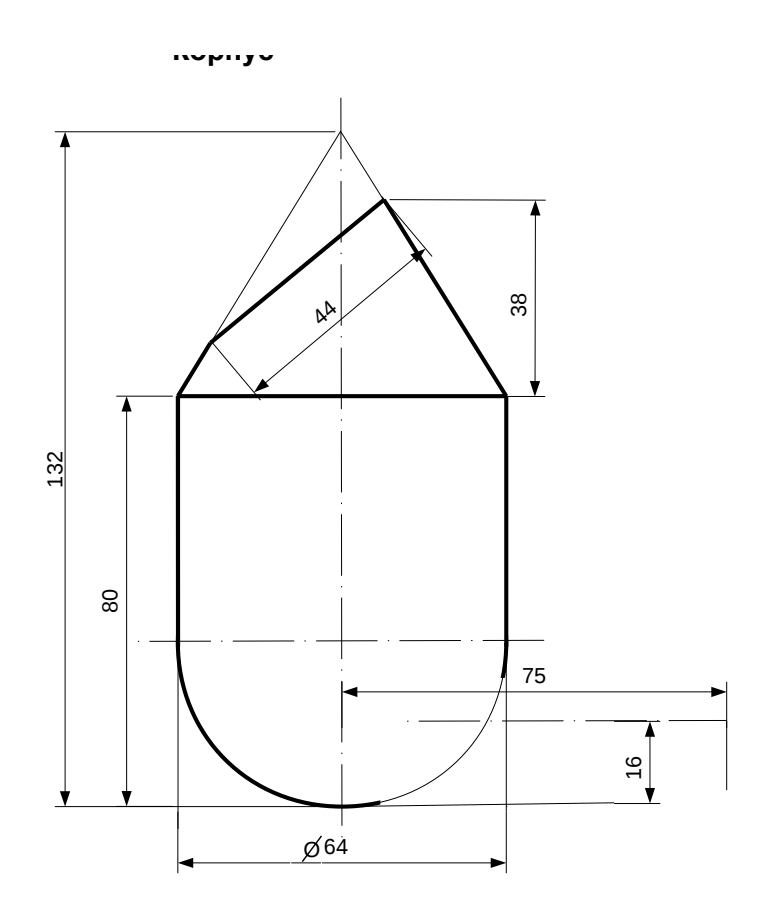

1. Сконструировать 3d модель переходника, состоящего из корпуса, верхнего и нижнего патрубков.

2. Установочный торец верхнего патрубка совпадает с плоскостью среза корпуса, а ось патрубка перпендикулярна этой плоскости. Длина патрубка – 50 мм.

3. Нижний патрубок – прямой круговой цилиндр диаметром 32 мм, пересекает корпус в месте заданной оси. Длина патрубка ограничена габаритным размером.

4\*. Внутри переходника имеется<br>сквозное рабочее отверстие. сквозное рабочее отверстие, проходящее по осям корпуса и патрубков. Диаметр отверстия задать по минимальной толщине стенки 5 мм.

5. Построить ассоциативный чертеж из 3 проекций и изометрии переходника с указанием опорных точек линий пересечения.

Студент ФИО:  $\_\_\_\_\_$  группа:  $\_\_\_\_$ СОГЛАСОВАНО: преподаватель

## 3. Виды

По изображению детали "Корпус" построить 3d-модель. Создать ассоциативный чертеж 3-х видов детали. Нанести размеры и оформить чертеж в соответствии с требованиями стандартов ЕСКД. Построения выполнить на формате А3 в масштабе 1:1.

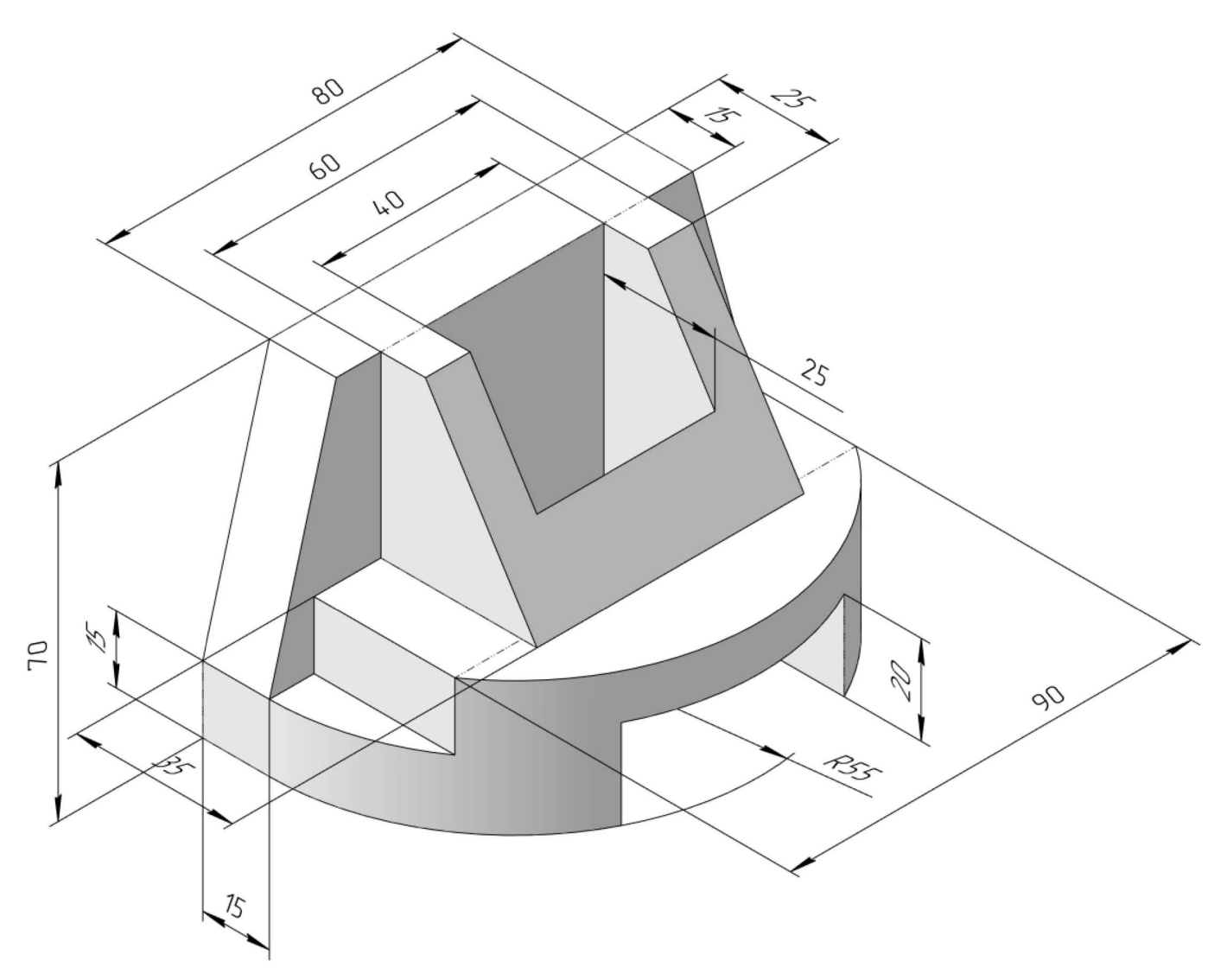

Студент ФИО:  $\sqrt{\frac{2\pi}{\pi}}$  группа:  $\sqrt{\frac{2\pi}{\pi}}$ 

СОГЛАСОВАНО: преподаватель

# 4. Простые разрезы

По 2-м видам детали построить 3d-модель. Создать ассоциативный чертеж с необходимым количеством изображений с применением простых разрезов. Рационально нанести размеры: необходимо откорректировать нанесение представленных в задании размеров в строгом соответствии со стандартом, не оставляя ни одно из изображений без размеров, а также добавить отсутствующие знаки диаметров; оформить чертеж в соответствии с требованиями стандартов ЕСКД. Построения выполнить на формате А3 в масштабе 1:1.

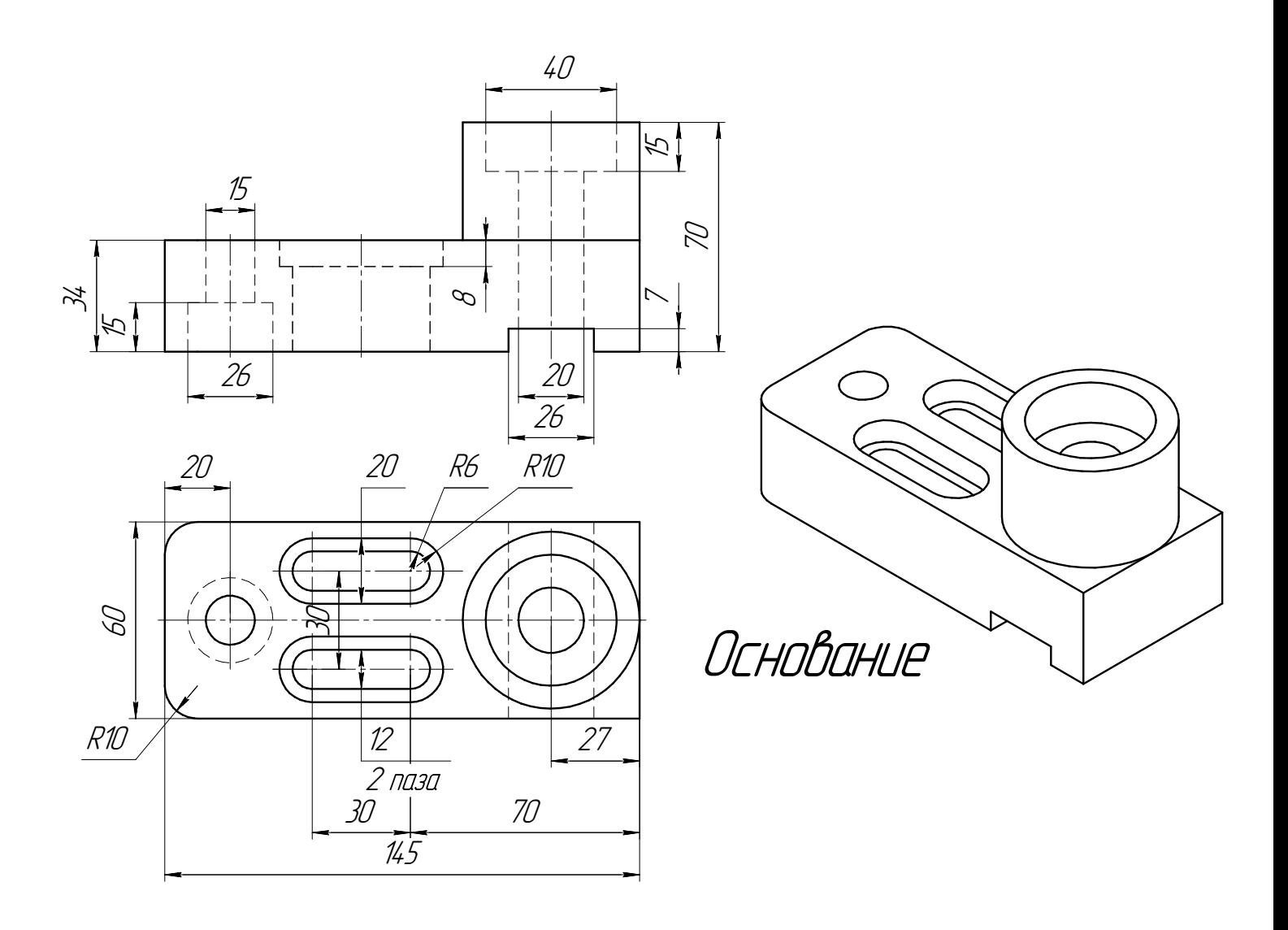

Студент ФИО:  $\_\_\_\_\_$ группа:  $\_\_\_$ группа:  $\_\_\_$ СОГЛАСОВАНО: преподаватель

## 5. Сложные разрезы

По двум видам детали "Кронштейн" построить чертеж с выполнением сложного разреза. Нанести размеры и оформить чертеж в соответствии с требованиями стандартов ЕСКД. Построения выполнить на формат А4 в масштабе 1:1.

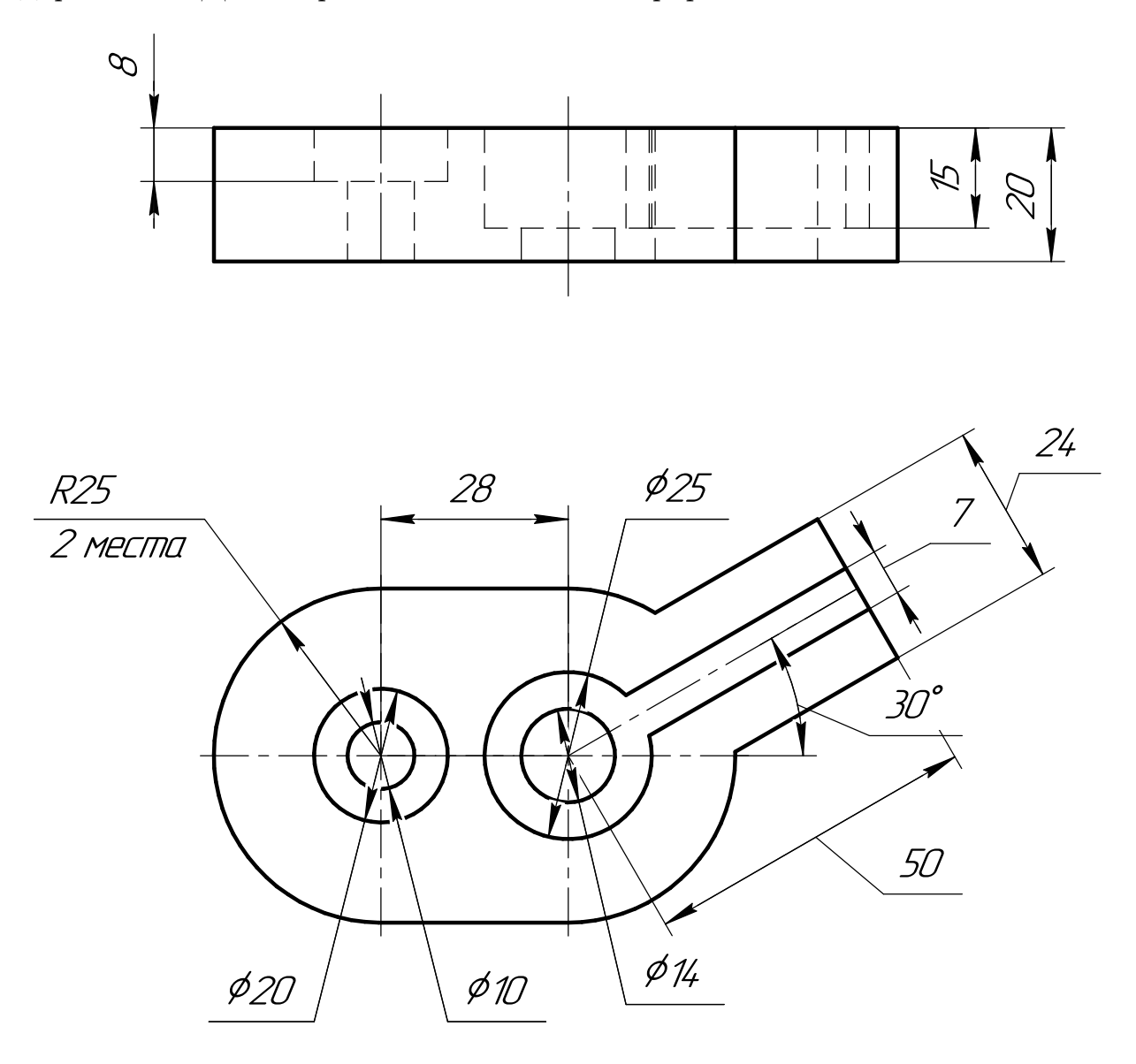

Студент ФИО:  $\_\_\_\_\_$ группа:  $\_\_\_\_$ СОГЛАСОВАНО: преподаватель

### 6. Сечения

Доработать главное изображение детали "Вал", рационально используя местные разрезы. Построить необходимые сечения. Нанести размеры и оформить чертеж в соответствии с требованиями стандартов ЕСКД. Построения выполнить на формате А3 в масштабе 1:1.

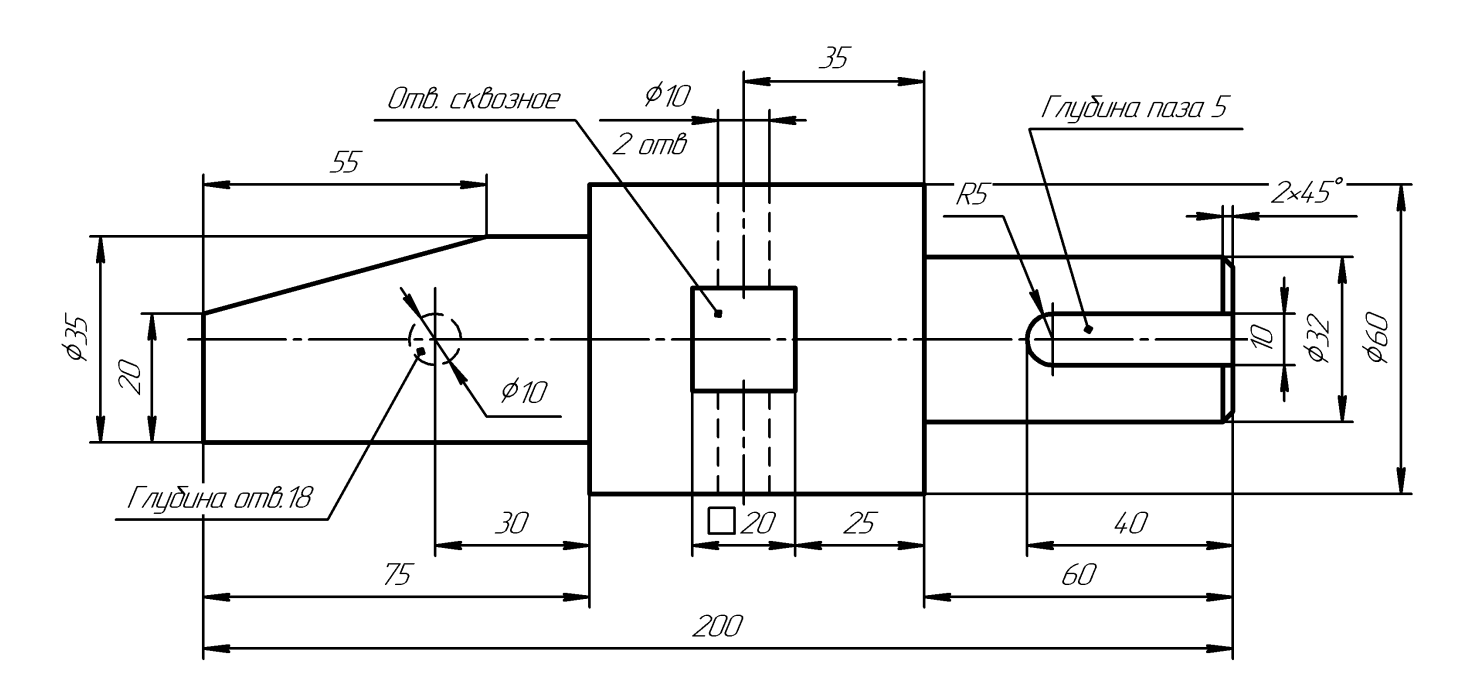

Ban

Студент ФИО: группа:

СОГЛАСОВАНО: преподаватель

## 1. Построение призмы

- 1. Построить три проекции прямой призмы, одно основание которой  $(ABCD)$ принадлежит какой-либо из плоскостей проекций, а другое –  $KLMN$  занимает общее положение. Заданы следующие условия для построения:
	- форма основания  $ABCD$ ;
	- координаты точек ребер  $K$  и  $L$ ;
	- координаты точки  $M$  (недостающие координаты получают построением);
	- координаты точки  $N$  получают только построением.
- 2. Определить и обозначить видимость вершин оснований и ребер призмы.
- 3. Найти натуральную величину (н.в.) основания  $KLMN$ .
- 4. Построить 3-d модель призмы.

Исходные данные:

$$
\begin{array}{ccccc}\n & X & Y & Z \\
A & 66 & 35 & 0 \\
K & 66 & 35 & 30 \\
L & 36 & 23 & 43 \\
M & 10 & 52 & 72\n\end{array}
$$

Форма ABCD: Равнобокая трапеция АВСD принадлежит пл.П1

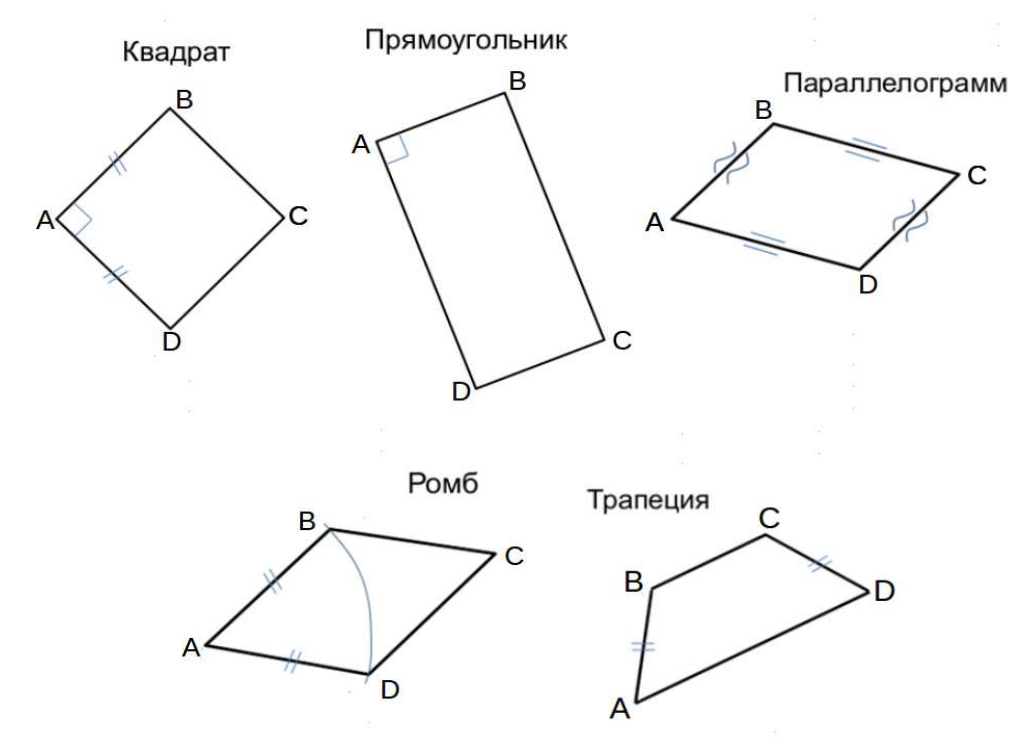

# ИНДИВИДУАЛЬНЫЕ ЗАДАНИЯ ПО ИНЖЕНЕРНОЙ ГЕОМЕТРИИ

Студент ФИО:  $\_\_\_\_\_$  группа:  $\_\_\_\_$ 

СОГЛАСОВАНО: преподаватель

## 2. Проектирование переходника

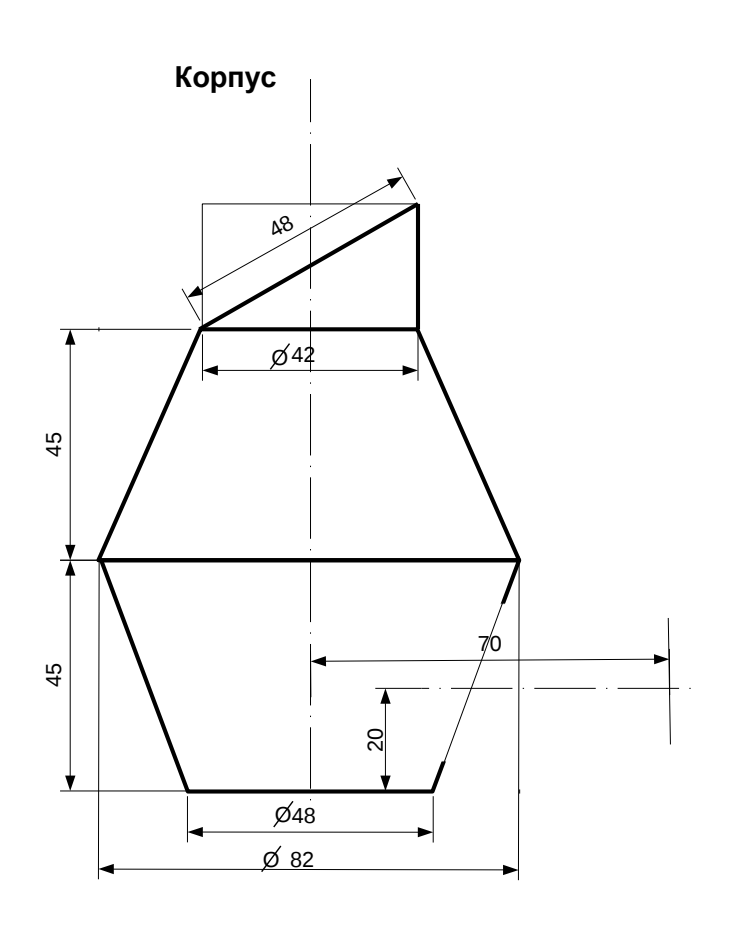

1. Сконструировать 3d модель переходника, состоящего из корпуса, верхнего и нижнего патрубков.

2. Установочный торец верхнего патрубка совпадает с плоскостью среза корпуса, а ось патрубка перпендикулярна этой плоскости. Длина патрубка – 50 мм.

3. Нижний патрубок – прямой круговой цилиндр диаметром 36 мм, пересекает корпус в месте заданной оси. Длина патрубка ограничена габаритным размером.

4\*. Внутри переходника имеется сквозное рабочее отверстие, проходящее по осям корпуса и патрубков. Диаметр отверстия задать по минимальной толщине стенки 5 мм.

5. Построить ассоциативный чертеж из 3 проекций и изометрии переходника с указанием опорных точек линий пересечения.

Студент ФИО:  $\_\_\_\_\_$ группа:  $\_\_\_$ группа:  $\_\_\_$ СОГЛАСОВАНО: преподаватель

## 3. Виды

По изображению детали "Корпус" построить 3d-модель. Создать ассоциативный чертеж 3-х видов детали. Нанести размеры и оформить чертеж в соответствии с требованиями стандартов ЕСКД. Построения выполнить на формате А3 в масштабе 1:1.

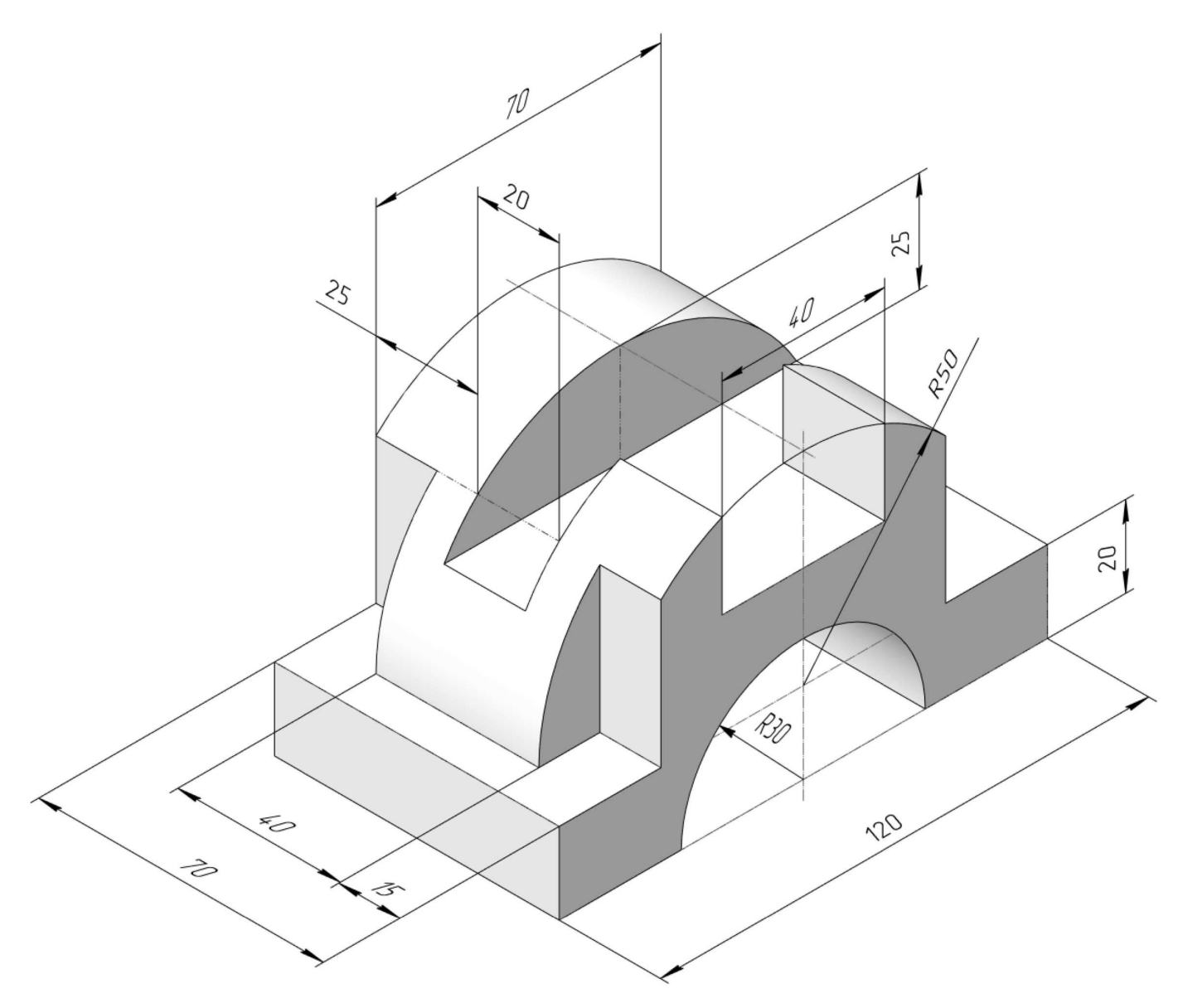

Студент ФИО:  $\_\_\_\_\_$  группа:  $\_\_\_\_$ 

СОГЛАСОВАНО: преподаватель

# 4. Простые разрезы

По 2-м видам детали построить 3d-модель. Создать ассоциативный чертеж с необходимым количеством изображений с применением простых разрезов. Рационально нанести размеры: необходимо откорректировать нанесение представленных в задании размеров в строгом соответствии со стандартом, не оставляя ни одно из изображений без размеров, а также добавить отсутствующие знаки диаметров; оформить чертеж в соответствии с требованиями стандартов ЕСКД. Построения выполнить на формате А3 в масштабе 1:1.

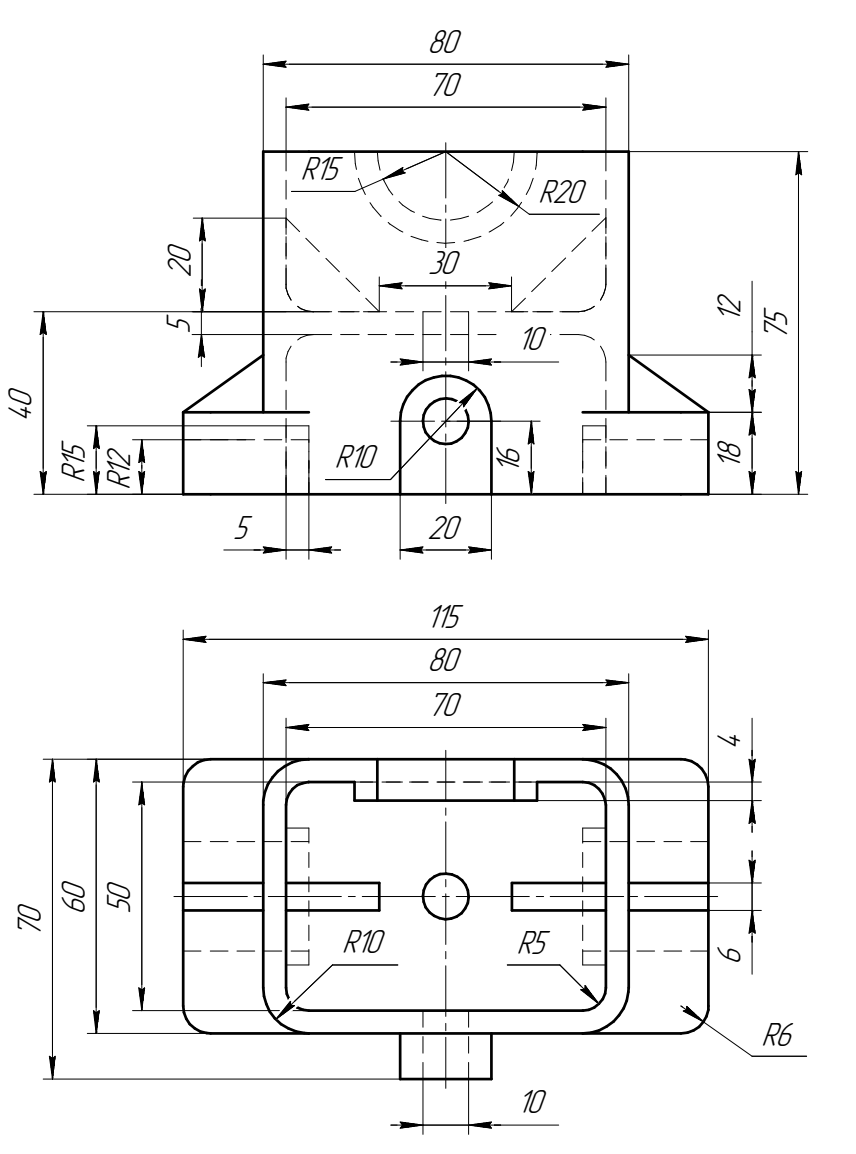

Нецказанные радицсы 5мм

 $C$ тудент ФИО:  $\_\_\_\_\_\_$ группа:

#### СОГЛАСОВАНО: преподаватель

## 5. Сложные разрезы

По двум видам детали "Кронштейн" построить чертеж с выполнением сложного разреза. Нанести размеры и оформить чертеж в соответствии с требованиями стандартов ЕСКД. Построения выполнить на формат А4 в масштабе 1:1.

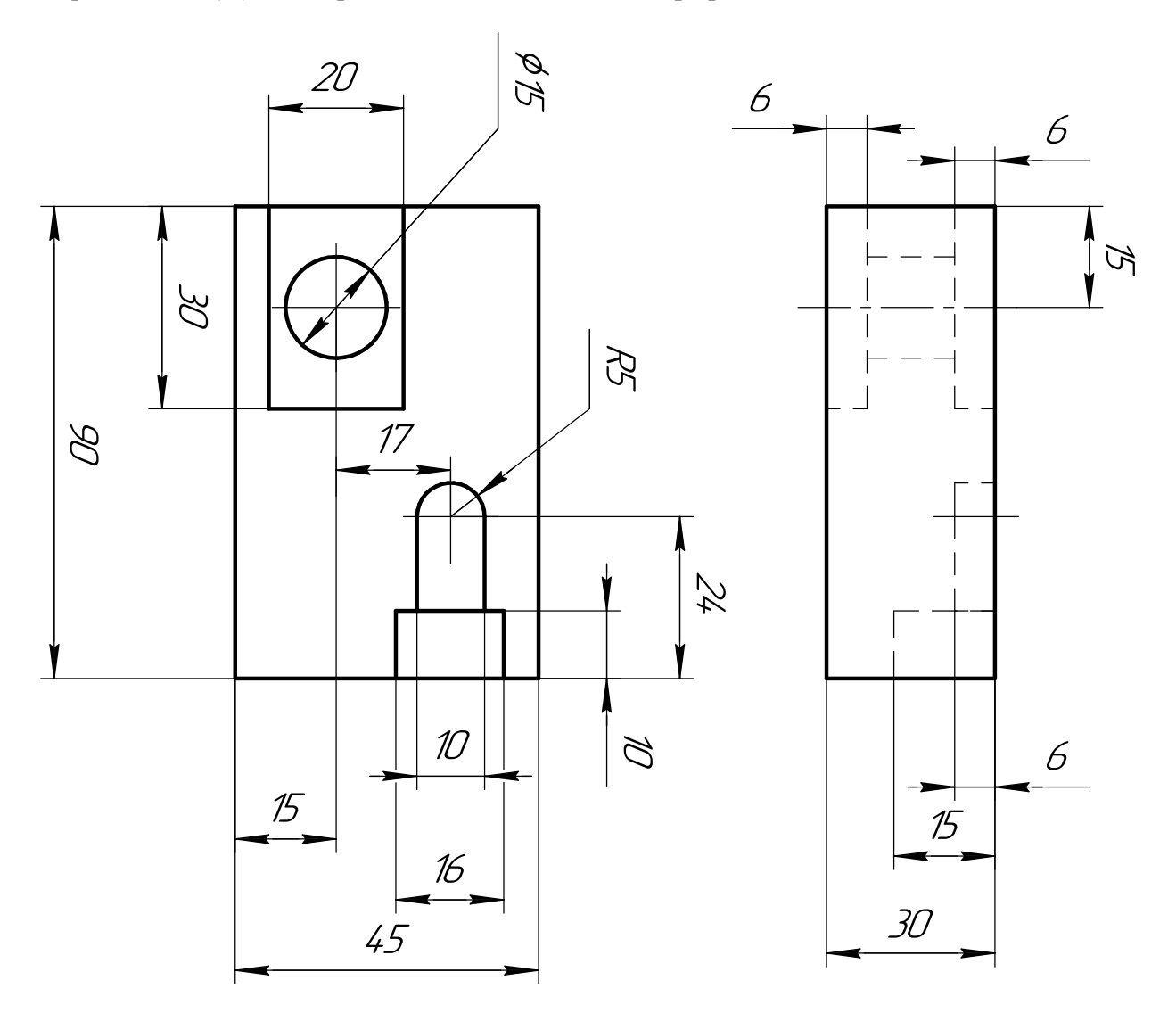

Студент ФИО:  $\sqrt{\frac{2\pi}{\pi}}$  группа:  $\sqrt{\frac{2\pi}{\pi}}$ 

СОГЛАСОВАНО: преподаватель

#### 6. Сечения

Доработать главное изображение детали "Вал", рационально используя местные разрезы. Построить необходимые сечения. Нанести размеры и оформить чертеж в соответствии с требованиями стандартов ЕСКД. Построения выполнить на формате А3 в масштабе 1:1.

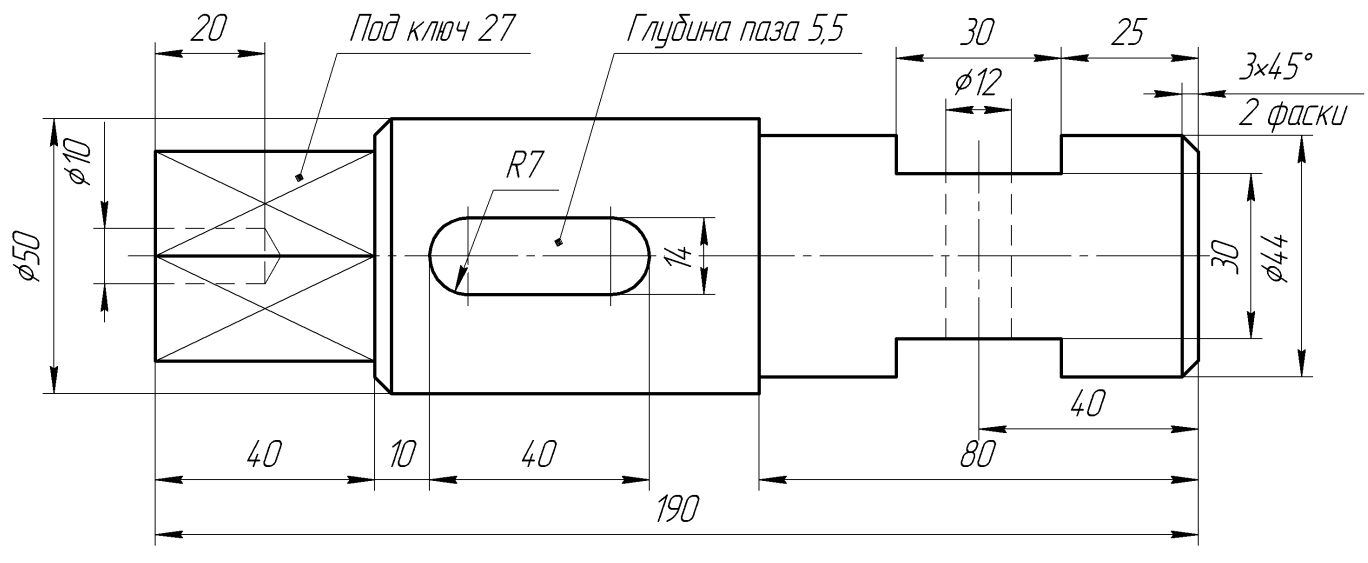

Вал

Студент ФИО:  $\sqrt{\frac{2\pi}{\pi}}$  группа:  $\sqrt{\frac{2\pi}{\pi}}$ 

СОГЛАСОВАНО: преподаватель

## 1. Построение призмы

- 1. Построить три проекции прямой призмы, одно основание которой  $(ABCD)$ принадлежит какой-либо из плоскостей проекций, а другое –  $KLMN$  занимает общее положение. Заданы следующие условия для построения:
	- форма основания  $ABCD$ ;
	- координаты точек ребер  $K$  и  $L$ ;
	- координаты точки  $M$  (недостающие координаты получают построением);
	- координаты точки  $N$  получают только построением.
- 2. Определить и обозначить видимость вершин оснований и ребер призмы.
- 3. Найти натуральную величину (н.в.) основания  $KLMN$ .
- 4. Построить 3-d модель призмы.

Исходные данные:

$$
\begin{array}{ccccc}\n & X & Y & Z \\
A & 15 & 22 & 0 \\
K & 15 & 22 & 52 \\
L & 67 & 33 & 35 \\
M & 87 & - & 63\n\end{array}
$$

Форма ABCD: Ромб АВСD принадлежит пл.П1

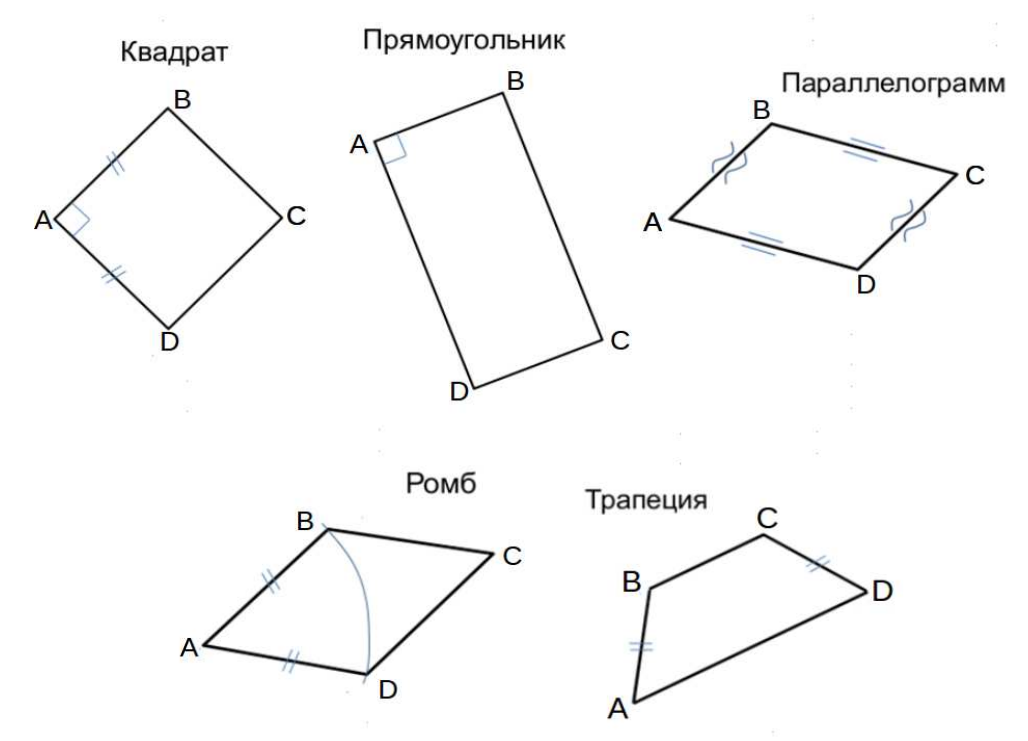

Студент ФИО:  $\_\_\_\_\_$  группа:  $\_\_\_\_$ 

СОГЛАСОВАНО: преподаватель

### 2. Проектирование переходника

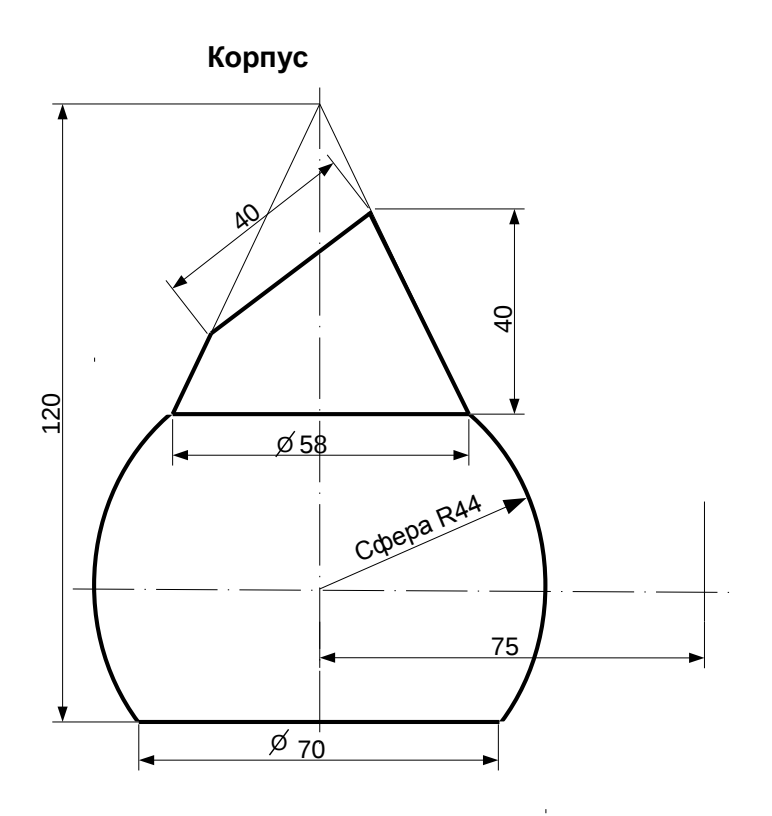

1. Сконструировать 3d модель переходника, состоящего из корпуса, верхнего и нижнего патрубков.

2. Установочный торец верхнего патрубка совпадает с плоскостью среза корпуса, а ось патрубка перпендикулярна этой плоскости. Длина патрубка – 50 мм.

3. Нижний патрубок – прямой круговой цилиндр диаметром 40 мм, пересекает корпус в месте заданной оси. Длина патрубка ограничена габаритным размером.

4\*. Внутри переходника имеется сквозное рабочее отверстие, проходящее по осям корпуса и патрубков. Диаметр отверстия задать по минимальной толщине стенки 5 мм.

5. Построить ассоциативный чертеж из 3 проекций и изометрии переходника с указанием опорных точек линий пересечения.

Студент ФИО:  $\_\_\_\_\_$ группа:  $\_\_\_$ группа:  $\_\_\_$ СОГЛАСОВАНО: преподаватель

## 3. Виды

По изображению детали "Корпус" построить 3d-модель. Создать ассоциативный чертеж 3-х видов детали. Нанести размеры и оформить чертеж в соответствии с требованиями стандартов ЕСКД. Построения выполнить на формате А3 в масштабе 1:1.

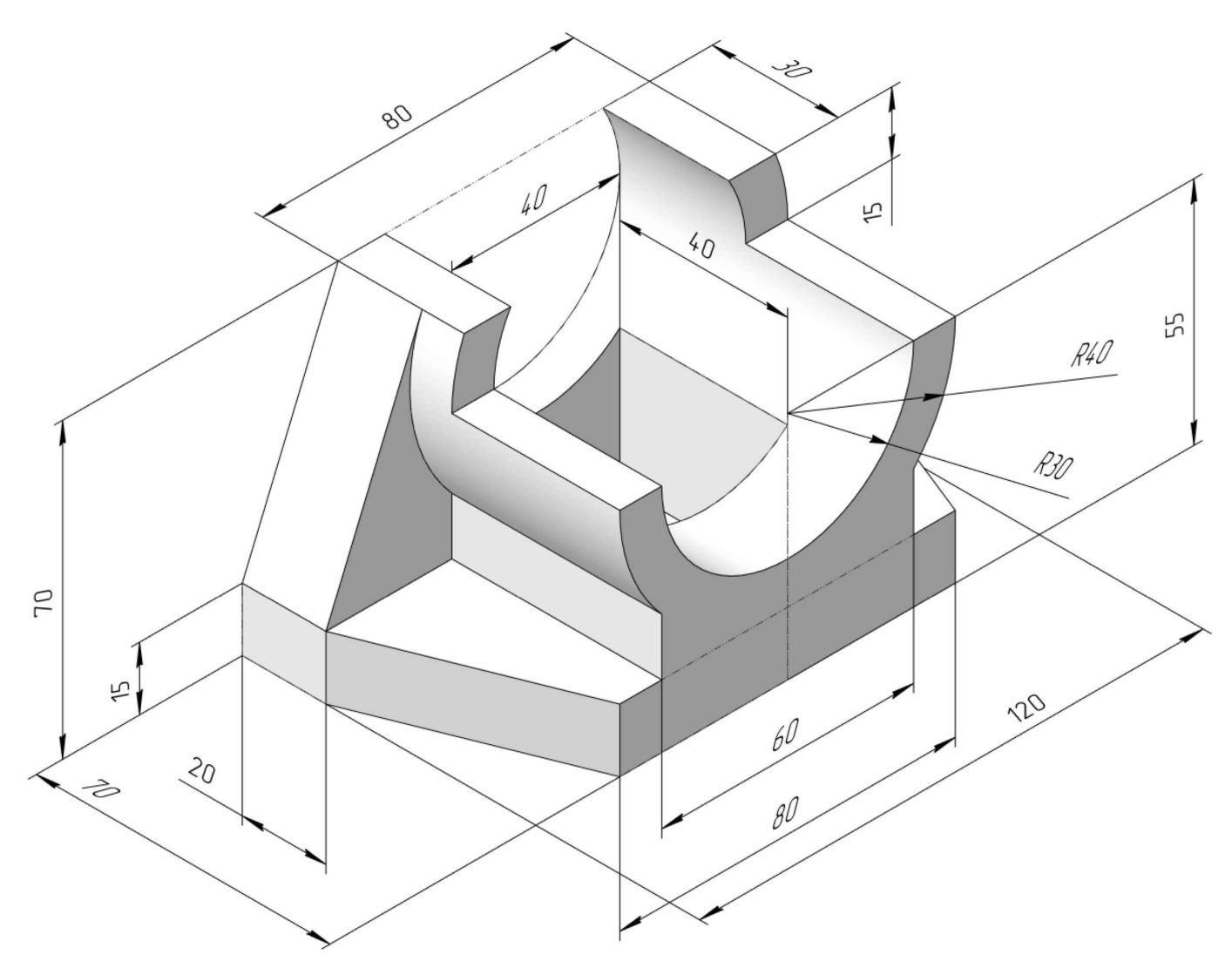

Студент ФИО:  $\_\_\_\_\_\_$  группа:  $\_\_\_\_$ 

СОГЛАСОВАНО: преподаватель

# 4. Простые разрезы

По 2-м видам детали построить 3d-модель. Создать ассоциативный чертеж с необходимым количеством изображений с применением простых разрезов. Рационально нанести размеры: необходимо откорректировать нанесение представленных в задании размеров в строгом соответствии со стандартом, не оставляя ни одно из изображений без размеров, а также добавить отсутствующие знаки диаметров; оформить чертеж в соответствии с требованиями стандартов ЕСКД. Построения выполнить на формате А3 в масштабе 1:1.

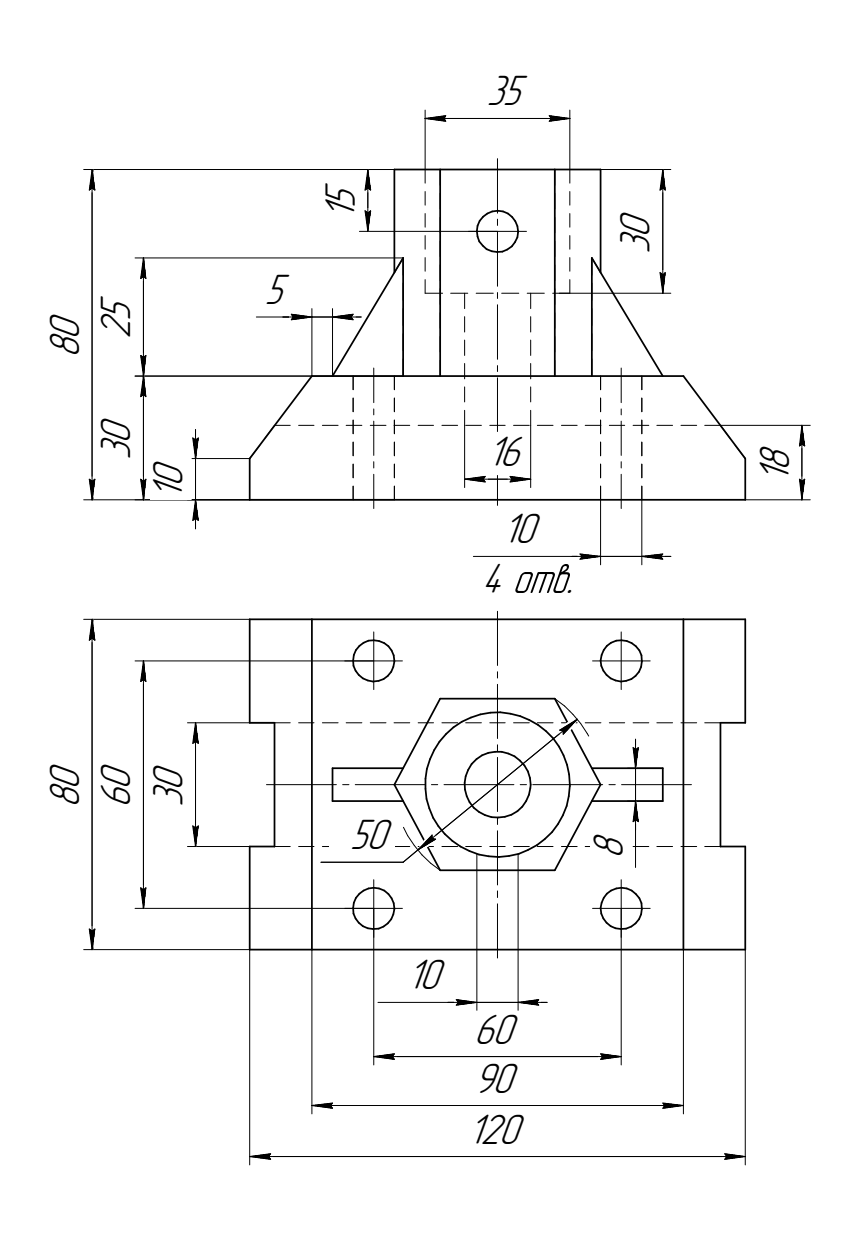

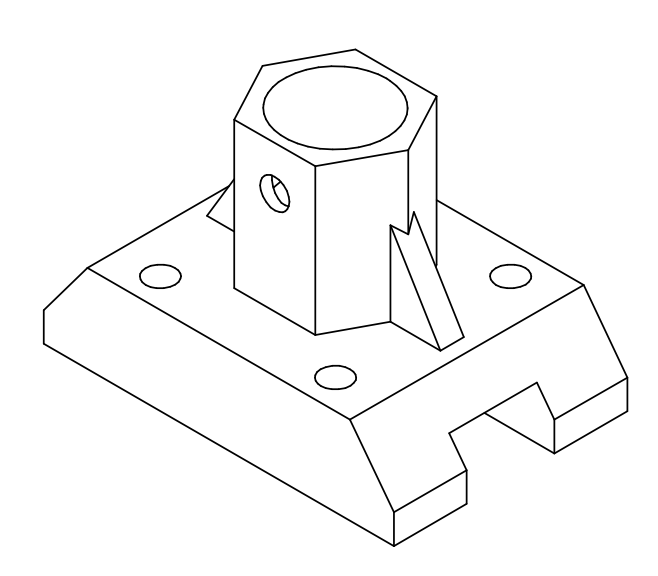

Корпус

Студент ФИО:  $\_\_\_\_\_$ группа:  $\_\_\_$ группа:  $\_\_\_$ СОГЛАСОВАНО: преподаватель

# 5. Сложные разрезы

По двум видам детали "Кронштейн" построить чертеж с выполнением сложного разреза. Нанести размеры и оформить чертеж в соответствии с требованиями стандартов ЕСКД. Построения выполнить на формат А4 в масштабе 1:1.

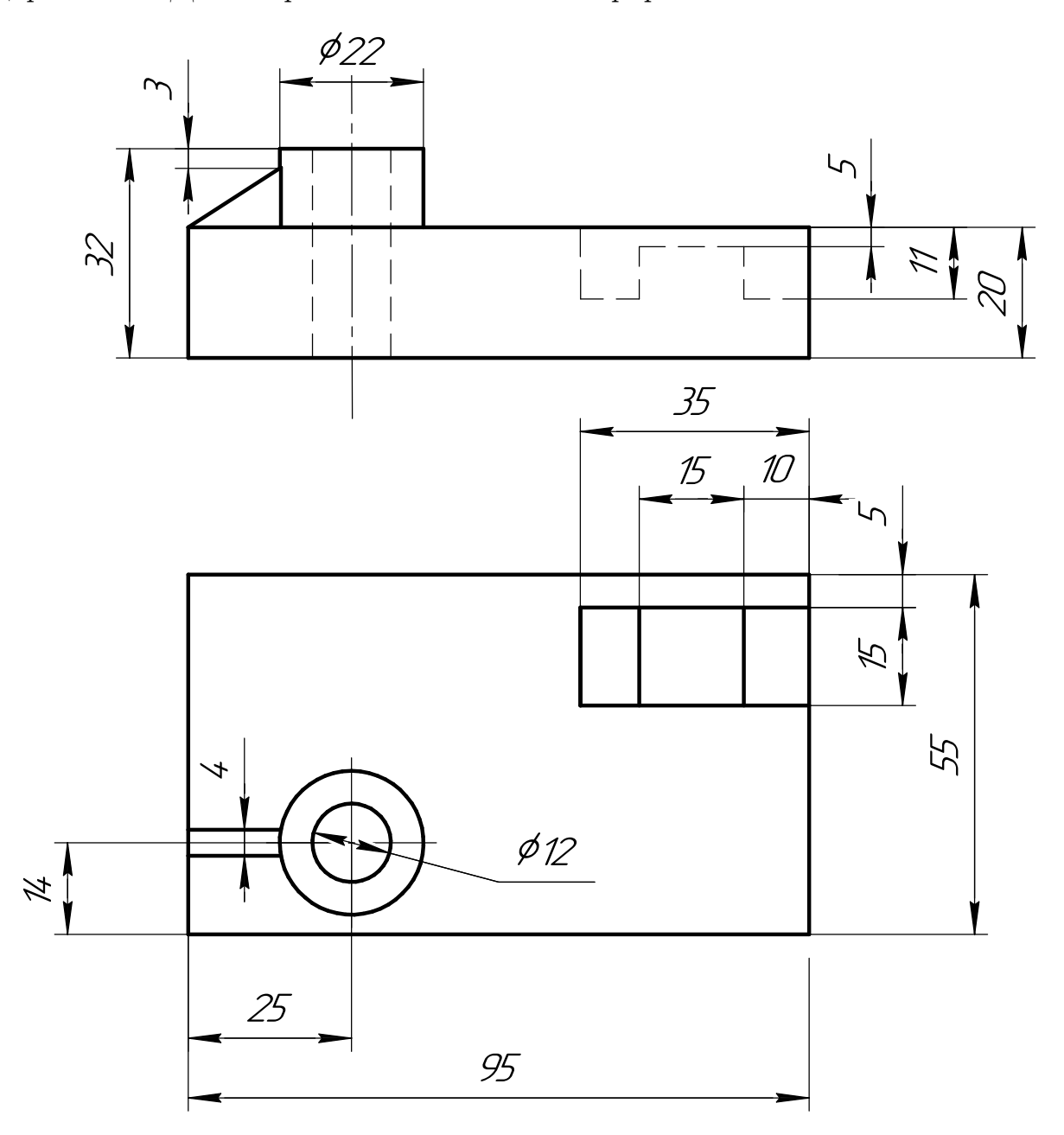

Студент ФИО:  $\_\_\_\_\_$  группа:  $\_\_\_\_$ 

СОГЛАСОВАНО: преподаватель

### 6. Сечения

Доработать главное изображение детали "Вал", рационально используя местные разрезы. Построить необходимые сечения. Нанести размеры и оформить чертеж в соответствии с требованиями стандартов ЕСКД. Построения выполнить на формате А3 в масштабе 1:1.

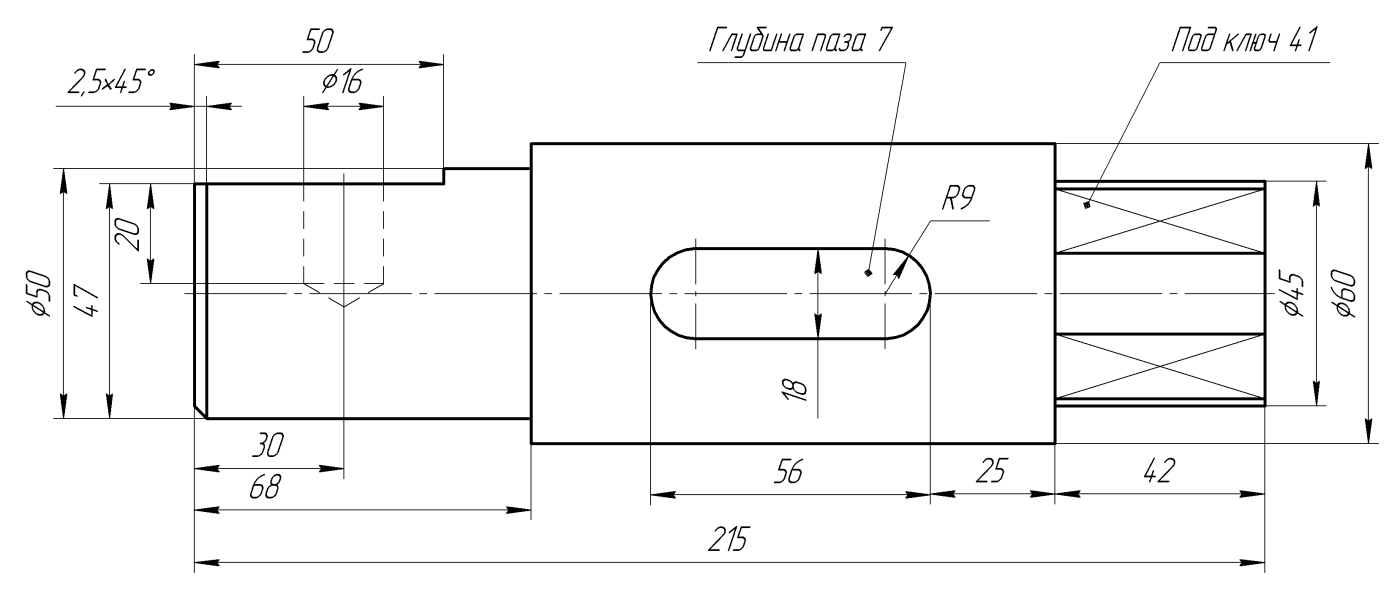

Вал
Студент ФИО:  $\sqrt{\frac{2\pi}{n}}$  группа:  $\sqrt{\frac{2\pi}{n}}$ 

СОГЛАСОВАНО: преподаватель

## 1. Построение призмы

- 1. Построить три проекции прямой призмы, одно основание которой  $(ABCD)$ принадлежит какой-либо из плоскостей проекций, а другое –  $KLMN$  занимает общее положение. Заданы следующие условия для построения:
	- форма основания  $ABCD$ ;
	- координаты точек ребер  $K$  и  $L$ ;
	- координаты точки  $M$  (недостающие координаты получают построением);
	- координаты точки  $N$  получают только построением.
- 2. Определить и обозначить видимость вершин оснований и ребер призмы.
- 3. Найти натуральную величину (н.в.) основания  $KLMN$ .
- 4. Построить 3-d модель призмы.

Исходные данные:

$$
\begin{array}{ccccc}\n & X & Y & Z \\
A & 80 & 51 & 0 \\
K & 80 & 51 & 45 \\
L & 55 & 12 & 30 \\
M & - & - & 73\n\end{array}
$$

Форма ABCD: Квадрат АВСD принадлежит пл.П1

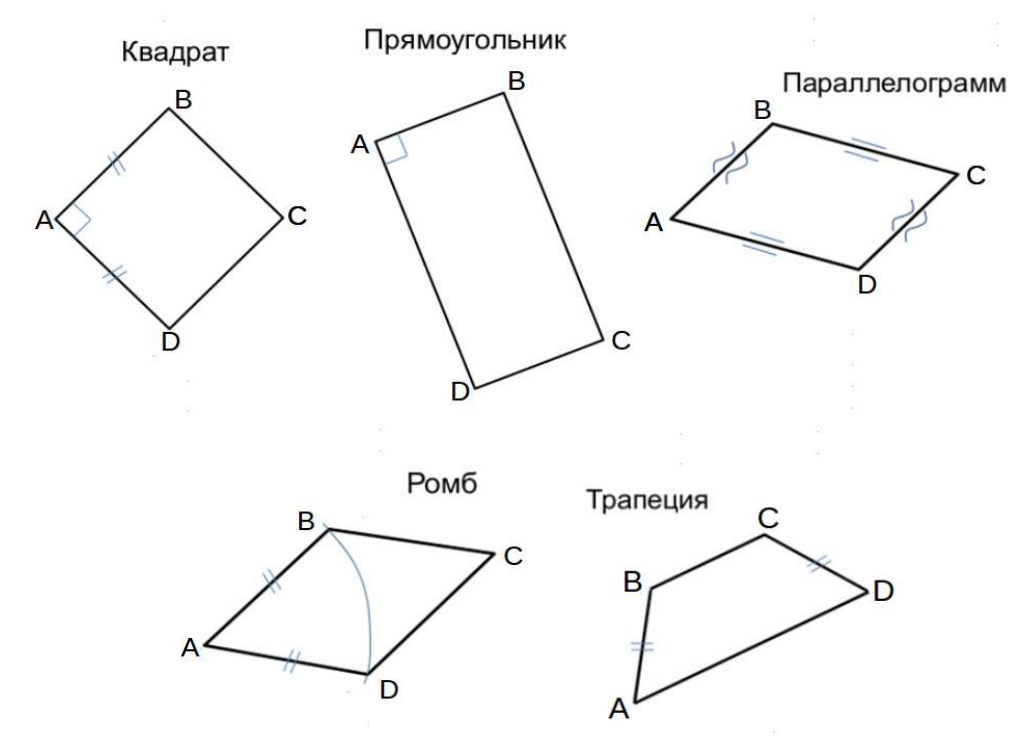

Студент ФИО:  $\_\_\_\_\_$  группа:  $\_\_\_\_$ 

СОГЛАСОВАНО: преподаватель

## 2. Проектирование переходника

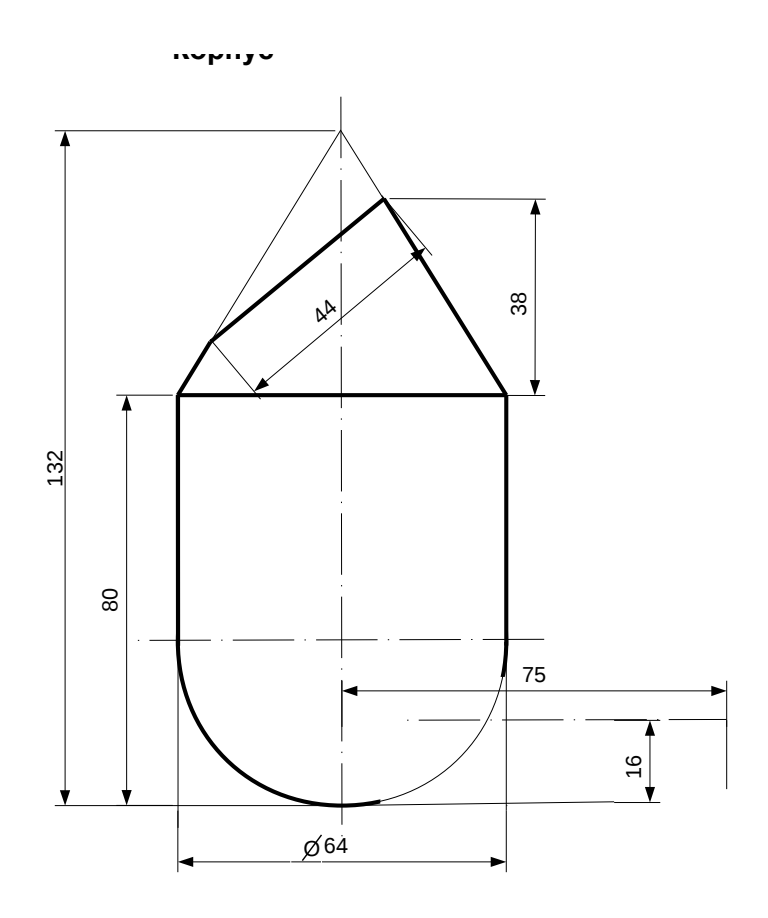

1. Сконструировать 3d модель переходника, состоящего из корпуса, верхнего и нижнего патрубков.

2. Установочный торец верхнего патрубка совпадает с плоскостью среза корпуса, а ось патрубка перпендикулярна этой плоскости. Длина патрубка – 50 мм.

3. Нижний патрубок – прямой круговой цилиндр диаметром 32 мм, пересекает корпус в месте заданной оси. Длина патрубка ограничена габаритным размером.

4\*. Внутри переходника имеется<br>сквозное рабочее отверстие. сквозное рабочее отверстие, проходящее по осям корпуса и патрубков. Диаметр отверстия задать по минимальной толщине стенки 5 мм.

5. Построить ассоциативный чертеж из 3 проекций и изометрии переходника с указанием опорных точек линий пересечения.

Студент ФИО:  $\_\_\_\_\_$  группа:  $\_\_\_\_$ СОГЛАСОВАНО: преподаватель

## 3. Виды

По изображению детали "Корпус" построить 3d-модель. Создать ассоциативный чертеж 3-х видов детали. Нанести размеры и оформить чертеж в соответствии с требованиями стандартов ЕСКД. Построения выполнить на формате А3 в масштабе 1:1.

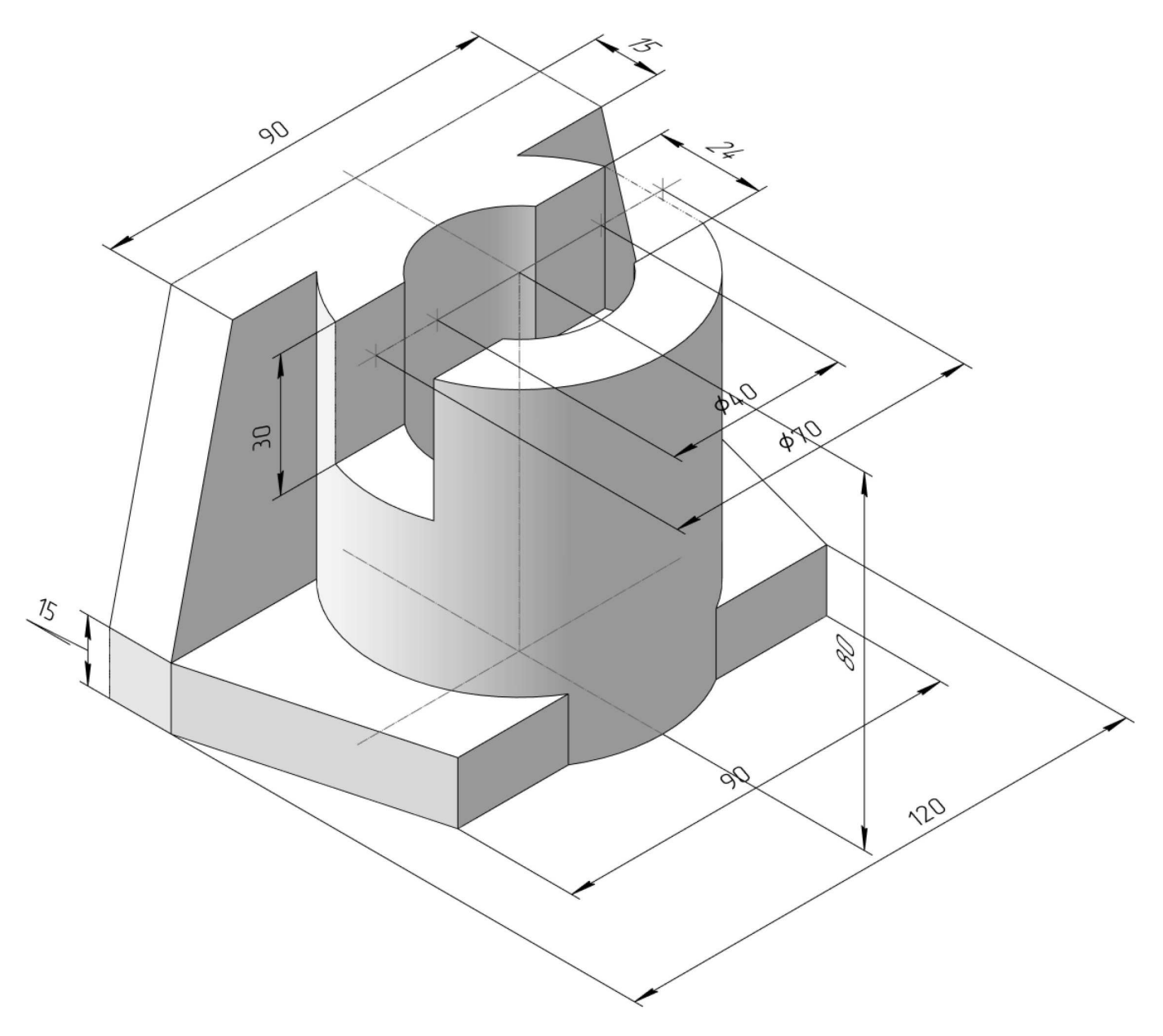

Студент ФИО:  $\_\_\_\_\_$ группа:  $\_\_\_$ 

СОГЛАСОВАНО: преподаватель

## 4. Простые разрезы

По 2-м видам детали построить 3d-модель. Создать ассоциативный чертеж с необходимым количеством изображений с применением простых разрезов. Рационально нанести размеры: необходимо откорректировать нанесение представленных в задании размеров в строгом соответствии со стандартом, не оставляя ни одно из изображений без размеров, а также добавить отсутствующие знаки диаметров; оформить чертеж в соответствии с требованиями стандартов ЕСКД. Построения выполнить на формате А3 в масштабе 1:1.

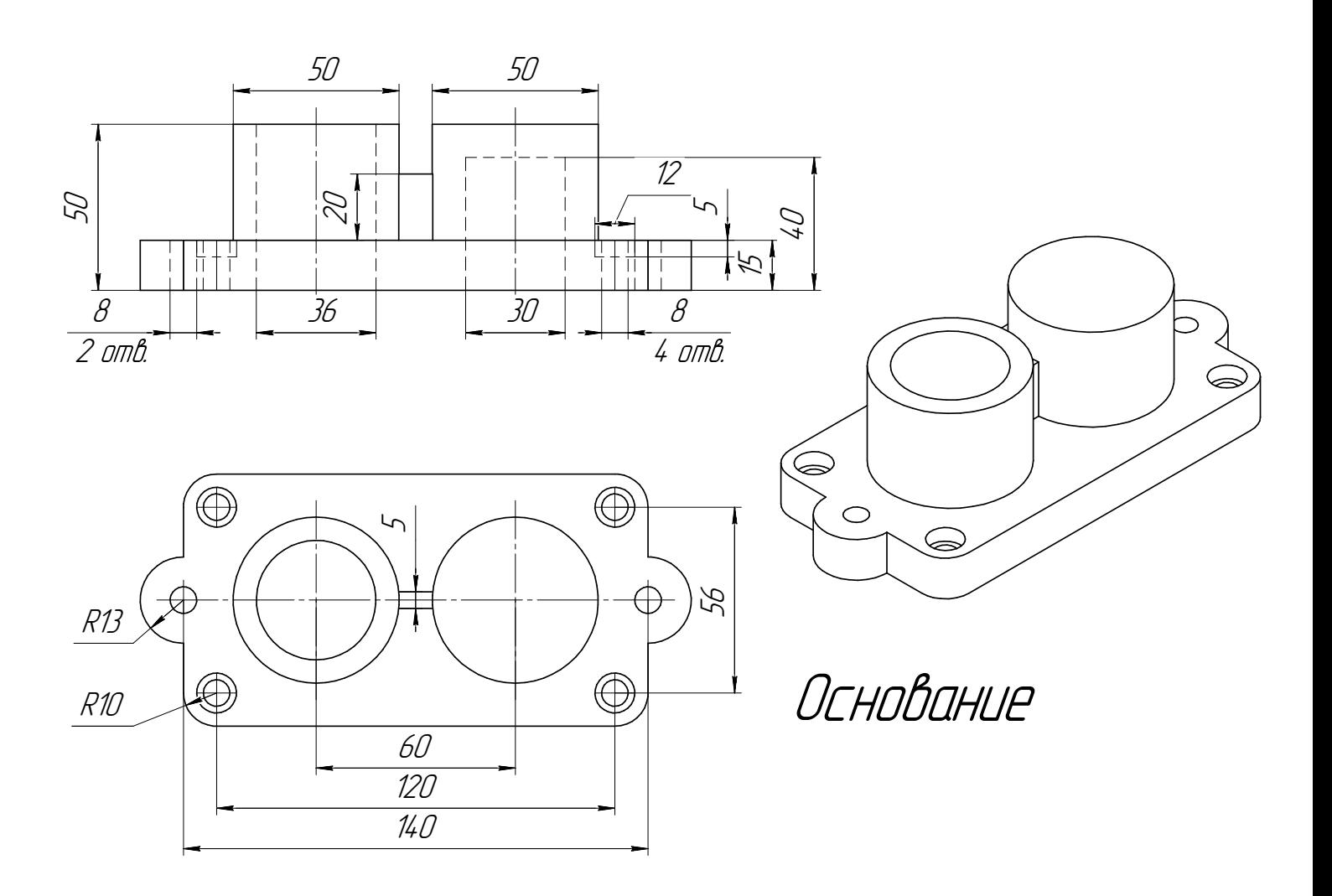

Студент ФИО:  $\_\_\_\_\_$  группа:  $\_\_\_\_$ 

## СОГЛАСОВАНО: преподаватель

## 5. Сложные разрезы

По двум видам детали "Кронштейн" построить чертеж с выполнением сложного разреза. Нанести размеры и оформить чертеж в соответствии с требованиями стандартов ЕСКД. Построения выполнить на формат А4 в масштабе 1:1.

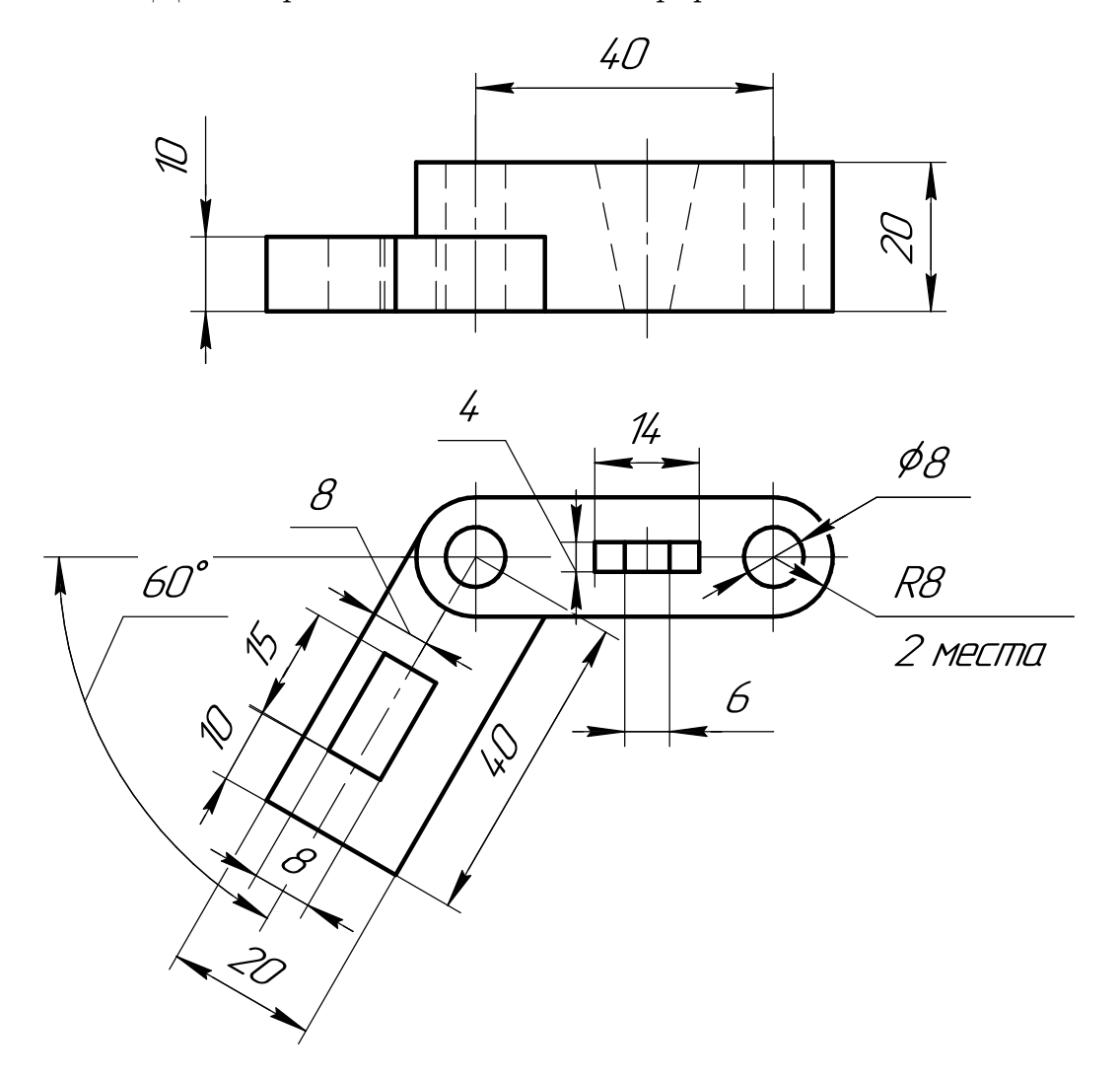

Студент ФИО:  $\sqrt{\frac{2\pi}{\pi}}$  группа:  $\sqrt{\frac{2\pi}{\pi}}$ 

СОГЛАСОВАНО: преподаватель

# 6. Сечения

Доработать главное изображение детали "Вал", рационально используя местные разрезы. Построить необходимые сечения. Нанести размеры и оформить чертеж в соответствии с требованиями стандартов ЕСКД. Построения выполнить на формате А3 в масштабе 1:1.

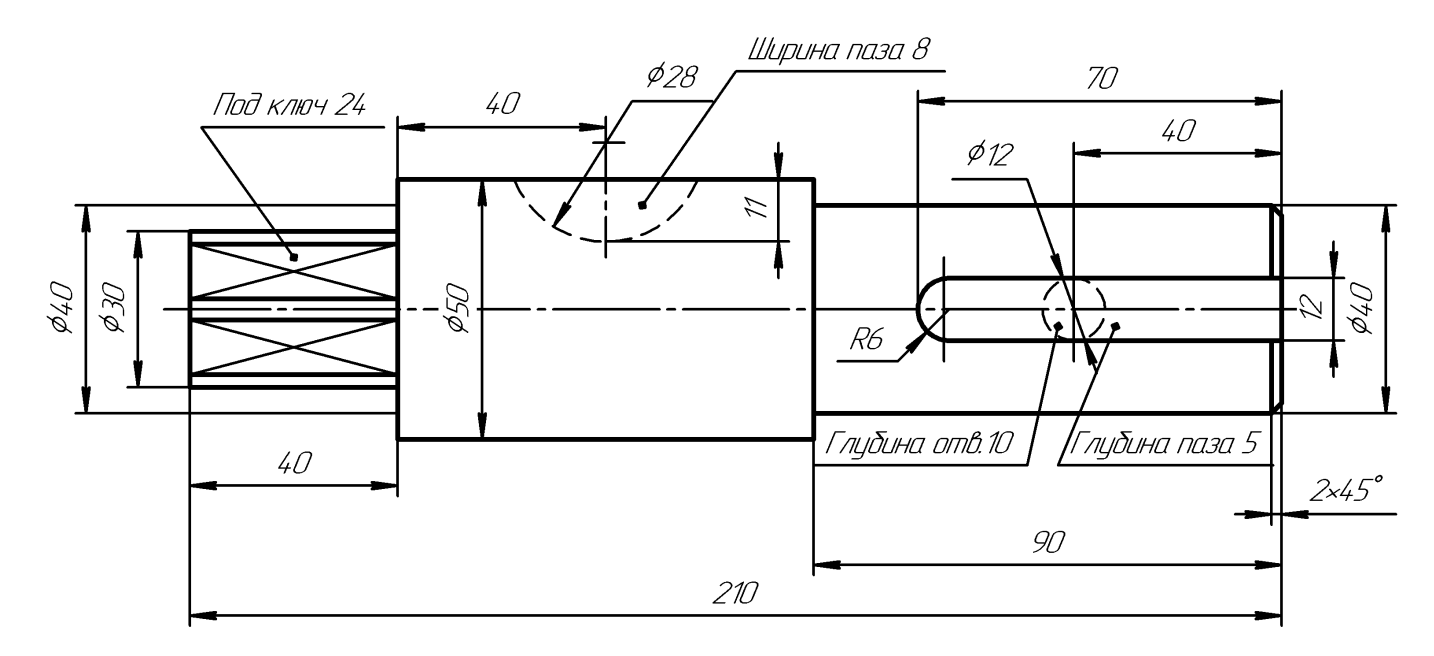

Ban

Студент ФИО:  $\sqrt{\frac{2\pi}{\pi}}$  группа:  $\sqrt{\frac{2\pi}{\pi}}$ 

СОГЛАСОВАНО: преподаватель

#### 1. Построение призмы

- 1. Построить три проекции прямой призмы, одно основание которой  $(ABCD)$ принадлежит какой-либо из плоскостей проекций, а другое –  $KLMN$  занимает общее положение. Заданы следующие условия для построения:
	- форма основания  $ABCD$ ;
	- координаты точек ребер  $K$  и  $L$ ;
	- координаты точки  $M$  (недостающие координаты получают построением);
	- координаты точки  $N$  получают только построением.
- 2. Определить и обозначить видимость вершин оснований и ребер призмы.
- 3. Найти натуральную величину (н.в.) основания  $KLMN$ .
- 4. Построить 3-d модель призмы.

Исходные данные:

$$
\begin{array}{ccccc}\n & X & Y & Z \\
A & 80 & 33 & 0 \\
K & 80 & 33 & 75 \\
L & 40 & 12 & 30 \\
M & - & - & 44\n\end{array}
$$

Форма ABCD: Квадрат АВСD принадлежит пл.П1

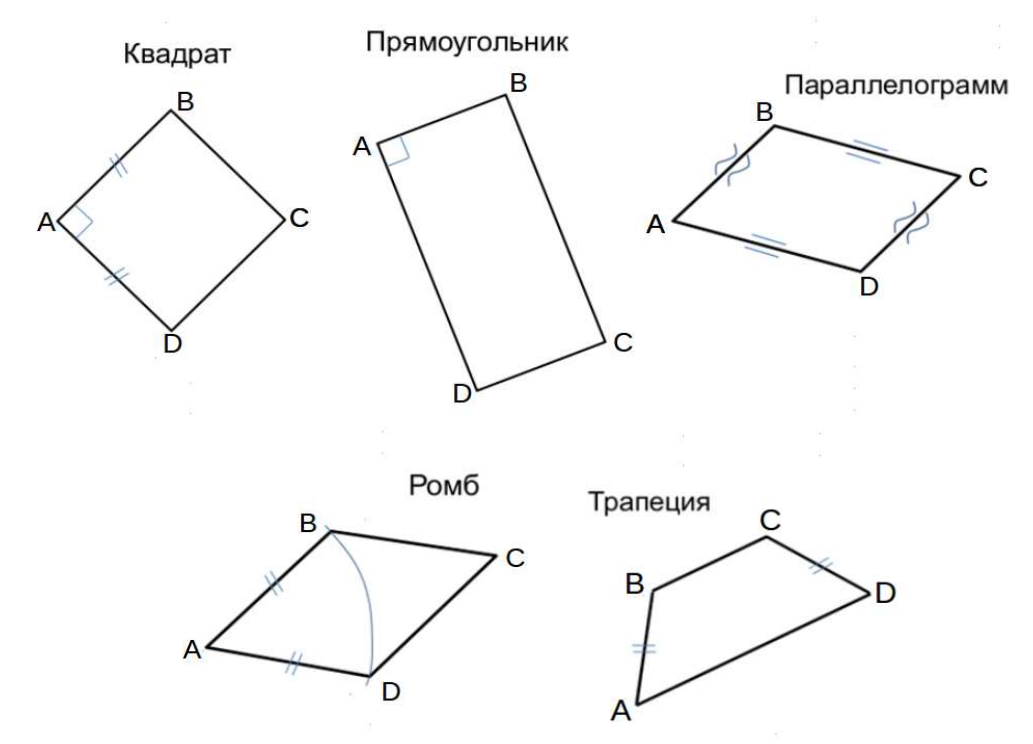

ИНДИВИДУАЛЬНЫЕ ЗАДАНИЯ ПО ИНЖЕНЕРНОЙ ГЕОМЕТРИИ

Студент ФИО:  $\sqrt{\frac{2\pi}{n}}$  группа:  $\sqrt{\frac{2\pi}{n}}$  группа:  $\sqrt{\frac{2\pi}{n}}$ 

СОГЛАСОВАНО: преподаватель

## 2. Проектирование переходника

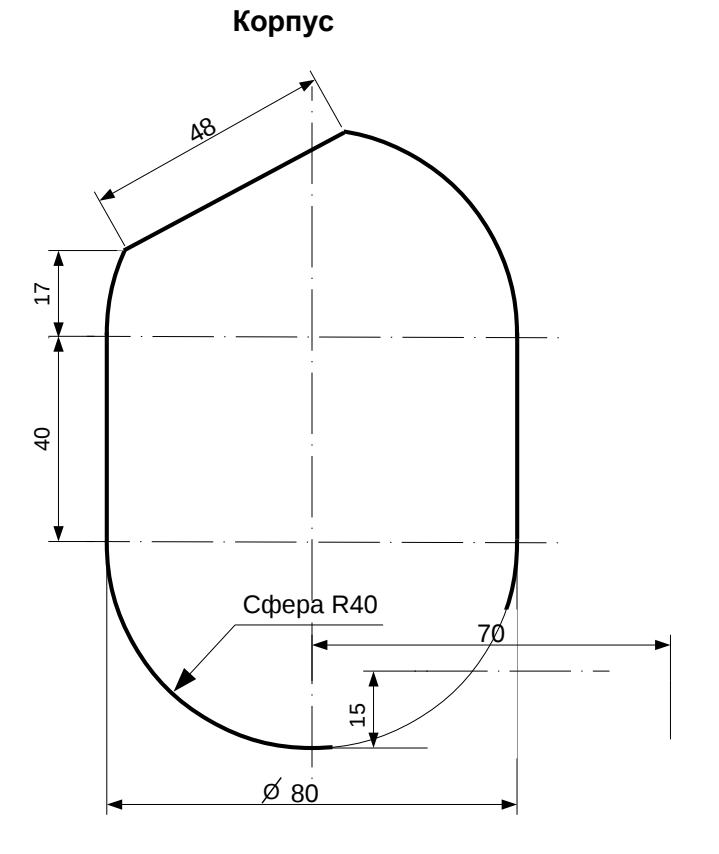

1. Сконструировать 3d модель переходника, состоящего из корпуса, верхнего и нижнего патрубков.

2. Установочный торец верхнего патрубка совпадает с плоскостью среза корпуса, а ось патрубка перпендикулярна этой плоскости. Длина патрубка – 50 мм.

3. Нижний патрубок – прямой круговой цилиндр диаметром 30 мм, пересекает корпус в месте заданной оси. Длина патрубка ограничена габаритным размером.

4\*. Внутри переходника имеется сквозное рабочее отверстие, проходящее по осям корпуса и патрубков. Диаметр отверстия задать по минимальной толщине стенки 5 мм.

5. Построить ассоциативный чертеж из 3 проекций и изометрии переходника с указанием опорных точек линий пересечения.

Студент ФИО:  $\_\_\_\_\_$  группа:  $\_\_\_\_$ СОГЛАСОВАНО: преподаватель

## 3. Виды

По изображению детали "Корпус" построить 3d-модель. Создать ассоциативный чертеж 3-х видов детали. Нанести размеры и оформить чертеж в соответствии с требованиями стандартов ЕСКД. Построения выполнить на формате А3 в масштабе 1:1.

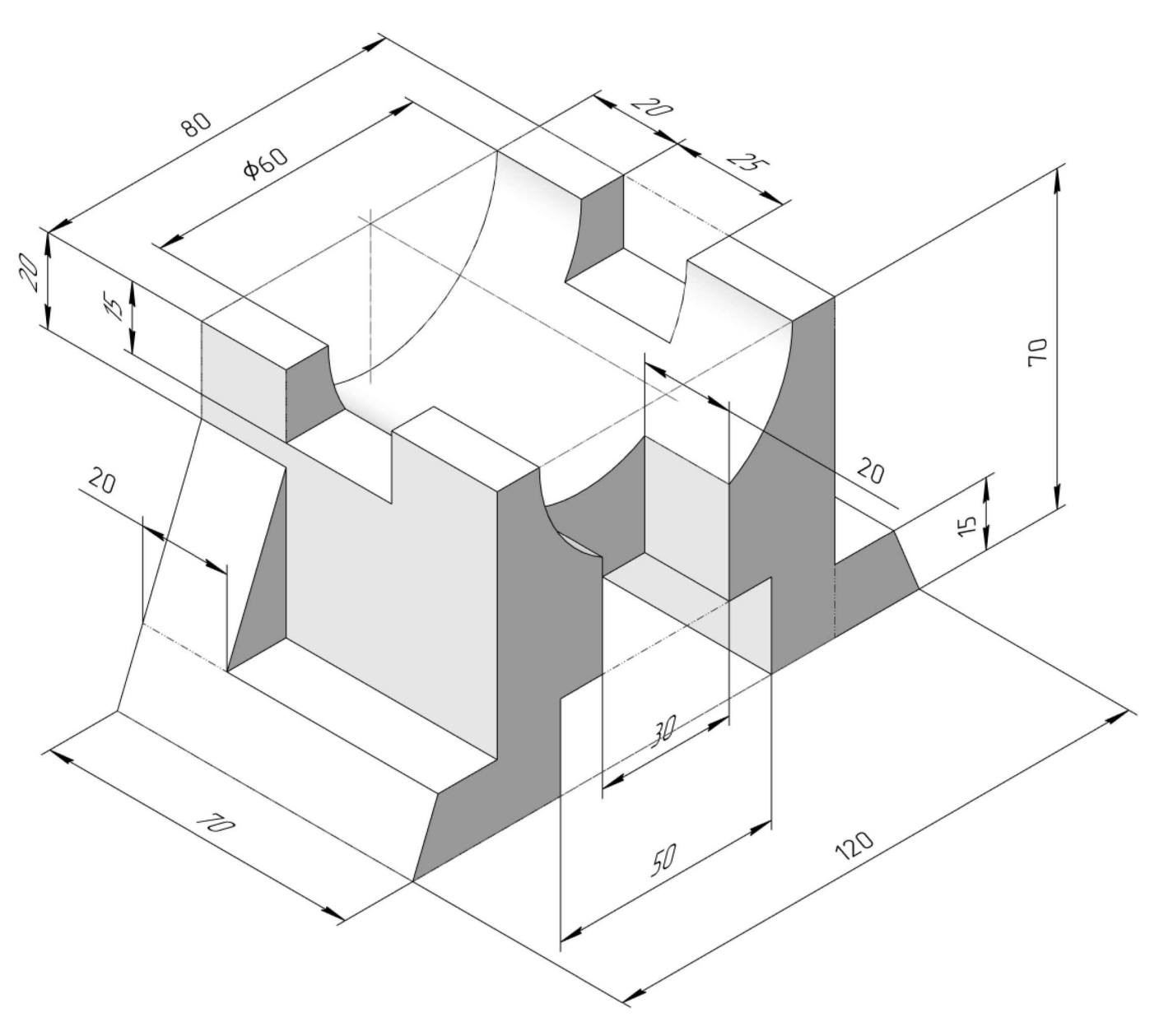

#### ПНИПУ кафедра ДГНГ 2021053–8 ИНДИВИДУАЛЬНЫЕ ЗАДАНИЯ ПО ИНЖЕНЕРНОЙ ГЕОМЕТРИИ Студент ФИО:  $\_\_\_\_\_$ группа:  $\_\_\_$ группа:  $\_\_\_$

СОГЛАСОВАНО: преподаватель

## 4. Простые разрезы

По 2-м видам детали построить 3d-модель. Создать ассоциативный чертеж с необходимым количеством изображений с применением простых разрезов. Рационально нанести размеры: необходимо откорректировать нанесение представленных в задании размеров в строгом соответствии со стандартом, не оставляя ни одно из изображений без размеров, а также добавить отсутствующие знаки диаметров; оформить чертеж в соответствии с требованиями стандартов ЕСКД. Построения выполнить на формате А3 в масштабе 1:1.

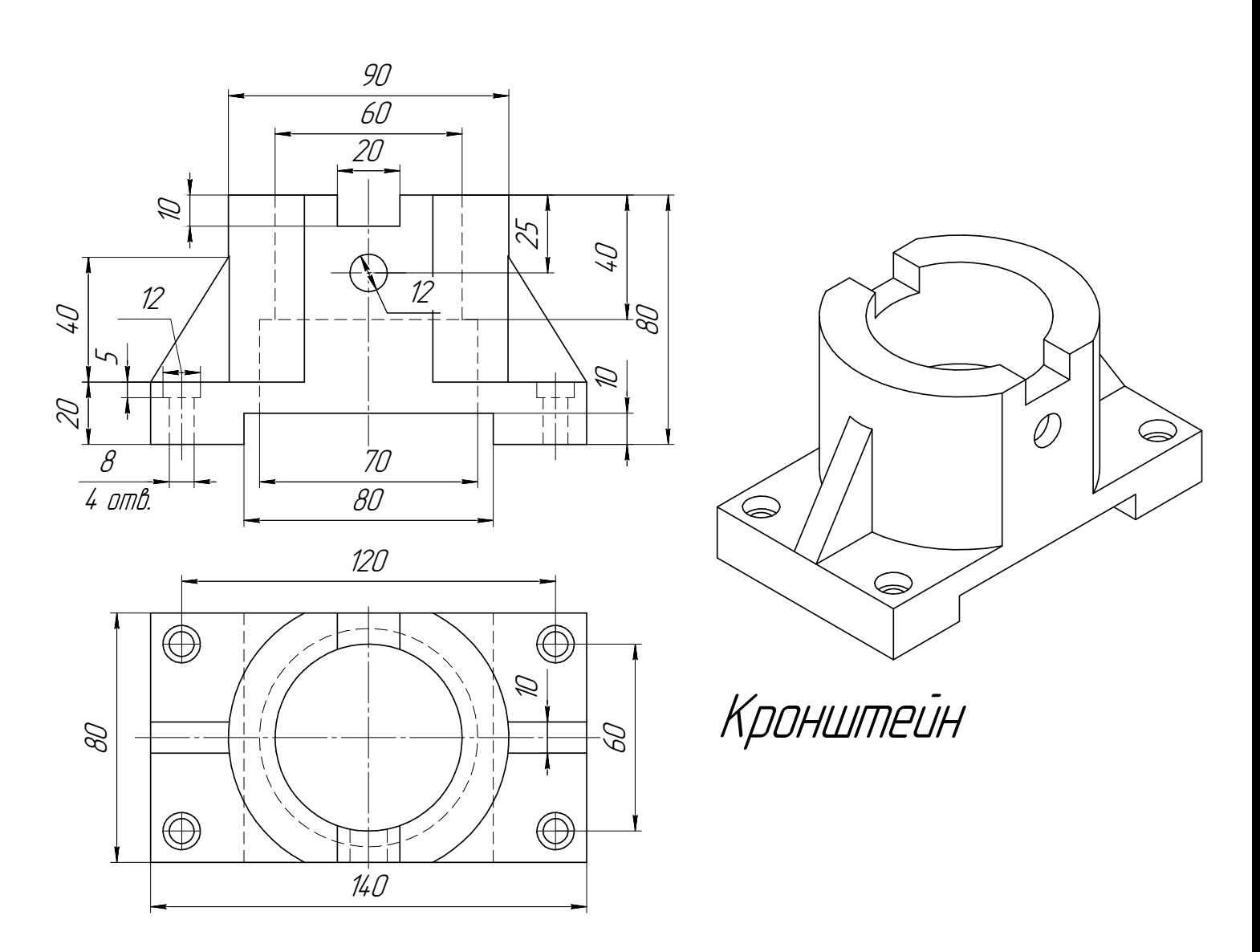

Студент ФИО:  $\_\_\_\_\_$  группа:  $\_\_\_\_$ СОГЛАСОВАНО: преподаватель

## 5. Сложные разрезы

По двум видам детали "Кронштейн" построить чертеж с выполнением сложного разреза. Нанести размеры и оформить чертеж в соответствии с требованиями стандартов ЕСКД. Построения выполнить на формат А4 в масштабе 1:1.

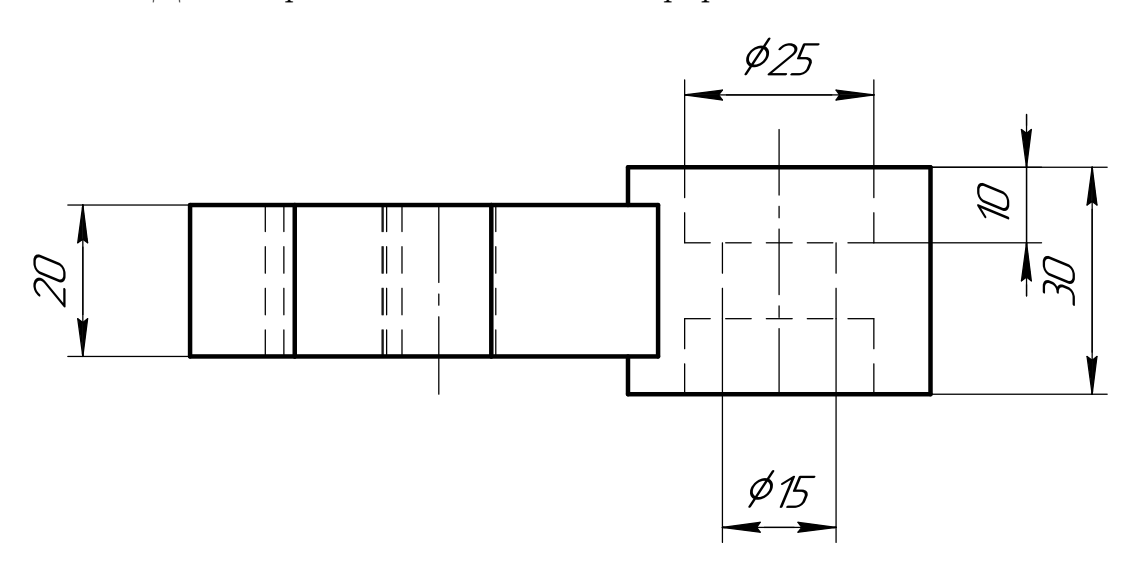

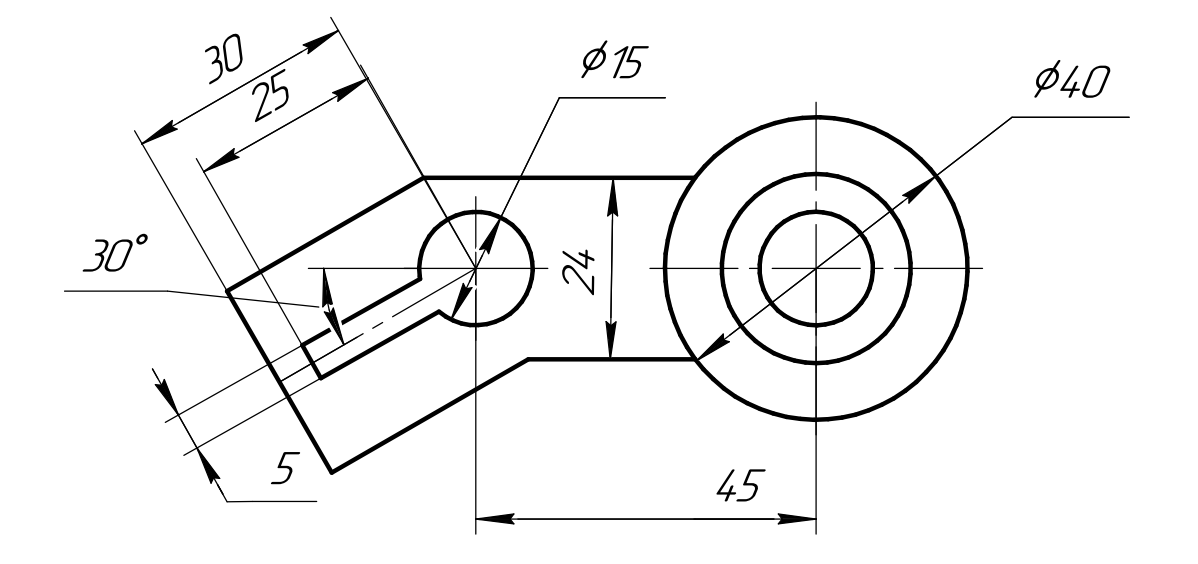

Студент ФИО:  $\_\_\_\_\_$  группа:  $\_\_\_\_$ 

СОГЛАСОВАНО: преподаватель

### 6. Сечения

Доработать главное изображение детали "Вал", рационально используя местные разрезы. Построить необходимые сечения. Нанести размеры и оформить чертеж в соответствии с требованиями стандартов ЕСКД. Построения выполнить на формате А3 в масштабе 1:1.

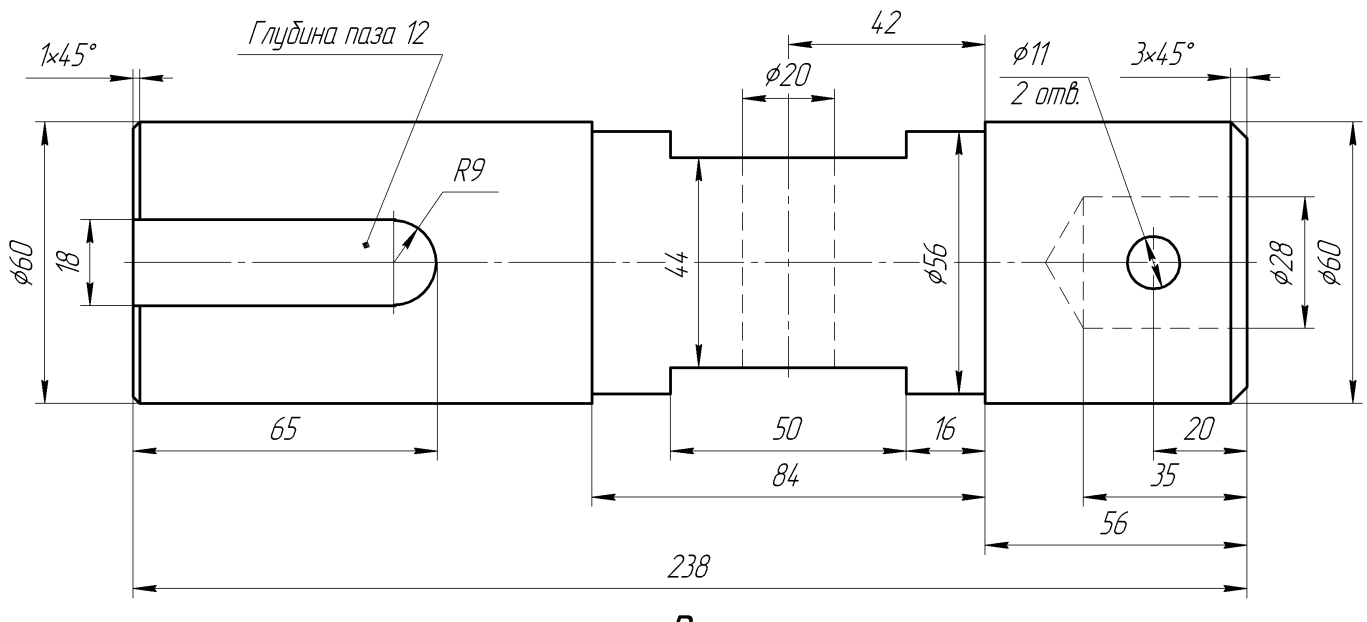

Вал

Студент ФИО:  $\sqrt{\frac{2\pi}{\pi}}$  группа:  $\sqrt{\frac{2\pi}{\pi}}$ 

СОГЛАСОВАНО: преподаватель

## 1. Построение призмы

- 1. Построить три проекции прямой призмы, одно основание которой  $(ABCD)$ принадлежит какой-либо из плоскостей проекций, а другое –  $KLMN$  занимает общее положение. Заданы следующие условия для построения:
	- форма основания  $ABCD$ ;
	- координаты точек ребер  $K$  и  $L$ ;
	- координаты точки  $M$  (недостающие координаты получают построением);
	- координаты точки  $N$  получают только построением.
- 2. Определить и обозначить видимость вершин оснований и ребер призмы.
- 3. Найти натуральную величину (н.в.) основания  $KLMN$ .
- 4. Построить 3-d модель призмы.

Исходные данные:

$$
\begin{array}{ccccc} & X & Y & Z \\ A & 88 & 0 & 73 \\ K & 88 & 55 & 73 \\ L & 75 & 33 & 32 \\ M & 20 & 50 & 20 \end{array}
$$

Форма ABCD: Параллелограмм АВСD принадлежит пл.П2

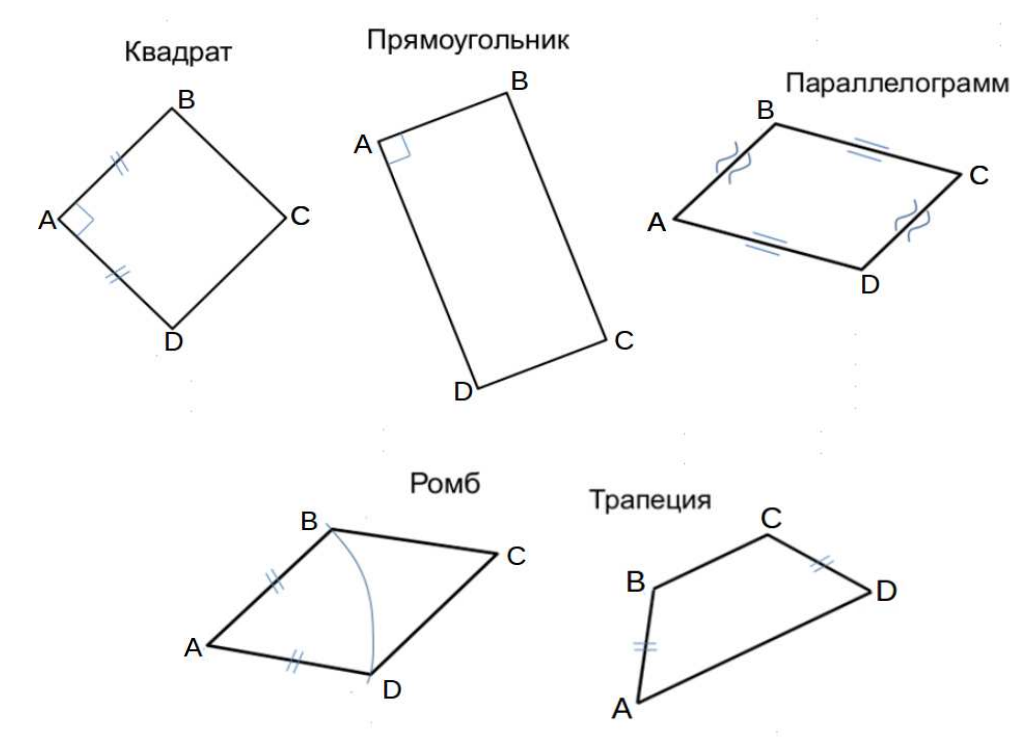

#### ПНИПУ кафедра ДГНГ 2021053–9

ИНДИВИДУАЛЬНЫЕ ЗАДАНИЯ ПО ИНЖЕНЕРНОЙ ГЕОМЕТРИИ

Студент ФИО:  $\_\_\_\_\_$  группа:  $\_\_\_\_$ 

СОГЛАСОВАНО: преподаватель

## 2. Проектирование переходника

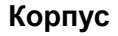

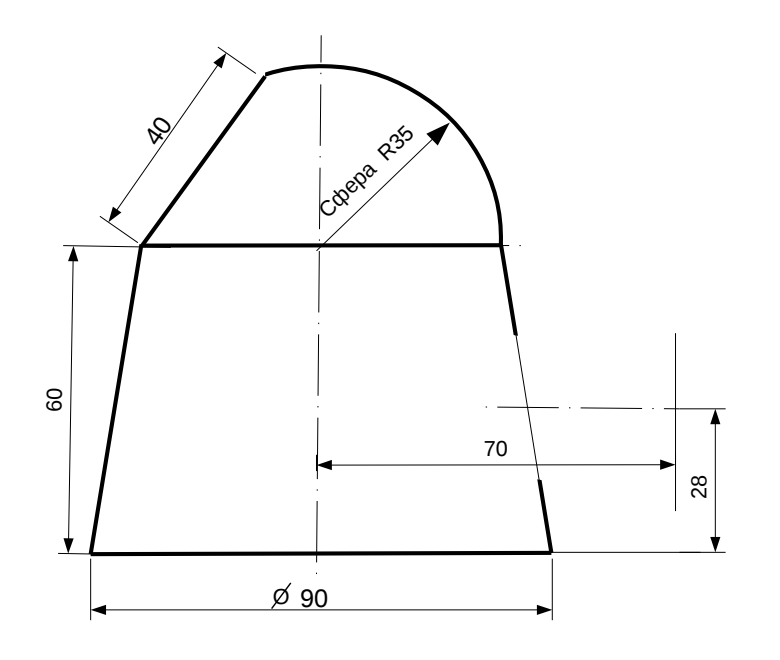

1. Сконструировать 3d модель переходника, состоящего из корпуса, верхнего и нижнего патрубков.

2. Установочный торец верхнего патрубка совпадает с плоскостью среза корпуса, а ось патрубка перпендикулярна этой плоскости. Длина патрубка – 50 мм.

3. Нижний патрубок – прямой круговой цилиндр диаметром 50 мм, пересекает корпус в месте заданной оси. Длина патрубка ограничена габаритным размером.

4\*. Внутри переходника имеется сквозное рабочее отверстие, проходящее по осям корпуса и патрубков. Диаметр отверстия задать по минимальной толщине стенки 5 мм.

5. Построить ассоциативный чертеж из 3 проекций и изометрии переходника с указанием опорных точек линий пересечения.

Студент ФИО:  $\_\_\_\_\_$ группа:  $\_\_\_$ группа:  $\_\_\_$ СОГЛАСОВАНО: преподаватель

## 3. Виды

По изображению детали "Корпус" построить 3d-модель. Создать ассоциативный чертеж 3-х видов детали. Нанести размеры и оформить чертеж в соответствии с требованиями стандартов ЕСКД. Построения выполнить на формате А3 в масштабе 1:1.

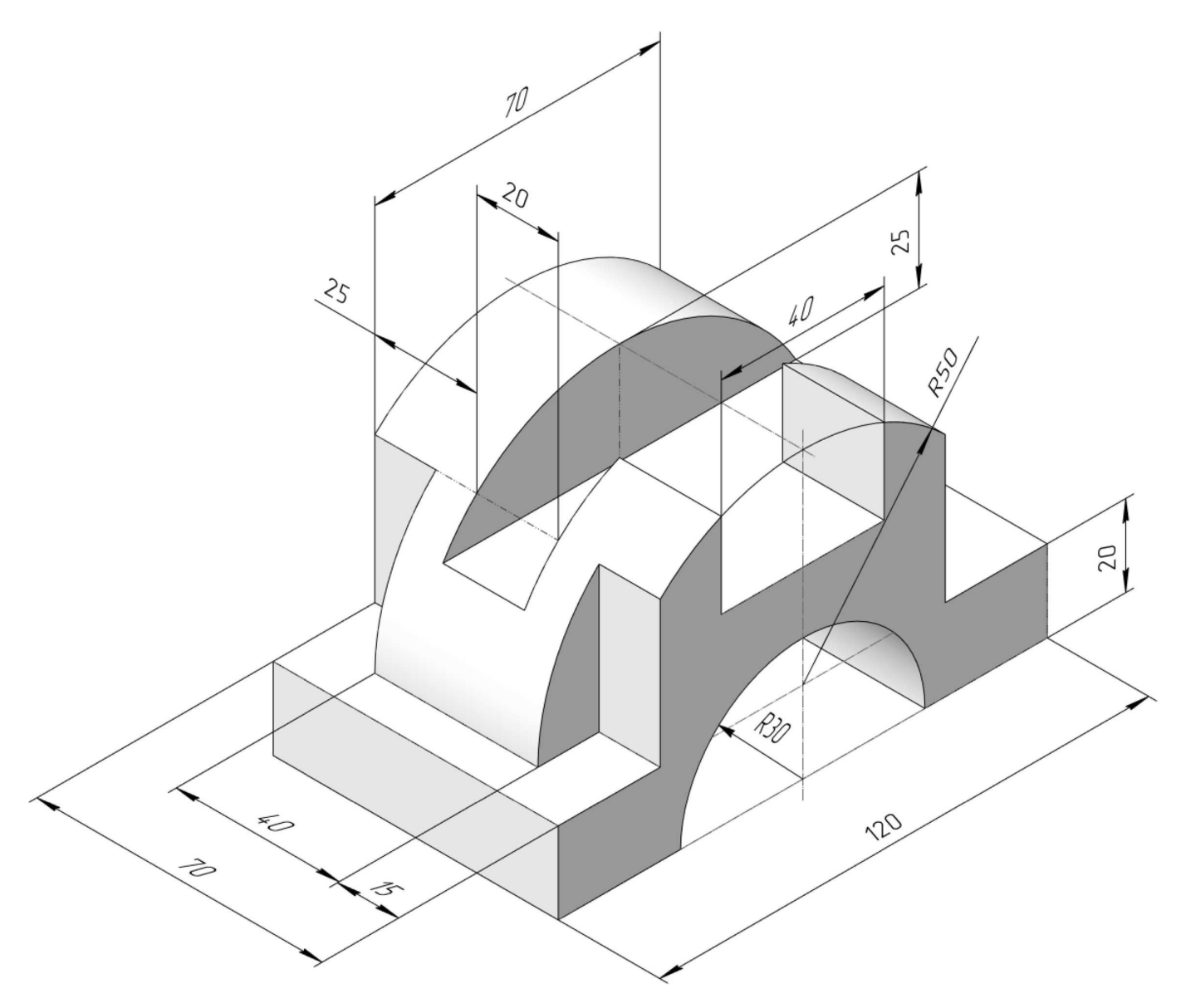

Студент ФИО:  $\sqrt{\frac{2\pi}{\pi}}$  группа:  $\sqrt{\frac{2\pi}{\pi}}$ 

СОГЛАСОВАНО: преподаватель

## 4. Простые разрезы

По 2-м видам детали построить 3d-модель. Создать ассоциативный чертеж с необходимым количеством изображений с применением простых разрезов. Рационально нанести размеры: необходимо откорректировать нанесение представленных в задании размеров в строгом соответствии со стандартом, не оставляя ни одно из изображений без размеров, а также добавить отсутствующие знаки диаметров; оформить чертеж в соответствии с требованиями стандартов ЕСКД. Построения выполнить на формате А3 в масштабе 1:1.

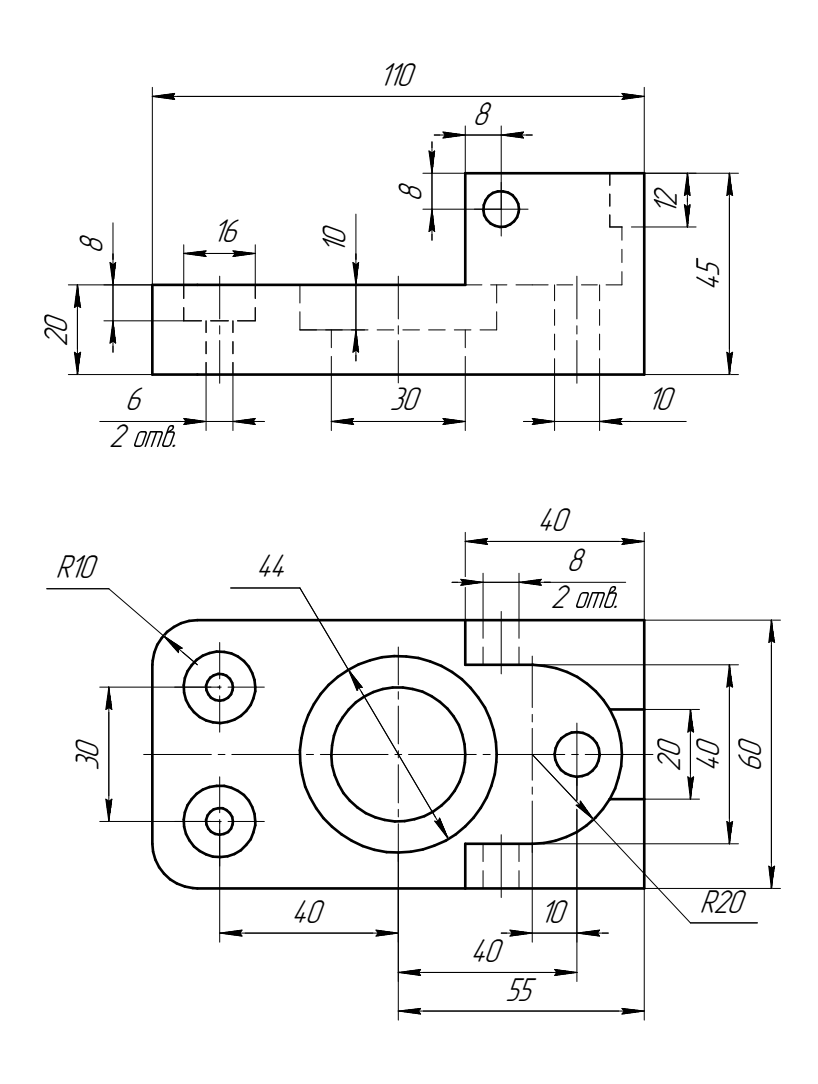

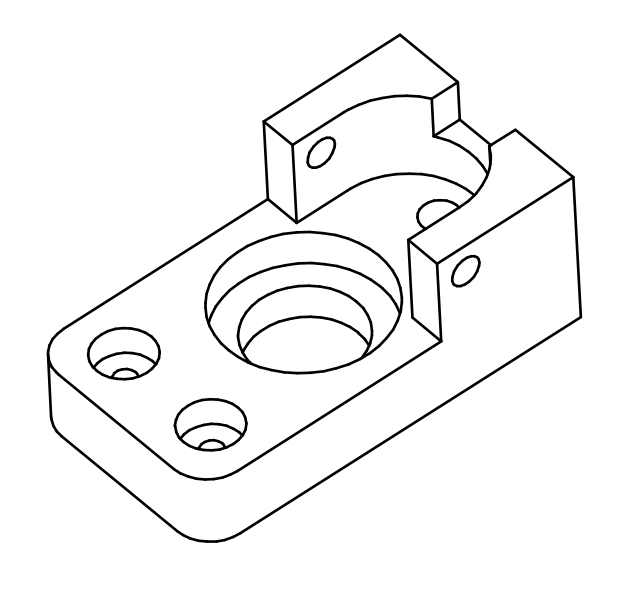

 $C$ тудент ФИО:  $\_\_\_\_\_\_$ группа: СОГЛАСОВАНО: преподаватель

## 5. Сложные разрезы

По двум видам детали "Кронштейн" построить чертеж с выполнением сложного разреза. Нанести размеры и оформить чертеж в соответствии с требованиями стандартов ЕСКД. Построения выполнить на формат А4 в масштабе 1:1.

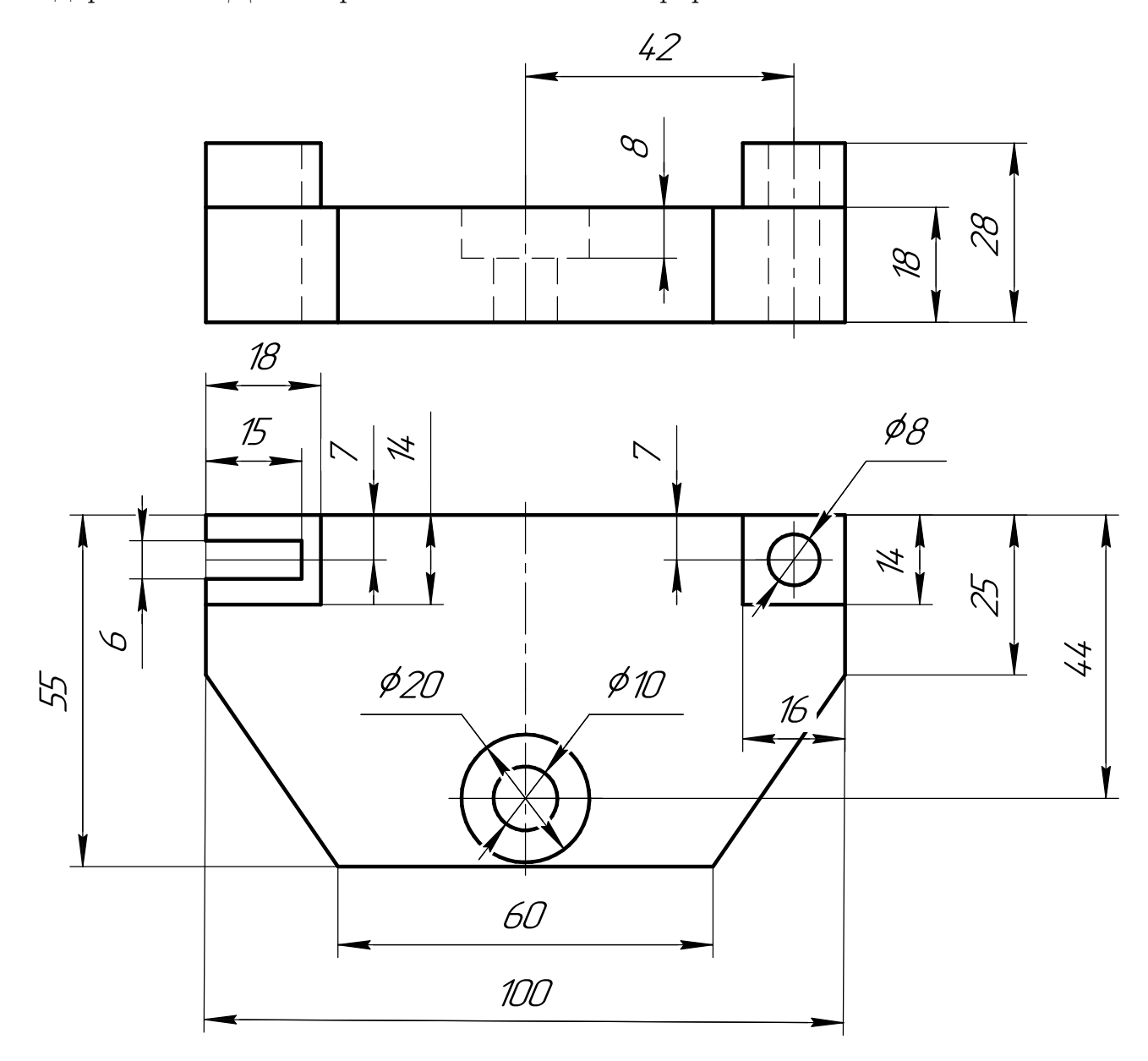

Студент ФИО:  $\_\_\_\_\_$ группа:  $\_\_\_$ группа:  $\_\_\_$ 

СОГЛАСОВАНО: преподаватель

## 6. Сечения

Доработать главное изображение детали "Вал", рационально используя местные разрезы. Построить необходимые сечения. Нанести размеры и оформить чертеж в соответствии с требованиями стандартов ЕСКД. Построения выполнить на формате А3 в масштабе 1:1.

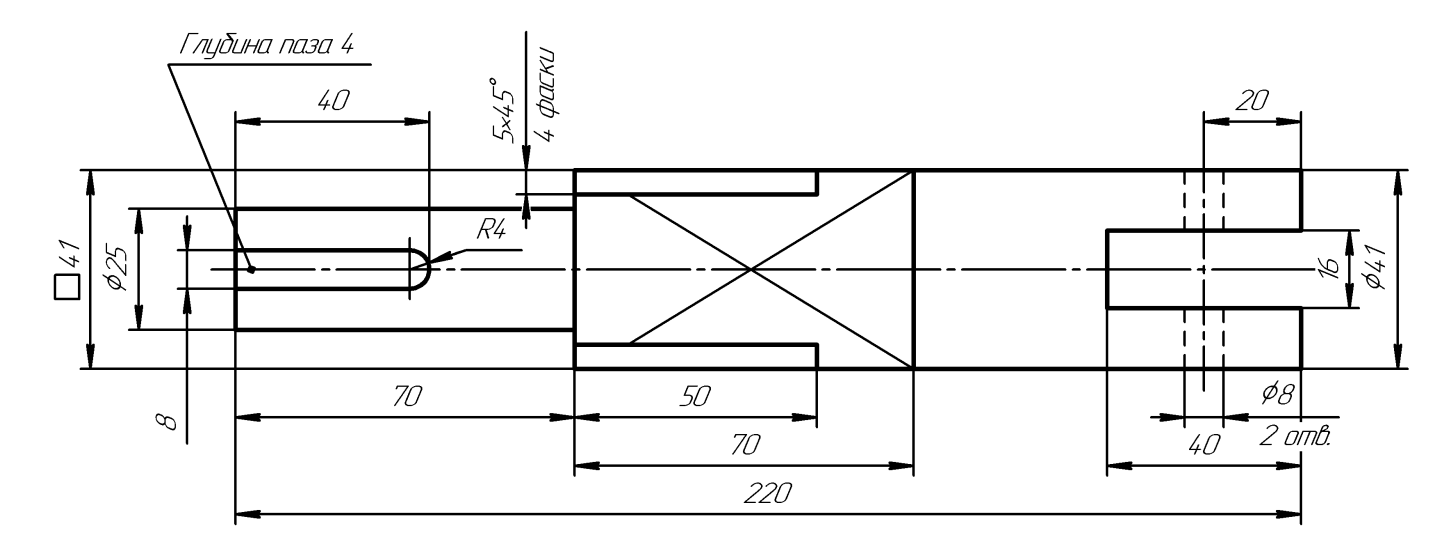

Вал

Студент ФИО:  $\sqrt{\frac{2\pi}{n}}$  группа:  $\sqrt{\frac{2\pi}{n}}$ 

СОГЛАСОВАНО: преподаватель

#### 1. Построение призмы

- 1. Построить три проекции прямой призмы, одно основание которой  $(ABCD)$ принадлежит какой-либо из плоскостей проекций, а другое –  $KLMN$  занимает общее положение. Заданы следующие условия для построения:
	- форма основания  $ABCD$ ;
	- координаты точек ребер  $K$  и  $L$ ;
	- координаты точки  $M$  (недостающие координаты получают построением);
	- координаты точки  $N$  получают только построением.
- 2. Определить и обозначить видимость вершин оснований и ребер призмы.
- 3. Найти натуральную величину (н.в.) основания  $KLMN$ .
- 4. Построить 3-d модель призмы.

Исходные данные:

$$
\begin{array}{ccccc}\n & X & Y & Z \\
A & 85 & 22 & 0 \\
K & 85 & 22 & 52 \\
L & 32 & 33 & 35 \\
M & 15 & - & 63\n\end{array}
$$

Форма ABCD: Ромб АВСD принадлежит пл.П1

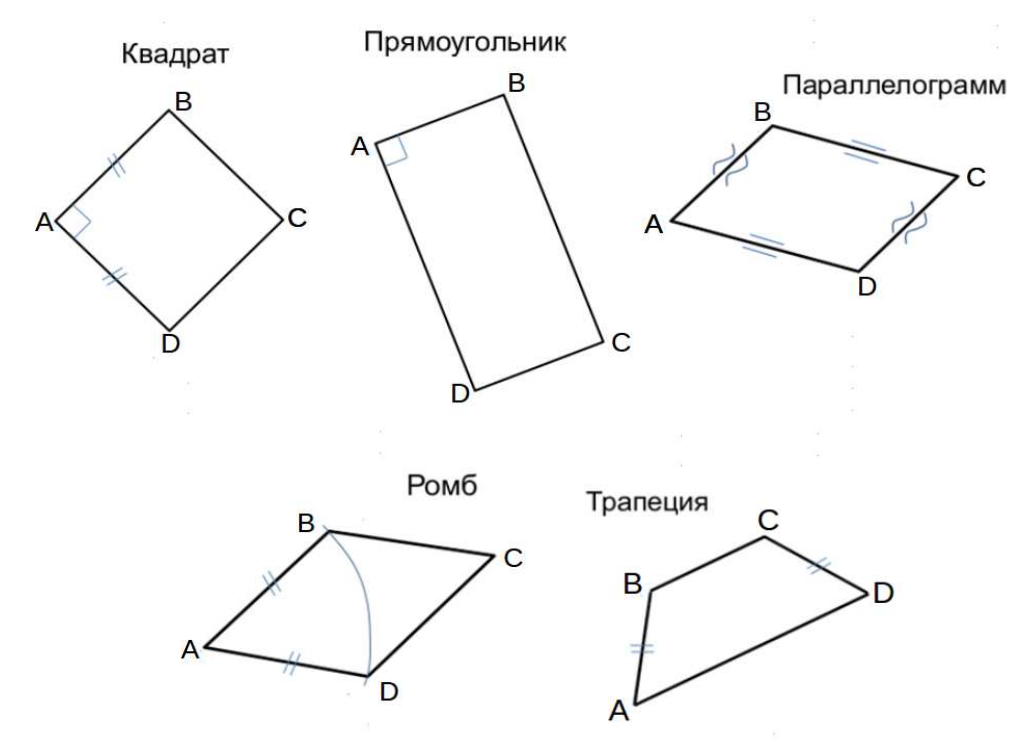

## ПНИПУ кафедра ДГНГ 2021053–10

ИНДИВИДУАЛЬНЫЕ ЗАДАНИЯ ПО ИНЖЕНЕРНОЙ ГЕОМЕТРИИ

Студент ФИО:  $\sqrt{\frac{2\pi}{n}}$  группа:  $\sqrt{\frac{2\pi}{n}}$  группа:  $\sqrt{\frac{2\pi}{n}}$ 

СОГЛАСОВАНО: преподаватель

## 2. Проектирование переходника

**Корпус**

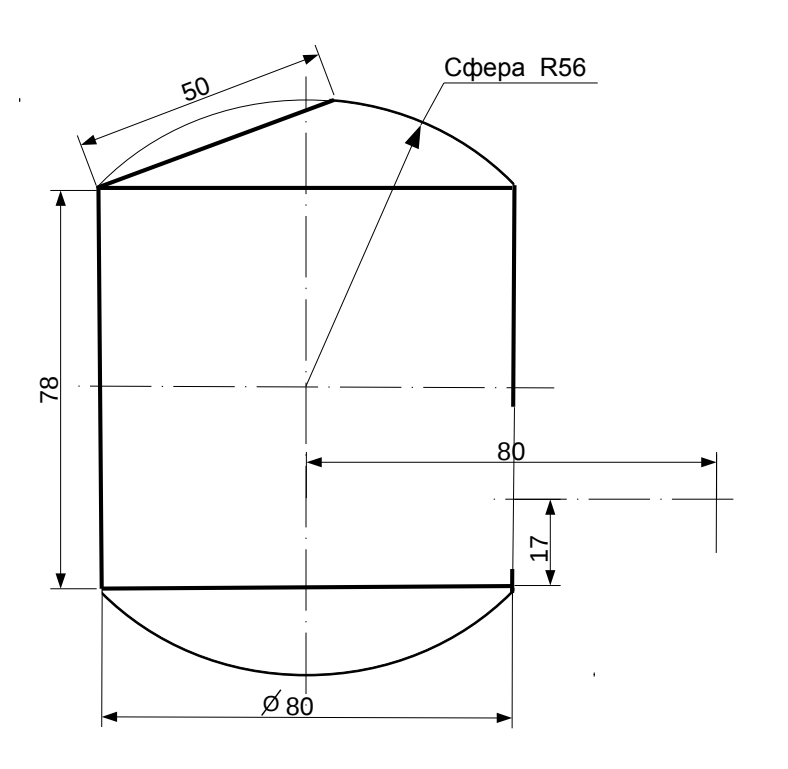

1. Сконструировать 3d модель переходника, состоящего из корпуса, верхнего и нижнего патрубков.

2. Установочный торец верхнего патрубка совпадает с плоскостью среза корпуса, а ось патрубка перпендикулярна этой плоскости. Длина патрубка – 50 мм.

3. Нижний патрубок – прямой круговой цилиндр диаметром 34 мм, пересекает корпус в месте заданной оси. Длина патрубка ограничена габаритным размером.

4\*. Внутри переходника имеется сквозное рабочее отверстие, проходящее по осям корпуса и патрубков. Диаметр отверстия задать по минимальной толщине стенки 5 мм.

5. Построить ассоциативный чертеж из 3 проекций и изометрии переходника с указанием опорных точек линий пересечения.

 $C$ тудент ФИО:  $\_\_\_\_\_\_$ группа: СОГЛАСОВАНО: преподаватель

## 3. Виды

По изображению детали "Корпус" построить 3d-модель. Создать ассоциативный чертеж 3-х видов детали. Нанести размеры и оформить чертеж в соответствии с требованиями стандартов ЕСКД. Построения выполнить на формате А3 в масштабе 1:1.

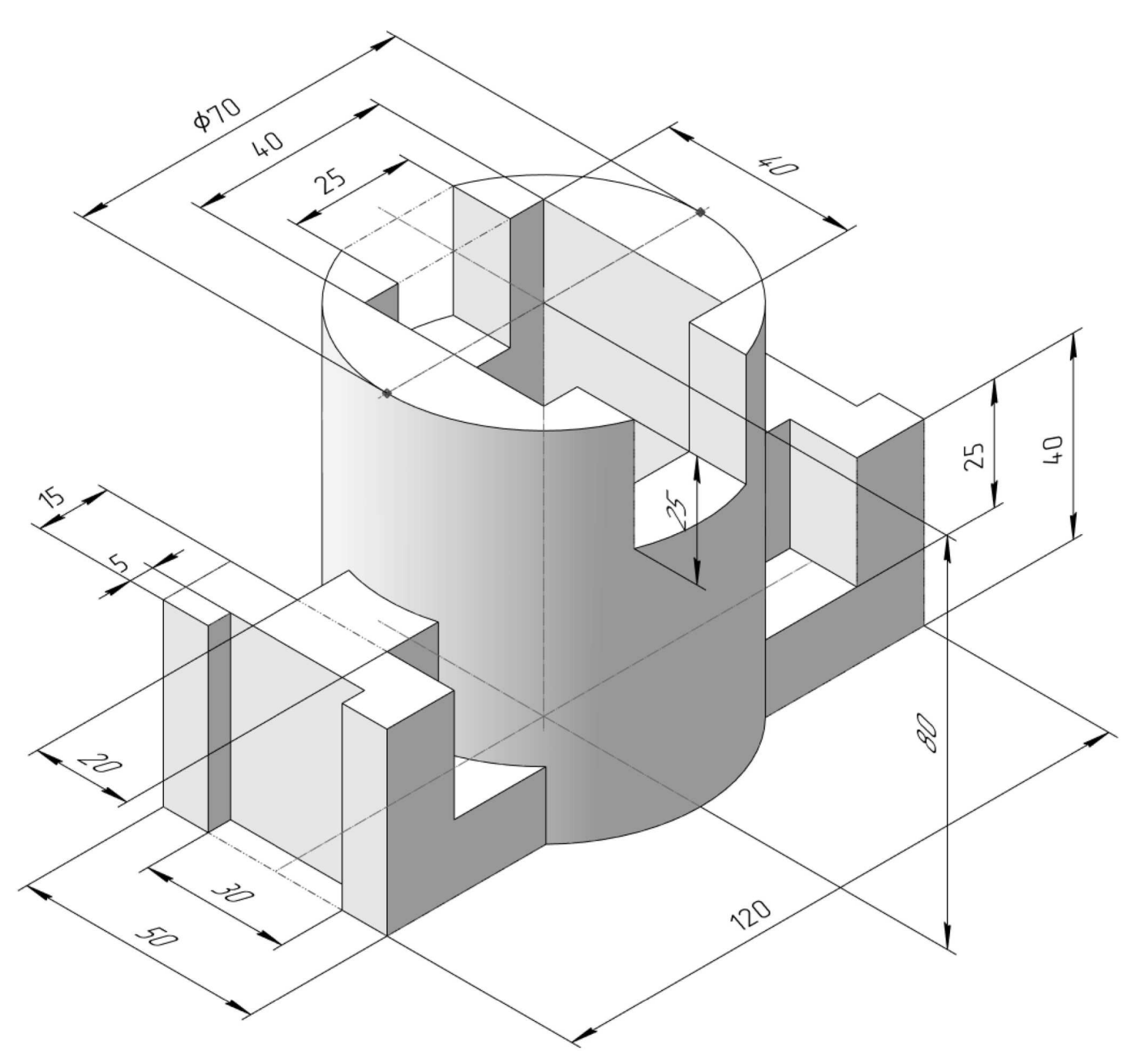

Студент ФИО: группа:

СОГЛАСОВАНО: преподаватель

## 4. Простые разрезы

По 2-м видам детали построить 3d-модель. Создать ассоциативный чертеж с необходимым количеством изображений с применением простых разрезов. Рационально нанести размеры: необходимо откорректировать нанесение представленных в задании размеров в строгом соответствии со стандартом, не оставляя ни одно из изображений без размеров, а также добавить отсутствующие знаки диаметров; оформить чертеж в соответствии с требованиями стандартов ЕСКД. Построения выполнить на формате А3 в масштабе 1:1.

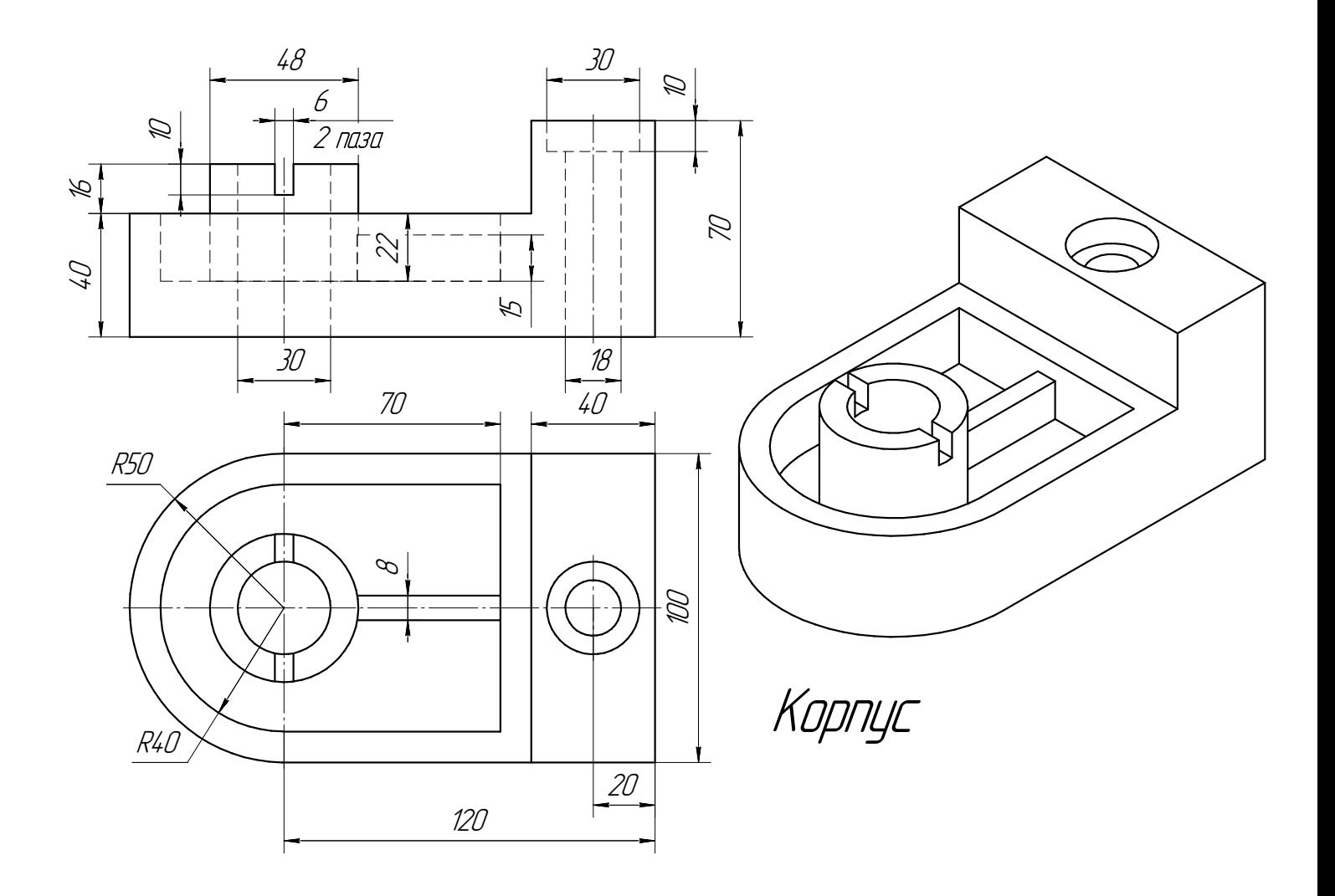

Студент ФИО:  $\sqrt{\frac{2\pi}{\pi}}$  группа:  $\sqrt{\frac{2\pi}{\pi}}$ 

СОГЛАСОВАНО: преподаватель

## 5. Сложные разрезы

По двум видам детали "Кронштейн" построить чертеж с выполнением сложного разреза. Нанести размеры и оформить чертеж в соответствии с требованиями стандартов ЕСКД. Построения выполнить на формат А4 в масштабе 1:1.

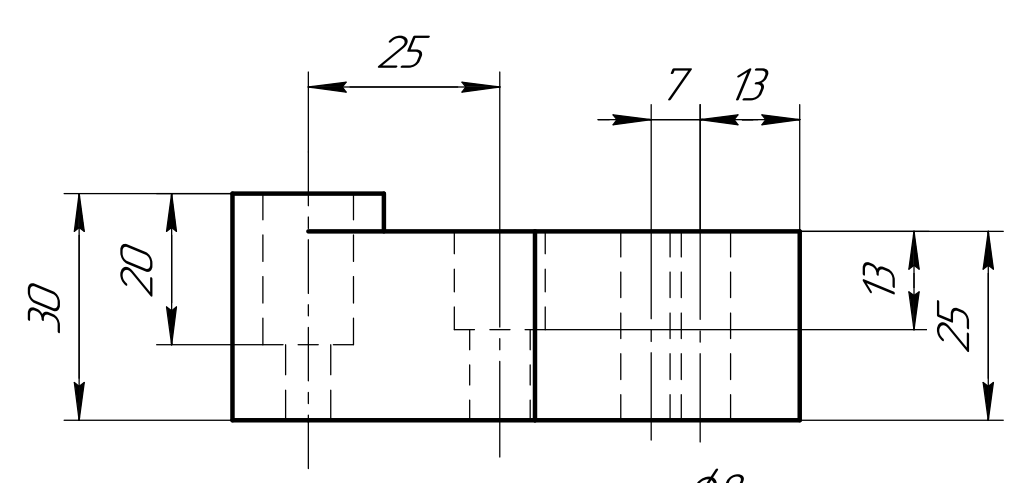

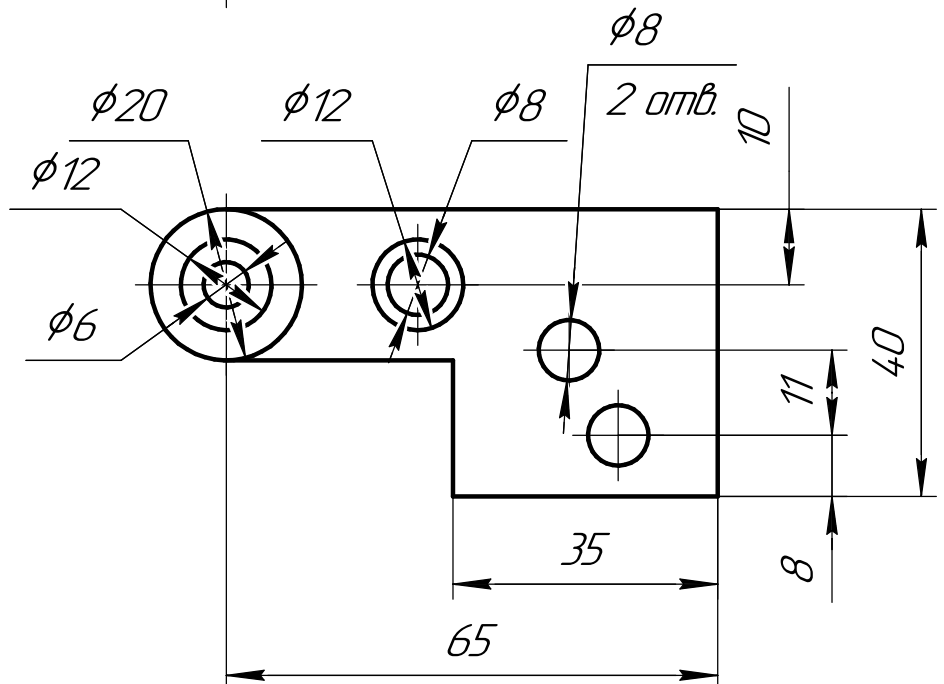

Студент ФИО:  $\sqrt{\frac{2\pi}{\pi}}$  группа:  $\sqrt{\frac{2\pi}{\pi}}$ 

СОГЛАСОВАНО: преподаватель

## 6. Сечения

Доработать главное изображение детали "Вал", рационально используя местные разрезы. Построить необходимые сечения. Нанести размеры и оформить чертеж в соответствии с требованиями стандартов ЕСКД. Построения выполнить на формате А3 в масштабе 1:1.

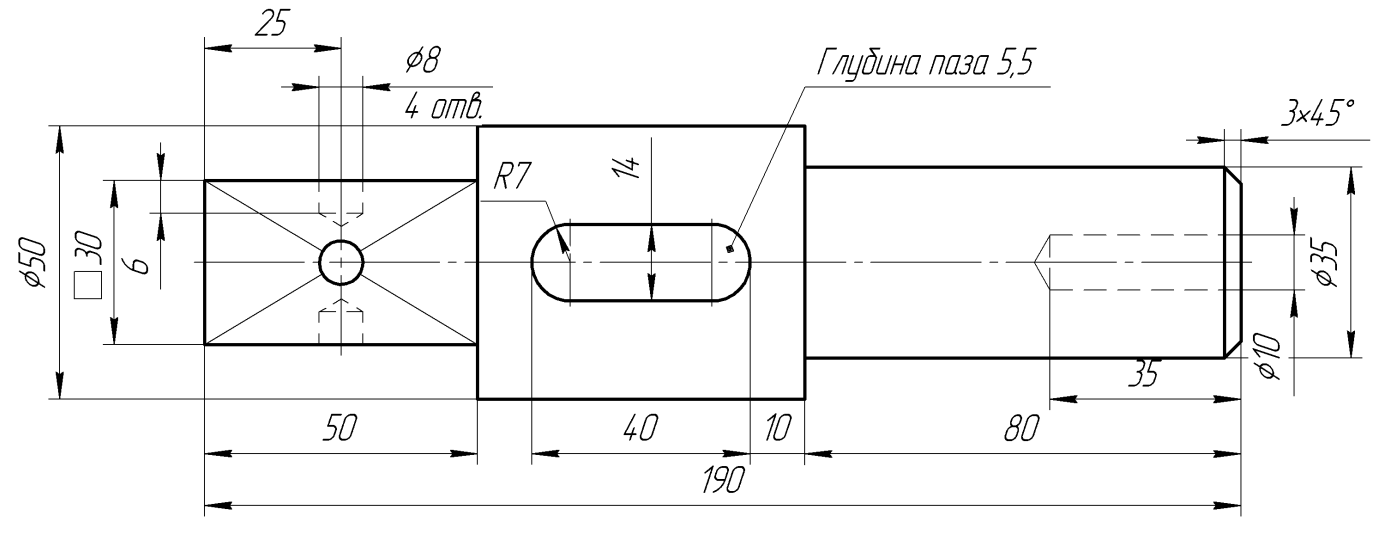

Вал

 $C$ тудент ФИО:  $\_\_\_\_\_\_$  группа:  $\_\_\_\_$ 

СОГЛАСОВАНО: преподаватель

#### 1. Построение призмы

- 1. Построить три проекции прямой призмы, одно основание которой  $(ABCD)$ принадлежит какой-либо из плоскостей проекций, а другое –  $KLMN$  занимает общее положение. Заданы следующие условия для построения:
	- форма основания  $ABCD$ ;
	- координаты точек ребер  $K$  и  $L$ ;
	- координаты точки  $M$  (недостающие координаты получают построением);
	- координаты точки  $N$  получают только построением.
- 2. Определить и обозначить видимость вершин оснований и ребер призмы.
- 3. Найти натуральную величину (н.в.) основания  $KLMN$ .
- 4. Построить 3-d модель призмы.

Исходные данные:

$$
\begin{array}{ccccc}\n & X & Y & Z \\
A & 80 & 51 & 0 \\
K & 80 & 51 & 45 \\
L & 55 & 12 & 30 \\
M & - & - & 73\n\end{array}
$$

Форма ABCD: Квадрат АВСD принадлежит пл.П1

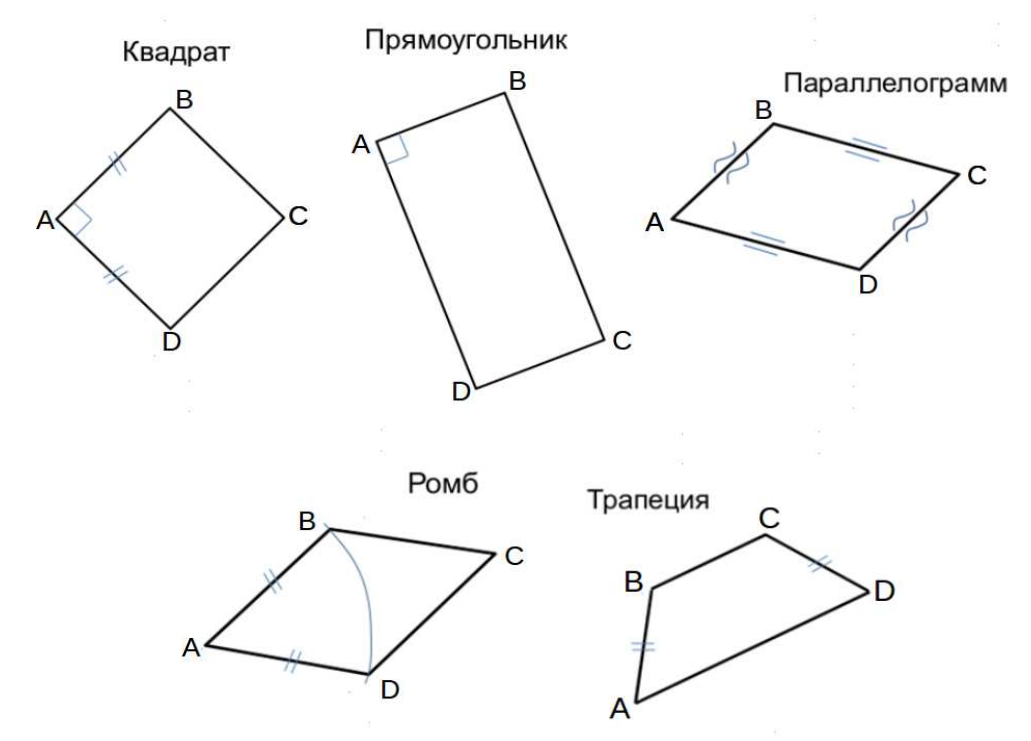

Студент ФИО:  $\_\_\_\_\_$  группа:  $\_\_\_\_$ 

СОГЛАСОВАНО: преподаватель

## 2. Проектирование переходника

**Корпус**

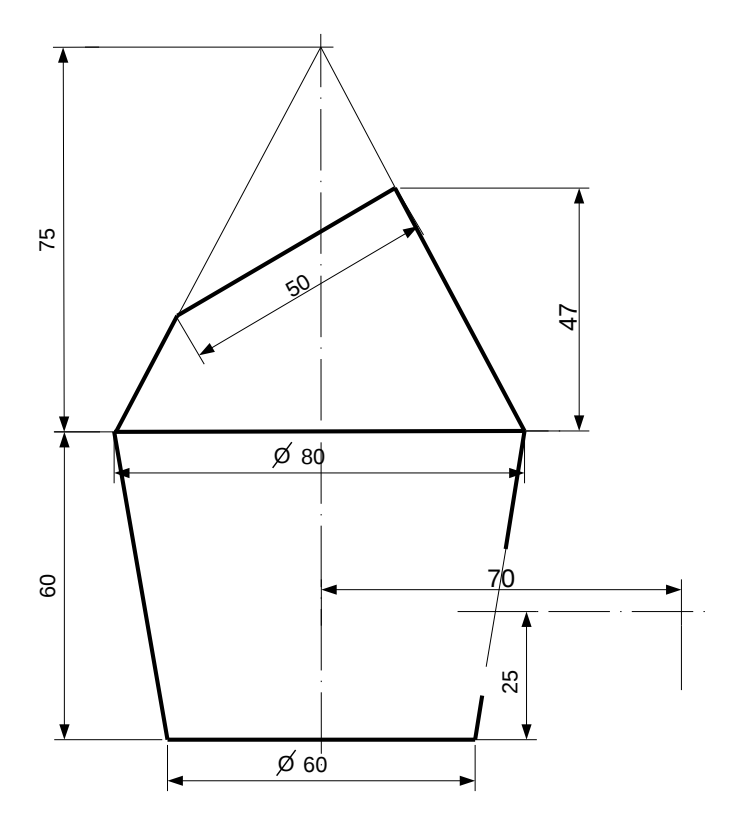

1. Сконструировать 3d модель переходника, состоящего из корпуса, верхнего и нижнего патрубков.

2. Установочный торец верхнего патрубка совпадает с плоскостью среза корпуса, а ось патрубка перпендикулярна этой плоскости. Длина патрубка – 50 мм.

3. Нижний патрубок – прямой круговой цилиндр диаметром 40 мм, пересекает корпус в месте заданной оси. Длина патрубка ограничена габаритным размером.

4\*. Внутри переходника имеется сквозное рабочее отверстие, проходящее по осям корпуса и патрубков. Диаметр отверстия задать по минимальной толщине стенки 5 мм.

5. Построить ассоциативный чертеж из 3 проекций и изометрии переходника с указанием опорных точек линий пересечения.

Студент ФИО:  $\_\_\_\_\_$ группа:  $\_\_\_$ группа:  $\_\_\_$ СОГЛАСОВАНО: преподаватель

## 3. Виды

По изображению детали "Корпус" построить 3d-модель. Создать ассоциативный чертеж 3-х видов детали. Нанести размеры и оформить чертеж в соответствии с требованиями стандартов ЕСКД. Построения выполнить на формате А3 в масштабе 1:1.

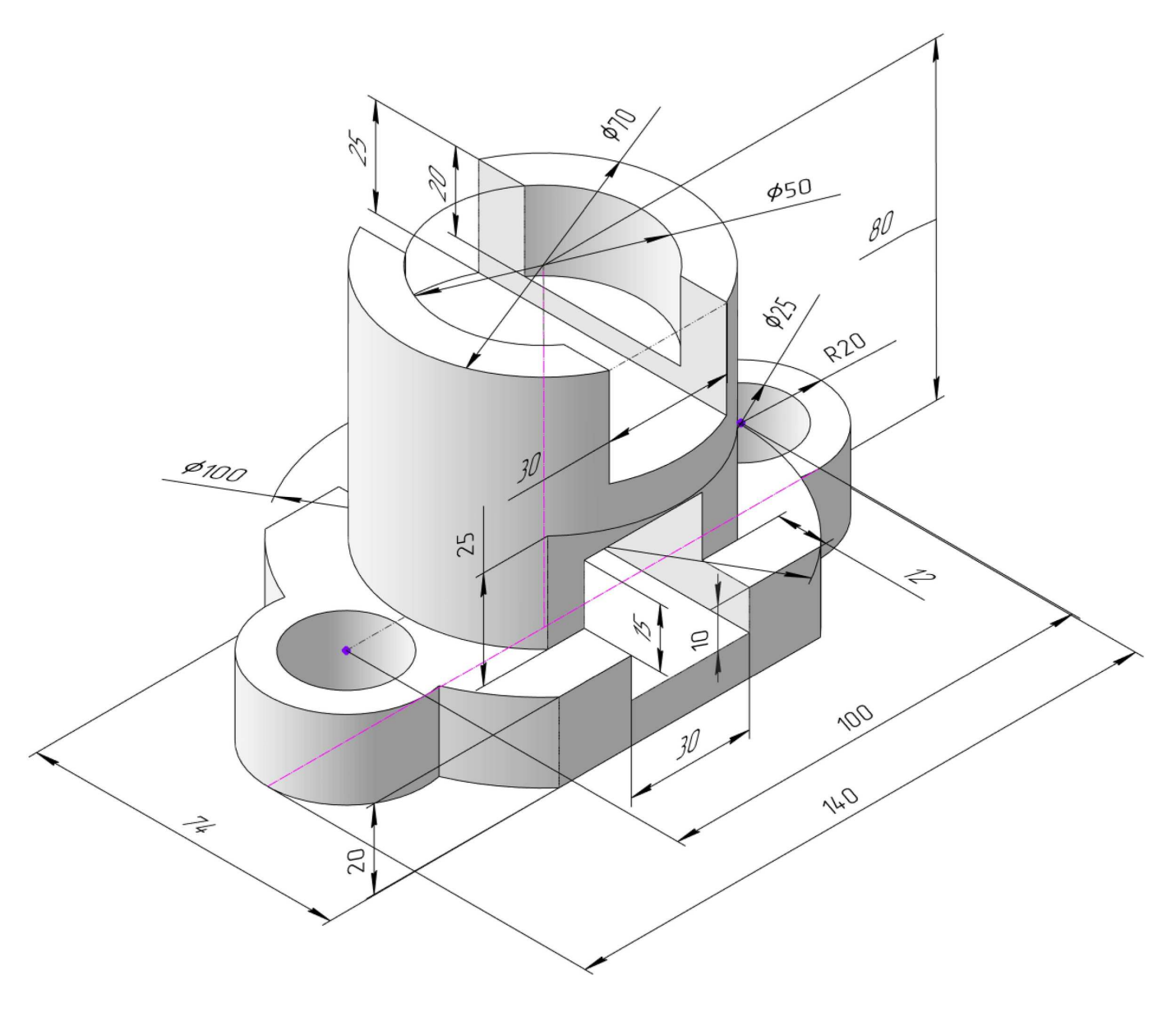

Студент ФИО:  $\_\_\_\_\_$ группа:  $\_\_\_$ группа:  $\_\_\_\_$ 

СОГЛАСОВАНО: преподаватель

## 4. Простые разрезы

По 2-м видам детали построить 3d-модель. Создать ассоциативный чертеж с необходимым количеством изображений с применением простых разрезов. Рационально нанести размеры: необходимо откорректировать нанесение представленных в задании размеров в строгом соответствии со стандартом, не оставляя ни одно из изображений без размеров, а также добавить отсутствующие знаки диаметров; оформить чертеж в соответствии с требованиями стандартов ЕСКД. Построения выполнить на формате А3 в масштабе 1:1.

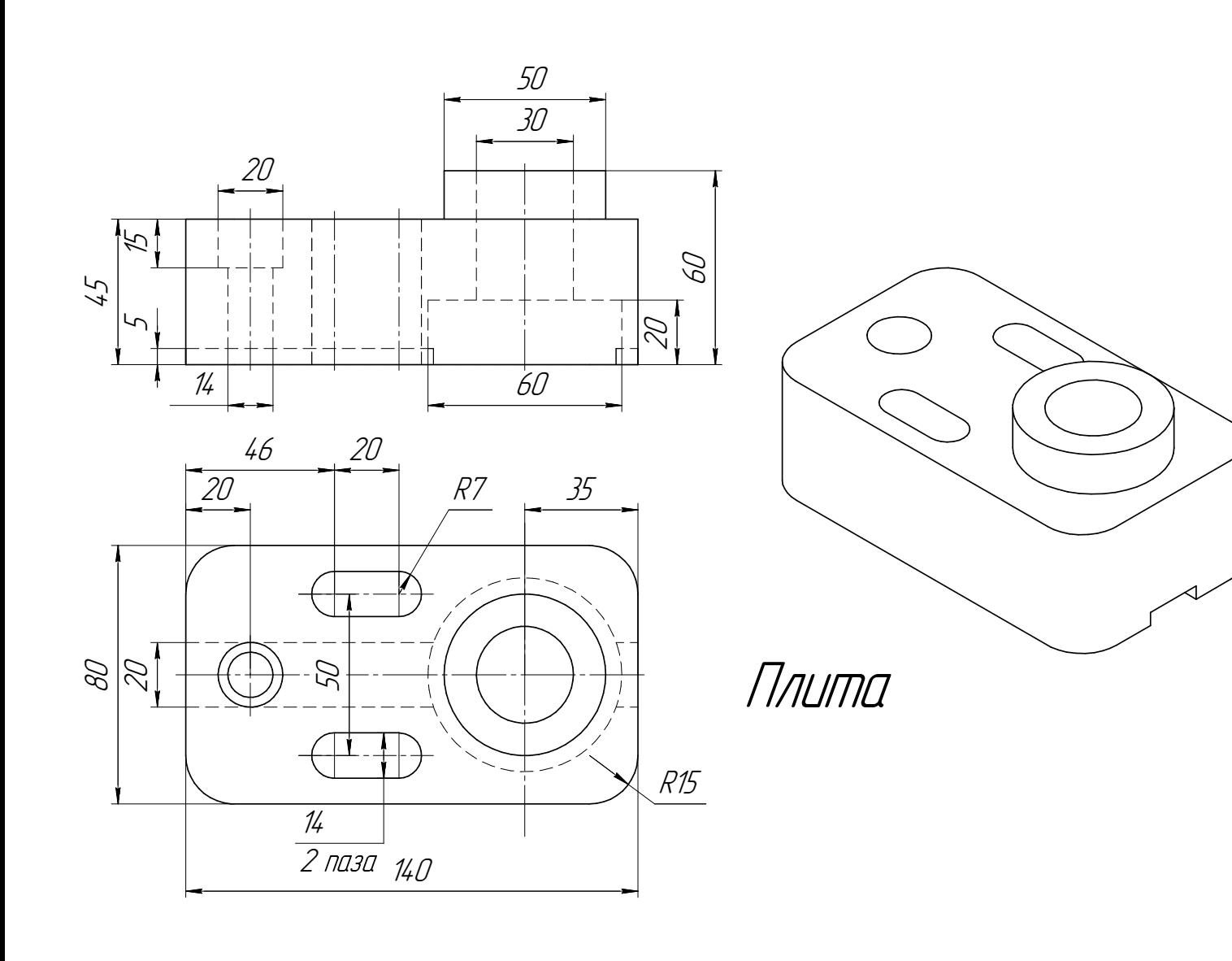

Студент ФИО:  $\_\_\_\_\_$ группа:  $\_\_\_$ группа:  $\_\_\_$ 

СОГЛАСОВАНО: преподаватель

## 5. Сложные разрезы

По двум видам детали "Кронштейн" построить чертеж с выполнением сложного разреза. Нанести размеры и оформить чертеж в соответствии с требованиями стандартов ЕСКД. Построения выполнить на формат А4 в масштабе 1:1.

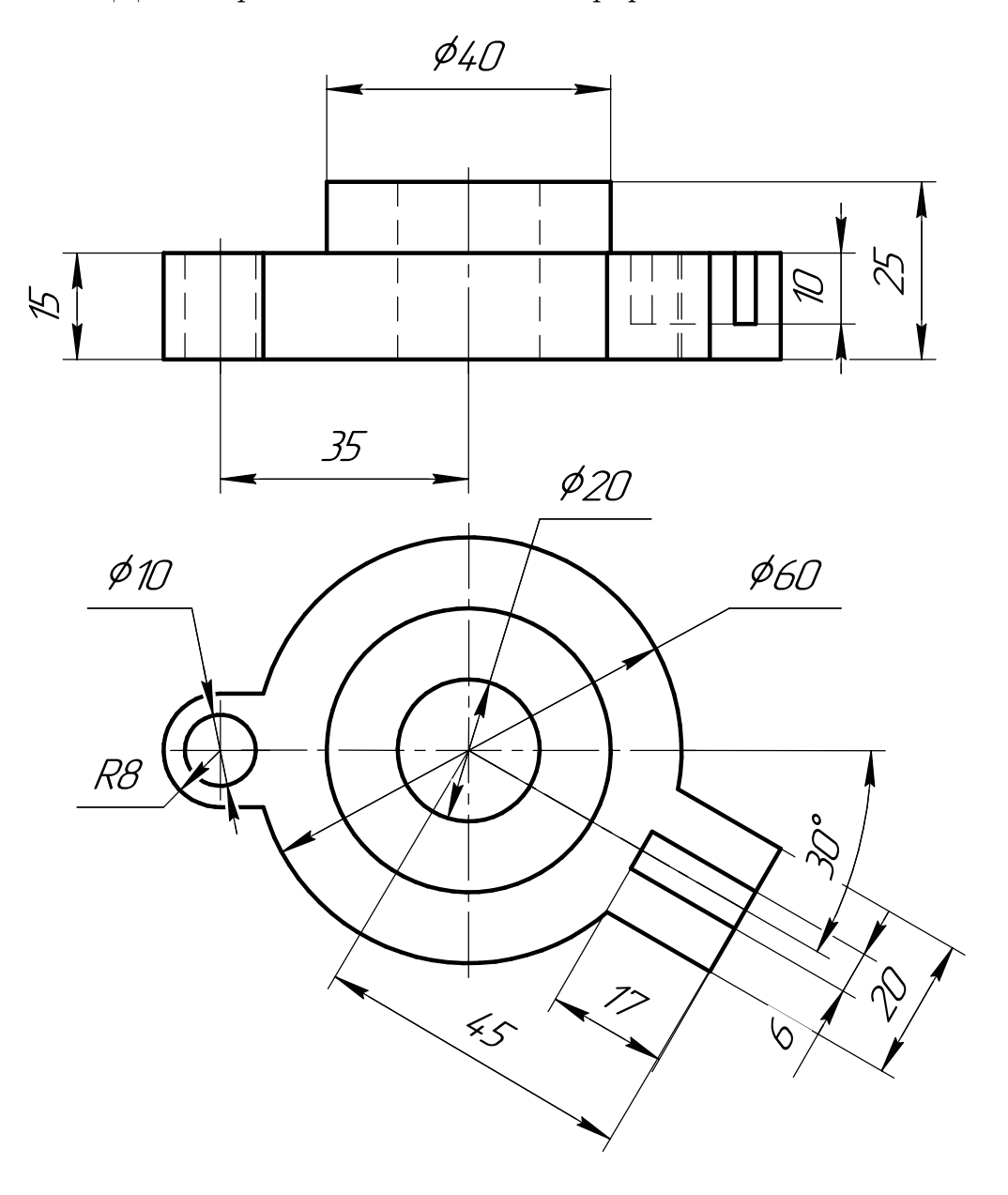

Студент ФИО:  $\sqrt{\frac{2\pi}{\pi}}$  группа:  $\sqrt{\frac{2\pi}{\pi}}$ 

СОГЛАСОВАНО: преподаватель

## 6. Сечения

Доработать главное изображение детали "Вал", рационально используя местные разрезы. Построить необходимые сечения. Нанести размеры и оформить чертеж в соответствии с требованиями стандартов ЕСКД. Построения выполнить на формате А3 в масштабе 1:1.

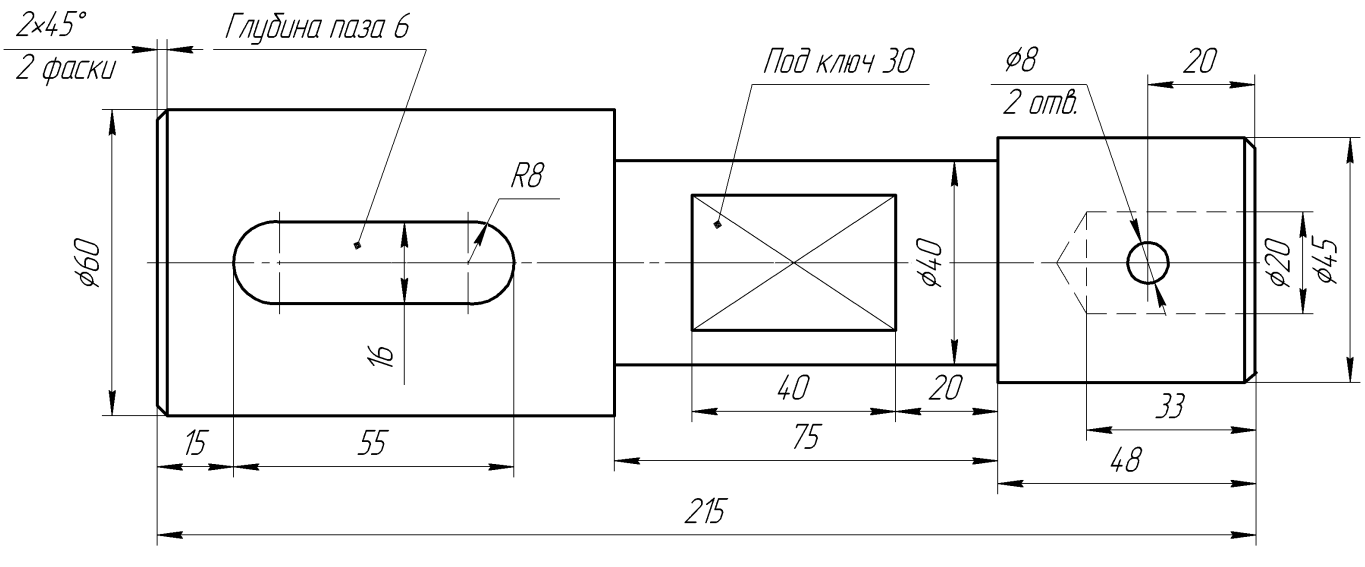

Вал

Студент ФИО:  $\sqrt{\frac{2\pi}{n}}$  группа:  $\sqrt{\frac{2\pi}{n}}$  группа:  $\sqrt{\frac{2\pi}{n}}$ 

СОГЛАСОВАНО: преподаватель

#### 1. Построение призмы

- 1. Построить три проекции прямой призмы, одно основание которой  $(ABCD)$ принадлежит какой-либо из плоскостей проекций, а другое –  $KLMN$  занимает общее положение. Заданы следующие условия для построения:
	- форма основания  $ABCD$ ;
	- координаты точек ребер  $K$  и  $L$ ;
	- координаты точки  $M$  (недостающие координаты получают построением);
	- координаты точки  $N$  получают только построением.
- 2. Определить и обозначить видимость вершин оснований и ребер призмы.
- 3. Найти натуральную величину (н.в.) основания  $KLMN$ .
- 4. Построить 3-d модель призмы.

Исходные данные:

$$
\begin{array}{c c c c c c c} & X & Y & Z \\ A & 73 & 0 & 35 \\ K & 73 & 30 & 35 \\ L & 45 & 40 & 23 \\ M & 18 & 72 & 53 \end{array}
$$

Форма ABCD: Равнобокая трапеция АВСD принадлежит пл.П2

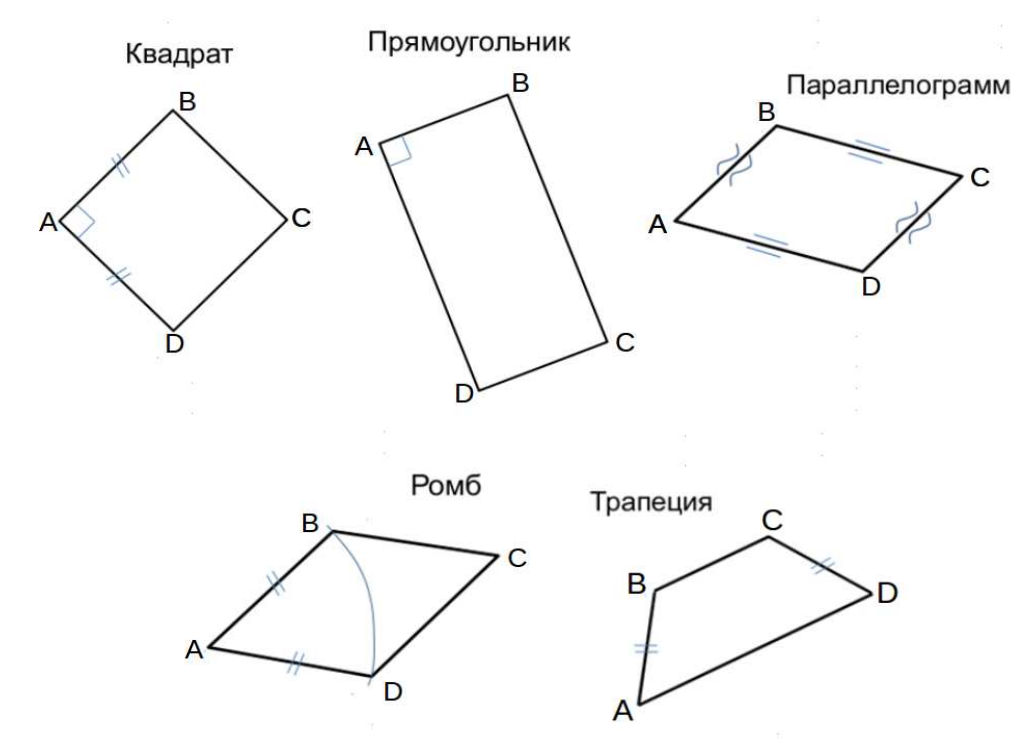

Студент ФИО:  $\_\_\_\_\_$  группа:  $\_\_\_\_$ 

СОГЛАСОВАНО: преподаватель

## 2. Проектирование переходника

**Корпус**

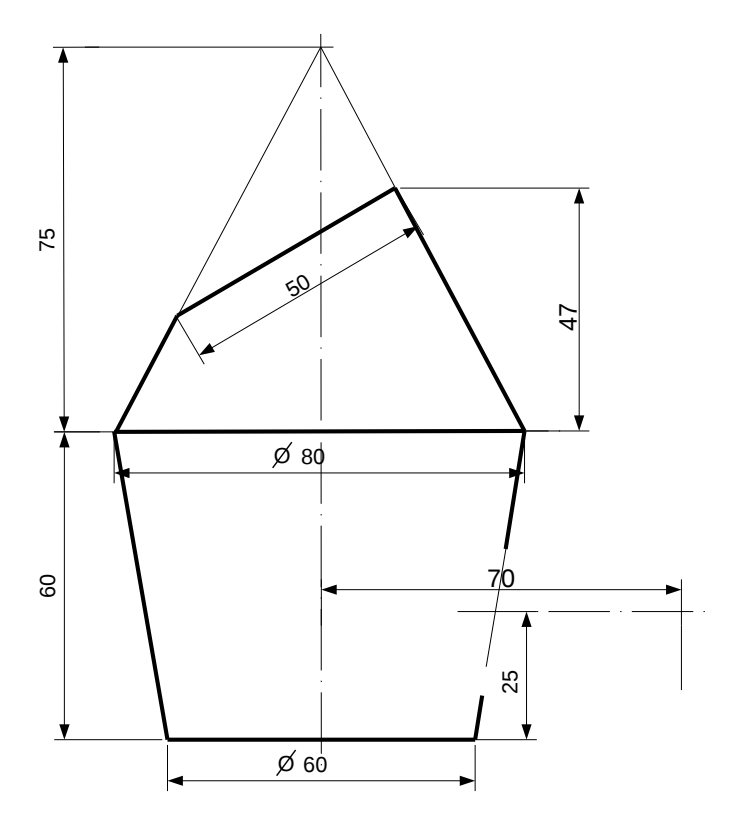

1. Сконструировать 3d модель переходника, состоящего из корпуса, верхнего и нижнего патрубков.

2. Установочный торец верхнего патрубка совпадает с плоскостью среза корпуса, а ось патрубка перпендикулярна этой плоскости. Длина патрубка – 50 мм.

3. Нижний патрубок – прямой круговой цилиндр диаметром 40 мм, пересекает корпус в месте заданной оси. Длина патрубка ограничена габаритным размером.

4\*. Внутри переходника имеется сквозное рабочее отверстие, проходящее по осям корпуса и патрубков. Диаметр отверстия задать по минимальной толщине стенки 5 мм.

5. Построить ассоциативный чертеж из 3 проекций и изометрии переходника с указанием опорных точек линий пересечения.

Студент ФИО:  $\_\_\_\_\_$ группа:  $\_\_\_$ группа:  $\_\_\_$ 

## СОГЛАСОВАНО: преподаватель

## 3. Виды

По изображению детали "Корпус" построить 3d-модель. Создать ассоциативный чертеж 3-х видов детали. Нанести размеры и оформить чертеж в соответствии с требованиями стандартов ЕСКД. Построения выполнить на формате А3 в масштабе 1:1.

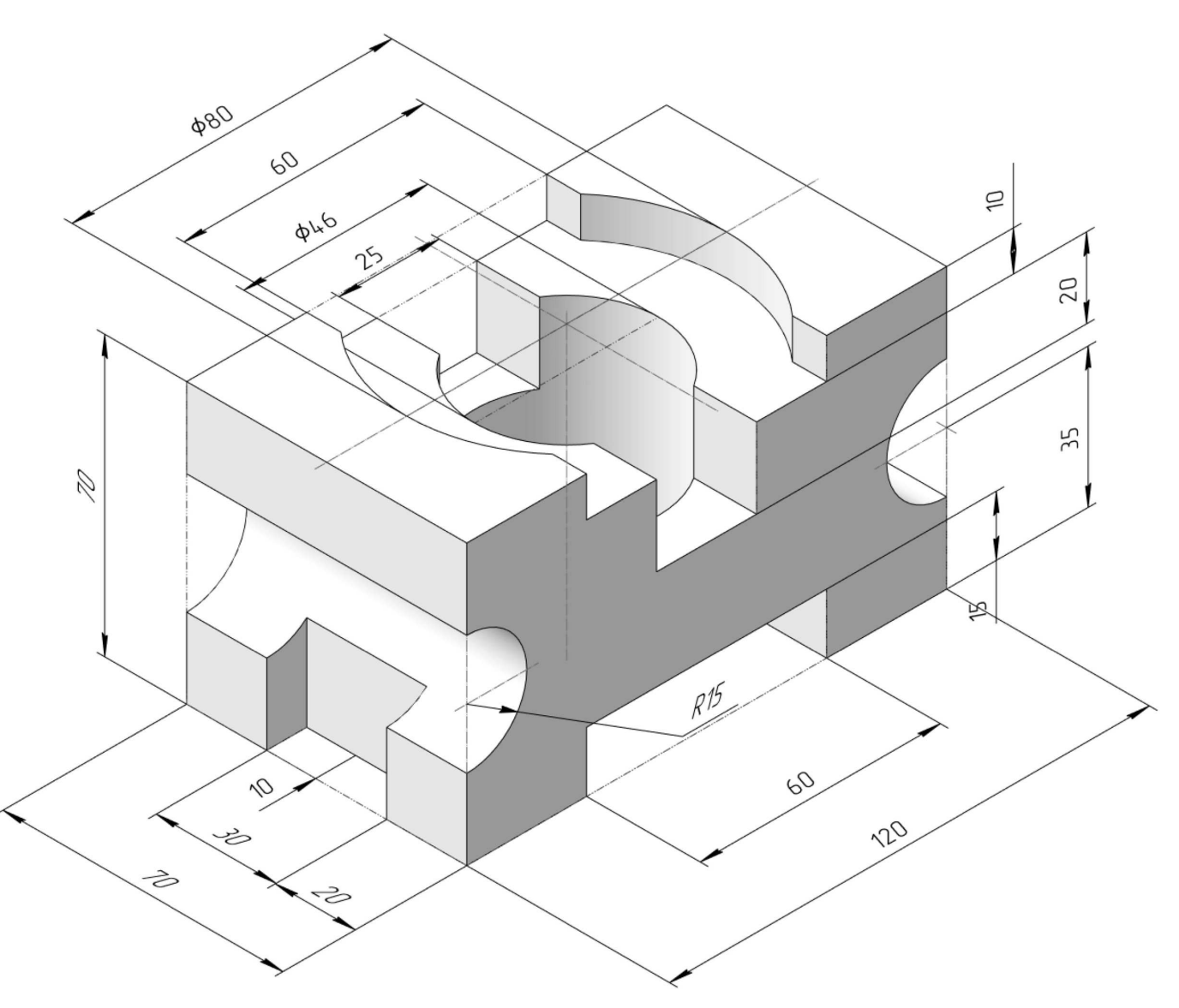

Студент ФИО:  $\sqrt{\frac{2\pi}{\pi}}$  группа:  $\sqrt{\frac{2\pi}{\pi}}$ 

СОГЛАСОВАНО: преподаватель

## 4. Простые разрезы

По 2-м видам детали построить 3d-модель. Создать ассоциативный чертеж с необходимым количеством изображений с применением простых разрезов. Рационально нанести размеры: необходимо откорректировать нанесение представленных в задании размеров в строгом соответствии со стандартом, не оставляя ни одно из изображений без размеров, а также добавить отсутствующие знаки диаметров; оформить чертеж в соответствии с требованиями стандартов ЕСКД. Построения выполнить на формате А3 в масштабе 1:1.

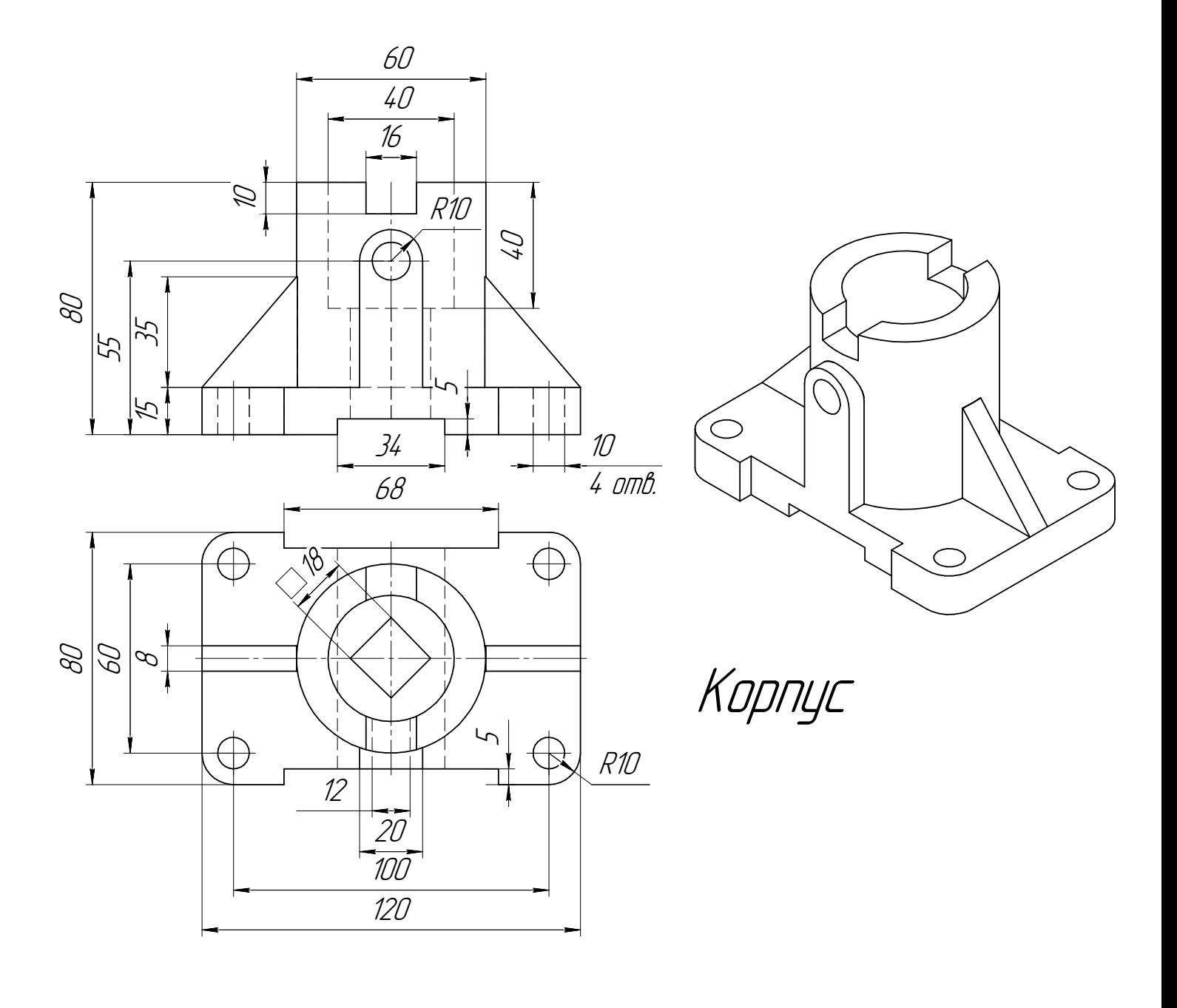

 $C$ тудент ФИО:  $\_\_\_\_\_\_$ группа: СОГЛАСОВАНО: преподаватель

## 5. Сложные разрезы

По двум видам детали "Кронштейн" построить чертеж с выполнением сложного разреза. Нанести размеры и оформить чертеж в соответствии с требованиями стандартов ЕСКД. Построения выполнить на формат А4 в масштабе 1:1.

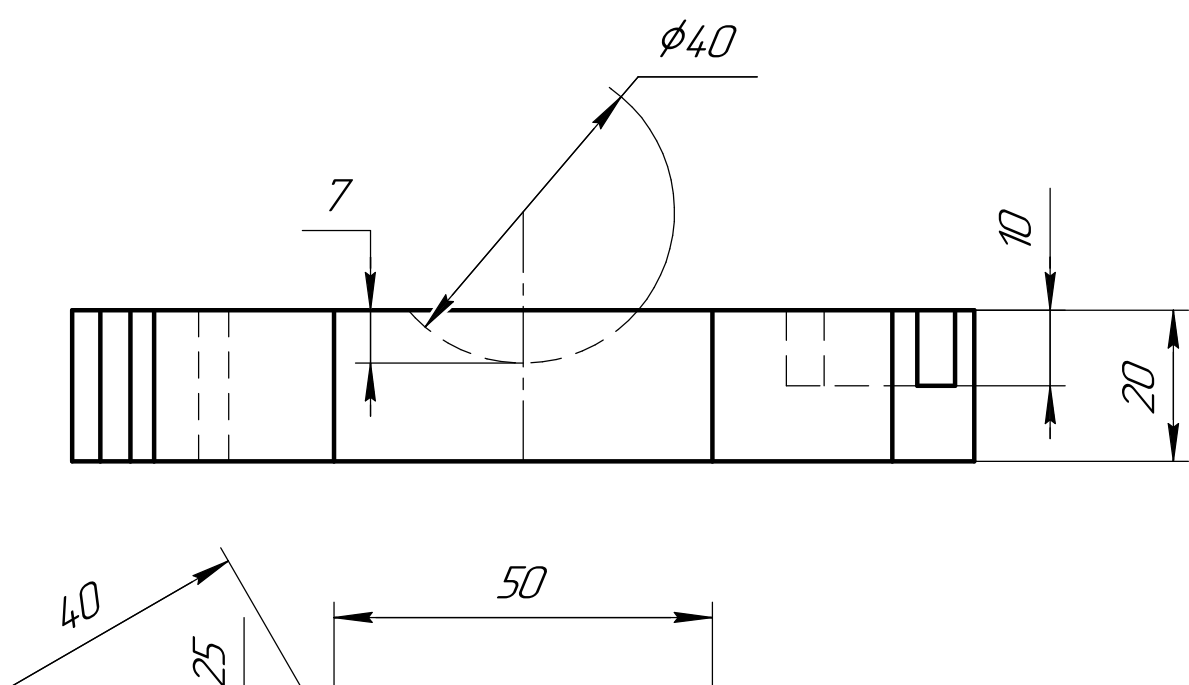

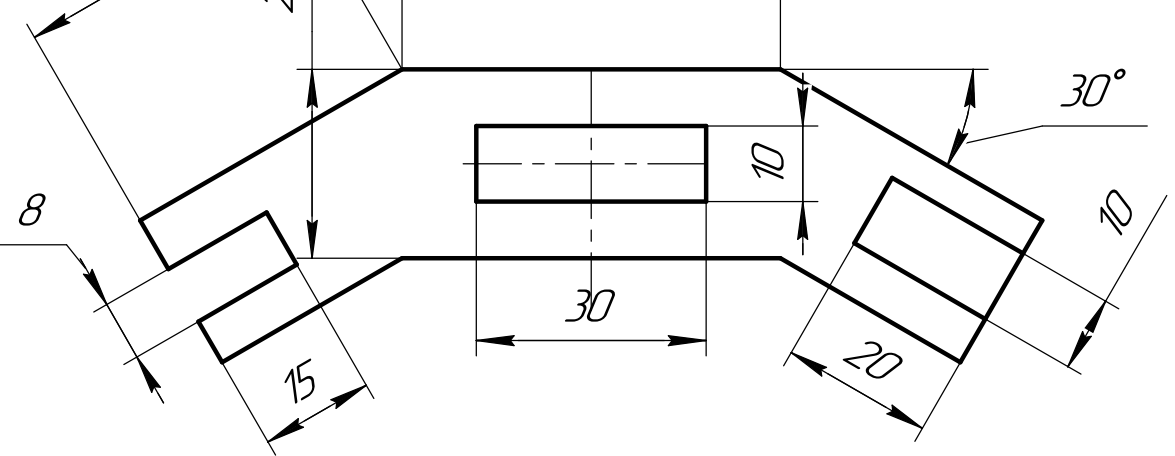

Студент ФИО:  $\_\_\_\_\_$  группа:  $\_\_\_\_$ СОГЛАСОВАНО: преподаватель

## 6. Сечения

Доработать главное изображение детали "Вал", рационально используя местные разрезы. Построить необходимые сечения. Нанести размеры и оформить чертеж в соответствии с требованиями стандартов ЕСКД. Построения выполнить на формате А3 в масштабе 1:1.

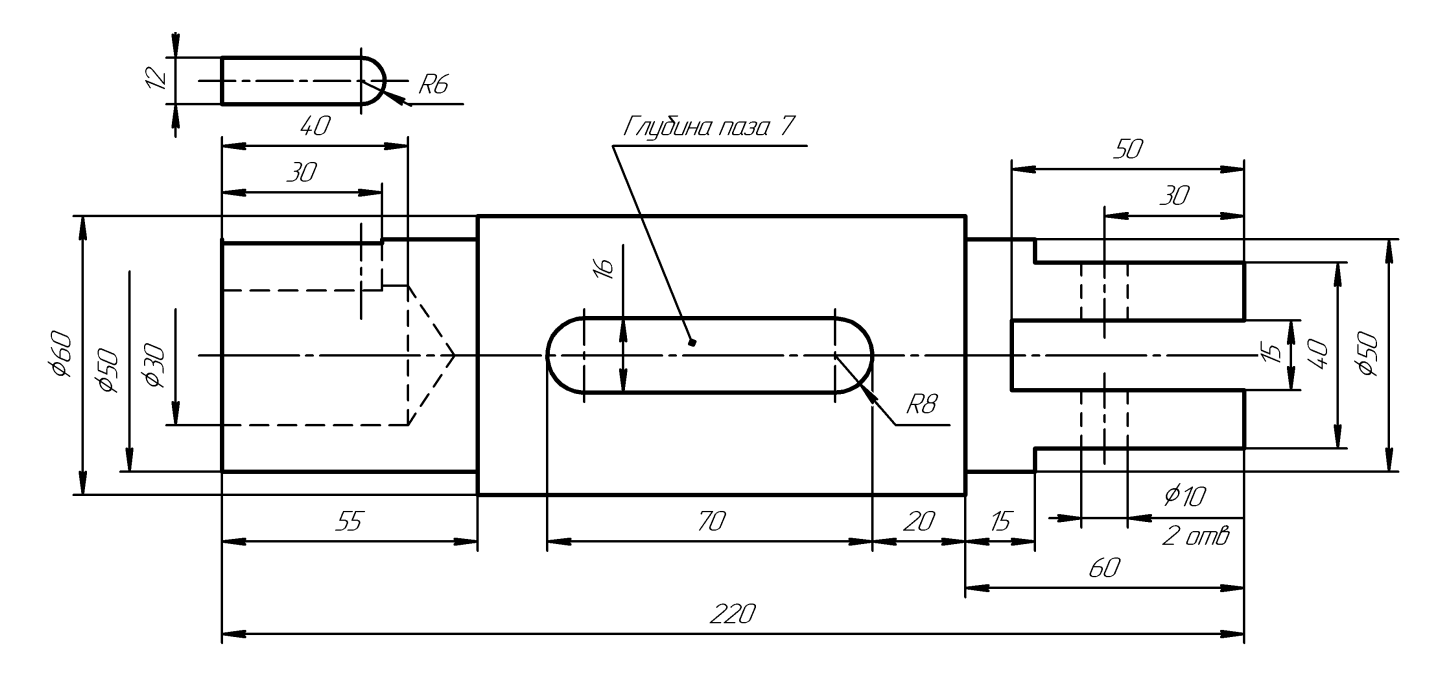

Вал
$C$ тудент ФИО:  $\_\_\_\_\_\_$  группа:  $\_\_\_\_$ 

СОГЛАСОВАНО: преподаватель

#### 1. Построение призмы

- 1. Построить три проекции прямой призмы, одно основание которой  $(ABCD)$ принадлежит какой-либо из плоскостей проекций, а другое –  $KLMN$  занимает общее положение. Заданы следующие условия для построения:
	- форма основания  $ABCD$ ;
	- координаты точек ребер  $K$  и  $L$ ;
	- координаты точки  $M$  (недостающие координаты получают построением);
	- координаты точки  $N$  получают только построением.
- 2. Определить и обозначить видимость вершин оснований и ребер призмы.
- 3. Найти натуральную величину (н.в.) основания  $KLMN$ .
- 4. Построить 3-d модель призмы.

Исходные данные:

$$
\begin{array}{ccccc}\n & X & Y & Z \\
A & 85 & 70 & 0 \\
K & 85 & 70 & 57 \\
L & 74 & 30 & 35 \\
M & 20 & 19 & 60\n\end{array}
$$

Форма ABCD: Параллелограмм АВСD принадлежит пл.П1

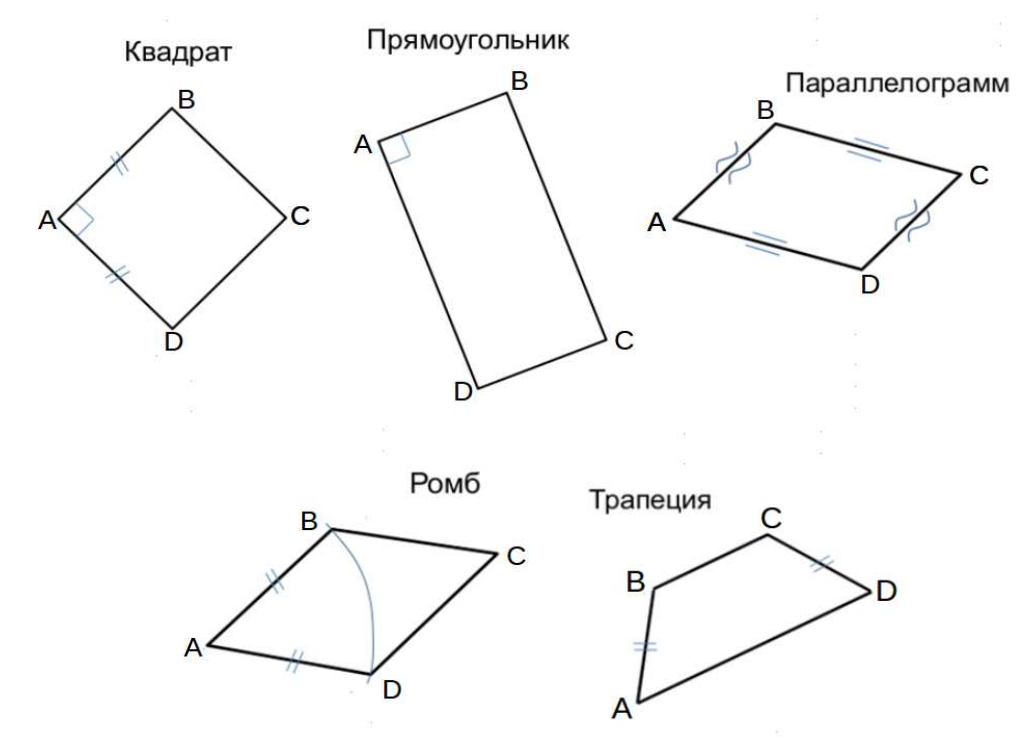

Студент ФИО:  $\sqrt{\frac{2\pi}{n}}$  группа:  $\sqrt{\frac{2\pi}{n}}$  группа:  $\sqrt{\frac{2\pi}{n}}$ 

СОГЛАСОВАНО: преподаватель

# 2. Проектирование переходника

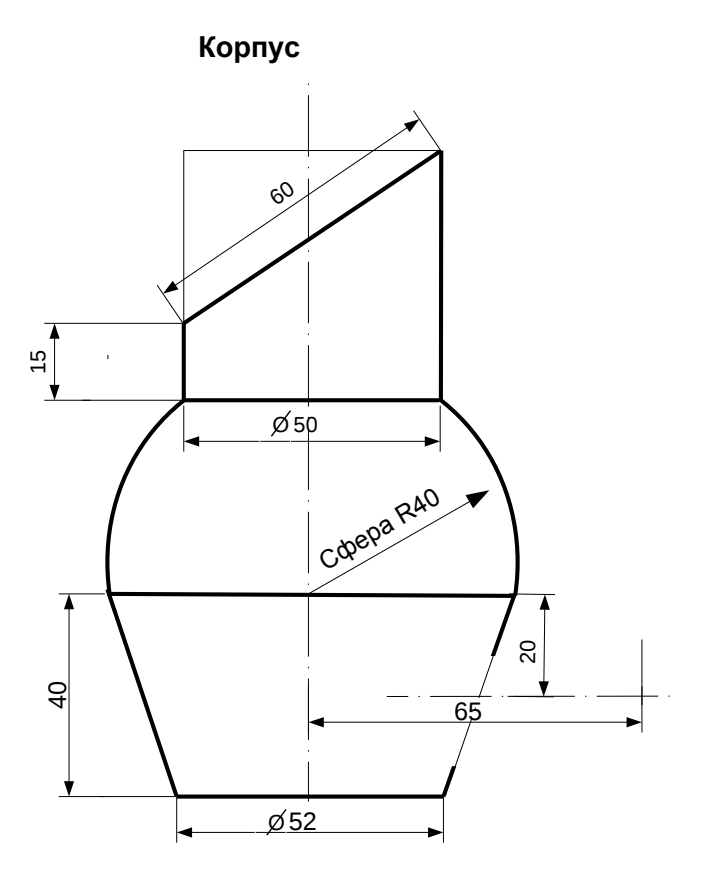

1. Сконструировать 3d модель переходника, состоящего из корпуса, верхнего и нижнего патрубков.

2. Установочный торец верхнего патрубка совпадает с плоскостью среза корпуса, а ось патрубка перпендикулярна этой плоскости. Длина патрубка – 50 мм.

3. Нижний патрубок – прямой круговой цилиндр диаметром 30 мм, пересекает корпус в месте заданной оси. Длина патрубка ограничена габаритным размером.

4\*. Внутри переходника имеется сквозное рабочее отверстие, проходящее по осям корпуса и патрубков. Диаметр отверстия задать по минимальной толщине стенки 5 мм.

5. Построить ассоциативный чертеж из 3 проекций и изометрии переходника с указанием опорных точек линий пересечения.

Студент ФИО:  $\_\_\_\_\_$ группа:  $\_\_\_$ группа:  $\_\_\_$ СОГЛАСОВАНО: преподаватель

# 3. Виды

По изображению детали "Корпус" построить 3d-модель. Создать ассоциативный чертеж 3-х видов детали. Нанести размеры и оформить чертеж в соответствии с требованиями стандартов ЕСКД. Построения выполнить на формате А3 в масштабе 1:1.

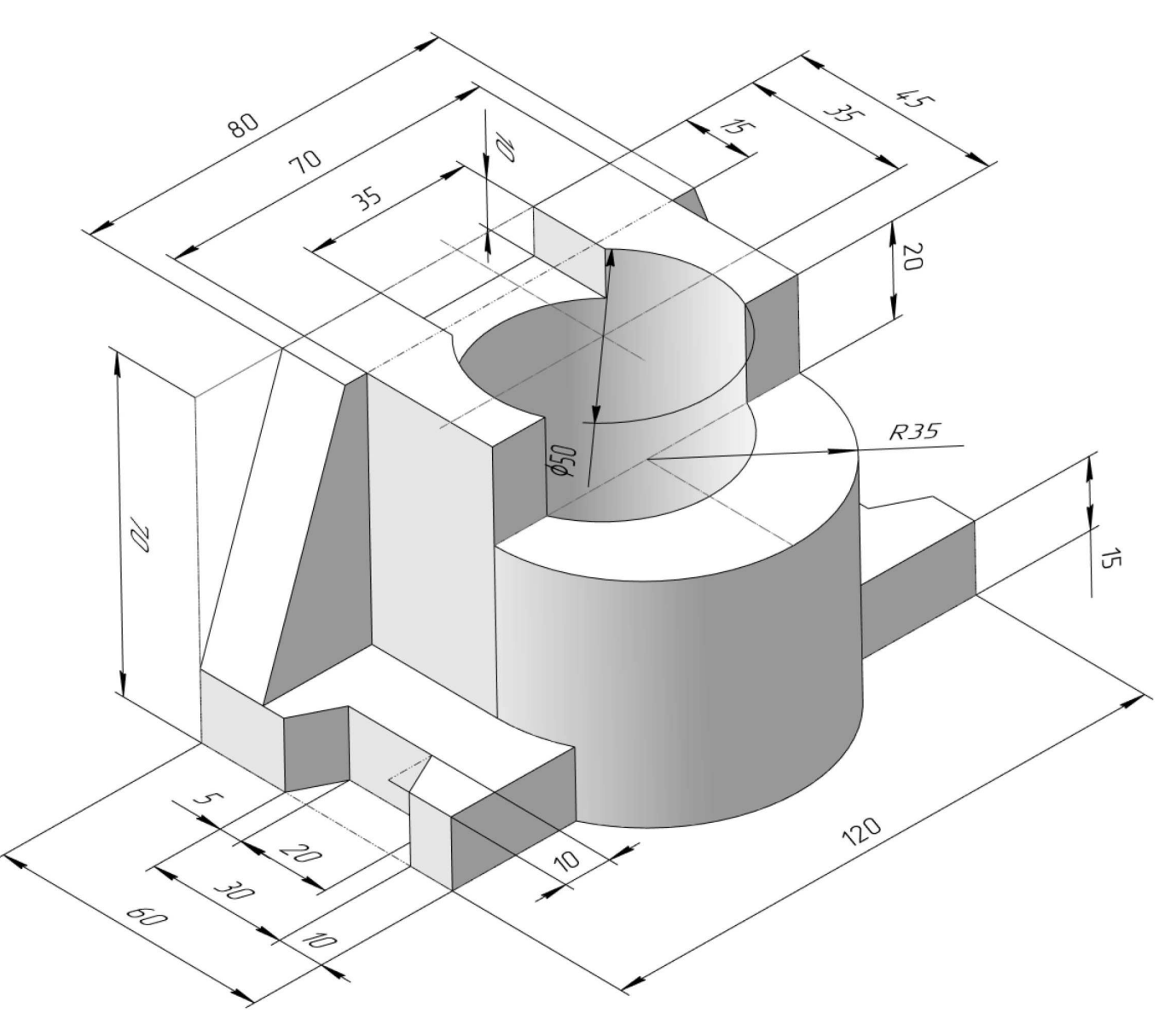

Студент ФИО:  $\_\_\_\_\_$  группа:  $\_\_\_\_$ 

СОГЛАСОВАНО: преподаватель

# 4. Простые разрезы

По 2-м видам детали построить 3d-модель. Создать ассоциативный чертеж с необходимым количеством изображений с применением простых разрезов. Рационально нанести размеры: необходимо откорректировать нанесение представленных в задании размеров в строгом соответствии со стандартом, не оставляя ни одно из изображений без размеров, а также добавить отсутствующие знаки диаметров; оформить чертеж в соответствии с требованиями стандартов ЕСКД. Построения выполнить на формате А3 в масштабе 1:1.

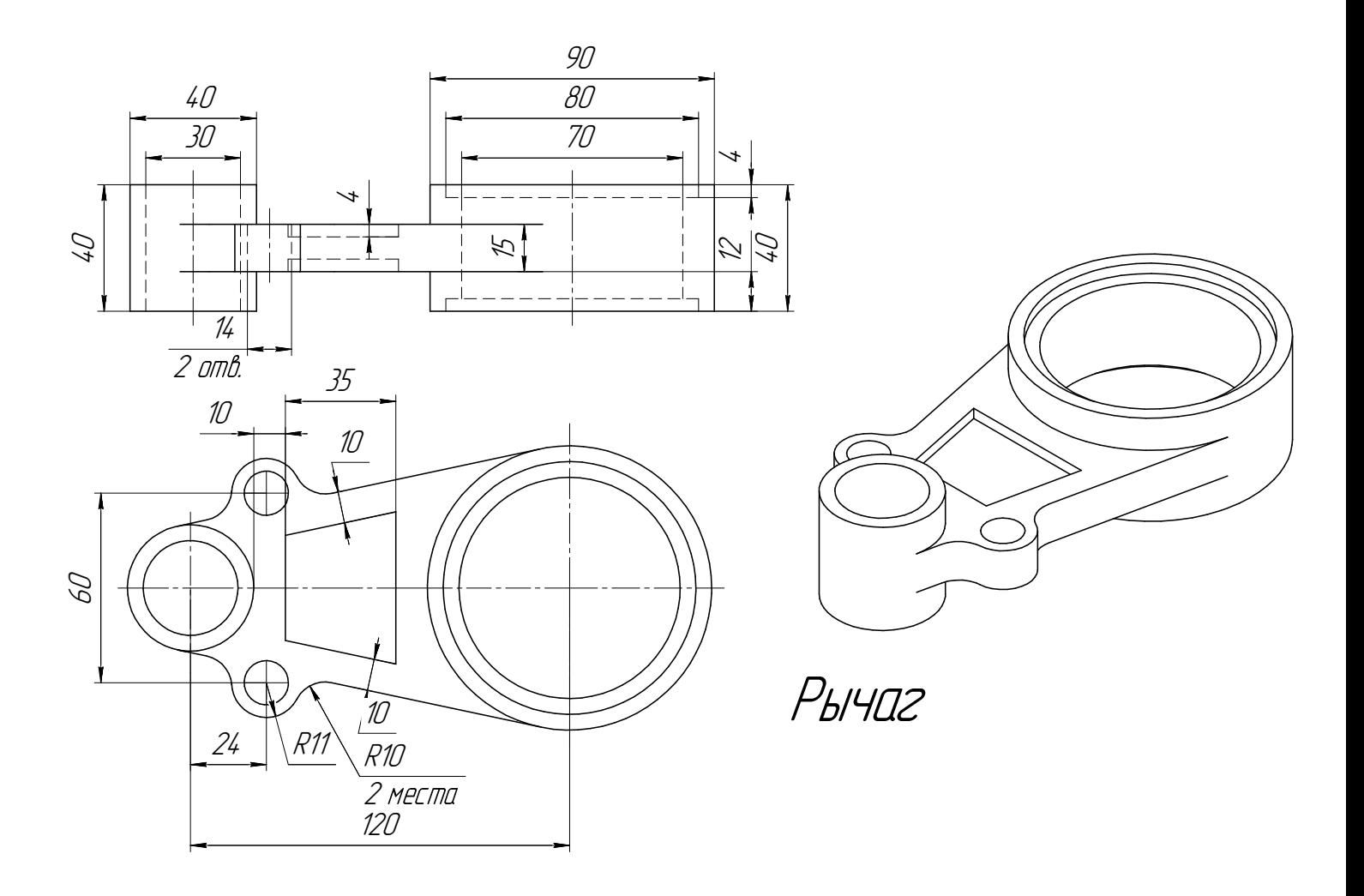

 $C$ тудент ФИО:  $\_\_\_\_\_\_$ группа:

СОГЛАСОВАНО: преподаватель

# 5. Сложные разрезы

По двум видам детали "Кронштейн" построить чертеж с выполнением сложного разреза. Нанести размеры и оформить чертеж в соответствии с требованиями стандартов ЕСКД. Построения выполнить на формат А4 в масштабе 1:1.

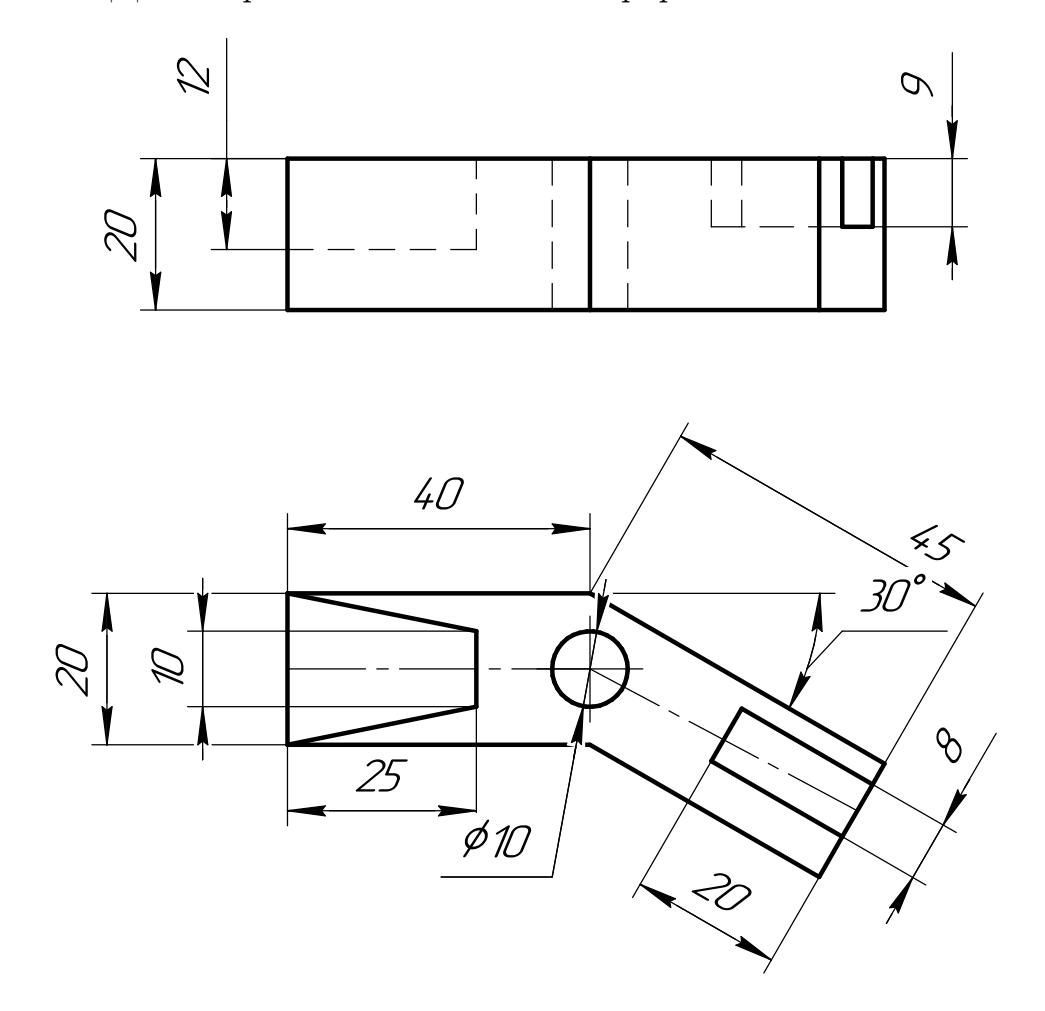

Студент ФИО:  $\_\_\_\_\_$  группа:  $\_\_\_\_$ СОГЛАСОВАНО: преподаватель

## 6. Сечения

Доработать главное изображение детали "Вал", рационально используя местные разрезы. Построить необходимые сечения. Нанести размеры и оформить чертеж в соответствии с требованиями стандартов ЕСКД. Построения выполнить на формате А3 в масштабе 1:1.

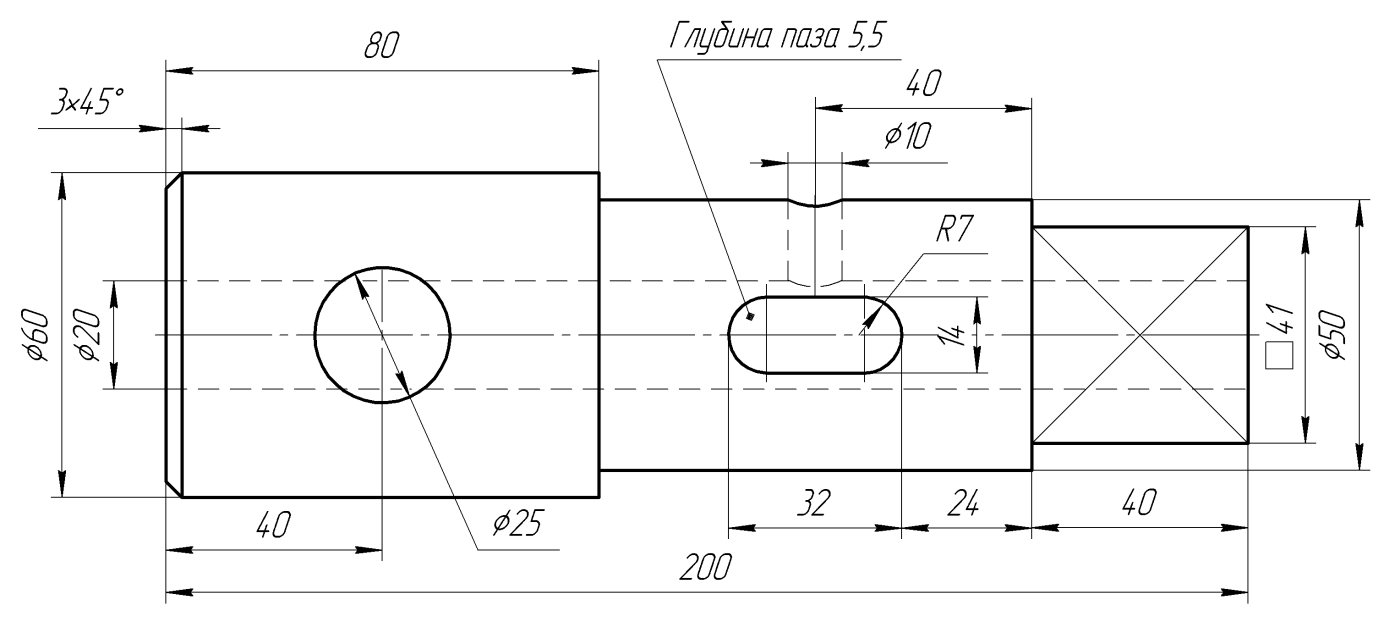

Вал

 $C$ тудент ФИО:  $\_\_\_\_\_\_$  группа:  $\_\_\_\_$ 

СОГЛАСОВАНО: преподаватель

#### 1. Построение призмы

- 1. Построить три проекции прямой призмы, одно основание которой  $(ABCD)$ принадлежит какой-либо из плоскостей проекций, а другое –  $KLMN$  занимает общее положение. Заданы следующие условия для построения:
	- форма основания  $ABCD$ ;
	- координаты точек ребер  $K$  и  $L$ ;
	- координаты точки  $M$  (недостающие координаты получают построением);
	- координаты точки  $N$  получают только построением.
- 2. Определить и обозначить видимость вершин оснований и ребер призмы.
- 3. Найти натуральную величину (н.в.) основания  $KLMN$ .
- 4. Построить 3-d модель призмы.

Исходные данные:

$$
\begin{array}{ccccc}\n & X & Y & Z \\
A & 80 & 33 & 0 \\
K & 80 & 33 & 75 \\
L & 40 & 12 & 30 \\
M & - & - & 44\n\end{array}
$$

Форма ABCD: Квадрат АВСD принадлежит пл.П1

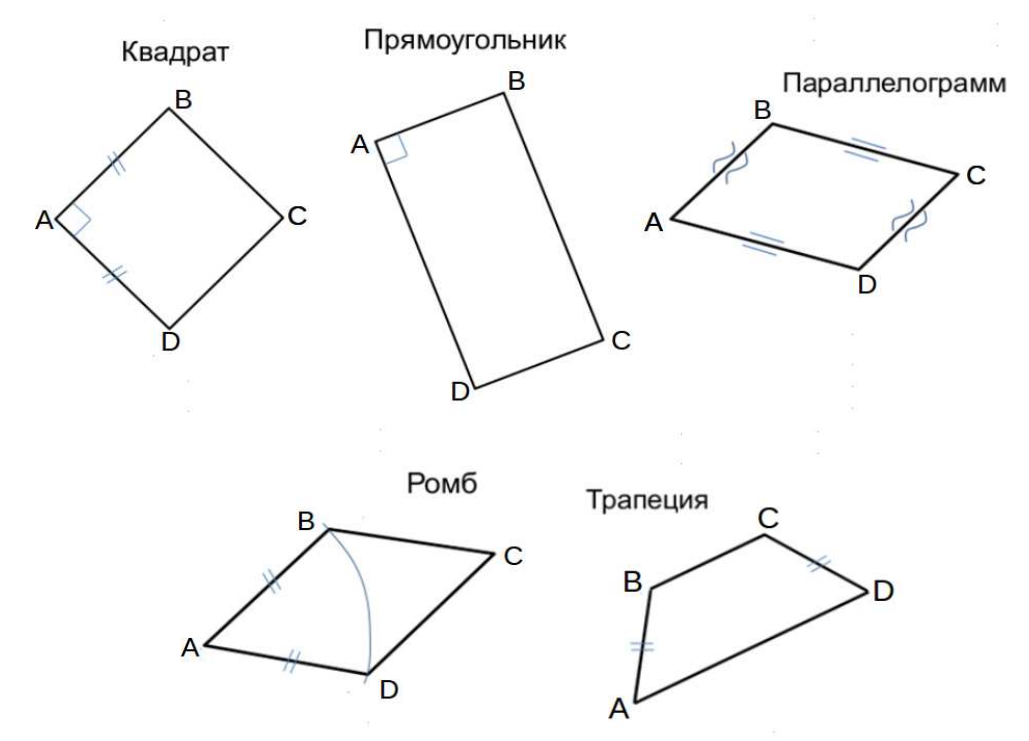

Студент ФИО:  $\_\_\_\_\_$  группа:  $\_\_\_\_$ 

СОГЛАСОВАНО: преподаватель

# 2. Проектирование переходника

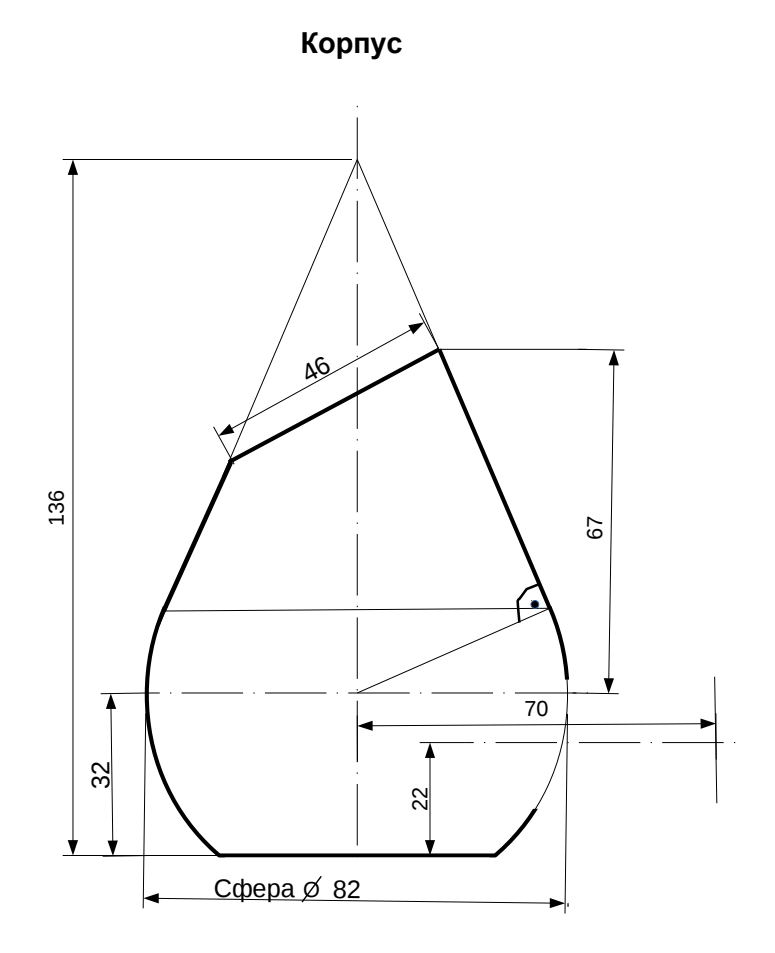

1. Сконструировать 3d модель переходника, состоящего из корпуса, верхнего и нижнего патрубков.

2. Установочный торец верхнего патрубка совпадает с плоскостью среза корпуса, а ось патрубка перпендикулярна этой плоскости. Длина патрубка – 50 мм.

3. Нижний патрубок – прямой круговой цилиндр диаметром 38 мм, пересекает корпус в месте заданной оси. Длина патрубка ограничена габаритным размером.

4\*. Внутри переходника имеется сквозное рабочее отверстие, проходящее по осям корпуса и патрубков. Диаметр отверстия задать по минимальной толщине стенки 5 мм.

5. Построить ассоциативный чертеж из 3 проекций и изометрии переходника с указанием опорных точек линий пересечения.

 $C$ тудент ФИО:  $\_\_\_\_\_\_$ группа:

### СОГЛАСОВАНО: преподаватель

# 3. Виды

По изображению детали "Корпус" построить 3d-модель. Создать ассоциативный чертеж 3-х видов детали. Нанести размеры и оформить чертеж в соответствии с требованиями стандартов ЕСКД. Построения выполнить на формате А3 в масштабе 1:1.

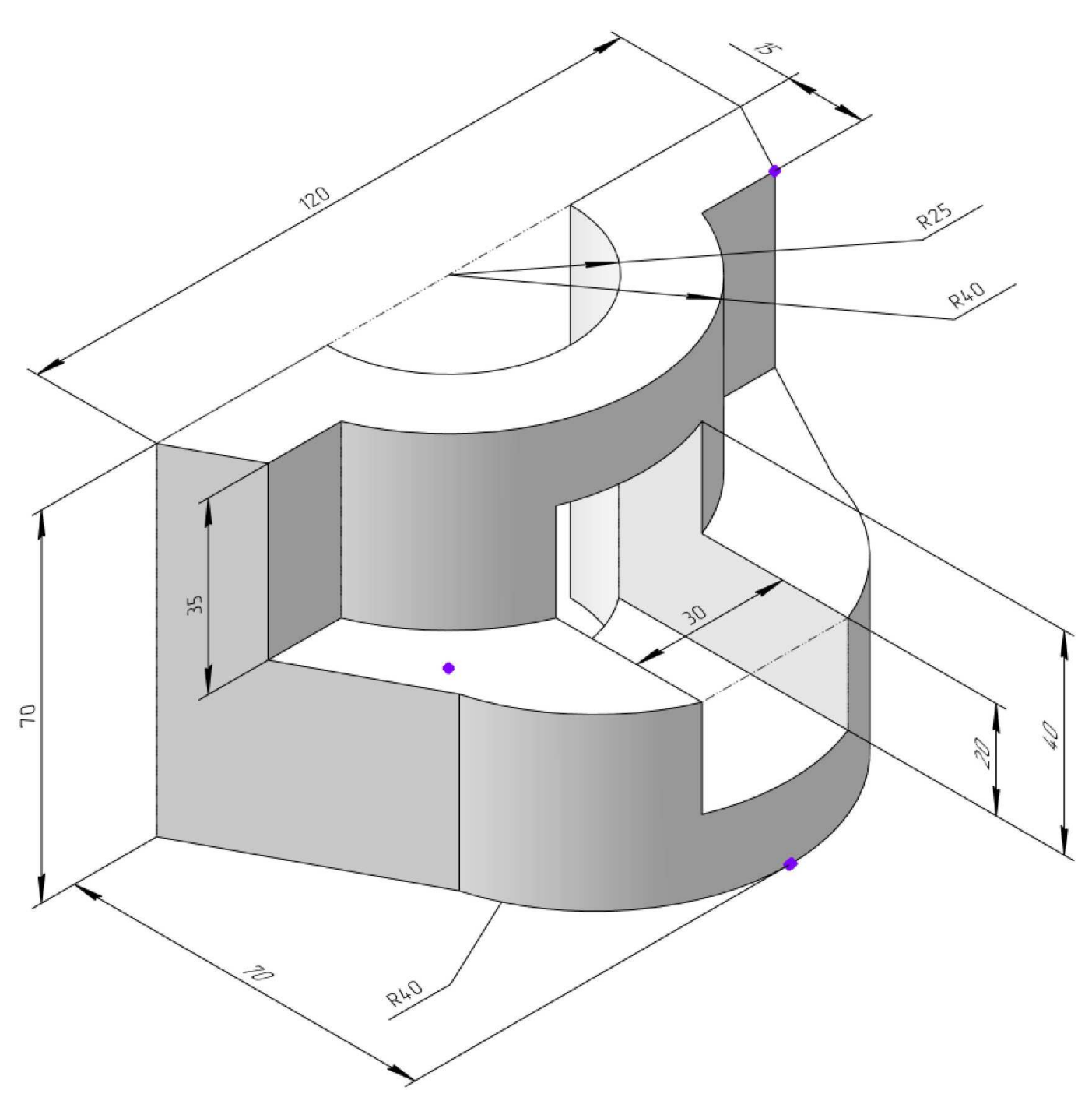

Студент ФИО:  $\sqrt{\frac{2\pi}{n}}$  группа:  $\sqrt{\frac{2\pi}{n}}$ 

СОГЛАСОВАНО: преподаватель

# 4. Простые разрезы

По 2-м видам детали построить 3d-модель. Создать ассоциативный чертеж с необходимым количеством изображений с применением простых разрезов. Рационально нанести размеры: необходимо откорректировать нанесение представленных в задании размеров в строгом соответствии со стандартом, не оставляя ни одно из изображений без размеров, а также добавить отсутствующие знаки диаметров; оформить чертеж в соответствии с требованиями стандартов ЕСКД. Построения выполнить на формате А3 в масштабе 1:1.

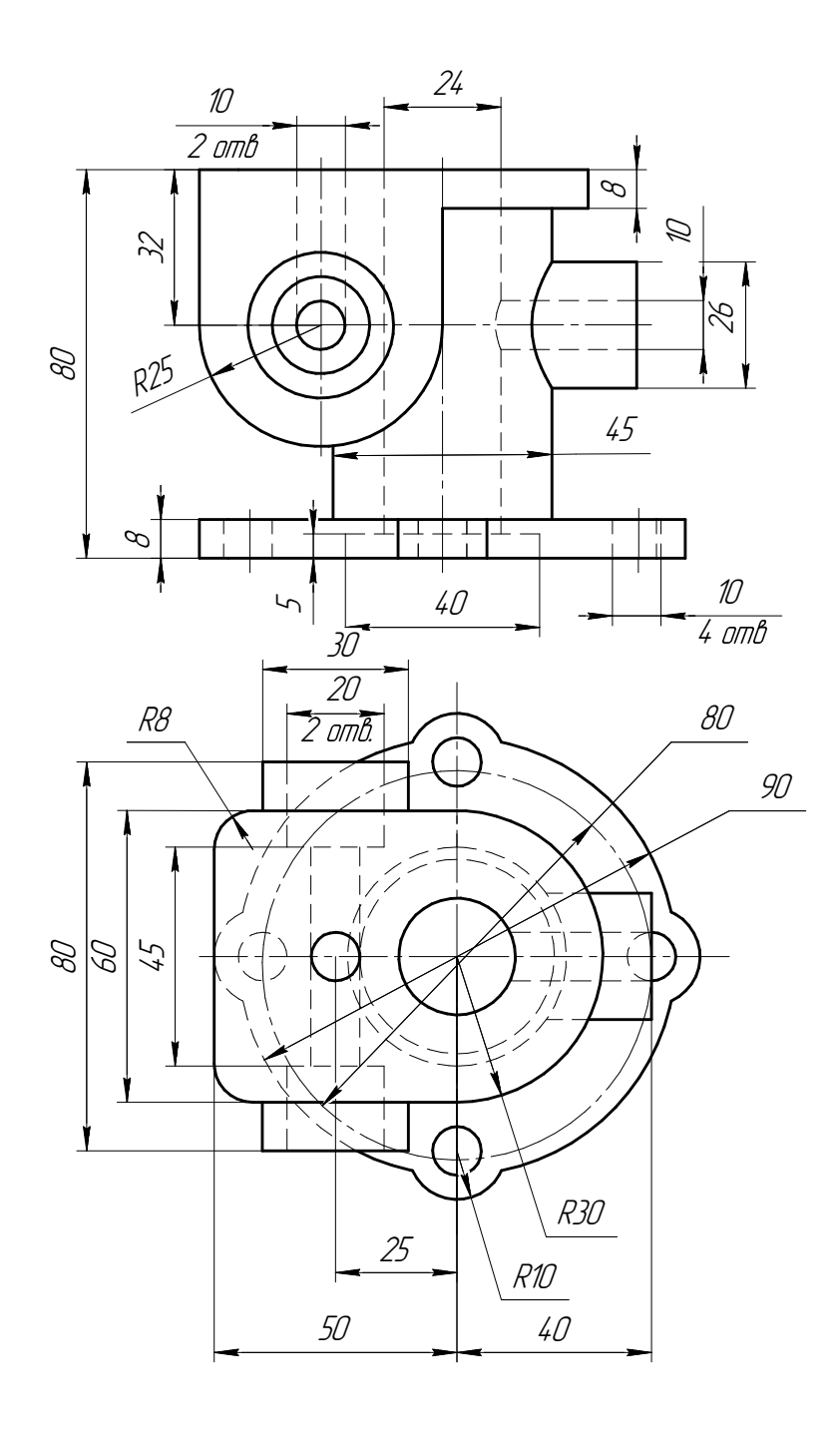

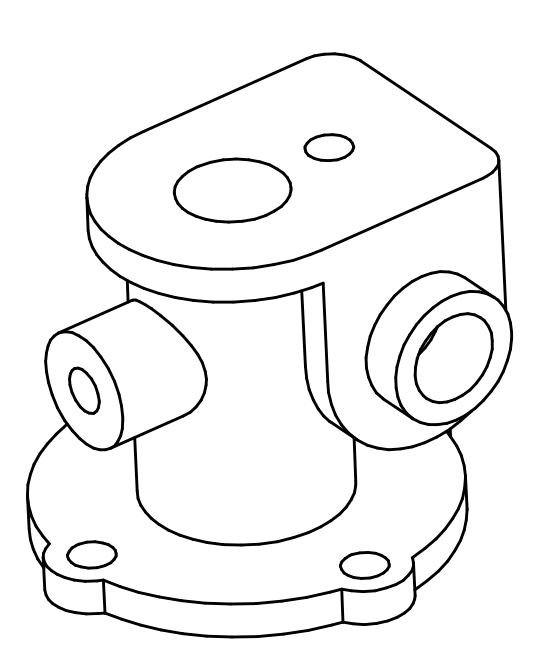

Студент ФИО:  $\_\_\_\_\_$  группа:  $\_\_\_\_$ 

СОГЛАСОВАНО: преподаватель

# 5. Сложные разрезы

По двум видам детали "Кронштейн" построить чертеж с выполнением сложного разреза. Нанести размеры и оформить чертеж в соответствии с требованиями стандартов ЕСКД. Построения выполнить на формат А4 в масштабе 1:1.

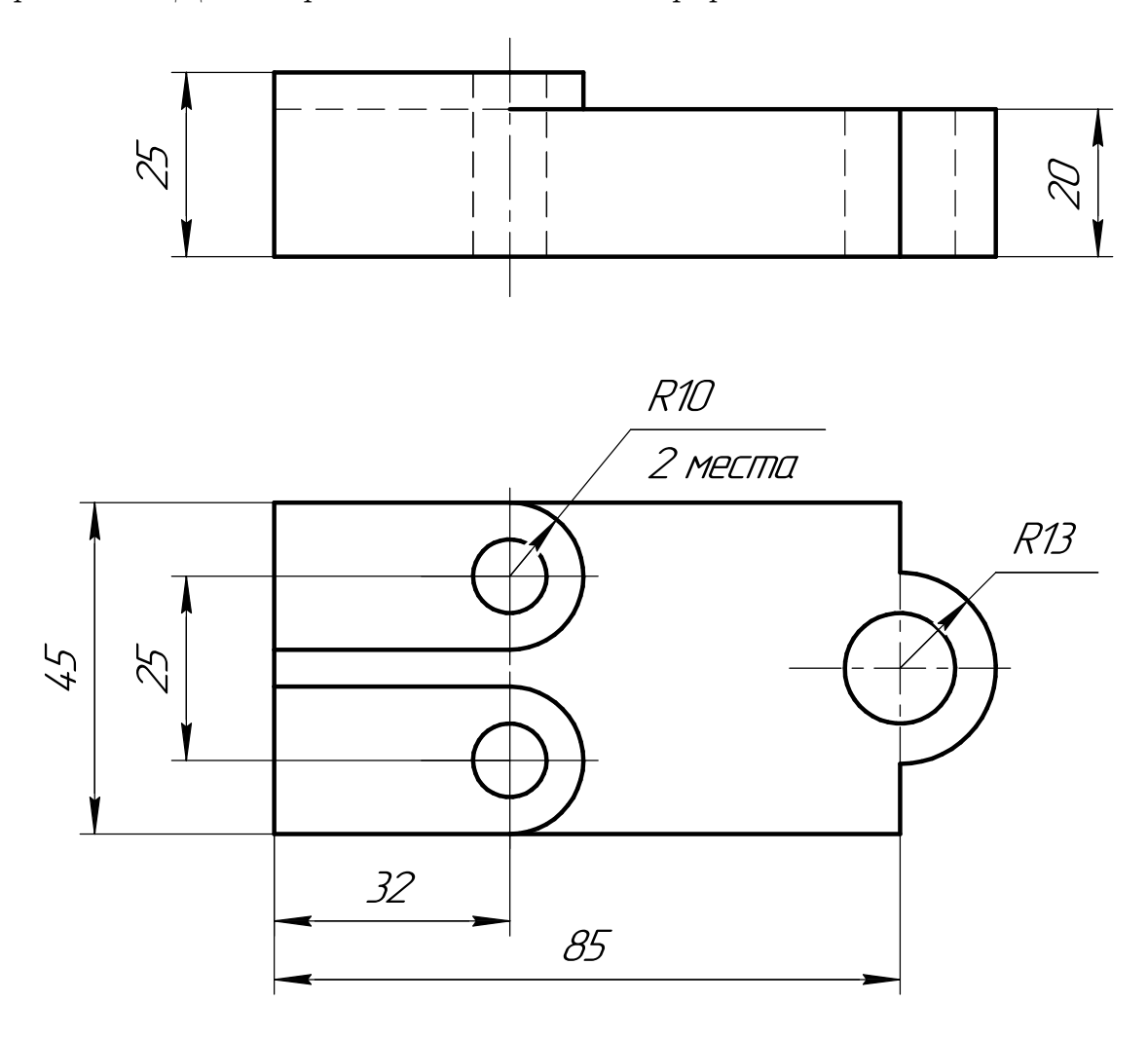

Студент ФИО:  $\_\_\_\_\_$  группа:  $\_\_\_\_$ 

СОГЛАСОВАНО: преподаватель

## 6. Сечения

Доработать главное изображение детали "Вал", рационально используя местные разрезы. Построить необходимые сечения. Нанести размеры и оформить чертеж в соответствии с требованиями стандартов ЕСКД. Построения выполнить на формате А3 в масштабе 1:1.

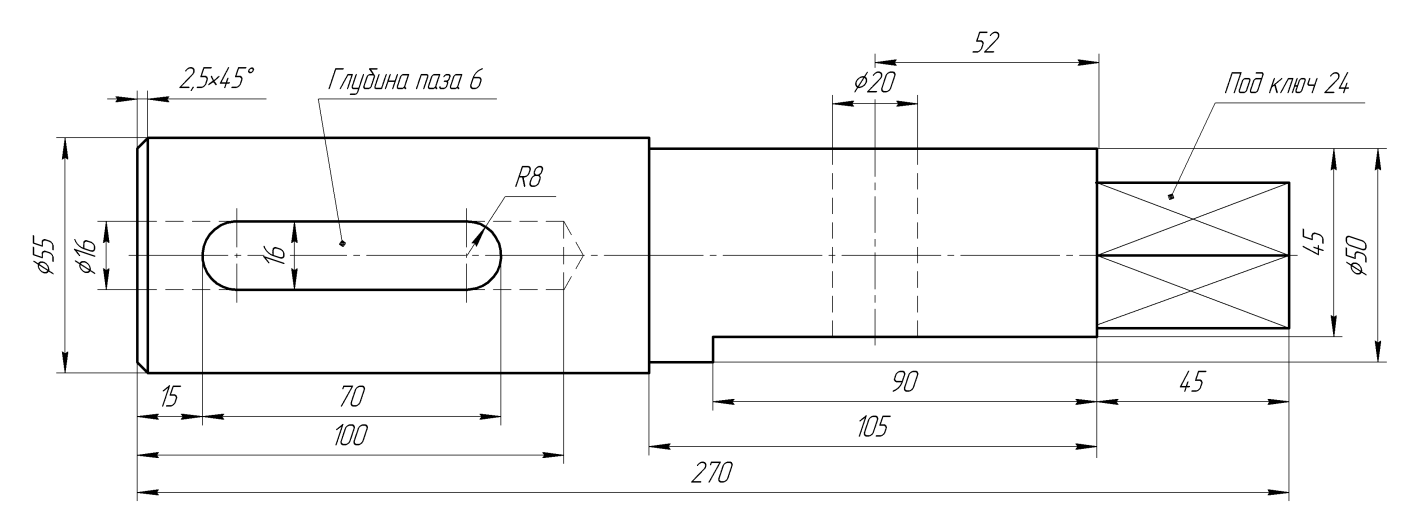

Вал

 $C$ тудент ФИО:  $\_\_\_\_\_\_$  группа:  $\_\_\_\_$ 

СОГЛАСОВАНО: преподаватель

# 1. Построение призмы

- 1. Построить три проекции прямой призмы, одно основание которой  $(ABCD)$ принадлежит какой-либо из плоскостей проекций, а другое –  $KLMN$  занимает общее положение. Заданы следующие условия для построения:
	- форма основания  $ABCD$ ;
	- координаты точек ребер  $K$  и  $L$ ;
	- координаты точки  $M$  (недостающие координаты получают построением);
	- координаты точки  $N$  получают только построением.
- 2. Определить и обозначить видимость вершин оснований и ребер призмы.
- 3. Найти натуральную величину (н.в.) основания  $KLMN$ .
- 4. Построить 3-d модель призмы.

Исходные данные:

$$
\begin{array}{ccccc}\n & X & Y & Z \\
A & 85 & 22 & 0 \\
K & 85 & 22 & 52 \\
L & 32 & 33 & 35 \\
M & 15 & - & 63\n\end{array}
$$

Форма ABCD: Ромб АВСD принадлежит пл.П1

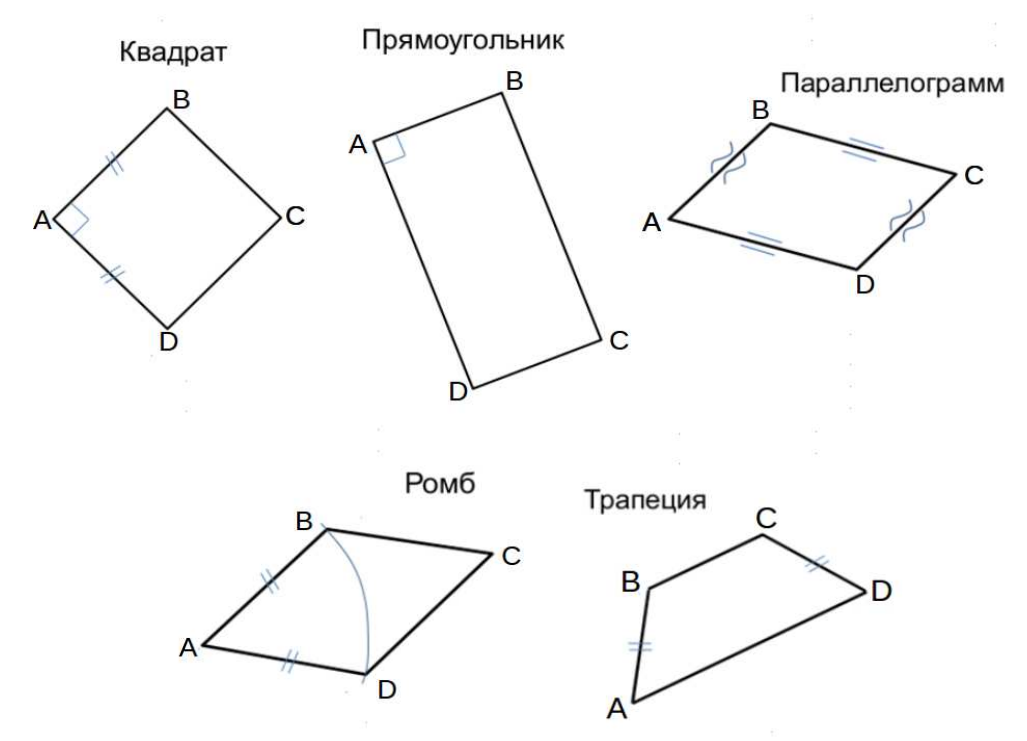

Студент ФИО:  $\_\_\_\_\_$  группа:  $\_\_\_\_$ 

СОГЛАСОВАНО: преподаватель

# 2. Проектирование переходника

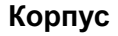

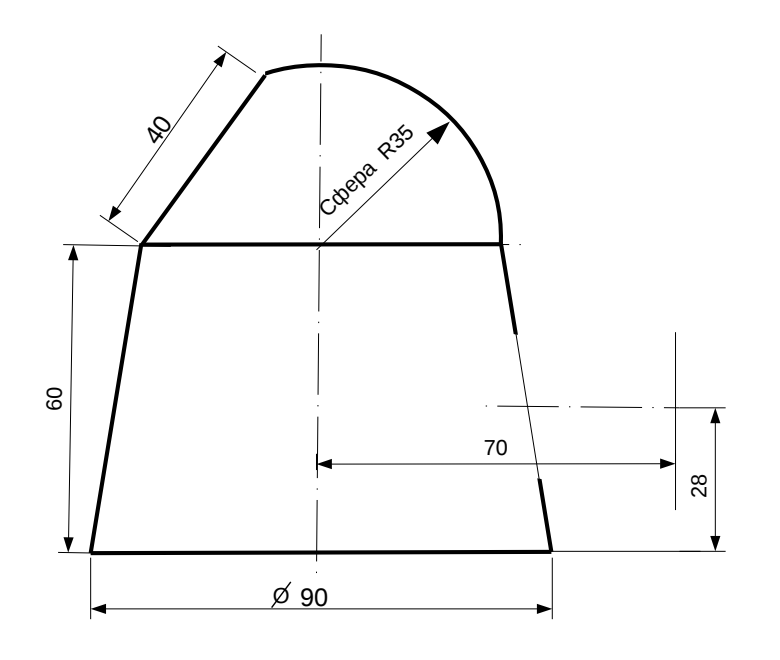

1. Сконструировать 3d модель переходника, состоящего из корпуса, верхнего и нижнего патрубков.

2. Установочный торец верхнего патрубка совпадает с плоскостью среза корпуса, а ось патрубка перпендикулярна этой плоскости. Длина патрубка – 50 мм.

3. Нижний патрубок – прямой круговой цилиндр диаметром 50 мм, пересекает корпус в месте заданной оси. Длина патрубка ограничена габаритным размером.

4\*. Внутри переходника имеется сквозное рабочее отверстие, проходящее по осям корпуса и патрубков. Диаметр отверстия задать по минимальной толщине стенки 5 мм.

5. Построить ассоциативный чертеж из 3 проекций и изометрии переходника с указанием опорных точек линий пересечения.

Студент ФИО:  $\_\_\_\_\_$ группа:  $\_\_\_$ группа:  $\_\_\_$ СОГЛАСОВАНО: преподаватель

# 3. Виды

По изображению детали "Корпус" построить 3d-модель. Создать ассоциативный чертеж 3-х видов детали. Нанести размеры и оформить чертеж в соответствии с требованиями стандартов ЕСКД. Построения выполнить на формате А3 в масштабе 1:1.

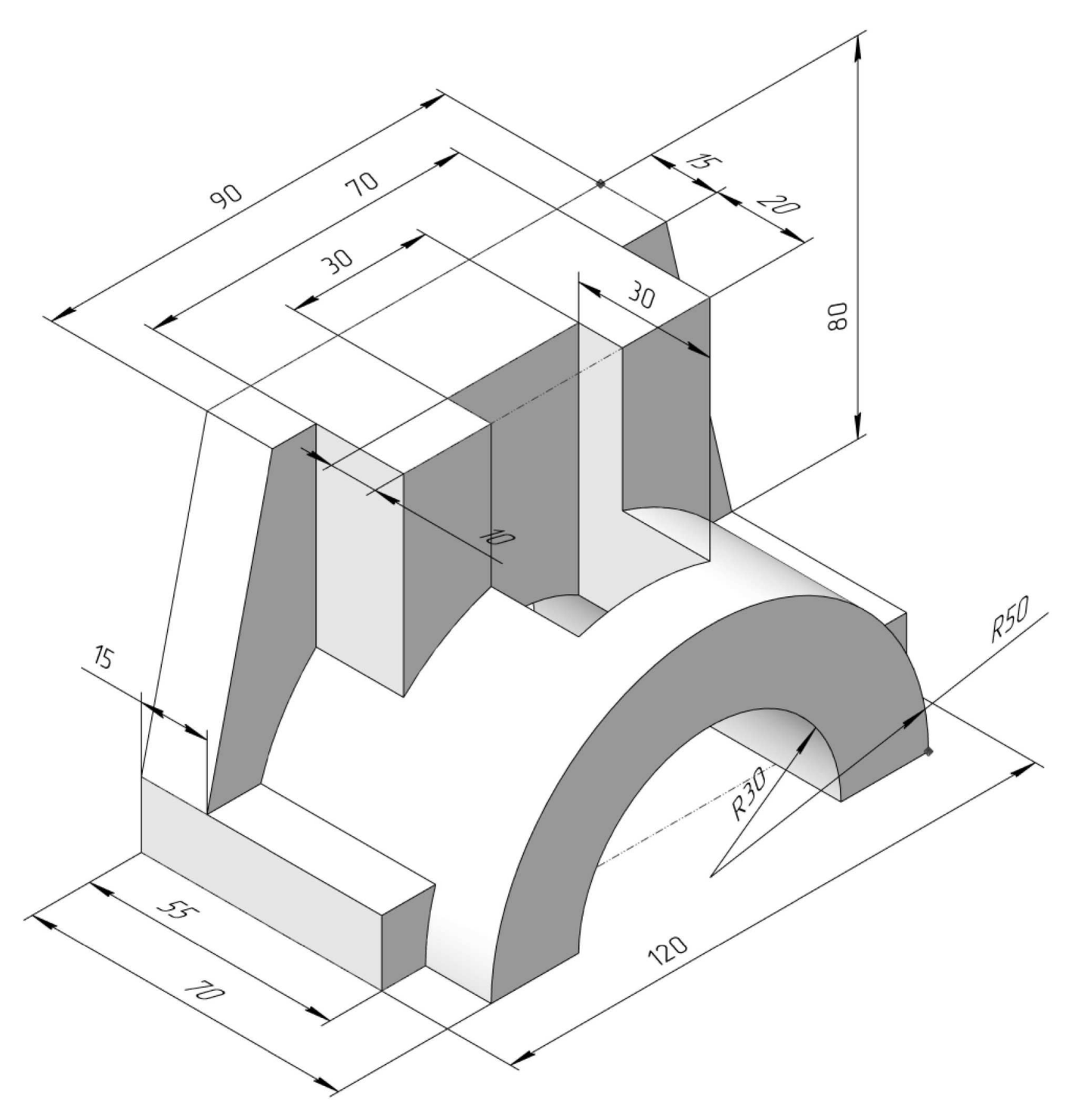

Студент ФИО:  $\sqrt{\frac{2\pi}{\pi}}$  группа:  $\sqrt{\frac{2\pi}{\pi}}$ 

СОГЛАСОВАНО: преподаватель

# 4. Простые разрезы

По 2-м видам детали построить 3d-модель. Создать ассоциативный чертеж с необходимым количеством изображений с применением простых разрезов. Рационально нанести размеры: необходимо откорректировать нанесение представленных в задании размеров в строгом соответствии со стандартом, не оставляя ни одно из изображений без размеров, а также добавить отсутствующие знаки диаметров; оформить чертеж в соответствии с требованиями стандартов ЕСКД. Построения выполнить на формате А3 в масштабе 1:1.

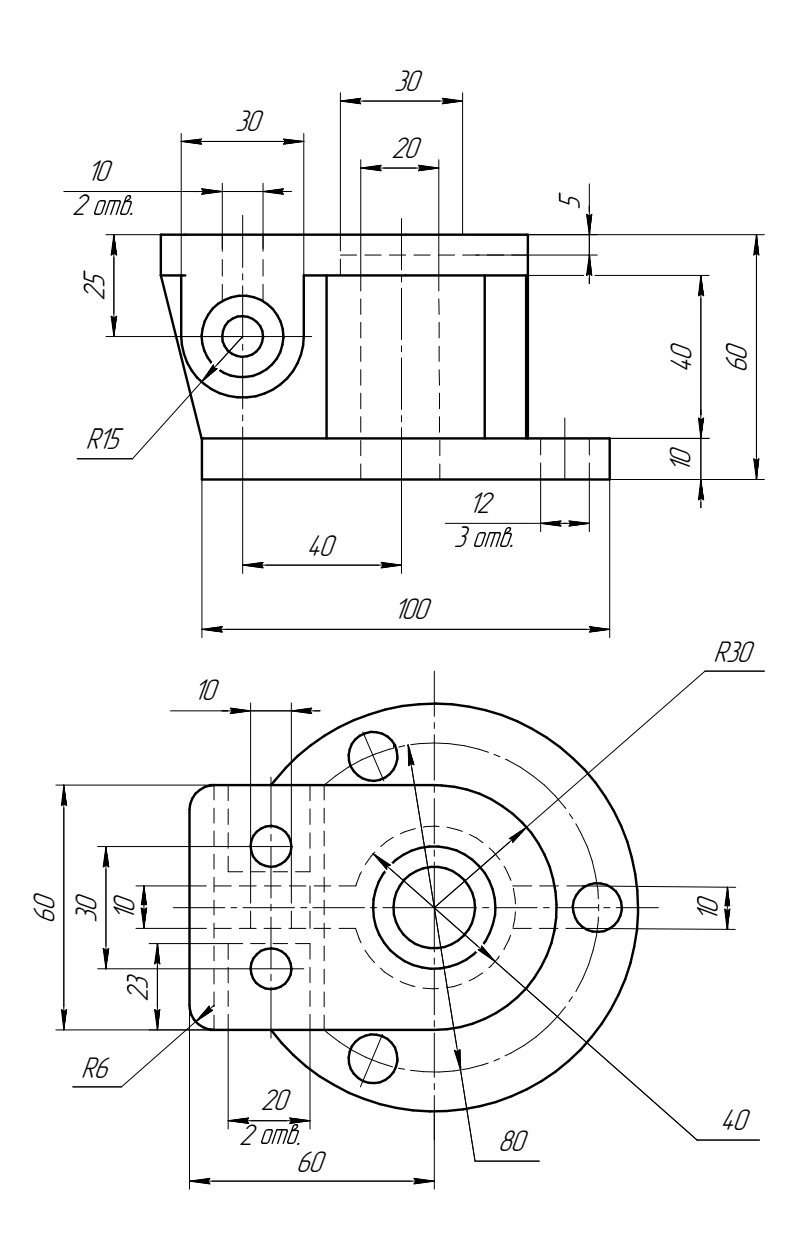

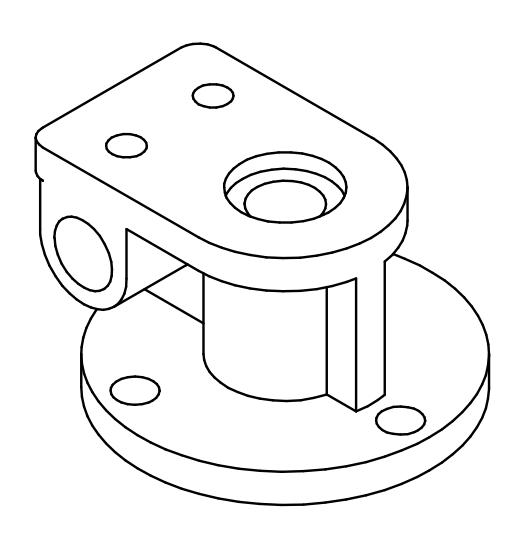

Студент ФИО:  $\_\_\_\_\_$  группа:  $\_\_\_\_$ 

СОГЛАСОВАНО: преподаватель

# 5. Сложные разрезы

По двум видам детали "Кронштейн" построить чертеж с выполнением сложного разреза. Нанести размеры и оформить чертеж в соответствии с требованиями стандартов ЕСКД. Построения выполнить на формат А4 в масштабе 1:1.

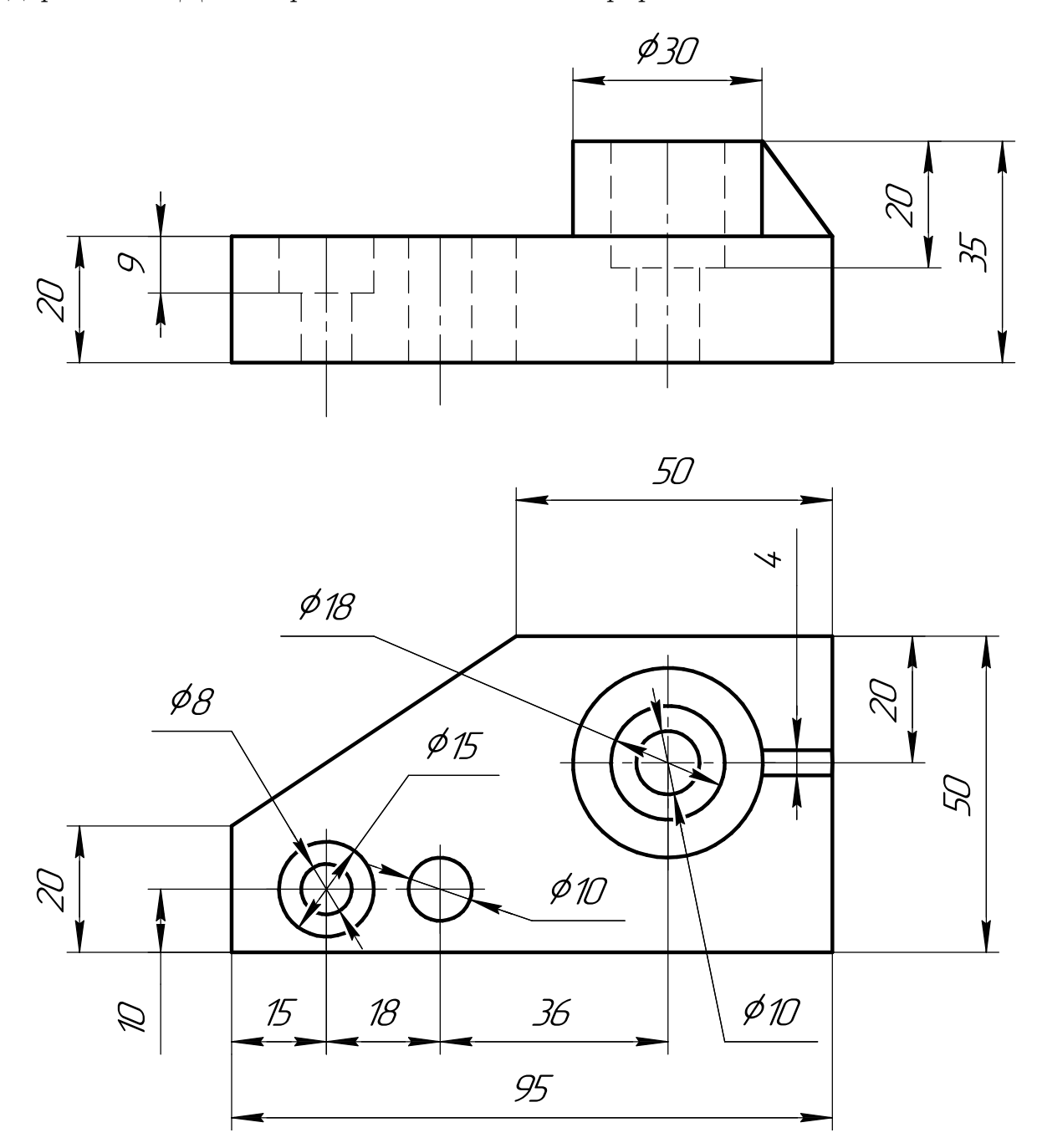

Студент ФИО:  $\_\_\_\_\_$  группа:  $\_\_\_\_$ 

СОГЛАСОВАНО: преподаватель

# 6. Сечения

Доработать главное изображение детали "Вал", рационально используя местные разрезы. Построить необходимые сечения. Нанести размеры и оформить чертеж в соответствии с требованиями стандартов ЕСКД. Построения выполнить на формате А3 в масштабе 1:1.

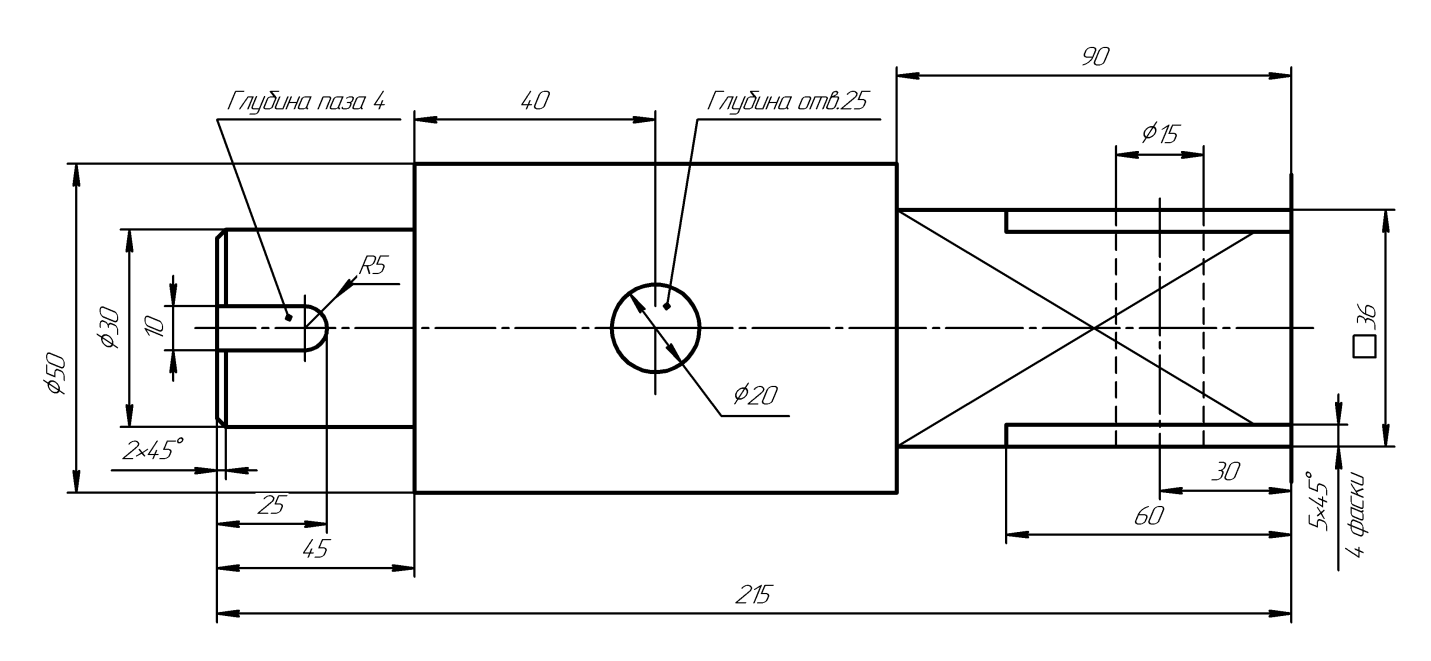

Ban

Студент ФИО:  $\sqrt{\frac{2\pi}{n}}$  группа:  $\sqrt{\frac{2\pi}{n}}$ 

СОГЛАСОВАНО: преподаватель

#### 1. Построение призмы

- 1. Построить три проекции прямой призмы, одно основание которой  $(ABCD)$ принадлежит какой-либо из плоскостей проекций, а другое –  $KLMN$  занимает общее положение. Заданы следующие условия для построения:
	- форма основания  $ABCD$ ;
	- координаты точек ребер  $K$  и  $L$ ;
	- координаты точки  $M$  (недостающие координаты получают построением);
	- координаты точки  $N$  получают только построением.
- 2. Определить и обозначить видимость вершин оснований и ребер призмы.
- 3. Найти натуральную величину (н.в.) основания  $KLMN$ .
- 4. Построить 3-d модель призмы.

Исходные данные:

$$
\begin{array}{ccccc}\n & X & Y & Z \\
A & 20 & 0 & 22 \\
K & 20 & 52 & 22 \\
L & 75 & 35 & 33 \\
M & 92 & 62 & - \\
\end{array}
$$

Форма ABCD: Ромб АВСD принадлежит пл.П2

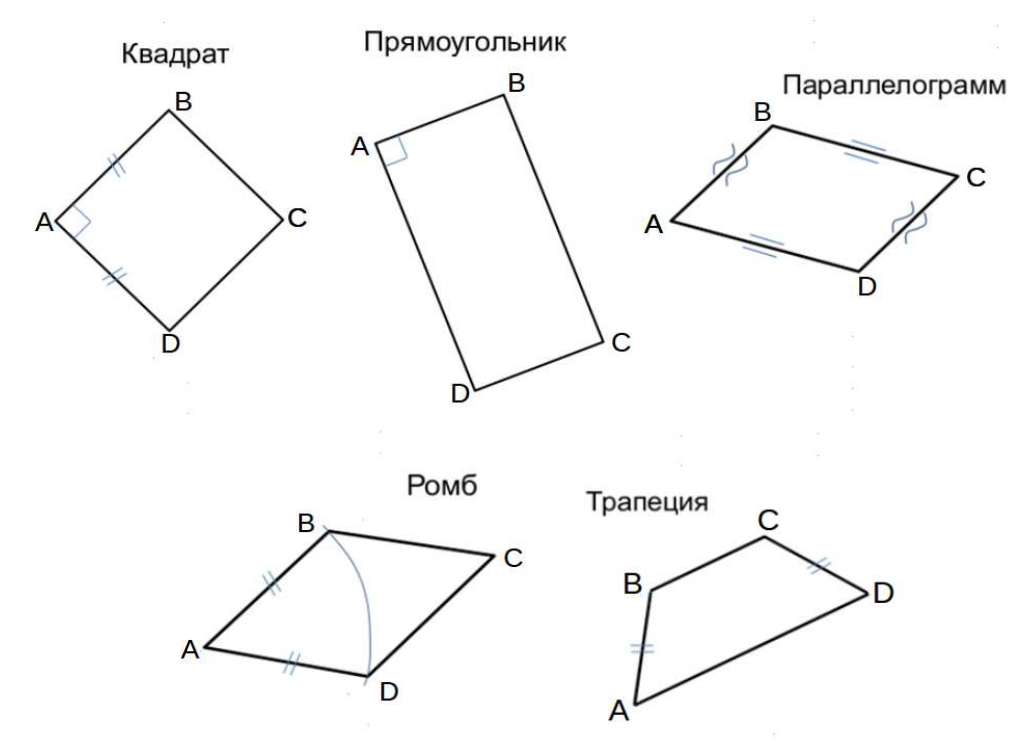

Студент ФИО:  $\_\_\_\_\_$  группа:  $\_\_\_\_$ 

СОГЛАСОВАНО: преподаватель

# 2. Проектирование переходника

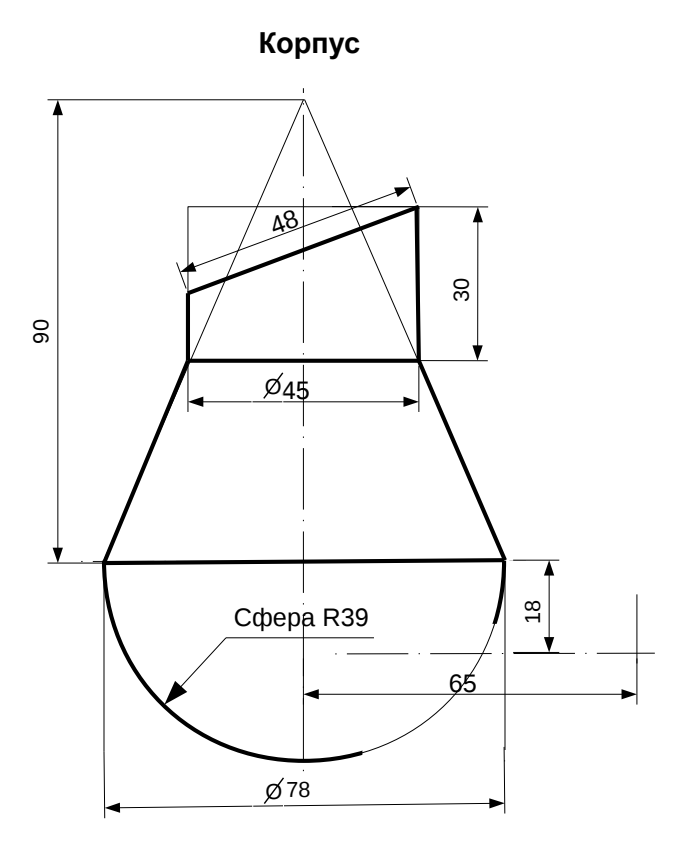

1. Сконструировать 3d модель переходника, состоящего из корпуса, верхнего и нижнего патрубков.

2. Установочный торец верхнего патрубка совпадает с плоскостью среза корпуса, а ось патрубка перпендикулярна этой плоскости. Длина патрубка – 50 мм.

3. Нижний патрубок – прямой круговой цилиндр диаметром 36 мм, пересекает корпус в месте заданной оси. Длина патрубка ограничена габаритным размером.

4\*. Внутри переходника имеется сквозное рабочее отверстие, проходящее по осям корпуса и патрубков. Диаметр отверстия задать по минимальной толщине стенки 5 мм.

5. Построить ассоциативный чертеж из 3 проекций и изометрии переходника с указанием опорных точек линий пересечения.

Студент ФИО:  $\_\_\_\_\_$ группа:  $\_\_\_$ группа:  $\_\_\_$ СОГЛАСОВАНО: преподаватель

# 3. Виды

По изображению детали "Корпус" построить 3d-модель. Создать ассоциативный чертеж 3-х видов детали. Нанести размеры и оформить чертеж в соответствии с требованиями стандартов ЕСКД. Построения выполнить на формате А3 в масштабе 1:1.

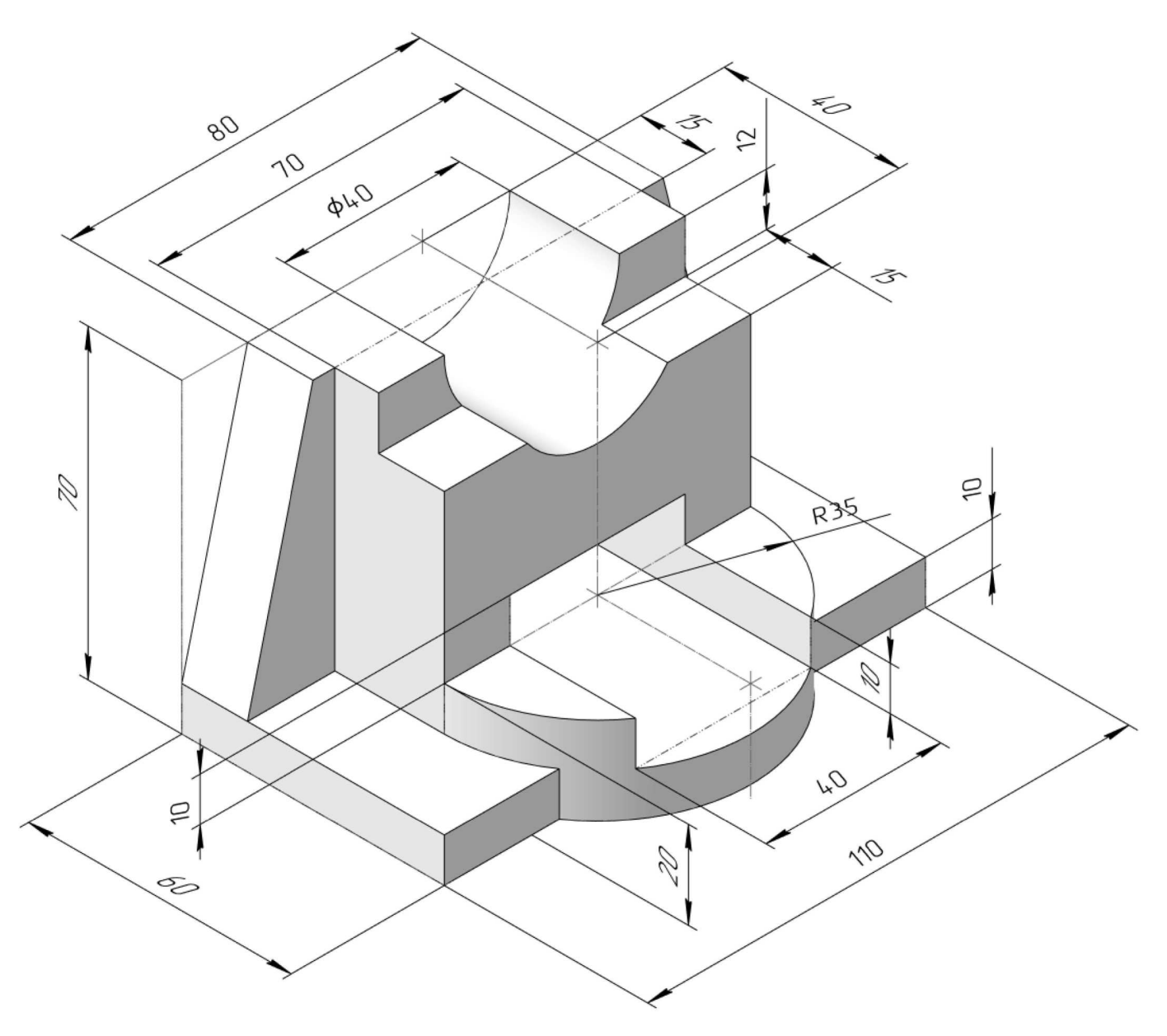

Студент ФИО:  $\_\_\_\_\_$ группа:  $\_\_\_$ группа:  $\_\_\_$ 

СОГЛАСОВАНО: преподаватель

# 4. Простые разрезы

По 2-м видам детали построить 3d-модель. Создать ассоциативный чертеж с необходимым количеством изображений с применением простых разрезов. Рационально нанести размеры: необходимо откорректировать нанесение представленных в задании размеров в строгом соответствии со стандартом, не оставляя ни одно из изображений без размеров, а также добавить отсутствующие знаки диаметров; оформить чертеж в соответствии с требованиями стандартов ЕСКД. Построения выполнить на формате А3 в масштабе 1:1.

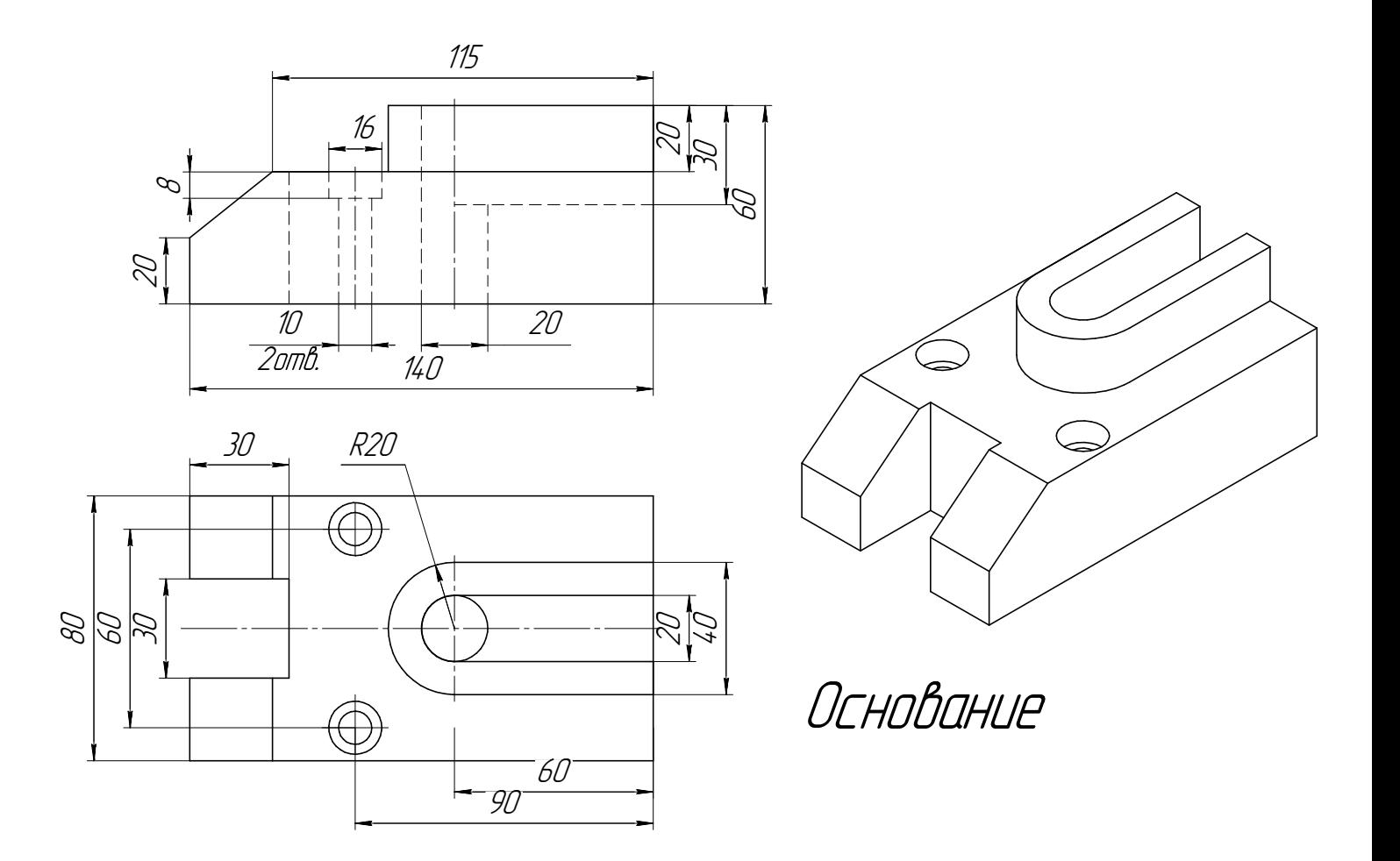

 $C$ тудент ФИО:  $\_\_\_\_\_\_$ группа:

СОГЛАСОВАНО: преподаватель

# 5. Сложные разрезы

По двум видам детали "Кронштейн" построить чертеж с выполнением сложного разреза. Нанести размеры и оформить чертеж в соответствии с требованиями стандартов ЕСКД. Построения выполнить на формат А4 в масштабе 1:1.

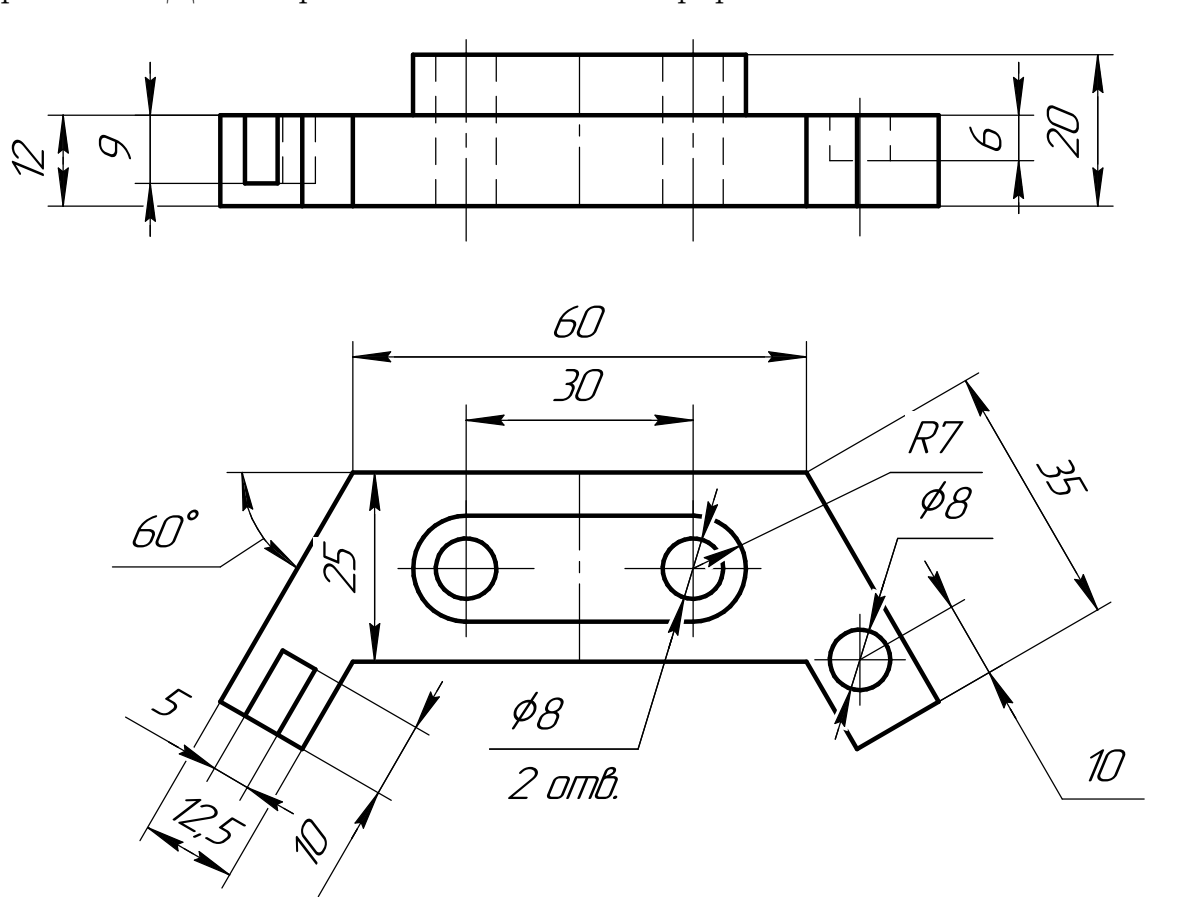

Студент ФИО:  $\sqrt{\frac{2\pi}{\pi}}$  группа:  $\sqrt{\frac{2\pi}{\pi}}$ 

СОГЛАСОВАНО: преподаватель

# 6. Сечения

Доработать главное изображение детали "Вал", рационально используя местные разрезы. Построить необходимые сечения. Нанести размеры и оформить чертеж в соответствии с требованиями стандартов ЕСКД. Построения выполнить на формате А3 в масштабе 1:1.

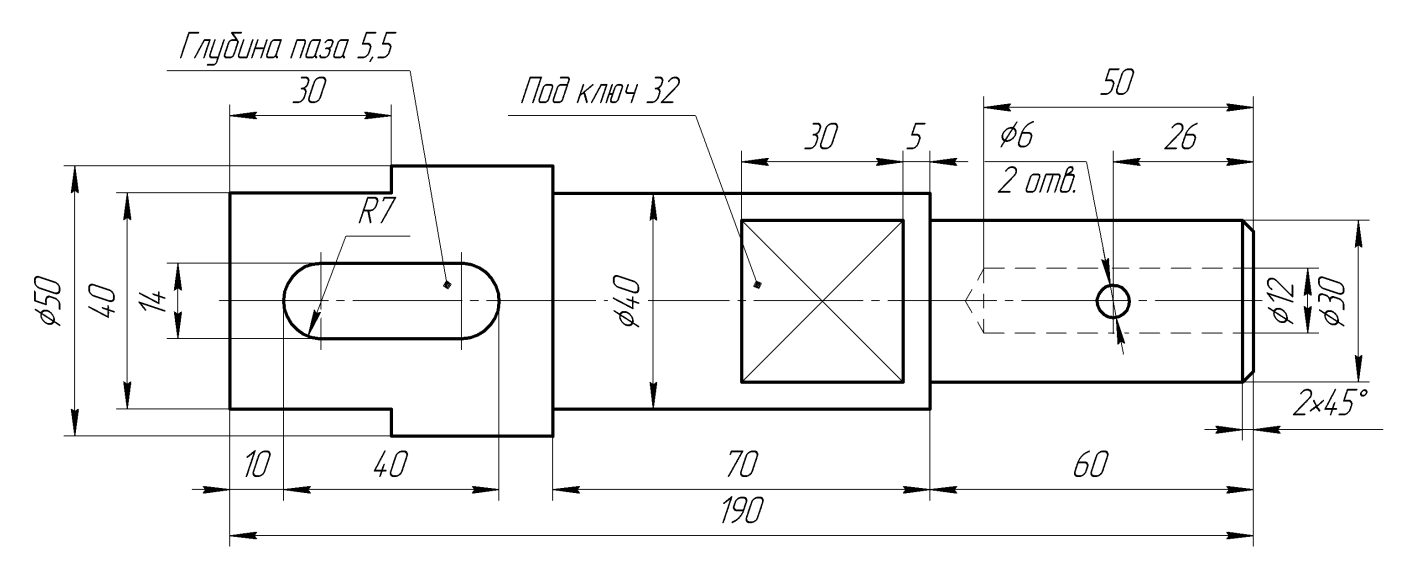

Вал

 $C$ тудент ФИО:  $\_\_\_\_\_\_$  группа:  $\_\_\_\_$ 

СОГЛАСОВАНО: преподаватель

#### 1. Построение призмы

- 1. Построить три проекции прямой призмы, одно основание которой  $(ABCD)$ принадлежит какой-либо из плоскостей проекций, а другое –  $KLMN$  занимает общее положение. Заданы следующие условия для построения:
	- форма основания  $ABCD$ ;
	- координаты точек ребер  $K$  и  $L$ ;
	- координаты точки  $M$  (недостающие координаты получают построением);
	- координаты точки  $N$  получают только построением.
- 2. Определить и обозначить видимость вершин оснований и ребер призмы.
- 3. Найти натуральную величину (н.в.) основания  $KLMN$ .
- 4. Построить 3-d модель призмы.

Исходные данные:

$$
\begin{array}{c}{\textstyle X\ \ \, Y\ \ \, Z} \\ {\textstyle A\ \ \, 74\ \ 35\ \ \, 0} \\ {\textstyle K\ \ \, 74\ \ 35\ \ 30} \\ {\textstyle L\ \ \, 50\ \ 17\ \ 36} \\ {\textstyle M\ \ \, 21\ \, -\ \ 68} \\ \end{array}
$$

Форма ABCD: Прямоугольник АВСD принадлежит пл. П1

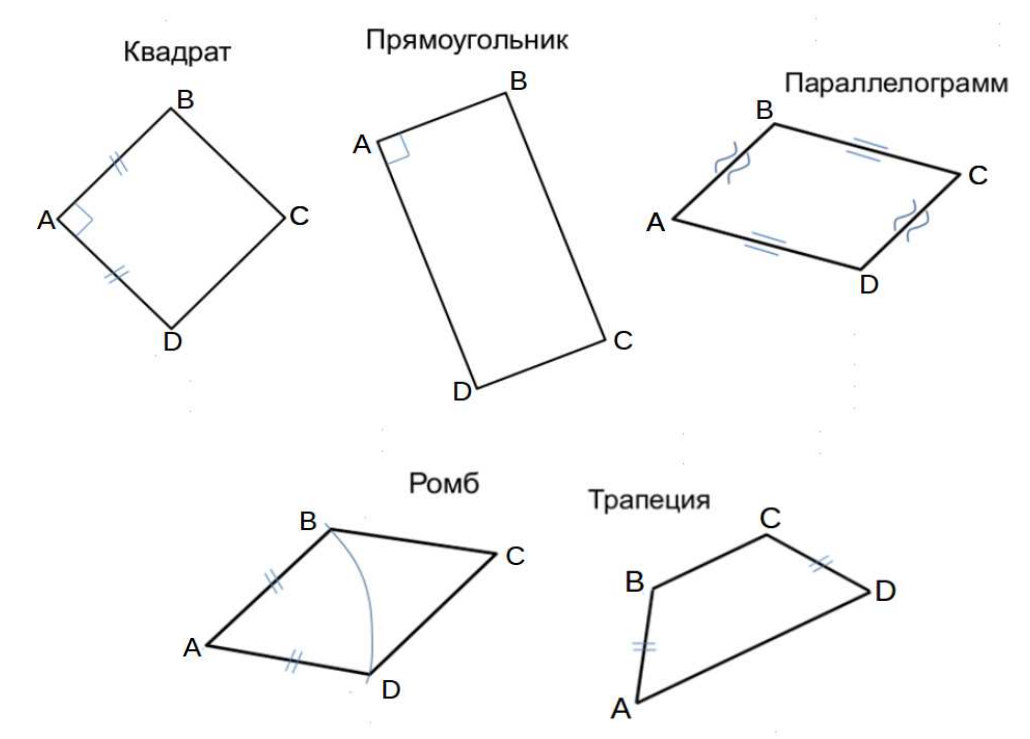

Студент ФИО: группа:

СОГЛАСОВАНО: преподаватель

# 2. Проектирование переходника

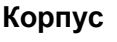

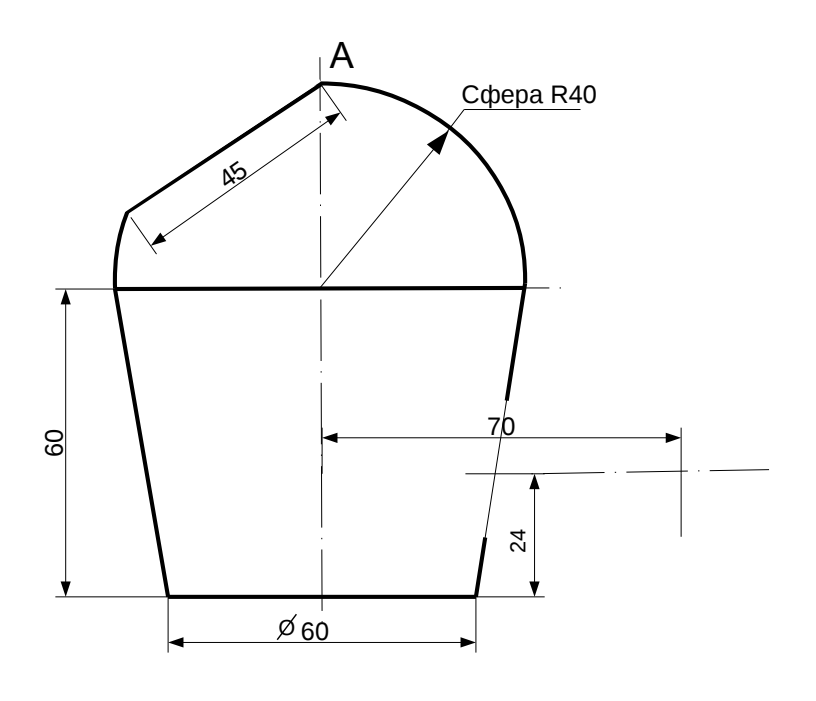

1. Сконструировать 3d модель переходника, состоящего из корпуса, верхнего и нижнего патрубков.

2. Установочный торец верхнего патрубка совпадает с плоскостью среза корпуса, а ось патрубка перпендикулярна этой плоскости. Длина патрубка – 50 мм.

3. Нижний патрубок – прямой круговой цилиндр диаметром 38 мм, пересекает корпус в месте заданной оси. Длина патрубка ограничена габаритным размером.

4\*. Внутри переходника имеется сквозное рабочее отверстие, проходящее по осям корпуса и патрубков. Диаметр отверстия задать по минимальной толщине стенки 5 мм.

5. Построить ассоциативный чертеж из 3 проекций и изометрии переходника с указанием опорных точек линий пересечения.

Студент ФИО: группа: СОГЛАСОВАНО: преподаватель

# 3. Виды

По изображению детали "Корпус" построить 3d-модель. Создать ассоциативный чертеж 3-х видов детали. Нанести размеры и оформить чертеж в соответствии с требованиями стандартов ЕСКД. Построения выполнить на формате А3 в масштабе 1:1.

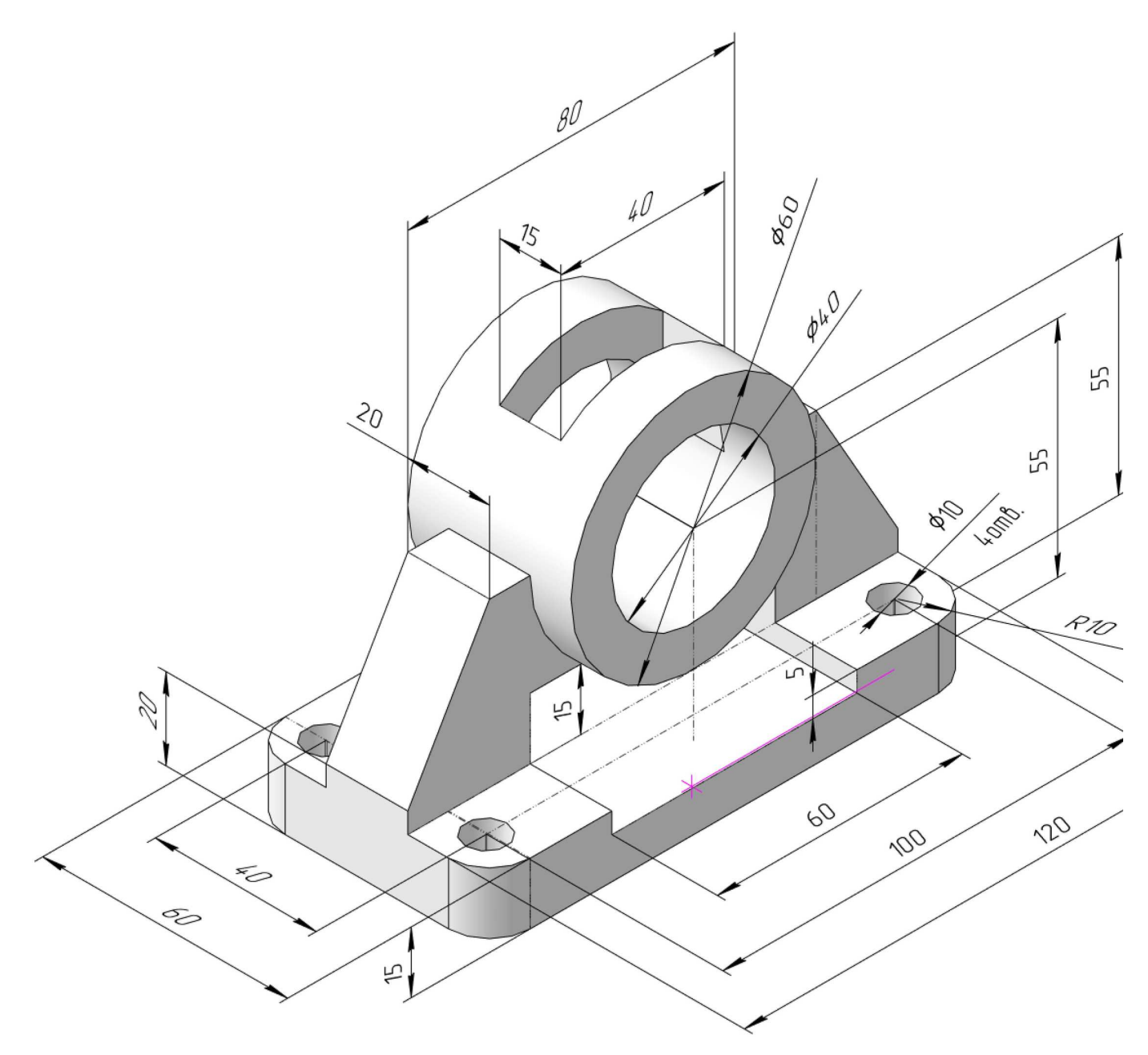

Студент ФИО:  $\sqrt{\frac{2\pi}{\pi}}$  группа:  $\sqrt{\frac{2\pi}{\pi}}$ 

СОГЛАСОВАНО: преподаватель

# 4. Простые разрезы

По 2-м видам детали построить 3d-модель. Создать ассоциативный чертеж с необходимым количеством изображений с применением простых разрезов. Рационально нанести размеры: необходимо откорректировать нанесение представленных в задании размеров в строгом соответствии со стандартом, не оставляя ни одно из изображений без размеров, а также добавить отсутствующие знаки диаметров; оформить чертеж в соответствии с требованиями стандартов ЕСКД. Построения выполнить на формате А3 в масштабе 1:1.

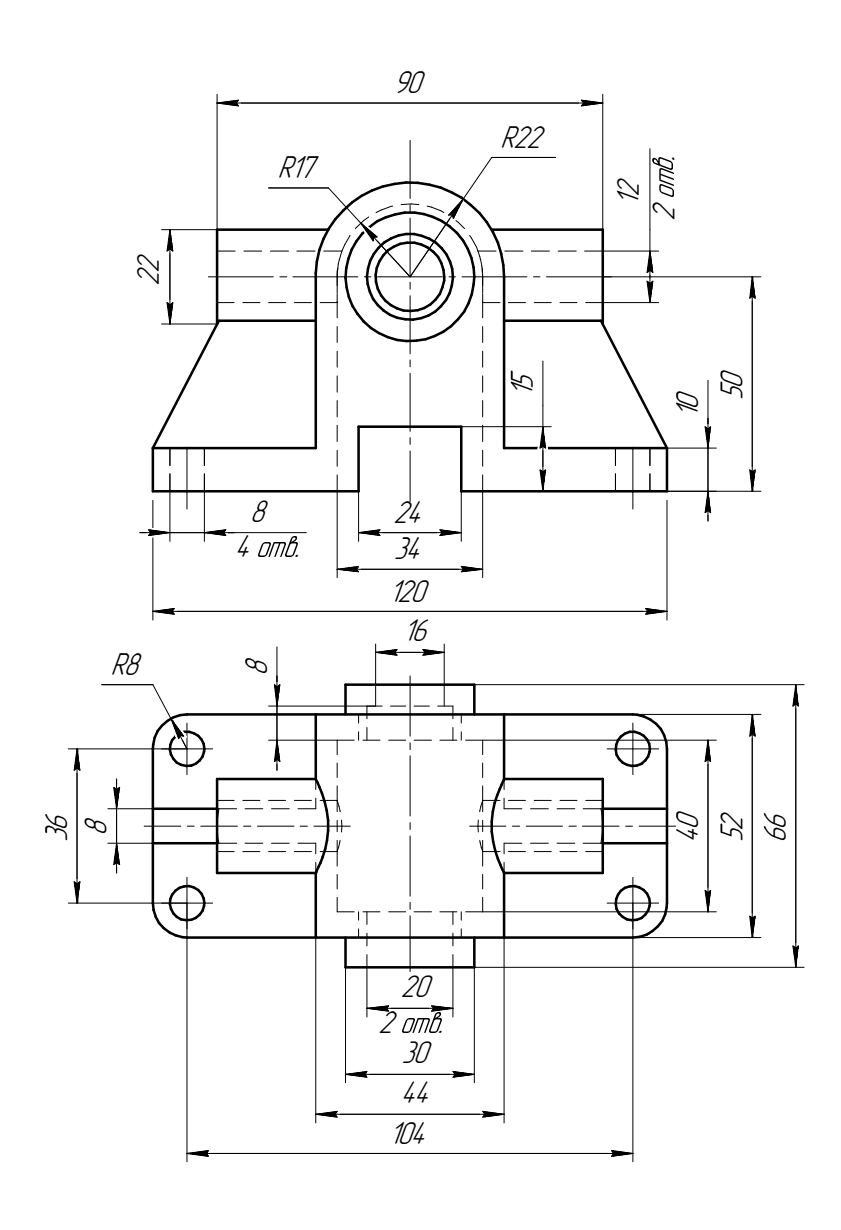

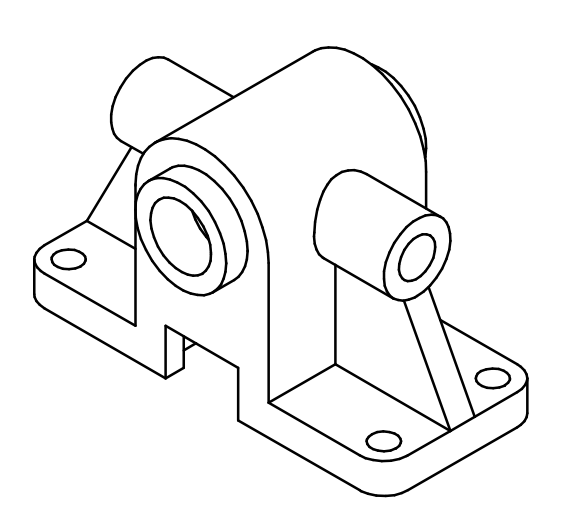

Студент ФИО:  $\_\_\_\_\_$ группа:  $\_\_\_$ группа:  $\_\_\_$ СОГЛАСОВАНО: преподаватель

# 5. Сложные разрезы

По двум видам детали "Кронштейн" построить чертеж с выполнением сложного разреза. Нанести размеры и оформить чертеж в соответствии с требованиями стандартов ЕСКД. Построения выполнить на формат А4 в масштабе 1:1.

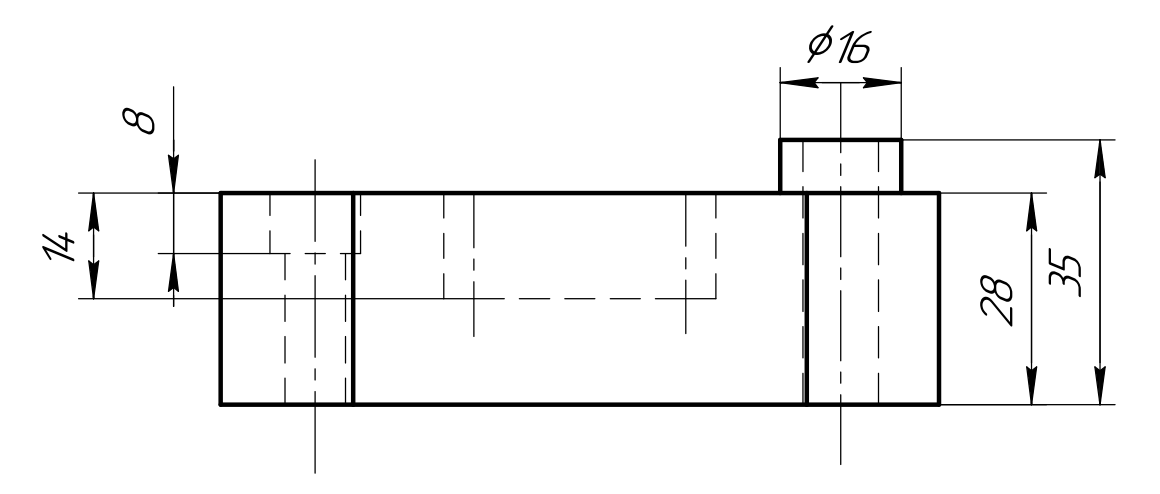

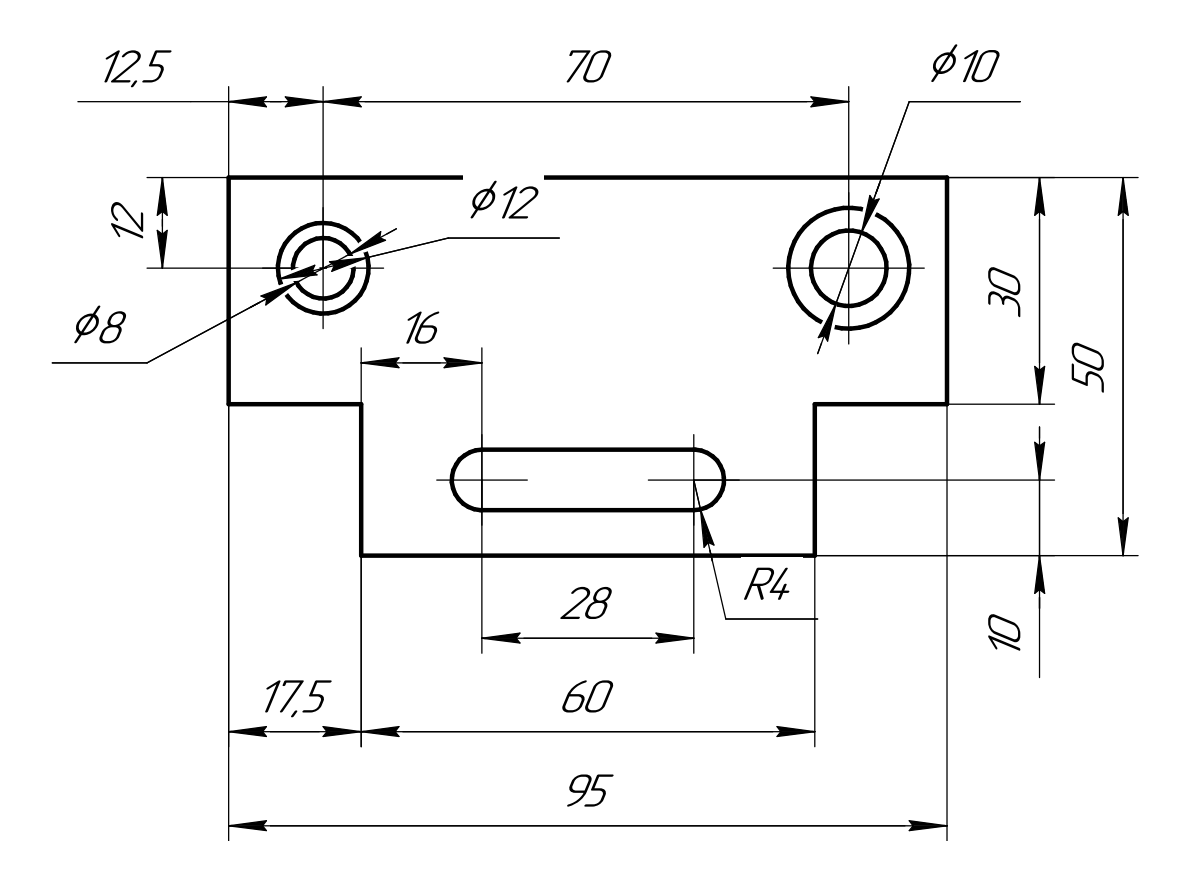

Студент ФИО:  $\_\_\_\_\_$  группа: \_

СОГЛАСОВАНО: преподаватель

#### 6. Сечения

Доработать главное изображение детали "Вал", рационально используя местные разрезы. Построить необходимые сечения. Нанести размеры и оформить чертеж в соответствии с требованиями стандартов ЕСКД. Построения выполнить на формате А3 в масштабе 1:1.

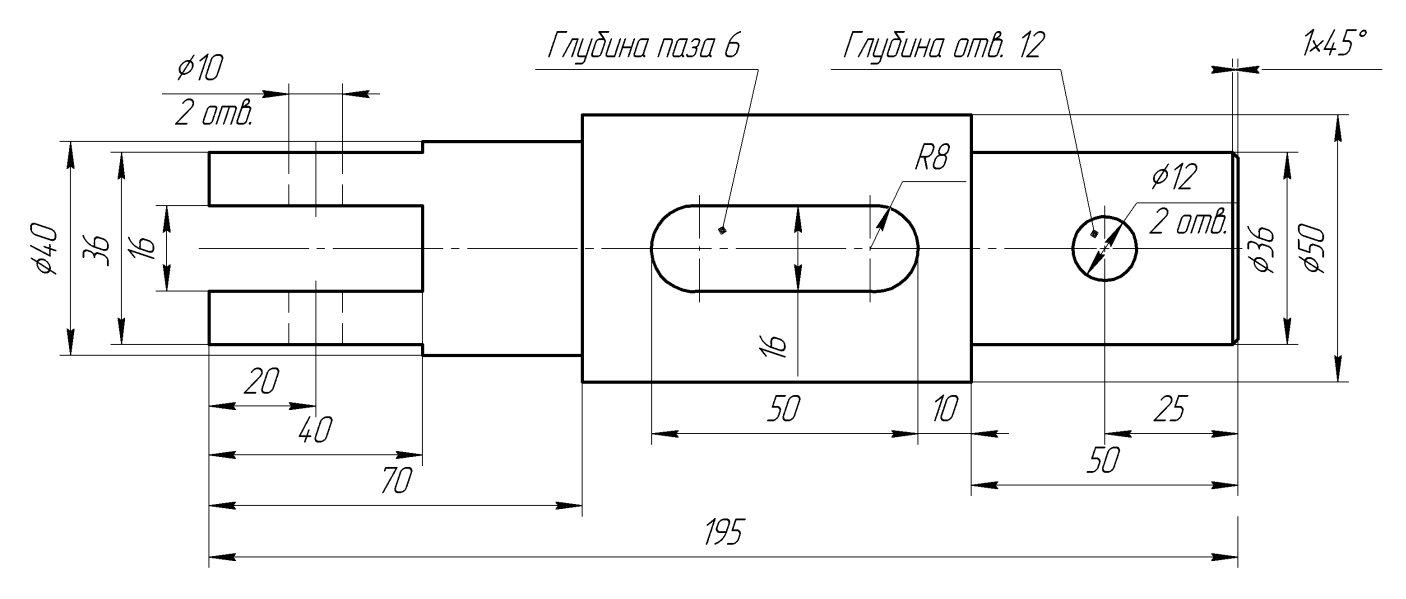

Вал

 $C$ тудент ФИО:  $\_\_\_\_\_\_$  группа:  $\_\_\_\_$ 

СОГЛАСОВАНО: преподаватель

#### 1. Построение призмы

- 1. Построить три проекции прямой призмы, одно основание которой  $(ABCD)$ принадлежит какой-либо из плоскостей проекций, а другое –  $KLMN$  занимает общее положение. Заданы следующие условия для построения:
	- форма основания  $ABCD$ ;
	- координаты точек ребер  $K$  и  $L$ ;
	- координаты точки  $M$  (недостающие координаты получают построением);
	- координаты точки  $N$  получают только построением.
- 2. Определить и обозначить видимость вершин оснований и ребер призмы.
- 3. Найти натуральную величину (н.в.) основания  $KLMN$ .
- 4. Построить 3-d модель призмы.

Исходные данные:

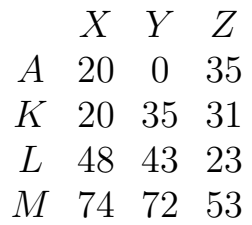

Форма ABCD: Равнобокая трапеция АВСD принадлежит пл.П2

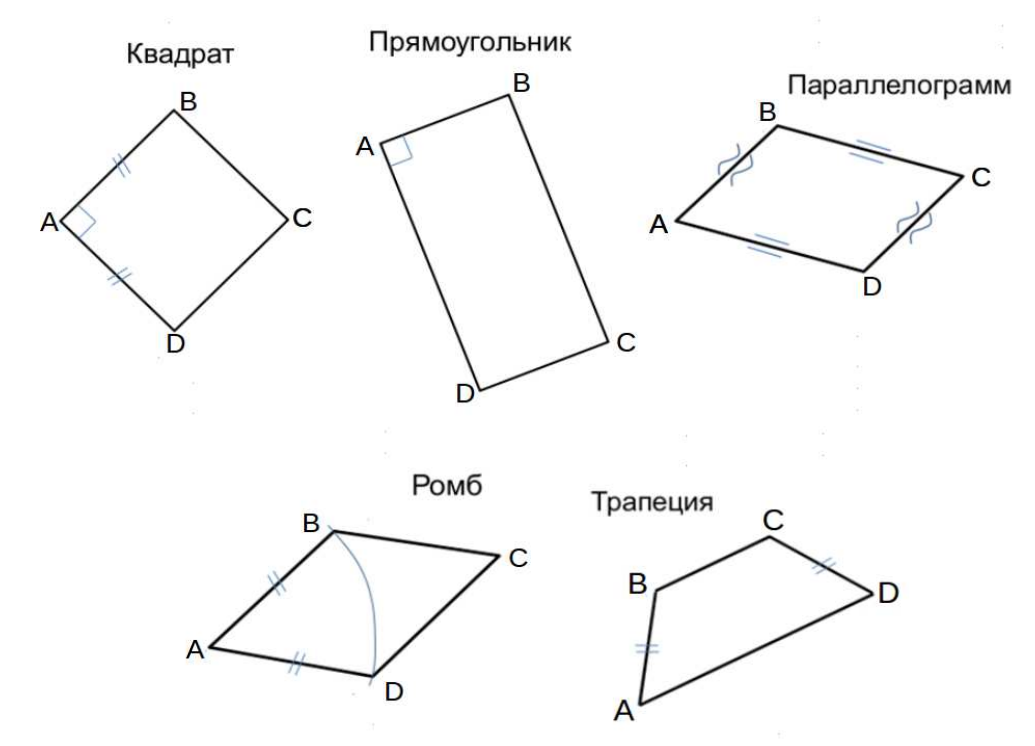

Студент ФИО:  $\sqrt{\frac{2\pi}{n}}$  группа:  $\sqrt{\frac{2\pi}{n}}$  группа:  $\sqrt{\frac{2\pi}{n}}$ 

СОГЛАСОВАНО: преподаватель

# 2. Проектирование переходника

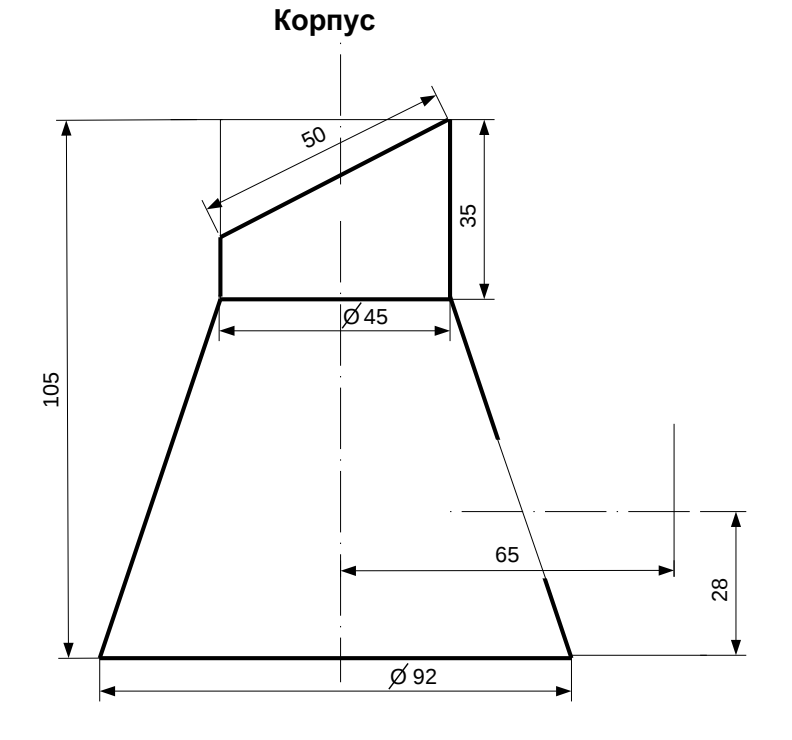

1. Сконструировать 3d модель переходника, состоящего из корпуса, верхнего и нижнего патрубков.

2. Установочный торец верхнего патрубка совпадает с плоскостью среза корпуса, а ось патрубка перпендикулярна этой плоскости. Длина патрубка – 50 мм.

3. Нижний патрубок – прямой круговой цилиндр диаметром 42 мм, пересекает корпус в месте заданной оси. Длина патрубка ограничена габаритным размером.

4\*. Внутри переходника имеется сквозное рабочее отверстие, проходящее по осям корпуса и патрубков. Диаметр отверстия задать по минимальной толщине стенки 5 мм.

5. Построить ассоциативный чертеж из 3 проекций и изометрии переходника с указанием опорных точек линий пересечения.

Студент ФИО:  $\_\_\_\_\_$  группа:  $\_\_\_\_$ СОГЛАСОВАНО: преподаватель

# 3. Виды

По изображению детали "Корпус" построить 3d-модель. Создать ассоциативный чертеж 3-х видов детали. Нанести размеры и оформить чертеж в соответствии с требованиями стандартов ЕСКД. Построения выполнить на формате А3 в масштабе 1:1.

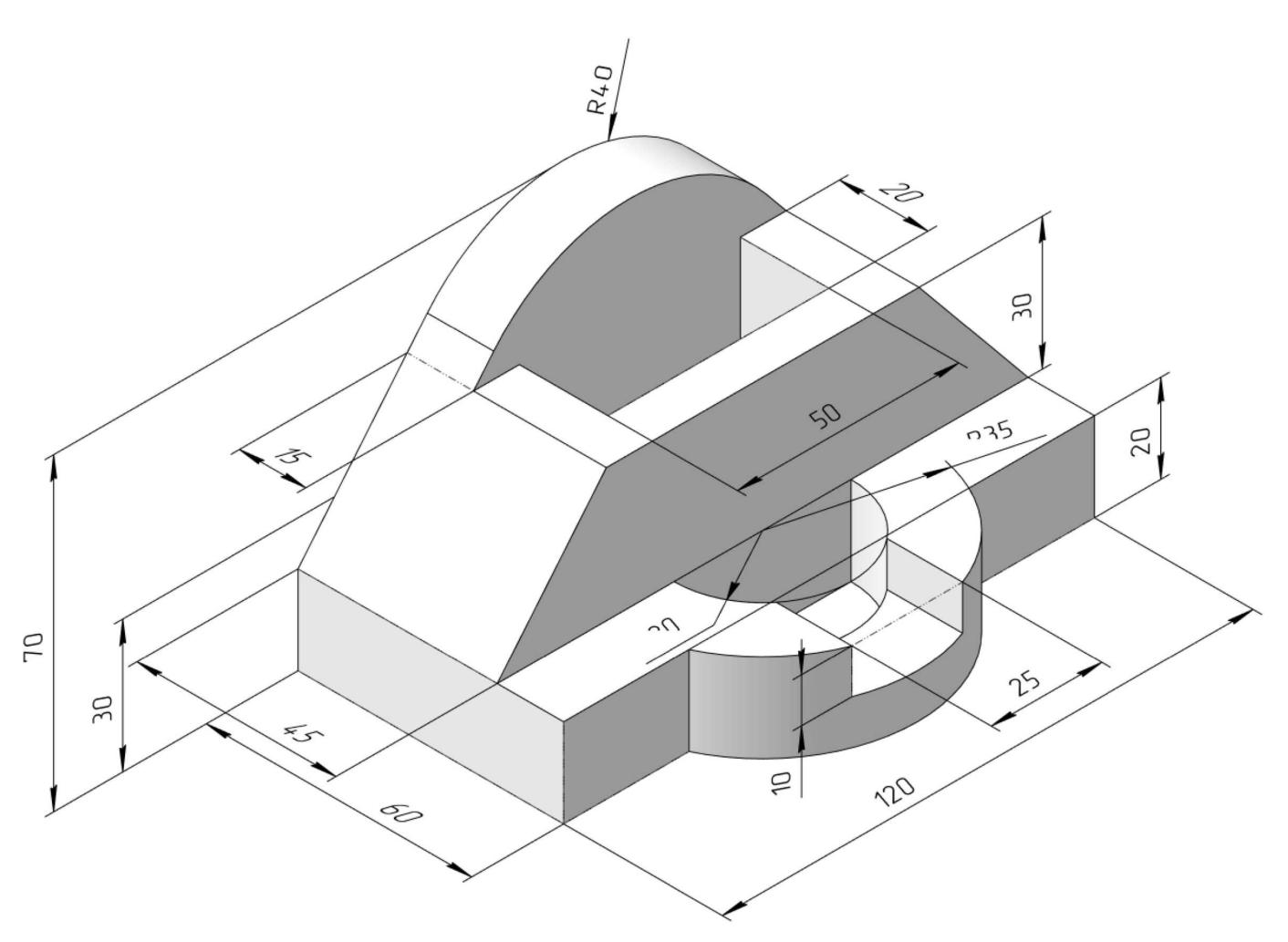

Студент ФИО: группа:

СОГЛАСОВАНО: преподаватель

# 4. Простые разрезы

По 2-м видам детали построить 3d-модель. Создать ассоциативный чертеж с необходимым количеством изображений с применением простых разрезов. Рационально нанести размеры: необходимо откорректировать нанесение представленных в задании размеров в строгом соответствии со стандартом, не оставляя ни одно из изображений без размеров, а также добавить отсутствующие знаки диаметров; оформить чертеж в соответствии с требованиями стандартов ЕСКД. Построения выполнить на формате А3 в масштабе 1:1.

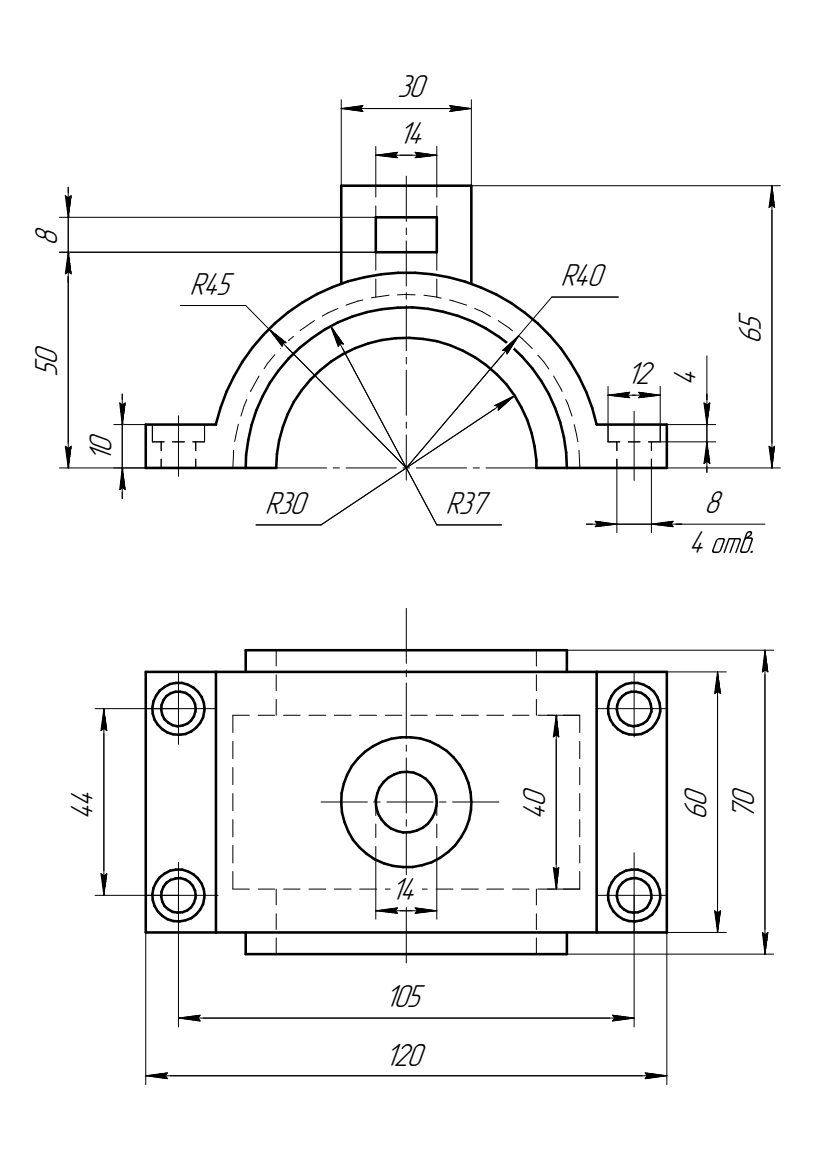

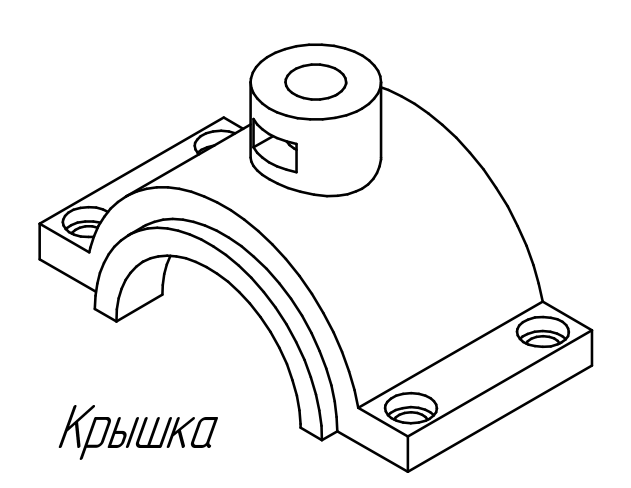

Студент ФИО:  $\_\_\_\_\_$ группа:  $\_\_\_$ группа:  $\_\_\_$ СОГЛАСОВАНО: преподаватель

# 5. Сложные разрезы

По двум видам детали "Кронштейн" построить чертеж с выполнением сложного разреза. Нанести размеры и оформить чертеж в соответствии с требованиями стандартов ЕСКД. Построения выполнить на формат А4 в масштабе 1:1.

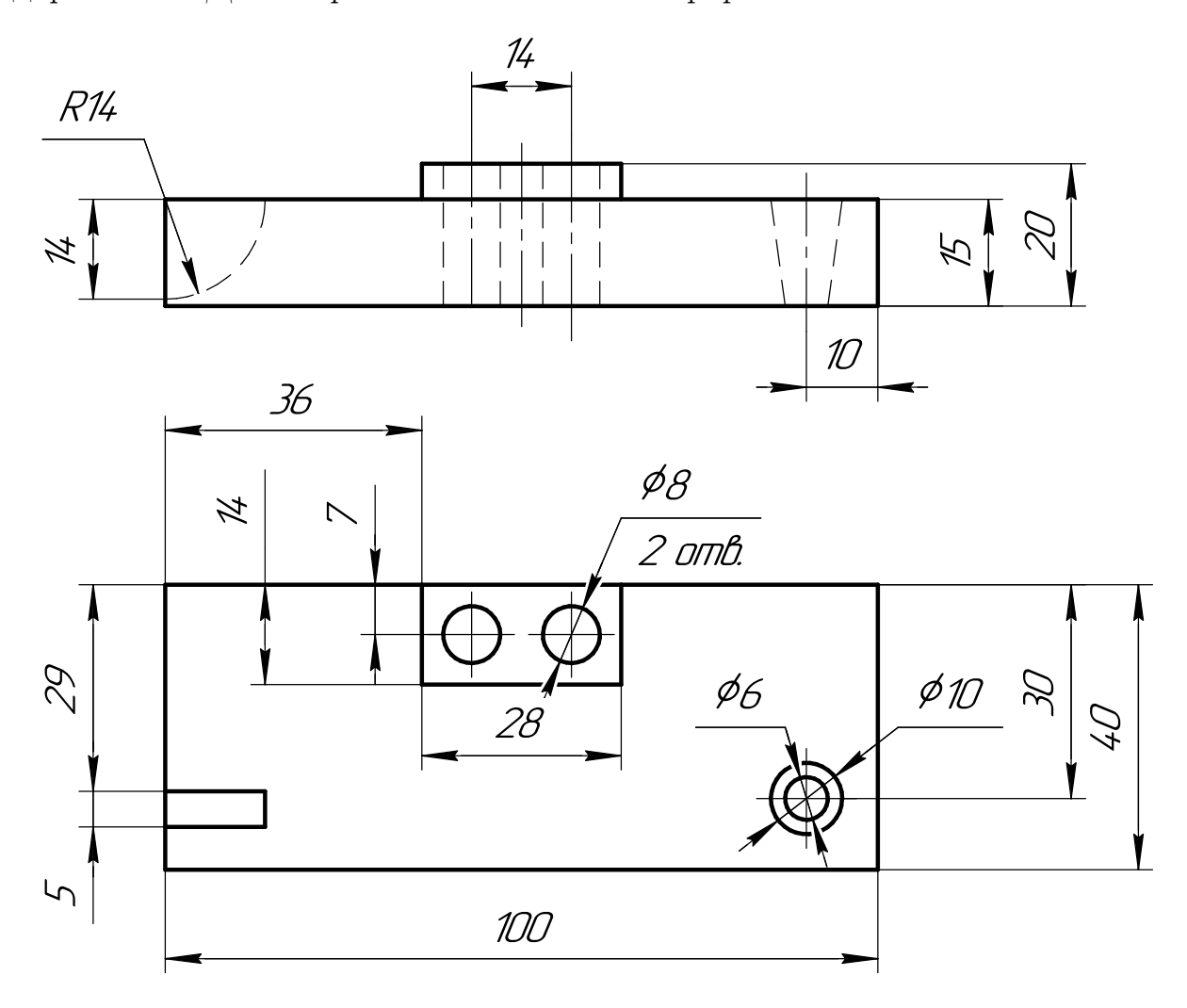

Студент ФИО:  $\sqrt{\frac{2\pi}{\pi}}$  группа:  $\sqrt{\frac{2\pi}{\pi}}$ 

СОГЛАСОВАНО: преподаватель

### 6. Сечения

Доработать главное изображение детали "Вал", рационально используя местные разрезы. Построить необходимые сечения. Нанести размеры и оформить чертеж в соответствии с требованиями стандартов ЕСКД. Построения выполнить на формате А3 в масштабе 1:1.

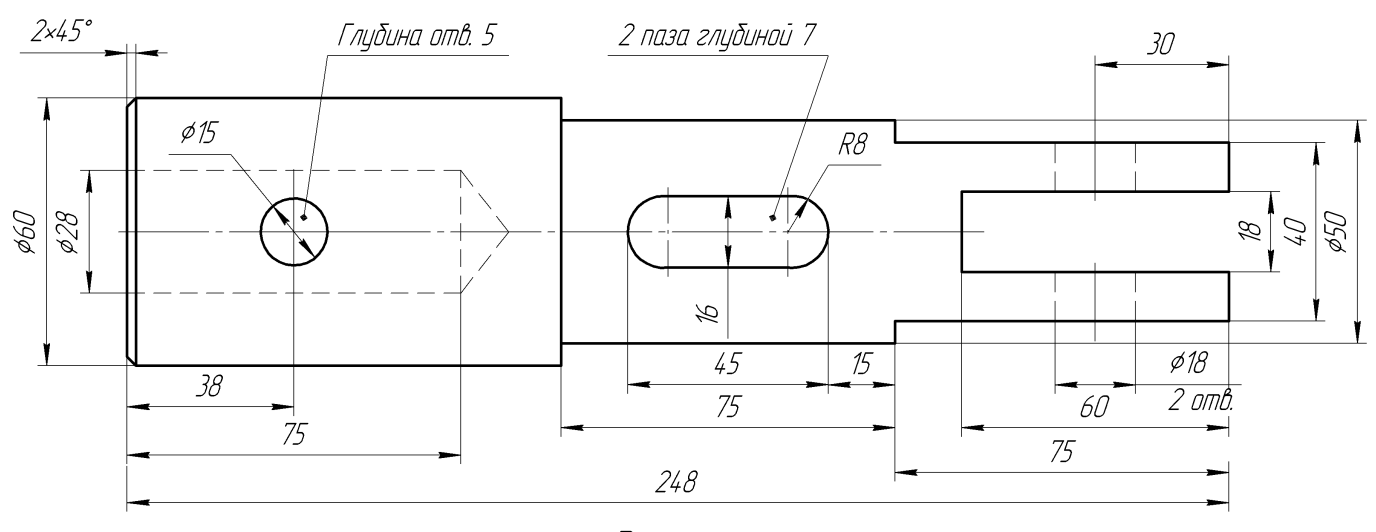

Вал
$C$ тудент ФИО:  $\_\_\_\_\_\_$  группа:  $\_\_\_\_$ 

СОГЛАСОВАНО: преподаватель

## 1. Построение призмы

- 1. Построить три проекции прямой призмы, одно основание которой  $(ABCD)$ принадлежит какой-либо из плоскостей проекций, а другое –  $KLMN$  занимает общее положение. Заданы следующие условия для построения:
	- форма основания  $ABCD$ ;
	- координаты точек ребер  $K$  и  $L$ ;
	- координаты точки  $M$  (недостающие координаты получают построением);
	- координаты точки  $N$  получают только построением.
- 2. Определить и обозначить видимость вершин оснований и ребер призмы.
- 3. Найти натуральную величину (н.в.) основания  $KLMN$ .
- 4. Построить 3-d модель призмы.

Исходные данные:

$$
\begin{array}{ccccc}\n & X & Y & Z \\
A & 15 & 35 & 0 \\
K & 15 & 35 & 29 \\
L & 39 & 12 & 35 \\
M & 73 & -70\n\end{array}
$$

Форма ABCD: Прямоугольник АВСD принадлежит пл. П1

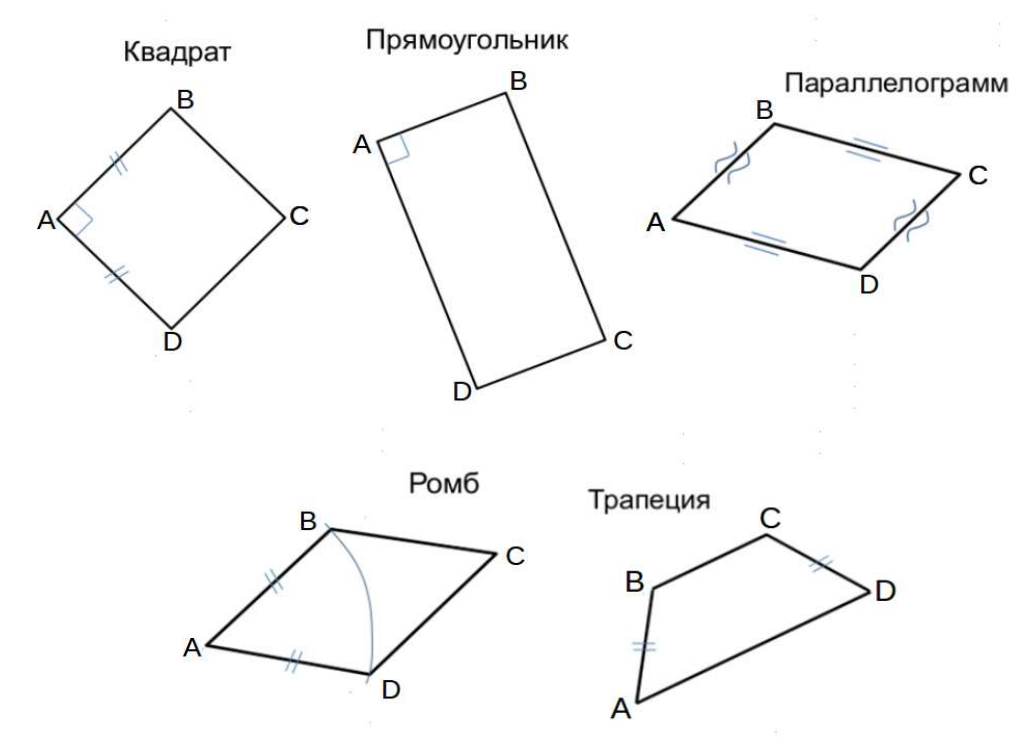

Студент ФИО:  $\sqrt{\frac{2\pi}{n}}$  группа:  $\sqrt{\frac{2\pi}{n}}$  группа:  $\sqrt{\frac{2\pi}{n}}$ 

СОГЛАСОВАНО: преподаватель

# 2. Проектирование переходника

**Корпус**

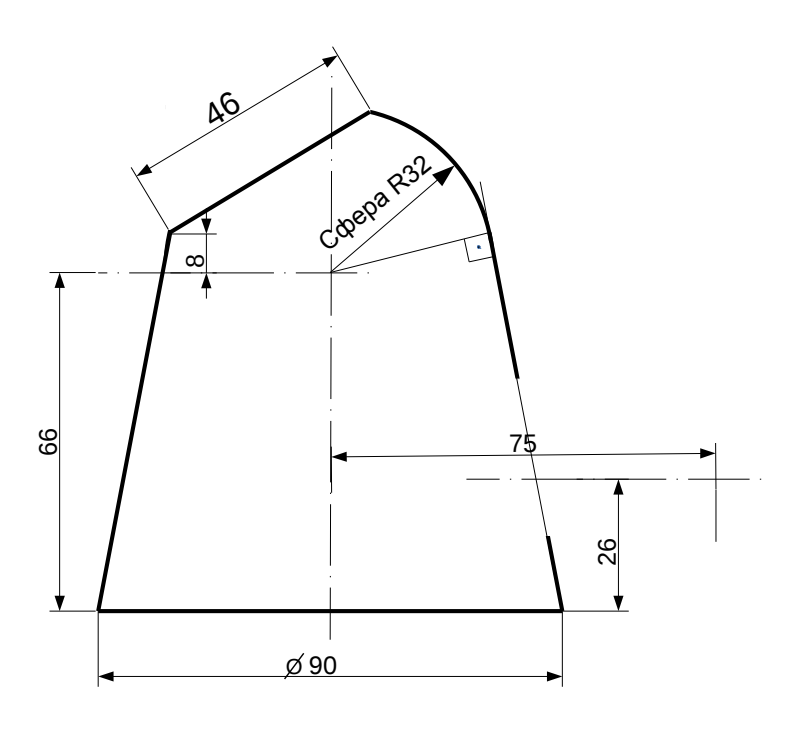

1. Сконструировать 3d модель переходника, состоящего из корпуса, верхнего и нижнего патрубков.

2. Установочный торец верхнего патрубка совпадает с плоскостью среза корпуса, а ось патрубка перпендикулярна этой плоскости. Длина патрубка – 50 мм.

3. Нижний патрубок – прямой круговой цилиндр диаметром 42 мм, пересекает корпус в месте заданной оси. Длина патрубка ограничена габаритным размером.

4\*. Внутри переходника имеется сквозное рабочее отверстие, проходящее по осям корпуса и патрубков. Диаметр отверстия задать по минимальной толщине стенки 5 мм.

5. Построить ассоциативный чертеж из 3 проекций и изометрии переходника с указанием опорных точек линий пересечения.

Студент ФИО:  $\_\_\_\_\_$  группа:  $\_\_\_\_$ СОГЛАСОВАНО: преподаватель

# 3. Виды

По изображению детали "Корпус" построить 3d-модель. Создать ассоциативный чертеж 3-х видов детали. Нанести размеры и оформить чертеж в соответствии с требованиями стандартов ЕСКД. Построения выполнить на формате А3 в масштабе 1:1.

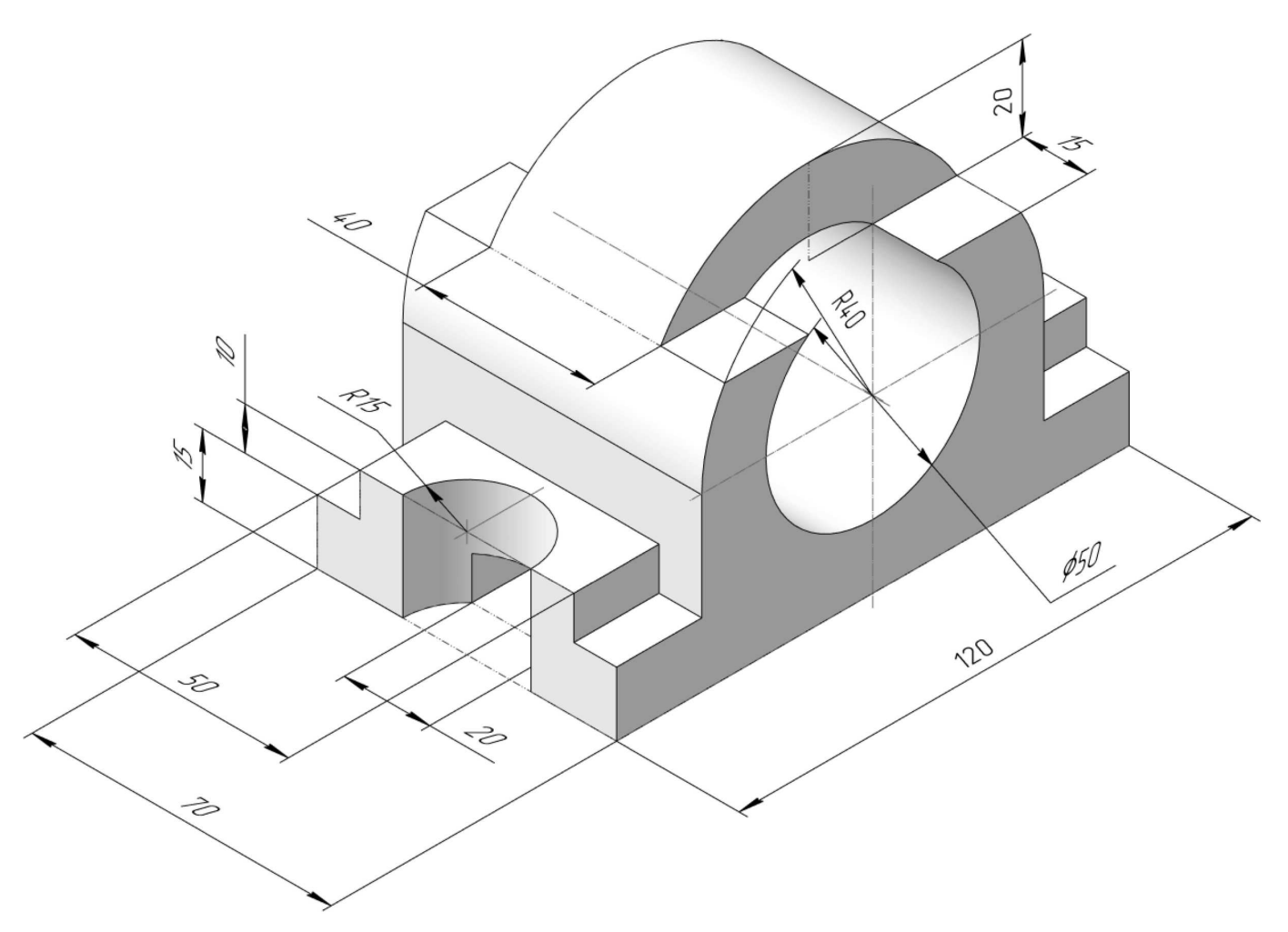

Студент ФИО:  $\_\_\_\_\_$ группа:  $\_\_\_\_$ 

СОГЛАСОВАНО: преподаватель

# 4. Простые разрезы

По 2-м видам детали построить 3d-модель. Создать ассоциативный чертеж с необходимым количеством изображений с применением простых разрезов. Рационально нанести размеры: необходимо откорректировать нанесение представленных в задании размеров в строгом соответствии со стандартом, не оставляя ни одно из изображений без размеров, а также добавить отсутствующие знаки диаметров; оформить чертеж в соответствии с требованиями стандартов ЕСКД. Построения выполнить на формате А3 в масштабе 1:1.

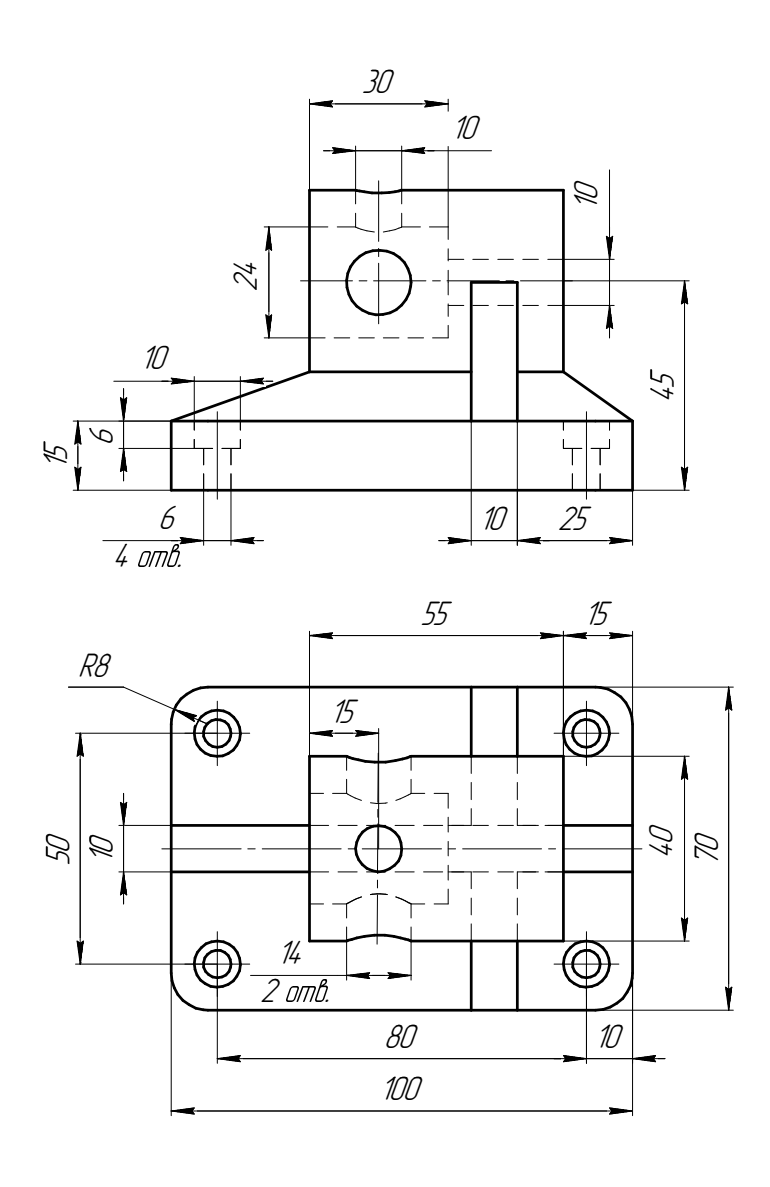

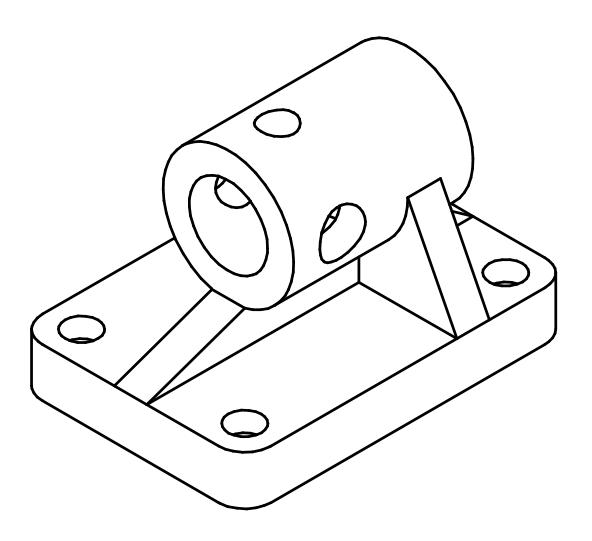

Студент ФИО:  $\_\_\_\_\_$  группа:  $\_\_\_\_$ СОГЛАСОВАНО: преподаватель

# 5. Сложные разрезы

По двум видам детали "Кронштейн" построить чертеж с выполнением сложного разреза. Нанести размеры и оформить чертеж в соответствии с требованиями стандартов ЕСКД. Построения выполнить на формат А4 в масштабе 1:1.

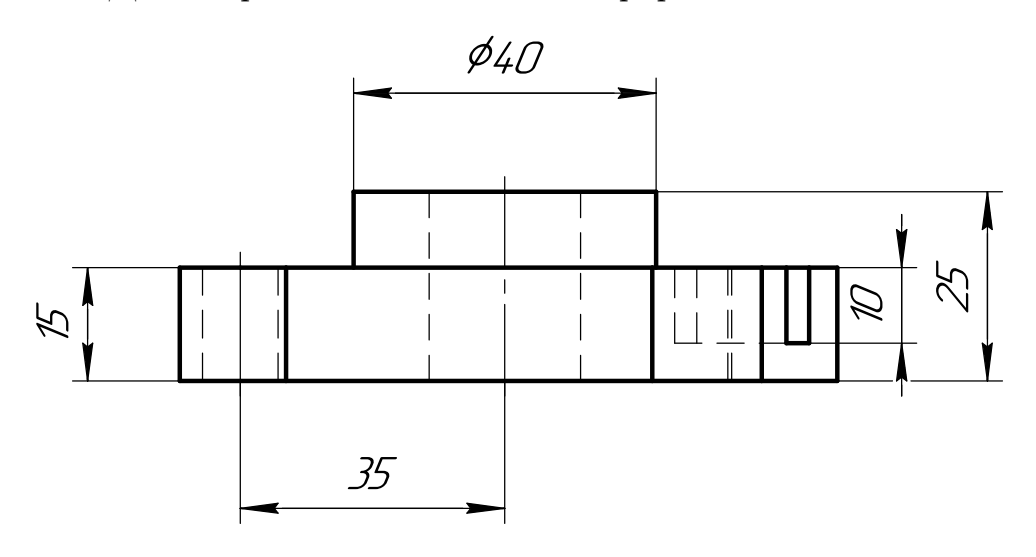

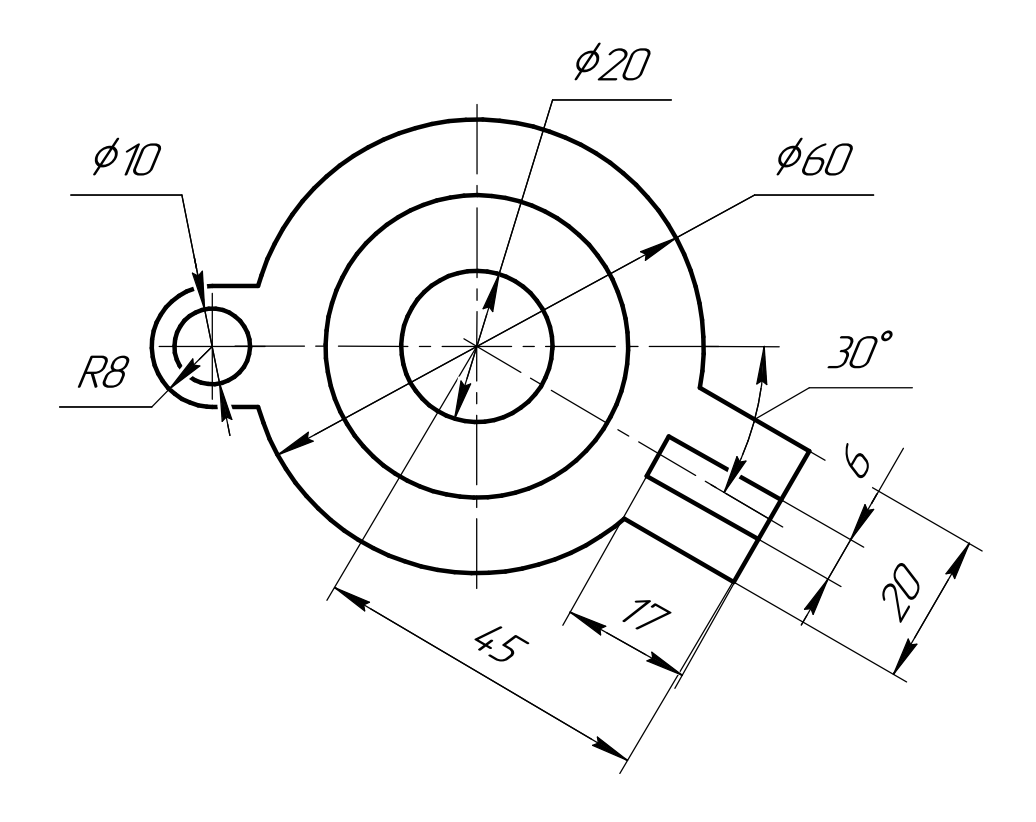

Студент ФИО:  $\_\_\_\_\_$  группа:  $\_\_\_\_$ 

СОГЛАСОВАНО: преподаватель

# 6. Сечения

Доработать главное изображение детали "Вал", рационально используя местные разрезы. Построить необходимые сечения. Нанести размеры и оформить чертеж в соответствии с требованиями стандартов ЕСКД. Построения выполнить на формате А3 в масштабе 1:1.

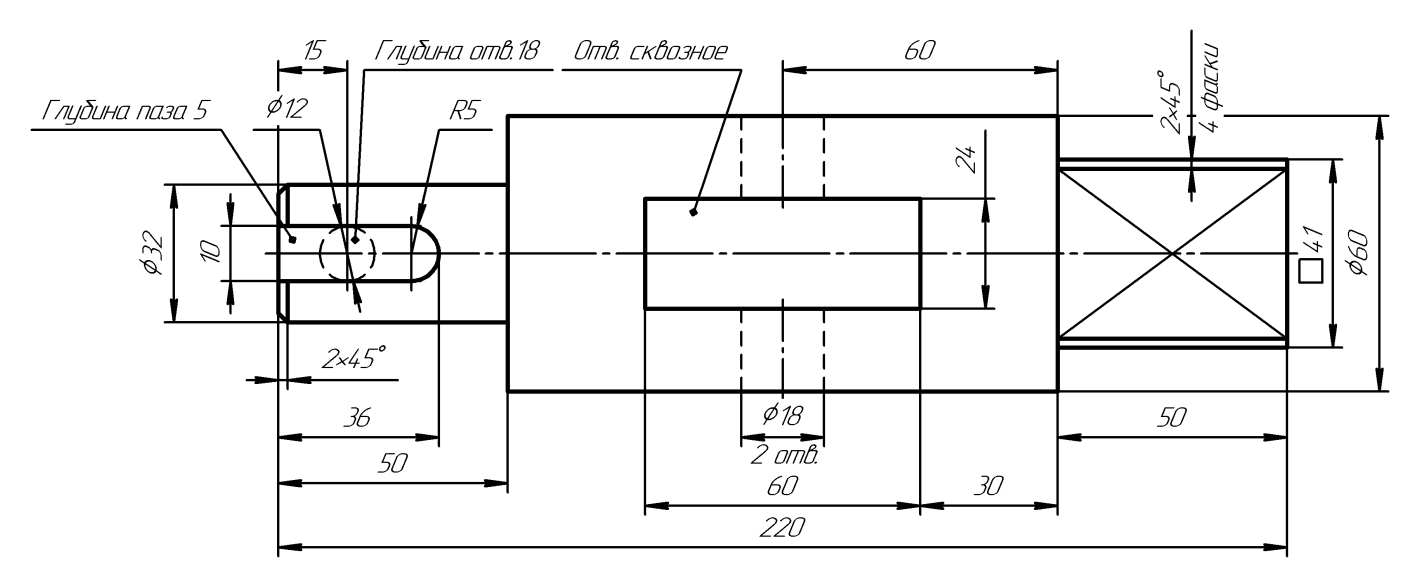

Ban

Студент ФИО:  $\sqrt{\frac{2\pi}{\pi}}$  группа:  $\sqrt{\frac{2\pi}{\pi}}$ 

СОГЛАСОВАНО: преподаватель

## 1. Построение призмы

- 1. Построить три проекции прямой призмы, одно основание которой  $(ABCD)$ принадлежит какой-либо из плоскостей проекций, а другое –  $KLMN$  занимает общее положение. Заданы следующие условия для построения:
	- форма основания  $ABCD$ ;
	- координаты точек ребер  $K$  и  $L$ ;
	- координаты точки  $M$  (недостающие координаты получают построением);
	- координаты точки  $N$  получают только построением.
- 2. Определить и обозначить видимость вершин оснований и ребер призмы.
- 3. Найти натуральную величину (н.в.) основания  $KLMN$ .
- 4. Построить 3-d модель призмы.

Исходные данные:

$$
\begin{array}{c c c c c c} & X & Y & Z \\ A & 92 & 0 & 22 \\ K & 92 & 52 & 22 \\ L & 39 & 35 & 33 \\ M & 20 & 64 & - \end{array}
$$

Форма ABCD: Ромб АВСD принадлежит пл.П2

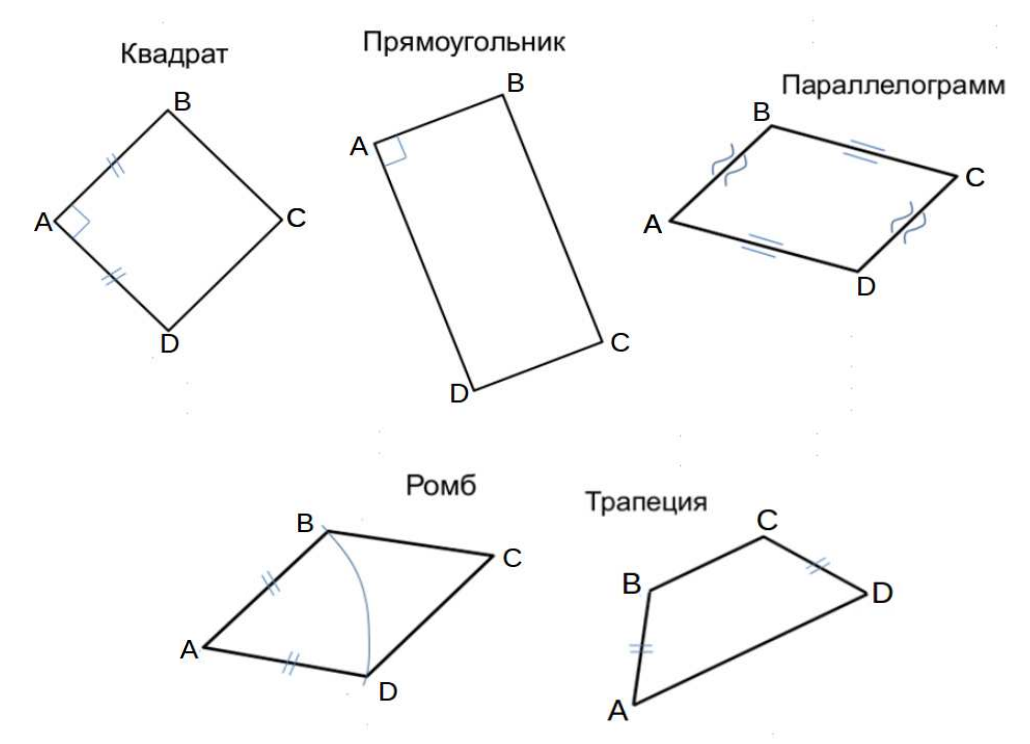

Студент ФИО:  $\_\_\_\_\_$  группа:  $\_\_\_\_$ 

СОГЛАСОВАНО: преподаватель

# 2. Проектирование переходника

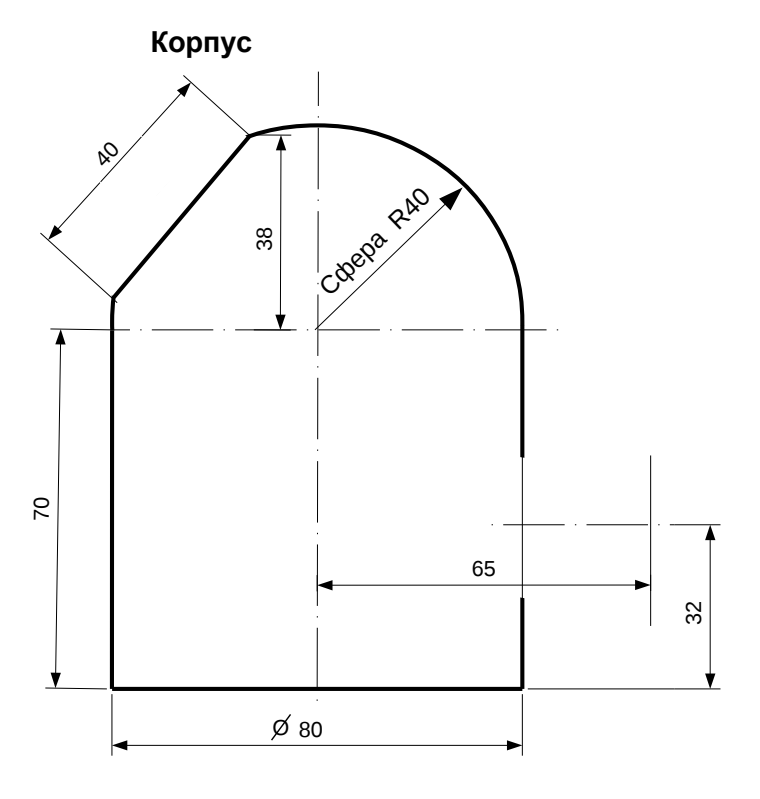

1. Сконструировать 3d модель переходника, состоящего из корпуса, верхнего и нижнего патрубков.

2. Установочный торец верхнего патрубка совпадает с плоскостью среза корпуса, а ось патрубка перпендикулярна этой плоскости. Длина патрубка – 50 мм.

3. Нижний патрубок – прямой круговой цилиндр диаметром 40 мм, пересекает корпус в месте заданной оси. Длина патрубка ограничена габаритным размером.

4\*. Внутри переходника имеется сквозное рабочее отверстие, проходящее по осям корпуса и патрубков. Диаметр отверстия задать по минимальной толщине стенки 5 мм.

5. Построить ассоциативный чертеж из 3 проекций и изометрии переходника с указанием опорных точек линий пересечения.

Студент ФИО:  $\_\_\_\_\_$ группа:  $\_\_\_$ группа:  $\_\_\_$ СОГЛАСОВАНО: преподаватель

# 3. Виды

По изображению детали "Корпус" построить 3d-модель. Создать ассоциативный чертеж 3-х видов детали. Нанести размеры и оформить чертеж в соответствии с требованиями стандартов ЕСКД. Построения выполнить на формате А3 в масштабе 1:1.

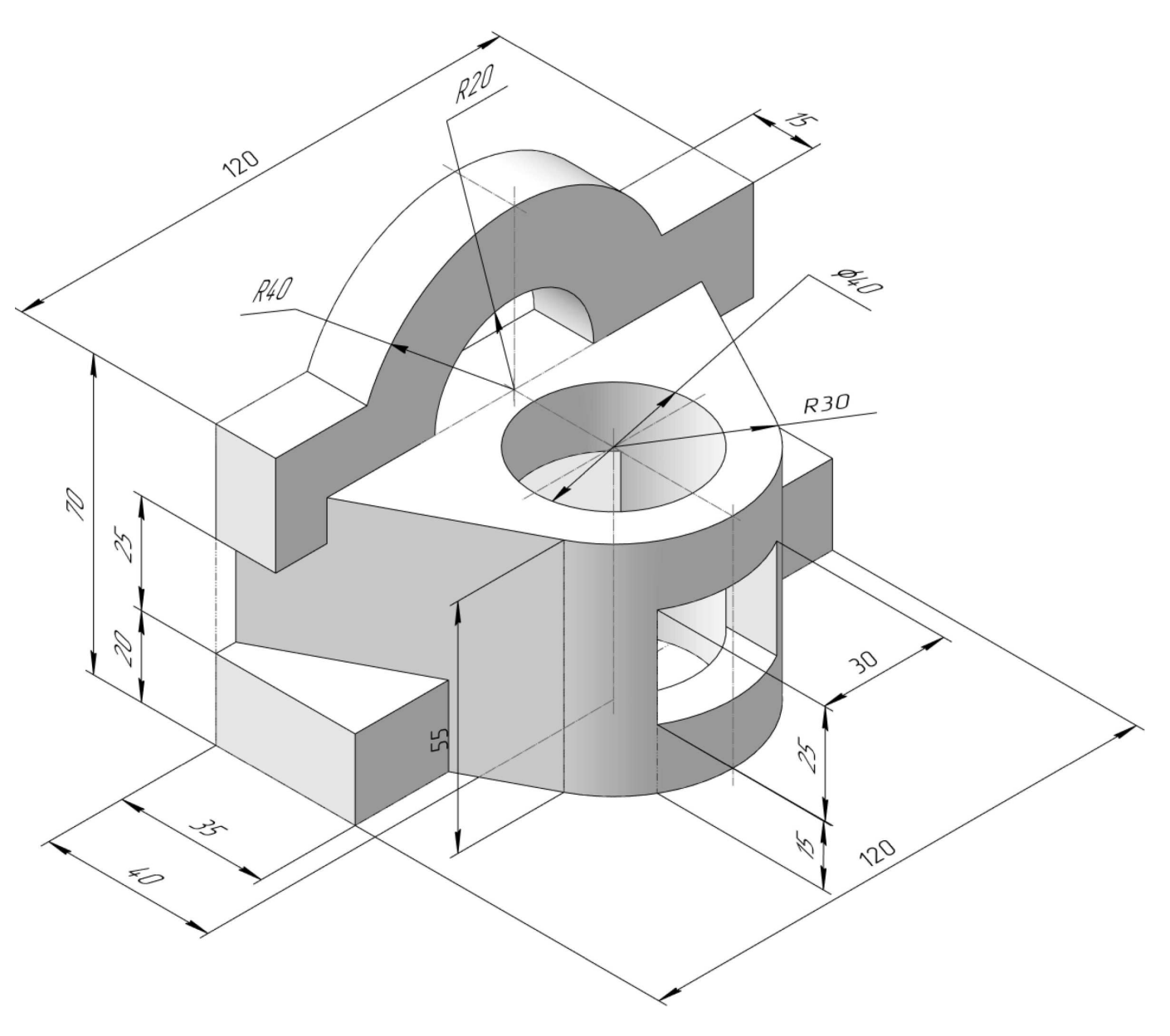

Студент ФИО:  $\_\_\_\_\_$ группа:  $\_\_\_$ группа:  $\_\_\_$ 

СОГЛАСОВАНО: преподаватель

# 4. Простые разрезы

По 2-м видам детали построить 3d-модель. Создать ассоциативный чертеж с необходимым количеством изображений с применением простых разрезов. Рационально нанести размеры: необходимо откорректировать нанесение представленных в задании размеров в строгом соответствии со стандартом, не оставляя ни одно из изображений без размеров, а также добавить отсутствующие знаки диаметров; оформить чертеж в соответствии с требованиями стандартов ЕСКД. Построения выполнить на формате А3 в масштабе 1:1.

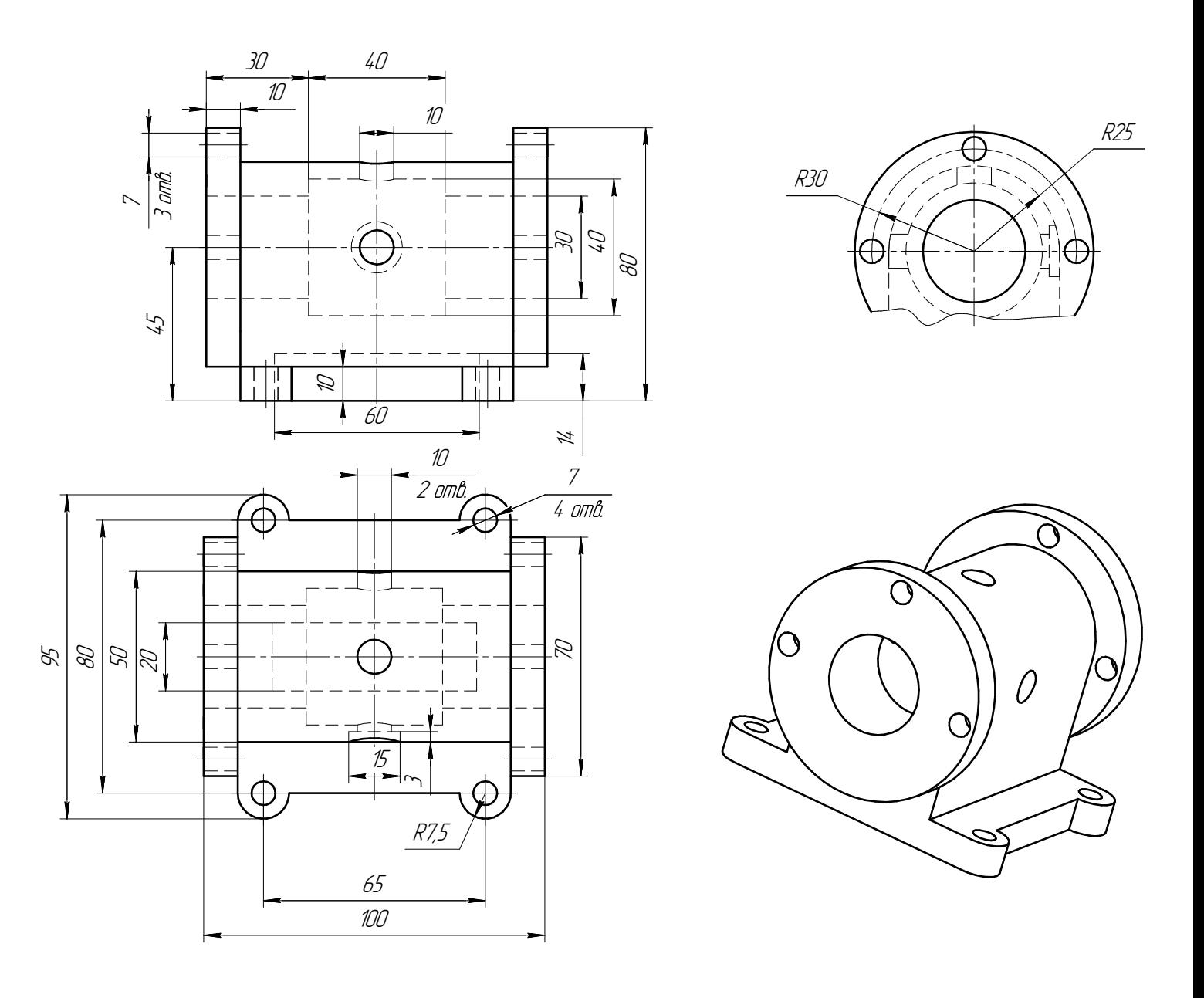

Студент ФИО:  $\_\_\_\_\_$ группа:  $\_\_\_$ группа:  $\_\_\_$ 

СОГЛАСОВАНО: преподаватель

# 5. Сложные разрезы

По двум видам детали "Кронштейн" построить чертеж с выполнением сложного разреза. Нанести размеры и оформить чертеж в соответствии с требованиями стандартов ЕСКД. Построения выполнить на формат А4 в масштабе 1:1.

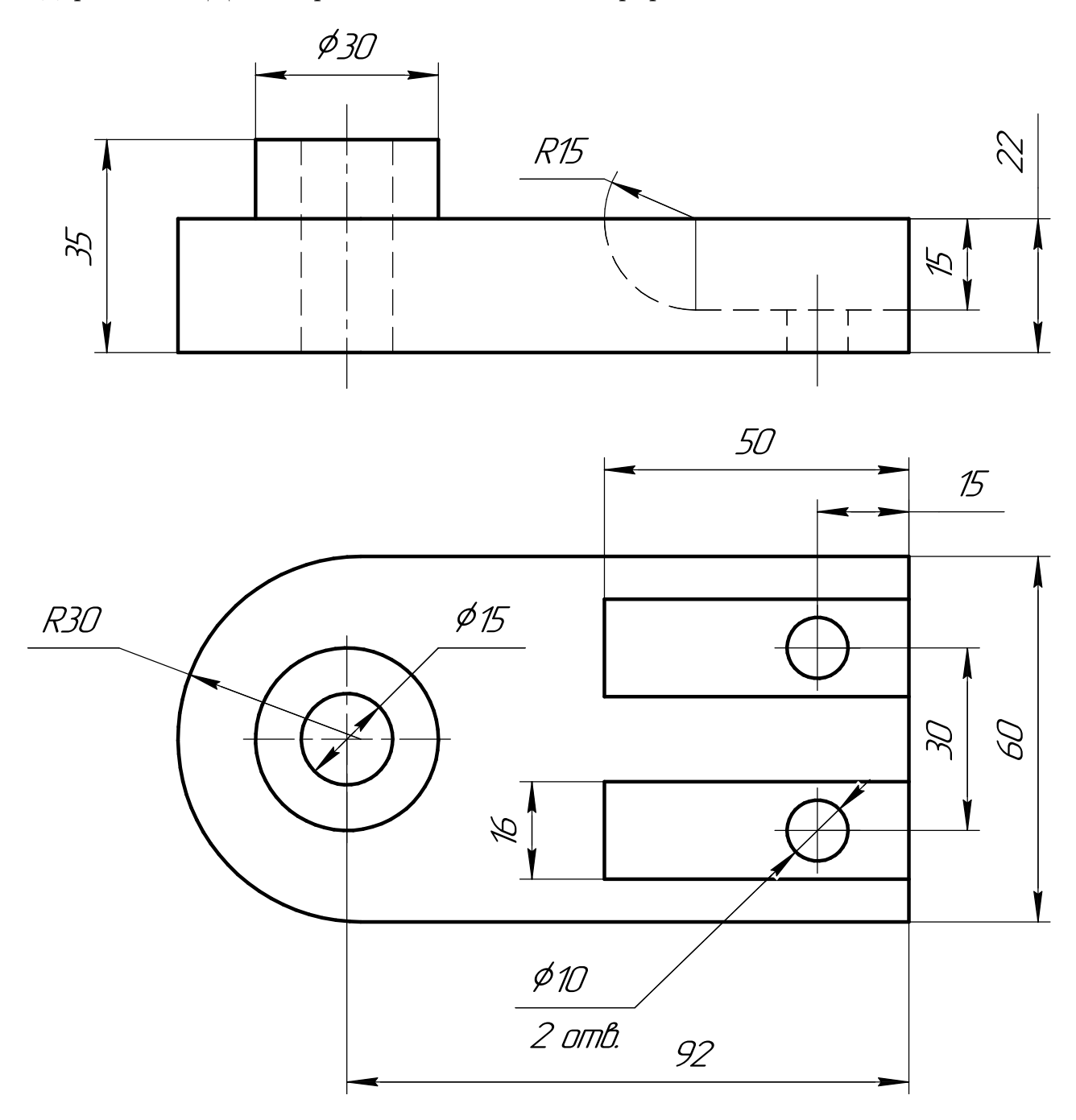

Студент ФИО:  $\_\_\_\_\_$  группа:  $\_\_\_\_$ 

СОГЛАСОВАНО: преподаватель

## 6. Сечения

Доработать главное изображение детали "Вал", рационально используя местные разрезы. Построить необходимые сечения. Нанести размеры и оформить чертеж в соответствии с требованиями стандартов ЕСКД. Построения выполнить на формате А3 в масштабе 1:1.

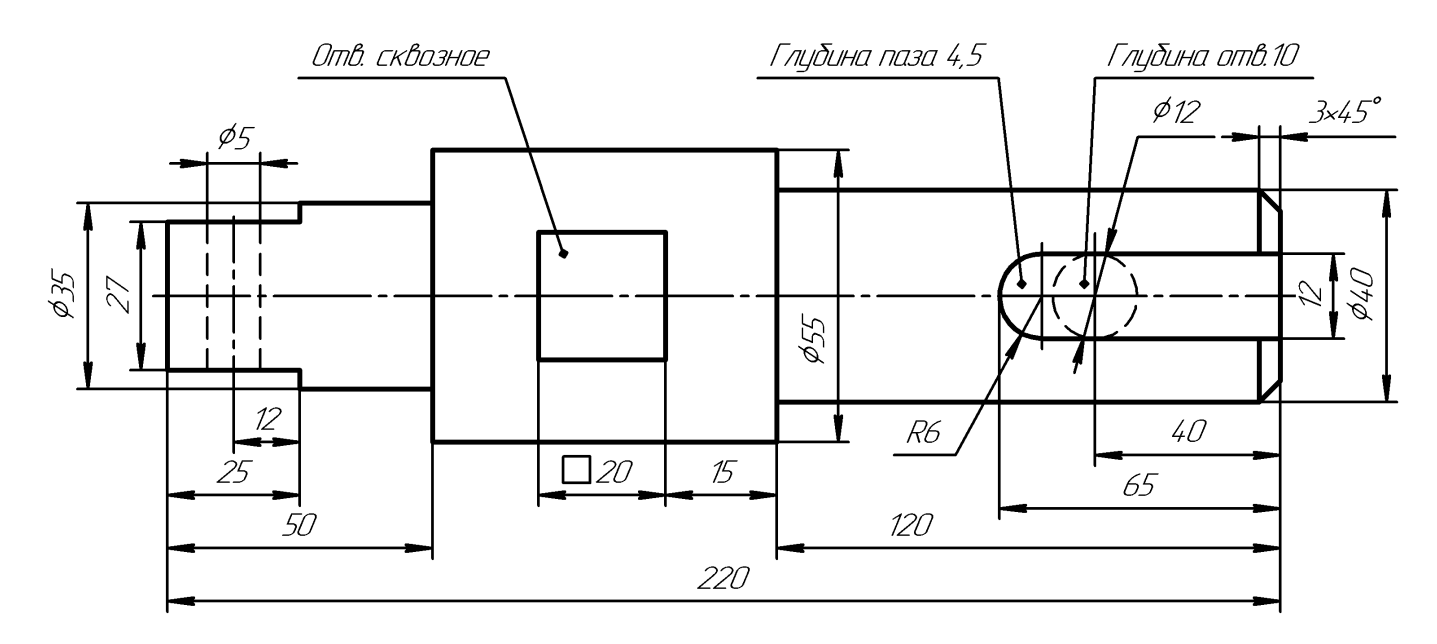

Вал

 $C$ тудент ФИО:  $\_\_\_\_\_\_$  группа:  $\_\_\_\_$ 

СОГЛАСОВАНО: преподаватель

## 1. Построение призмы

- 1. Построить три проекции прямой призмы, одно основание которой  $(ABCD)$ принадлежит какой-либо из плоскостей проекций, а другое –  $KLMN$  занимает общее положение. Заданы следующие условия для построения:
	- форма основания  $ABCD$ ;
	- координаты точек ребер  $K$  и  $L$ ;
	- координаты точки  $M$  (недостающие координаты получают построением);
	- координаты точки  $N$  получают только построением.
- 2. Определить и обозначить видимость вершин оснований и ребер призмы.
- 3. Найти натуральную величину (н.в.) основания  $KLMN$ .
- 4. Построить 3-d модель призмы.

Исходные данные:

$$
\begin{array}{ccccc}\n & X & Y & Z \\
A & 80 & 0 & 37 \\
K & 80 & 28 & 37 \\
L & 55 & 34 & 14 \\
M & 20 & 69 & - \\
\end{array}
$$

Форма ABCD: Прямоугольник АВСD принадлежит пл. П2

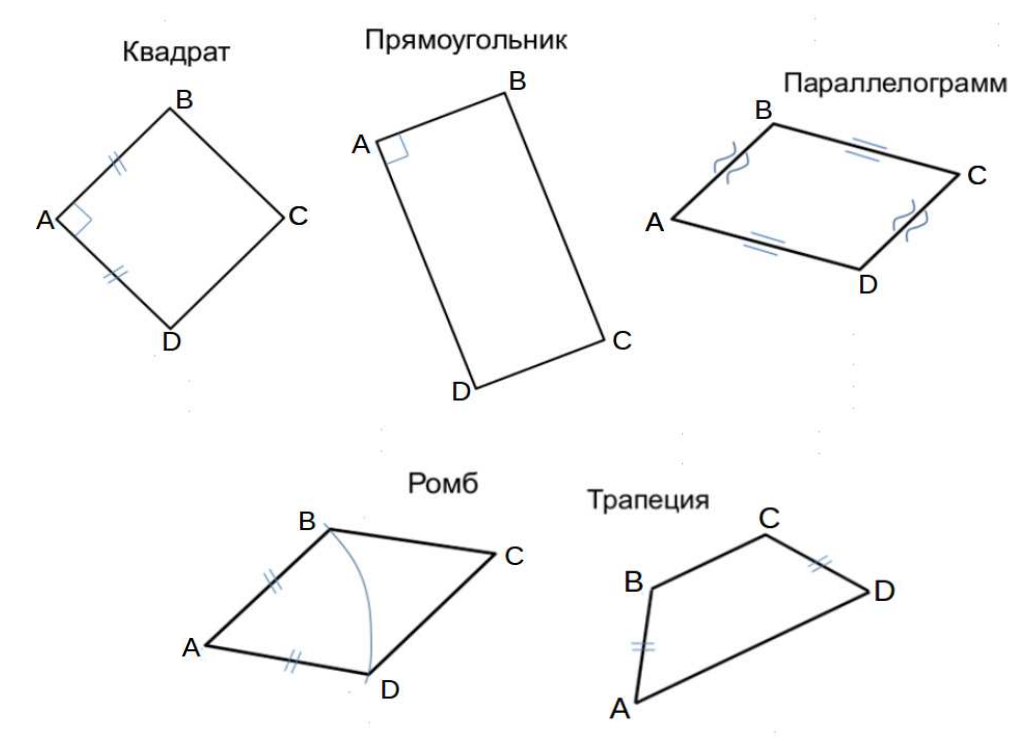

Студент ФИО:  $\sqrt{\frac{2\pi}{n}}$  группа:  $\sqrt{\frac{2\pi}{n}}$  группа:  $\sqrt{\frac{2\pi}{n}}$ 

СОГЛАСОВАНО: преподаватель

# 2. Проектирование переходника

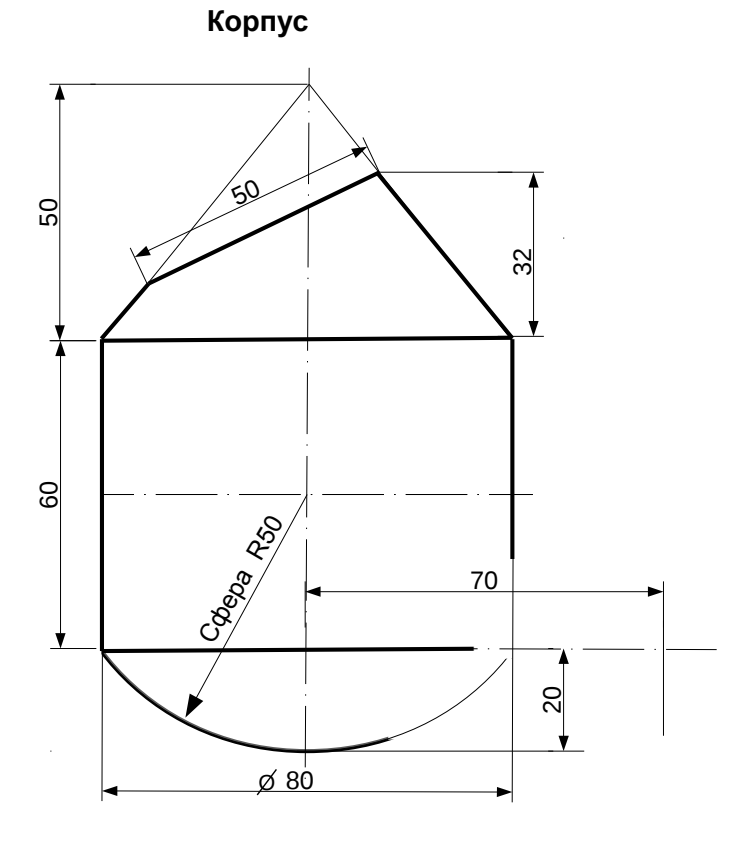

1. Сконструировать 3d модель переходника, состоящего из корпуса, верхнего и нижнего патрубков.

2. Установочный торец верхнего патрубка совпадает с плоскостью среза корпуса, а ось патрубка перпендикулярна этой плоскости. Длина патрубка – 50 мм.

3. Нижний патрубок – прямой круговой цилиндр диаметром 40 мм, пересекает корпус в месте заданной оси. Длина патрубка ограничена габаритным размером.

4\*. Внутри переходника имеется<br>сквозное рабочее отверстие. сквозное рабочее отверстие, проходящее по осям корпуса и патрубков. Диаметр отверстия задать по минимальной толщине стенки 5 мм.

5. Построить ассоциативный чертеж из 3 проекций и изометрии переходника с указанием опорных точек линий пересечения.

Студент ФИО:  $\_\_\_\_\_$  группа:  $\_\_\_\_$ СОГЛАСОВАНО: преподаватель

# 3. Виды

По изображению детали "Корпус" построить 3d-модель. Создать ассоциативный чертеж 3-х видов детали. Нанести размеры и оформить чертеж в соответствии с требованиями стандартов ЕСКД. Построения выполнить на формате А3 в масштабе 1:1.

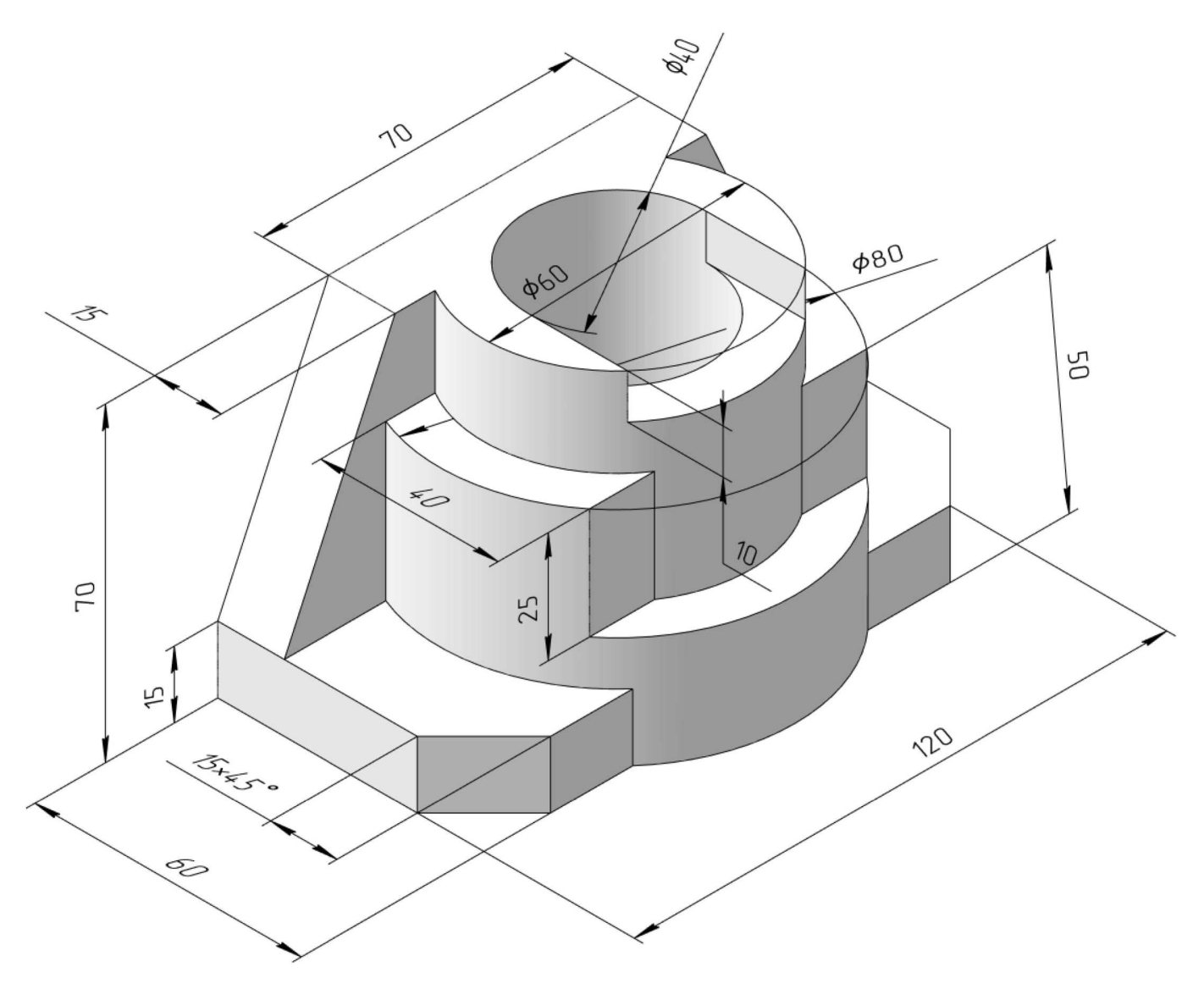

## ПНИПУ кафедра ДГНГ 2021053–21 ИНДИВИДУАЛЬНЫЕ ЗАДАНИЯ ПО ИНЖЕНЕРНОЙ ГЕОМЕТРИИ Студент ФИО:  $\sqrt{\frac{2\pi}{\pi}}$  группа:  $\sqrt{\frac{2\pi}{\pi}}$

СОГЛАСОВАНО: преподаватель

# 4. Простые разрезы

По 2-м видам детали построить 3d-модель. Создать ассоциативный чертеж с необходимым количеством изображений с применением простых разрезов. Рационально нанести размеры: необходимо откорректировать нанесение представленных в задании размеров в строгом соответствии со стандартом, не оставляя ни одно из изображений без размеров, а также добавить отсутствующие знаки диаметров; оформить чертеж в соответствии с требованиями стандартов ЕСКД. Построения выполнить на формате А3 в масштабе 1:1.

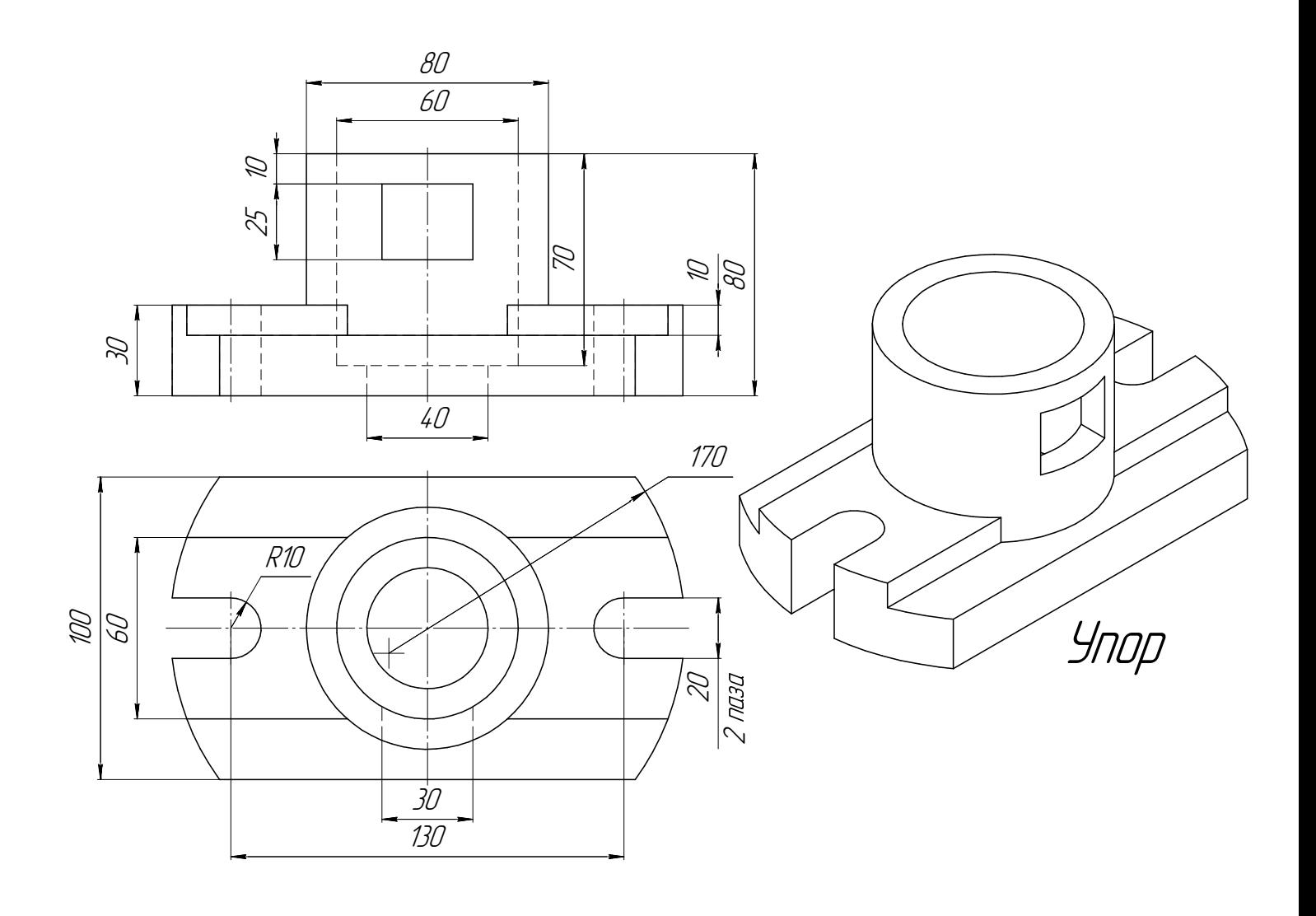

Студент ФИО:  $\sqrt{\frac{2\pi}{\pi}}$  группа:  $\sqrt{\frac{2\pi}{\pi}}$ 

СОГЛАСОВАНО: преподаватель

# 5. Сложные разрезы

По двум видам детали "Кронштейн" построить чертеж с выполнением сложного разреза. Нанести размеры и оформить чертеж в соответствии с требованиями стандартов ЕСКД. Построения выполнить на формат А4 в масштабе 1:1.

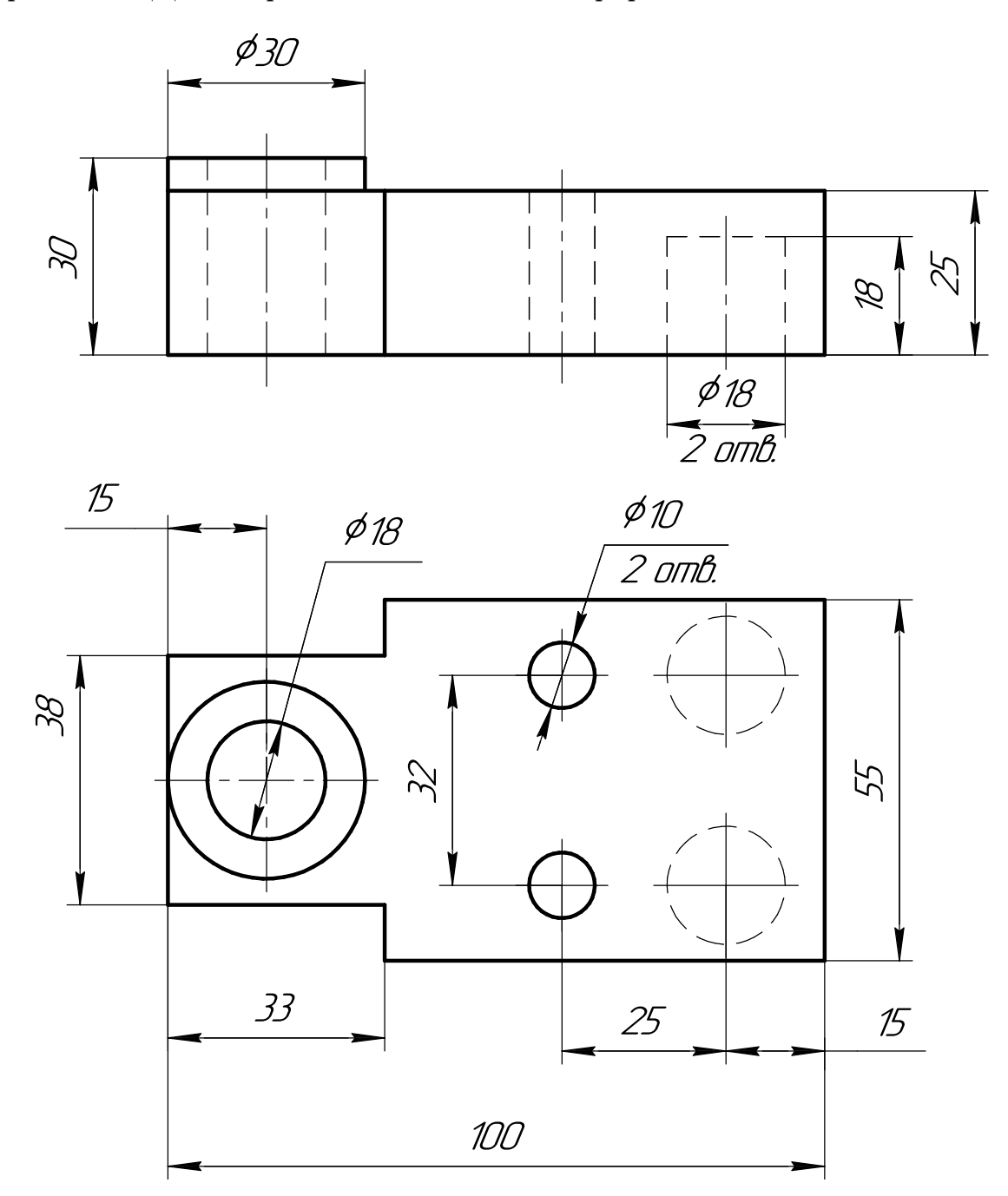

Студент ФИО:  $\sqrt{\frac{2\pi}{\pi}}$  группа:  $\sqrt{\frac{2\pi}{\pi}}$ 

СОГЛАСОВАНО: преподаватель

## 6. Сечения

Доработать главное изображение детали "Вал", рационально используя местные разрезы. Построить необходимые сечения. Нанести размеры и оформить чертеж в соответствии с требованиями стандартов ЕСКД. Построения выполнить на формате А3 в масштабе 1:1.

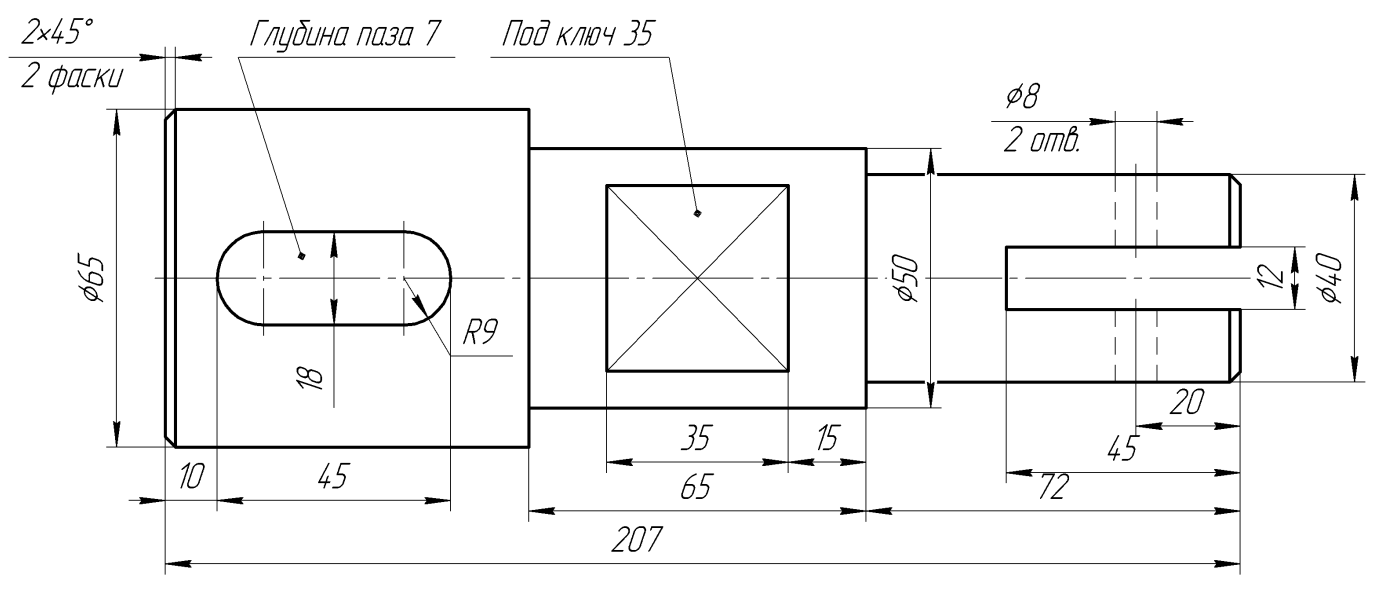

Вал

 $C$ тудент ФИО:  $\_\_\_\_\_\_$  группа:  $\_\_\_\_$ 

СОГЛАСОВАНО: преподаватель

## 1. Построение призмы

- 1. Построить три проекции прямой призмы, одно основание которой  $(ABCD)$ принадлежит какой-либо из плоскостей проекций, а другое –  $KLMN$  занимает общее положение. Заданы следующие условия для построения:
	- форма основания  $ABCD$ ;
	- координаты точек ребер  $K$  и  $L$ ;
	- координаты точки  $M$  (недостающие координаты получают построением);
	- координаты точки  $N$  получают только построением.
- 2. Определить и обозначить видимость вершин оснований и ребер призмы.
- 3. Найти натуральную величину (н.в.) основания  $KLMN$ .
- 4. Построить 3-d модель призмы.

Исходные данные:

$$
\begin{array}{c c c c c c c} & X & Y & Z \\ A & 87 & 0 & 20 \\ K & 87 & 47 & 20 \\ L & 75 & 72 & 60 \\ M & 20 & 55 & 73 \end{array}
$$

Форма ABCD: Параллелограмм АВСD принадлежит пл.П2

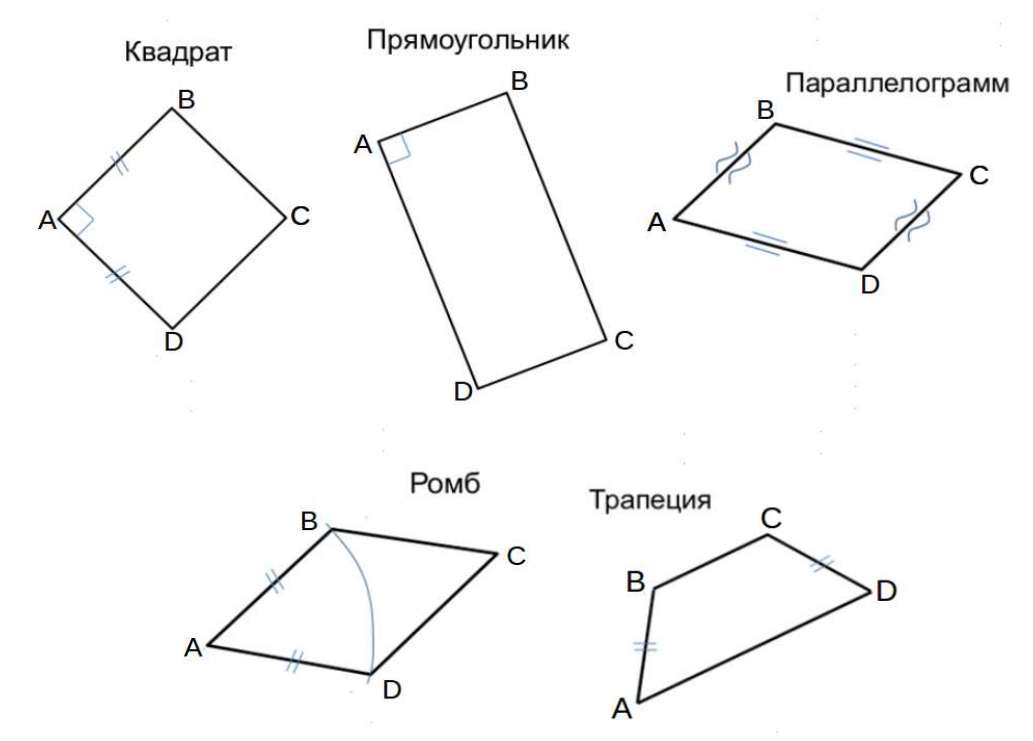

Студент ФИО:  $\sqrt{\frac{2\pi}{n}}$  группа:  $\sqrt{\frac{2\pi}{n}}$  группа:  $\sqrt{\frac{2\pi}{n}}$ 

СОГЛАСОВАНО: преподаватель

# 2. Проектирование переходника

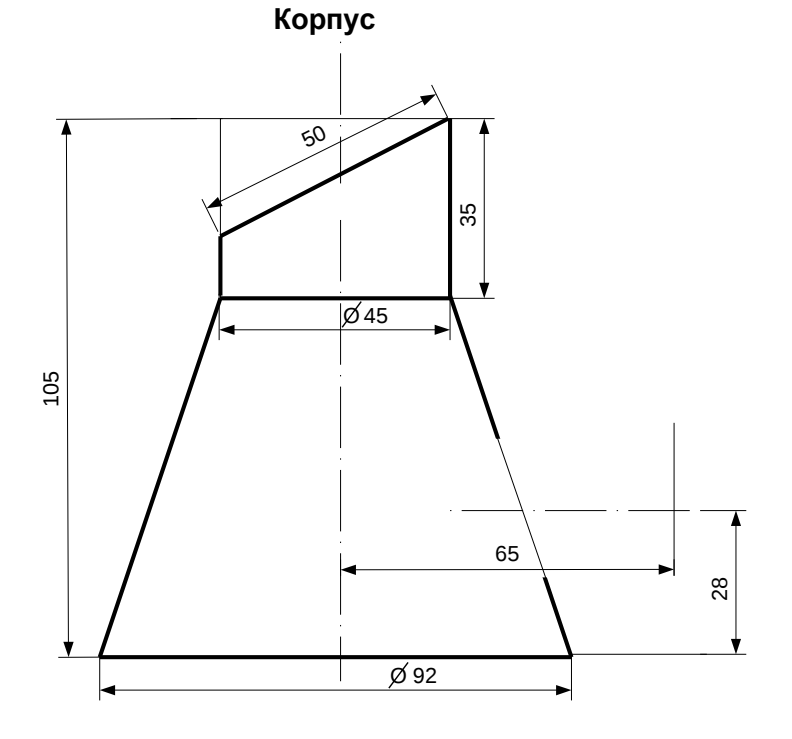

1. Сконструировать 3d модель переходника, состоящего из корпуса, верхнего и нижнего патрубков.

2. Установочный торец верхнего патрубка совпадает с плоскостью среза корпуса, а ось патрубка перпендикулярна этой плоскости. Длина патрубка – 50 мм.

3. Нижний патрубок – прямой круговой цилиндр диаметром 42 мм, пересекает корпус в месте заданной оси. Длина патрубка ограничена габаритным размером.

4\*. Внутри переходника имеется сквозное рабочее отверстие, проходящее по осям корпуса и патрубков. Диаметр отверстия задать по минимальной толщине стенки 5 мм.

5. Построить ассоциативный чертеж из 3 проекций и изометрии переходника с указанием опорных точек линий пересечения.

 $C$ тудент ФИО:  $\_\_\_\_\_\_$ группа: СОГЛАСОВАНО: преподаватель

# 3. Виды

По изображению детали "Корпус" построить 3d-модель. Создать ассоциативный чертеж 3-х видов детали. Нанести размеры и оформить чертеж в соответствии с требованиями стандартов ЕСКД. Построения выполнить на формате А3 в масштабе 1:1.

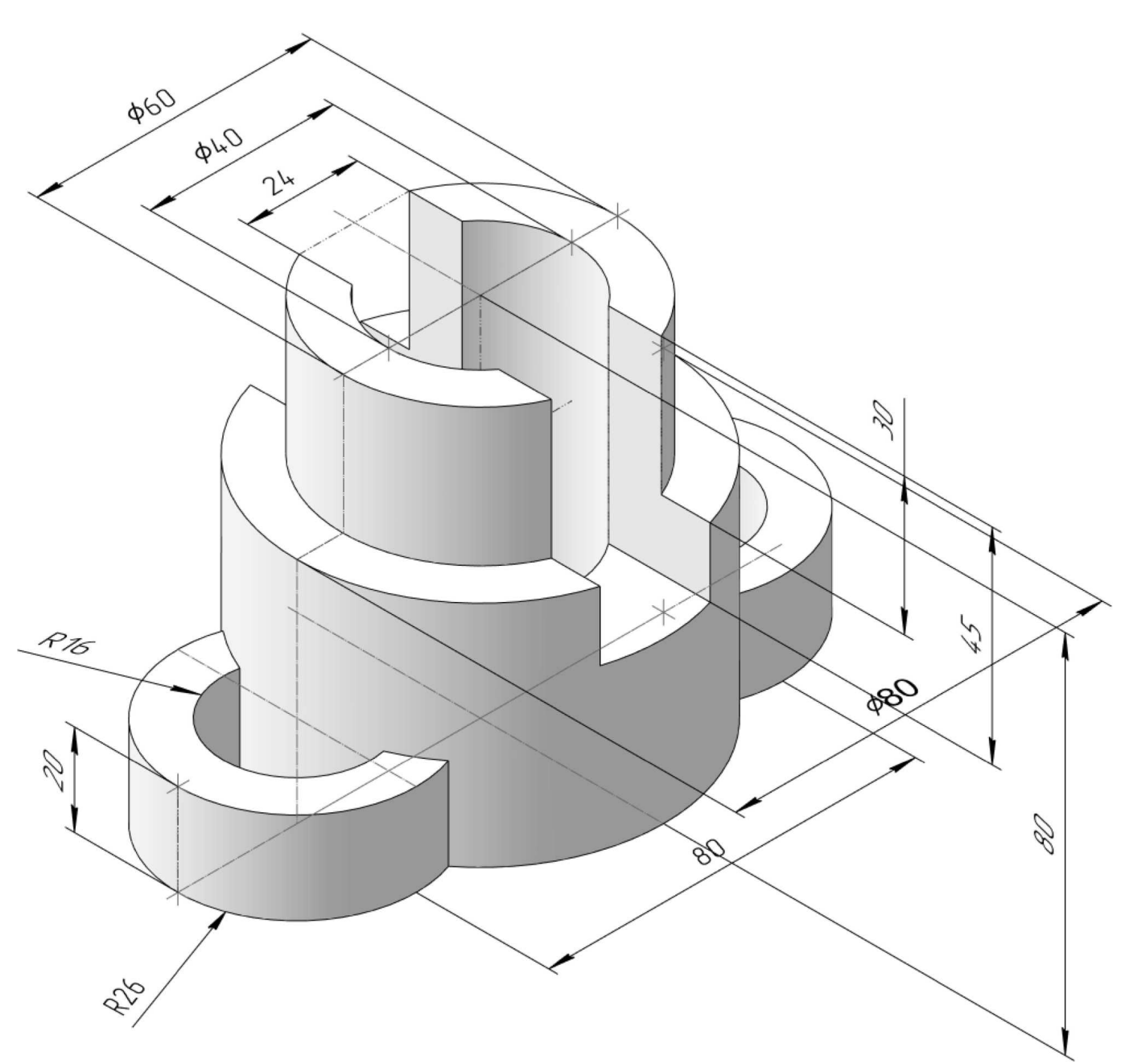

 $C$ тудент ФИО:  $\_\_\_\_\_\_$ группа:

СОГЛАСОВАНО: преподаватель

# 4. Простые разрезы

По 2-м видам детали построить 3d-модель. Создать ассоциативный чертеж с необходимым количеством изображений с применением простых разрезов. Рационально нанести размеры: необходимо откорректировать нанесение представленных в задании размеров в строгом соответствии со стандартом, не оставляя ни одно из изображений без размеров, а также добавить отсутствующие знаки диаметров; оформить чертеж в соответствии с требованиями стандартов ЕСКД. Построения выполнить на формате А3 в масштабе 1:1.

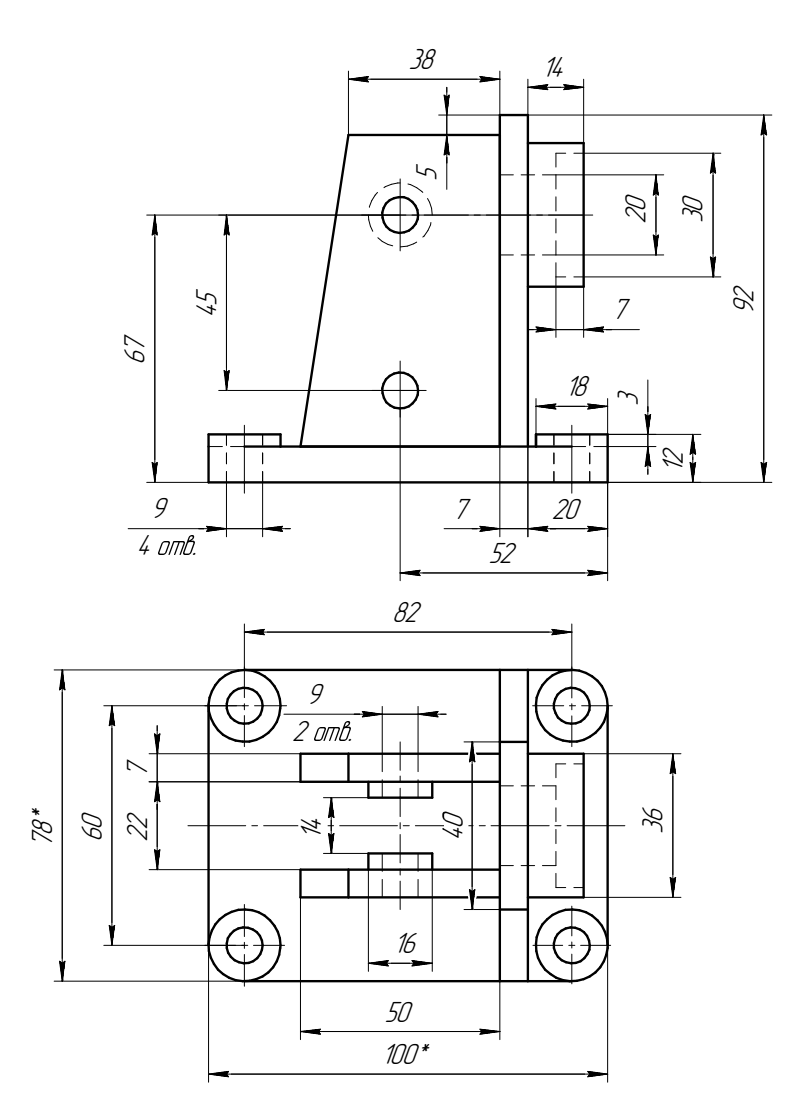

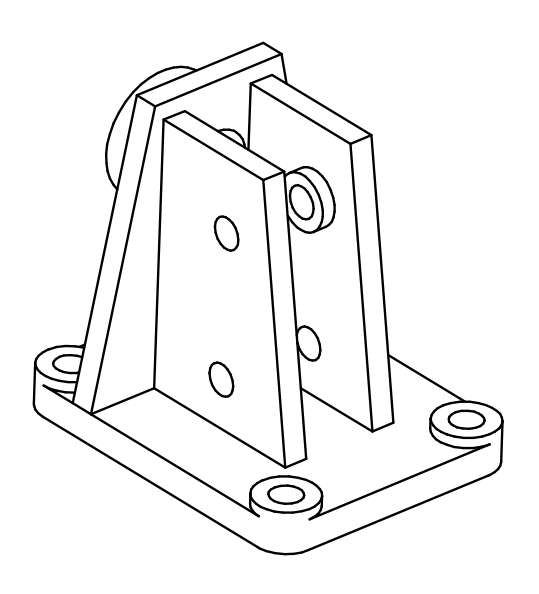

Корпус

\*Размеры для справок

Студент ФИО:  $\_\_\_\_\_$  группа:  $\_\_\_\_$ 

СОГЛАСОВАНО: преподаватель

# 5. Сложные разрезы

По двум видам детали "Кронштейн" построить чертеж с выполнением сложного разреза. Нанести размеры и оформить чертеж в соответствии с требованиями стандартов ЕСКД. Построения выполнить на формат А4 в масштабе 1:1.

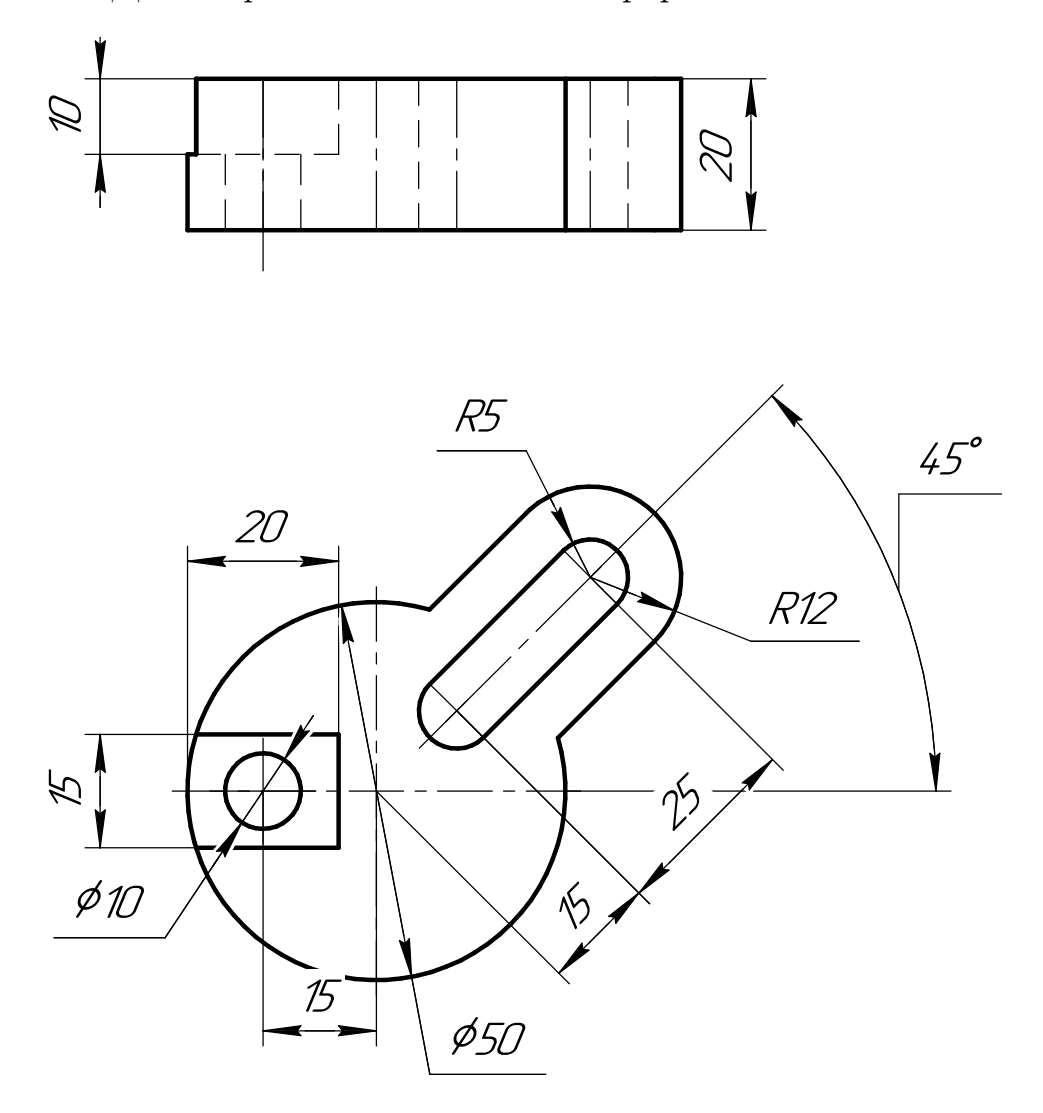

Студент ФИО:  $\_\_\_\_\_$  группа: \_

СОГЛАСОВАНО: преподаватель

# 6. Сечения

Доработать главное изображение детали "Вал", рационально используя местные разрезы. Построить необходимые сечения. Нанести размеры и оформить чертеж в соответствии с требованиями стандартов ЕСКД. Построения выполнить на формате А3 в масштабе 1:1.

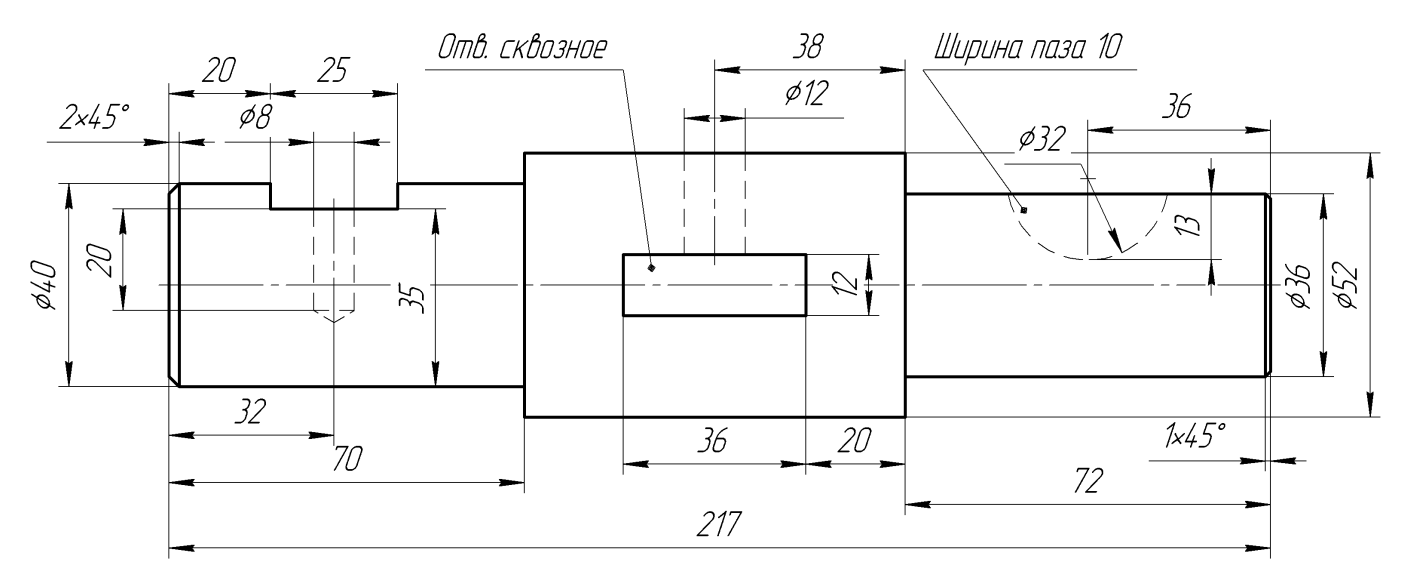

Вал

Студент ФИО:  $\sqrt{\frac{2\pi}{n}}$  группа:  $\sqrt{\frac{2\pi}{n}}$ 

СОГЛАСОВАНО: преподаватель

# 1. Построение призмы

- 1. Построить три проекции прямой призмы, одно основание которой  $(ABCD)$ принадлежит какой-либо из плоскостей проекций, а другое –  $KLMN$  занимает общее положение. Заданы следующие условия для построения:
	- форма основания  $ABCD$ ;
	- координаты точек ребер  $K$  и  $L$ ;
	- координаты точки  $M$  (недостающие координаты получают построением);
	- координаты точки  $N$  получают только построением.
- 2. Определить и обозначить видимость вершин оснований и ребер призмы.
- 3. Найти натуральную величину (н.в.) основания  $KLMN$ .
- 4. Построить 3-d модель призмы.

Исходные данные:

$$
\begin{array}{c c c c c c c} & X & Y & Z \\ A & 20 & 0 & 22 \\ K & 20 & 52 & 22 \\ L & 75 & 35 & 33 \\ M & 92 & 62 & - \end{array}
$$

Форма ABCD: Ромб АВСD принадлежит пл.П2

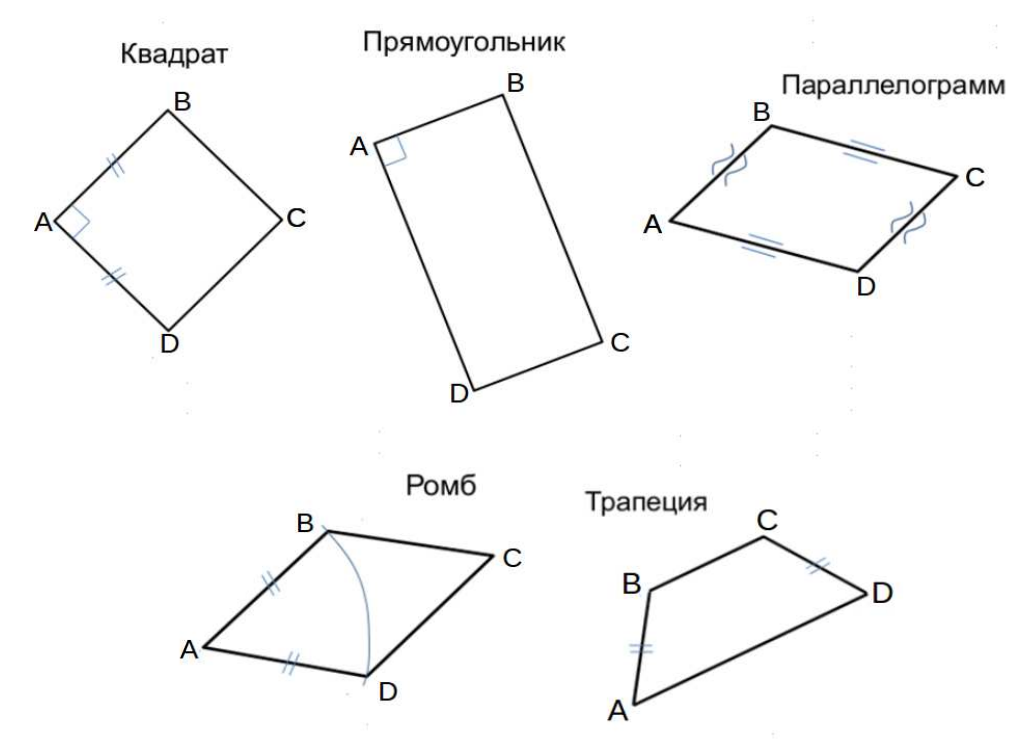

Студент ФИО:  $\_\_\_\_\_$ группа:  $\_\_\_\_$ 

СОГЛАСОВАНО: преподаватель

# 2. Проектирование переходника

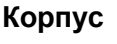

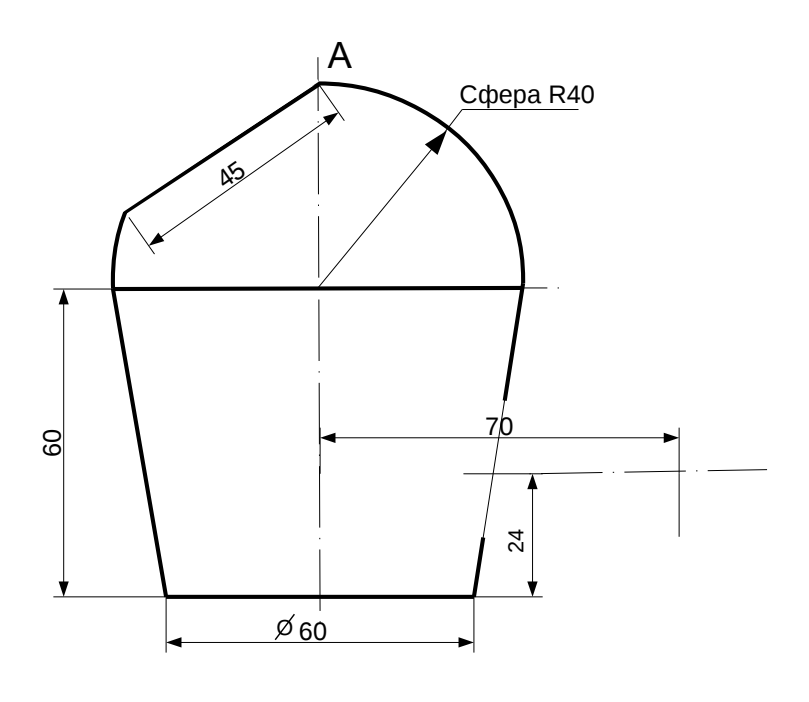

1. Сконструировать 3d модель переходника, состоящего из корпуса, верхнего и нижнего патрубков.

2. Установочный торец верхнего патрубка совпадает с плоскостью среза корпуса, а ось патрубка перпендикулярна этой плоскости. Длина патрубка – 50 мм.

3. Нижний патрубок – прямой круговой цилиндр диаметром 38 мм, пересекает корпус в месте заданной оси. Длина патрубка ограничена габаритным размером.

4\*. Внутри переходника имеется сквозное рабочее отверстие, проходящее по осям корпуса и патрубков. Диаметр отверстия задать по минимальной толщине стенки 5 мм.

5. Построить ассоциативный чертеж из 3 проекций и изометрии переходника с указанием опорных точек линий пересечения.

Студент ФИО:  $\_\_\_\_\_$  группа:  $\_\_\_\_$ СОГЛАСОВАНО: преподаватель

# 3. Виды

По изображению детали "Корпус" построить 3d-модель. Создать ассоциативный чертеж 3-х видов детали. Нанести размеры и оформить чертеж в соответствии с требованиями стандартов ЕСКД. Построения выполнить на формате А3 в масштабе 1:1.

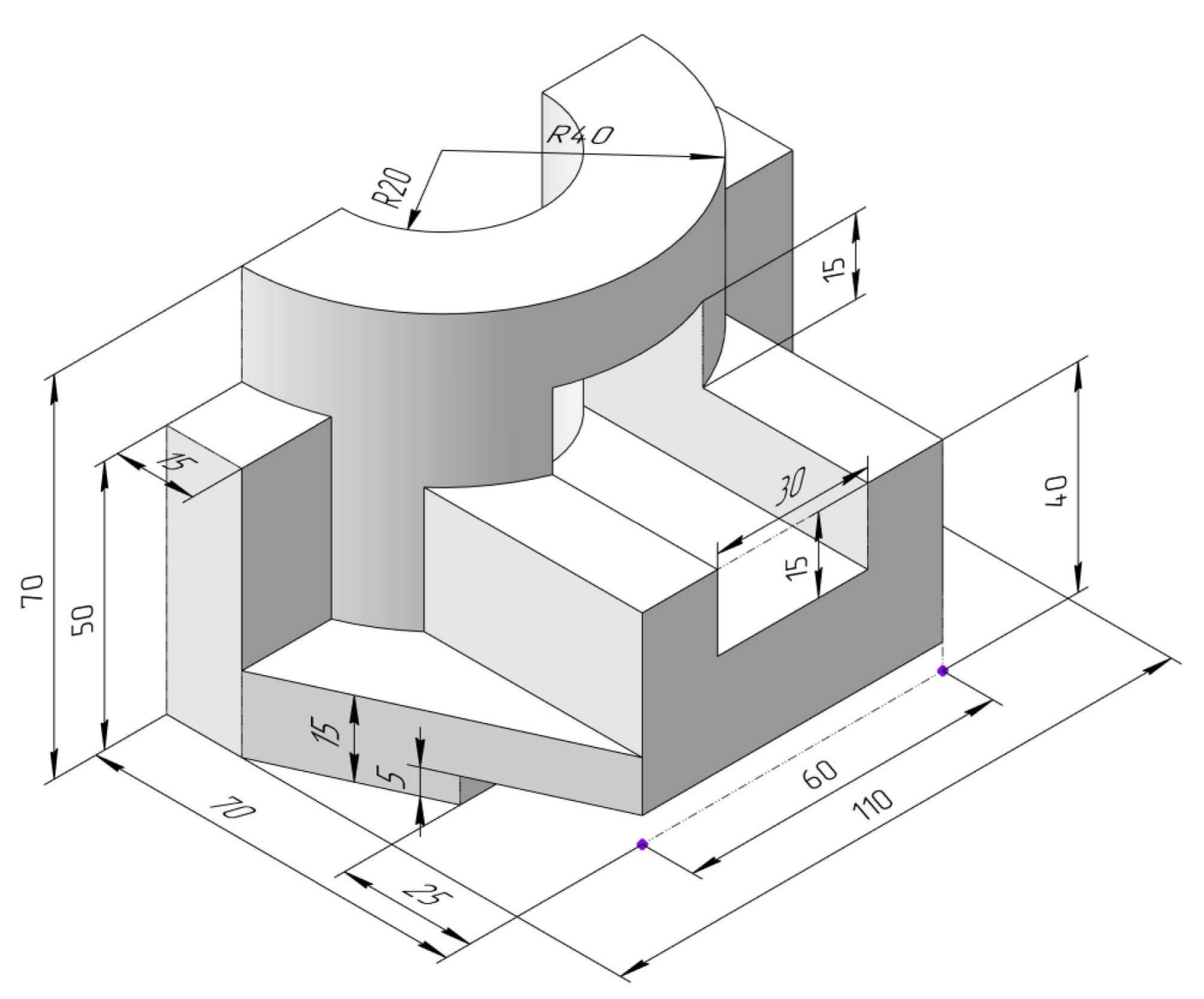

Студент ФИО:  $\sqrt{\frac{2\pi}{\pi}}$  группа:  $\sqrt{\frac{2\pi}{\pi}}$ 

СОГЛАСОВАНО: преподаватель

# 4. Простые разрезы

По 2-м видам детали построить 3d-модель. Создать ассоциативный чертеж с необходимым количеством изображений с применением простых разрезов. Рационально нанести размеры: необходимо откорректировать нанесение представленных в задании размеров в строгом соответствии со стандартом, не оставляя ни одно из изображений без размеров, а также добавить отсутствующие знаки диаметров; оформить чертеж в соответствии с требованиями стандартов ЕСКД. Построения выполнить на формате А3 в масштабе 1:1.

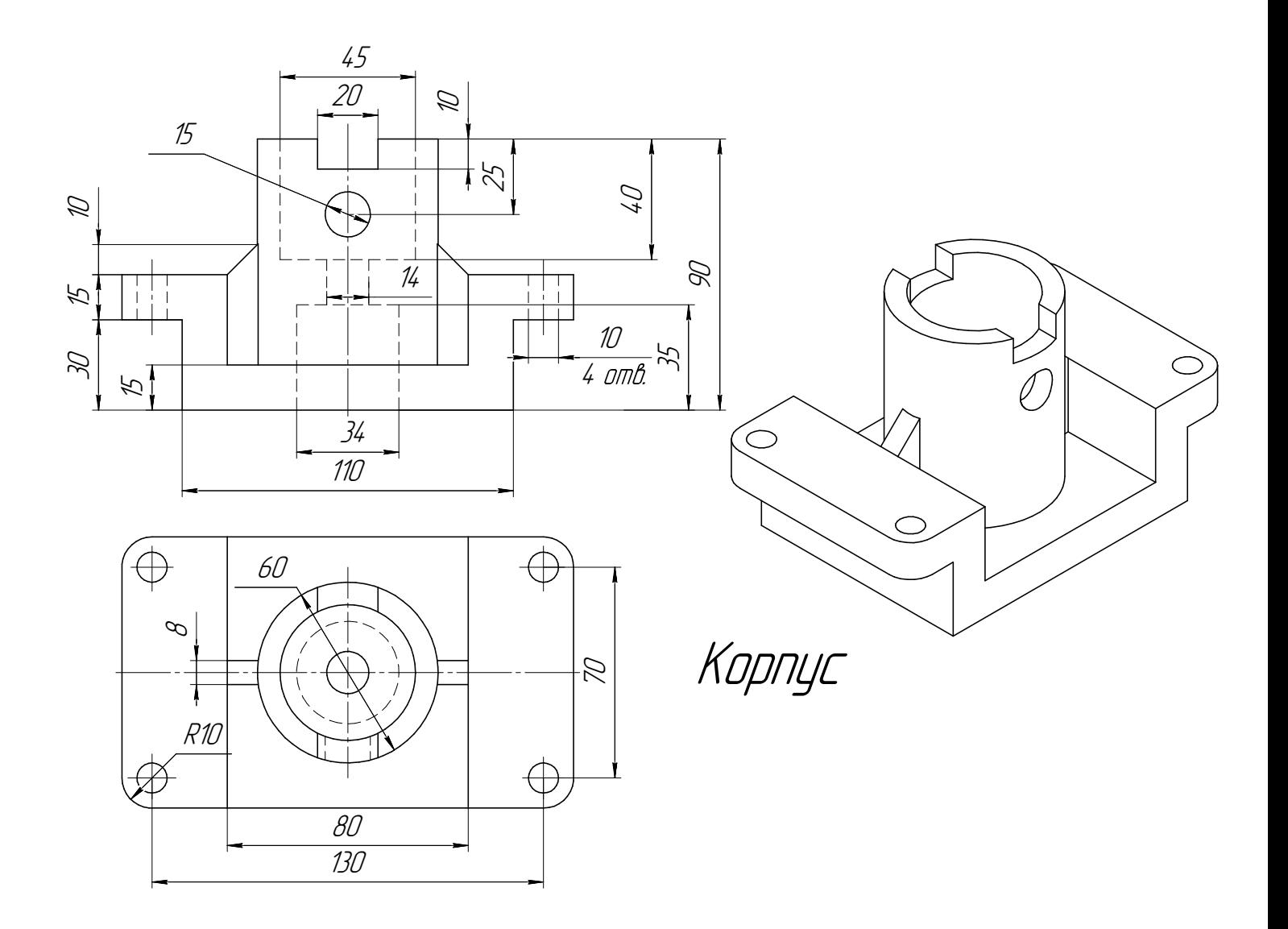

 $C$ тудент ФИО:  $\_\_\_\_\_\_$ группа:

СОГЛАСОВАНО: преподаватель

# 5. Сложные разрезы

По двум видам детали "Кронштейн" построить чертеж с выполнением сложного разреза. Нанести размеры и оформить чертеж в соответствии с требованиями стандартов ЕСКД. Построения выполнить на формат А4 в масштабе 1:1.

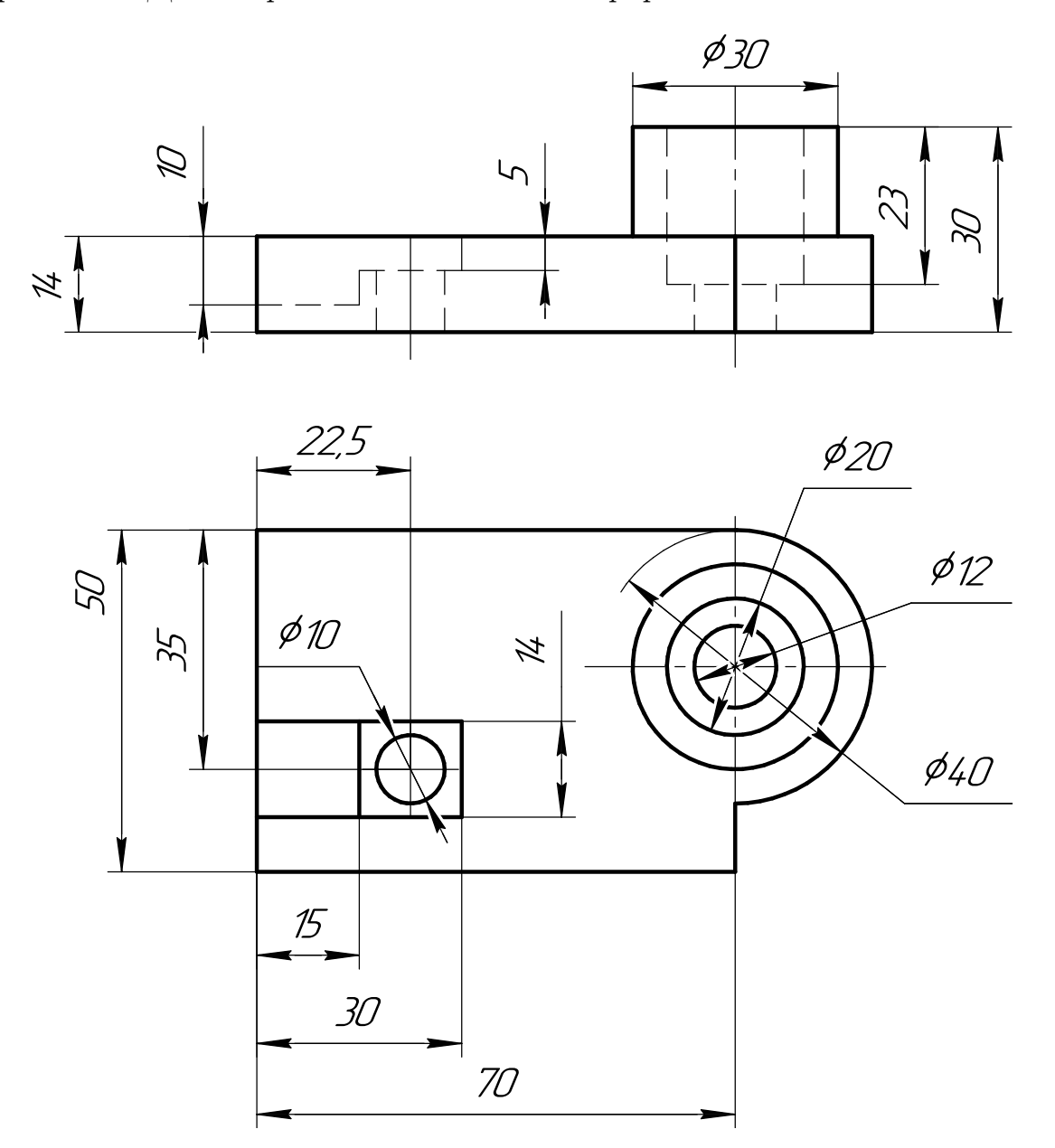

Студент ФИО:  $\sqrt{\frac{2\pi}{\pi}}$  группа:  $\sqrt{\frac{2\pi}{\pi}}$ 

СОГЛАСОВАНО: преподаватель

# 6. Сечения

Доработать главное изображение детали "Вал", рационально используя местные разрезы. Построить необходимые сечения. Нанести размеры и оформить чертеж в соответствии с требованиями стандартов ЕСКД. Построения выполнить на формате А3 в масштабе 1:1.

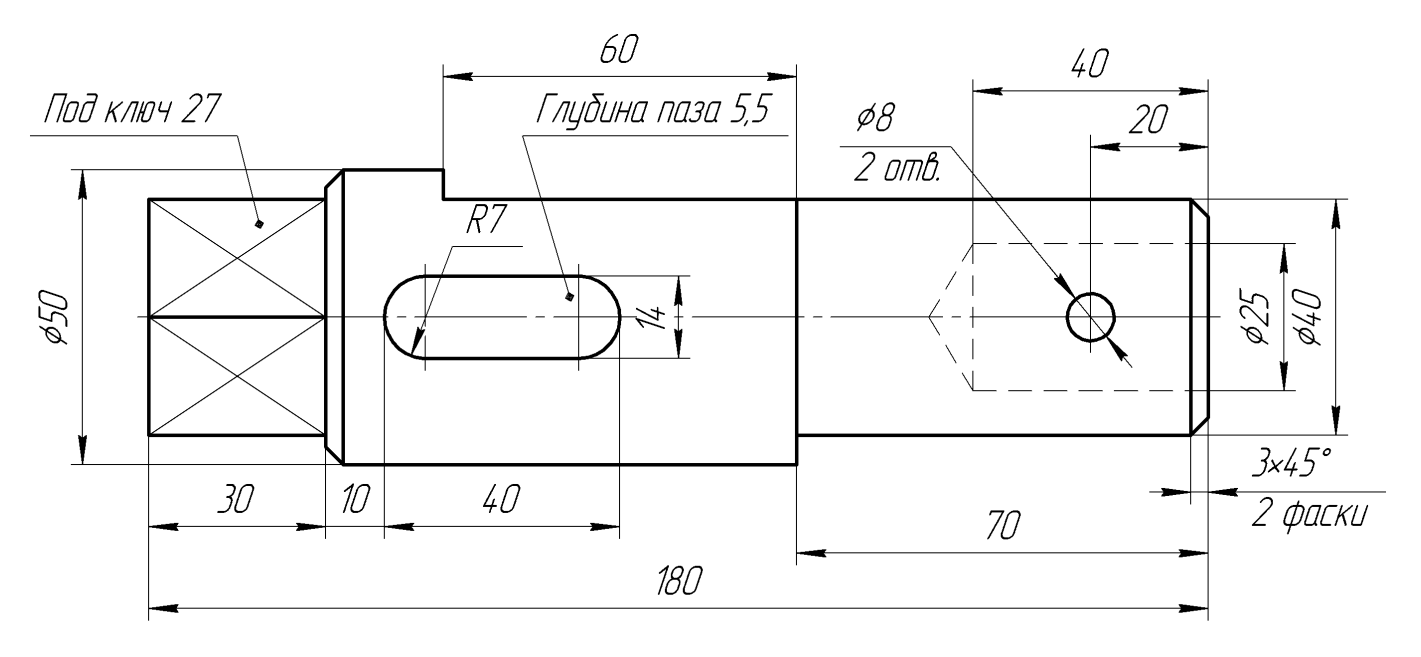

Вал

 $C$ тудент ФИО:  $\_\_\_\_\_\_$  группа:  $\_\_\_\_$ 

СОГЛАСОВАНО: преподаватель

## 1. Построение призмы

- 1. Построить три проекции прямой призмы, одно основание которой  $(ABCD)$ принадлежит какой-либо из плоскостей проекций, а другое –  $KLMN$  занимает общее положение. Заданы следующие условия для построения:
	- форма основания  $ABCD$ ;
	- координаты точек ребер  $K$  и  $L$ ;
	- координаты точки  $M$  (недостающие координаты получают построением);
	- координаты точки  $N$  получают только построением.
- 2. Определить и обозначить видимость вершин оснований и ребер призмы.
- 3. Найти натуральную величину (н.в.) основания  $KLMN$ .
- 4. Построить 3-d модель призмы.

Исходные данные:

$$
\begin{array}{ccccc}\n & X & Y & Z \\
A & 80 & 0 & 37 \\
K & 80 & 28 & 37 \\
L & 55 & 34 & 14 \\
M & 20 & 69 & - \\
\end{array}
$$

Форма ABCD: Прямоугольник АВСD принадлежит пл. П2

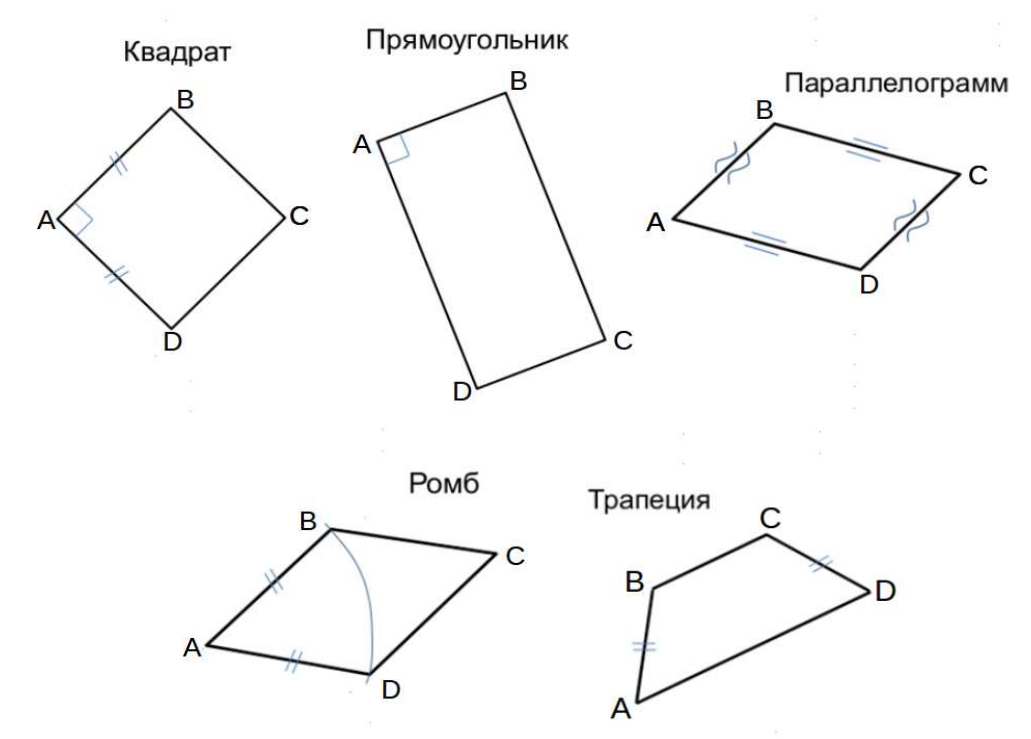

# ПНИПУ кафедра ДГНГ 2021053–24

ИНДИВИДУАЛЬНЫЕ ЗАДАНИЯ ПО ИНЖЕНЕРНОЙ ГЕОМЕТРИИ

Студент ФИО:  $\sqrt{\frac{2\pi}{n}}$  группа:  $\sqrt{\frac{2\pi}{n}}$  группа:  $\sqrt{\frac{2\pi}{n}}$ 

СОГЛАСОВАНО: преподаватель

# 2. Проектирование переходника

**Корпус**

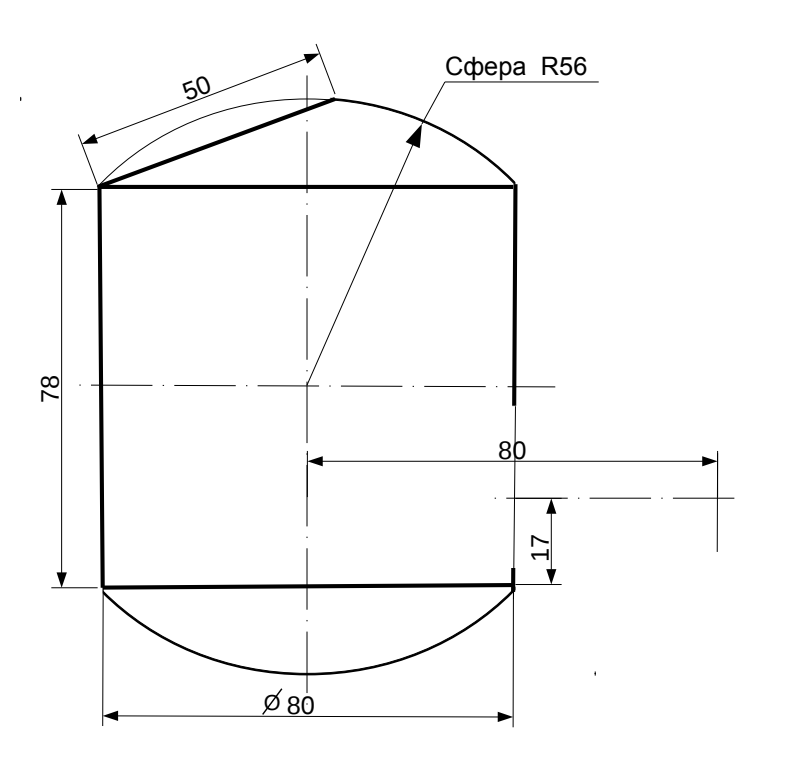

1. Сконструировать 3d модель переходника, состоящего из корпуса, верхнего и нижнего патрубков.

2. Установочный торец верхнего патрубка совпадает с плоскостью среза корпуса, а ось патрубка перпендикулярна этой плоскости. Длина патрубка – 50 мм.

3. Нижний патрубок – прямой круговой цилиндр диаметром 34 мм, пересекает корпус в месте заданной оси. Длина патрубка ограничена габаритным размером.

4\*. Внутри переходника имеется сквозное рабочее отверстие, проходящее по осям корпуса и патрубков. Диаметр отверстия задать по минимальной толщине стенки 5 мм.

5. Построить ассоциативный чертеж из 3 проекций и изометрии переходника с указанием опорных точек линий пересечения.

Студент ФИО:  $\_\_\_\_\_$  группа:  $\_\_\_\_$ СОГЛАСОВАНО: преподаватель

# 3. Виды

По изображению детали "Корпус" построить 3d-модель. Создать ассоциативный чертеж 3-х видов детали. Нанести размеры и оформить чертеж в соответствии с требованиями стандартов ЕСКД. Построения выполнить на формате А3 в масштабе 1:1.

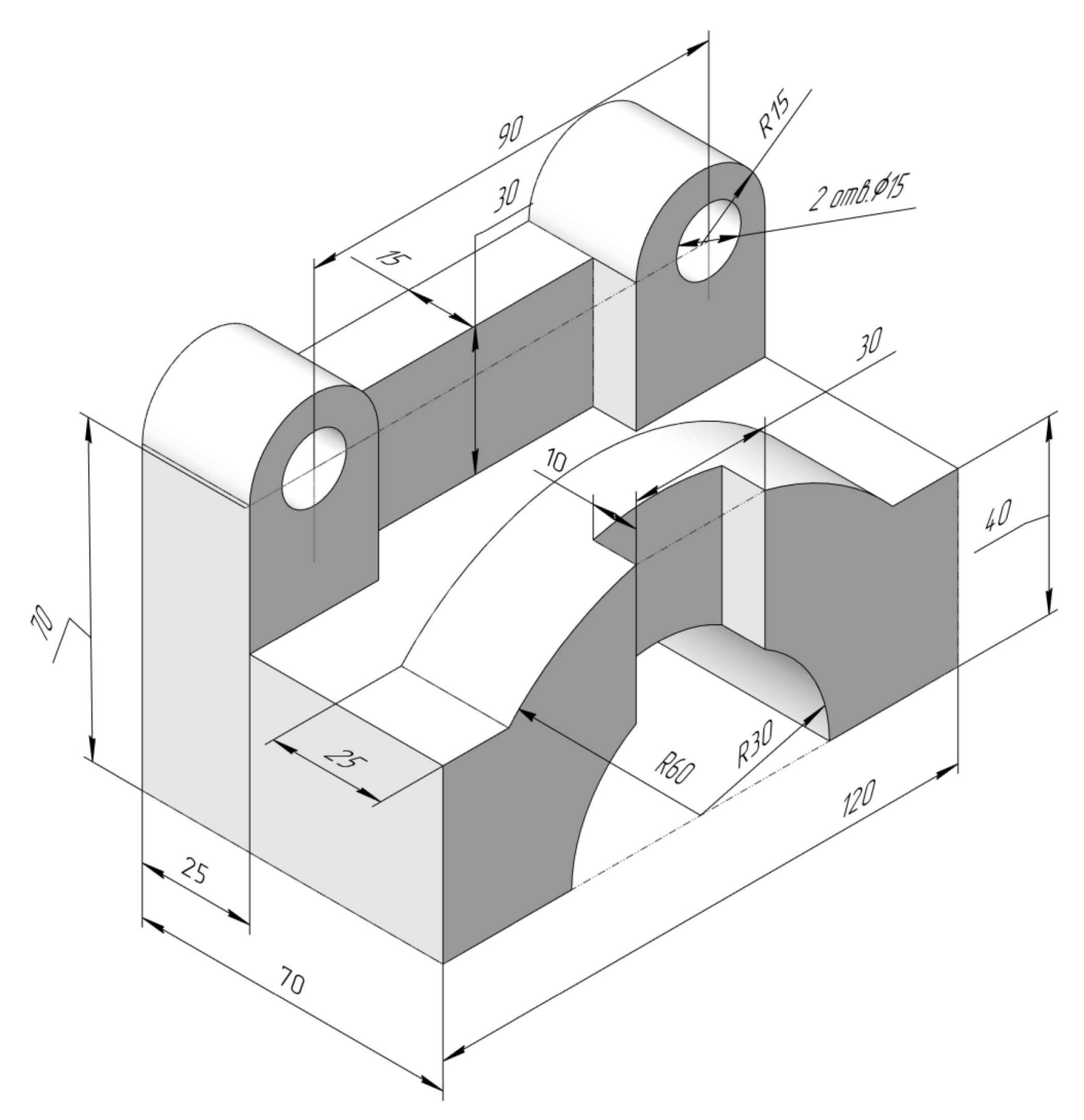

Студент ФИО:  $\_\_\_\_\_$ группа:  $\_\_\_\_$ 

СОГЛАСОВАНО: преподаватель

# 4. Простые разрезы

По 2-м видам детали построить 3d-модель. Создать ассоциативный чертеж с необходимым количеством изображений с применением простых разрезов. Рационально нанести размеры: необходимо откорректировать нанесение представленных в задании размеров в строгом соответствии со стандартом, не оставляя ни одно из изображений без размеров, а также добавить отсутствующие знаки диаметров; оформить чертеж в соответствии с требованиями стандартов ЕСКД. Построения выполнить на формате А3 в масштабе 1:1.

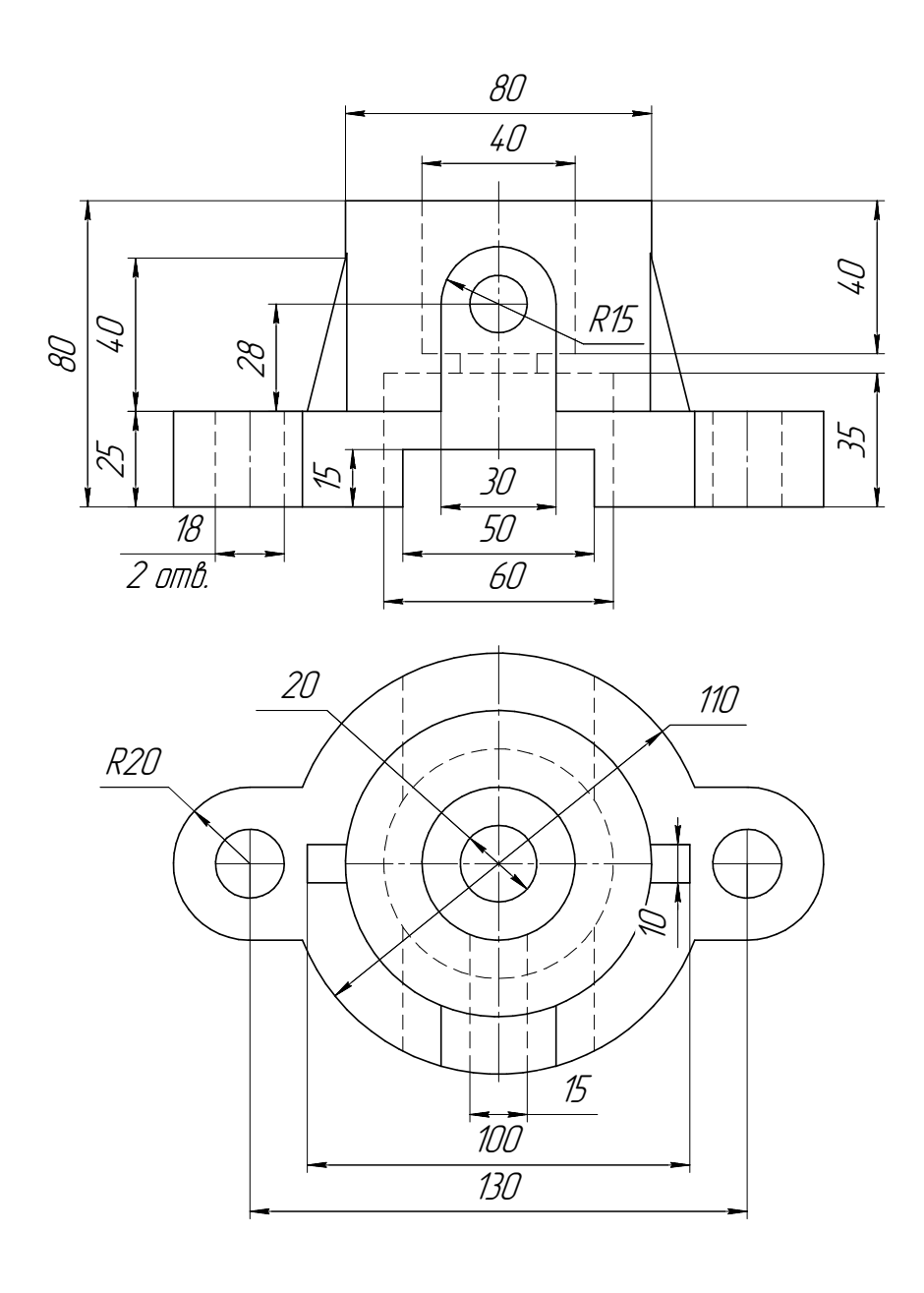

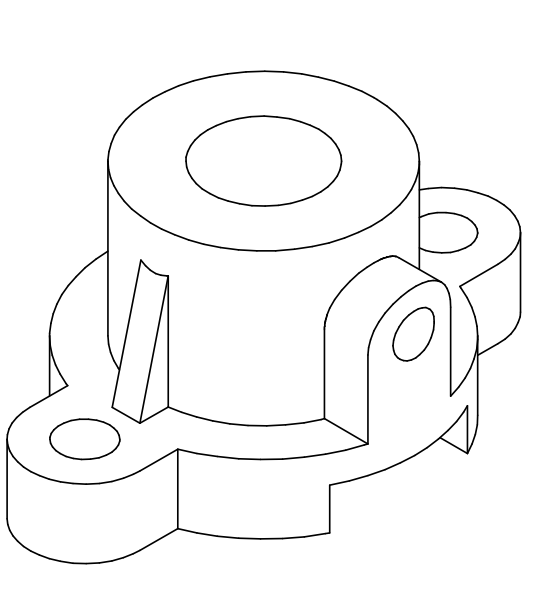

Опора

 $C$ тудент ФИО:  $\_\_\_\_\_\_$ группа:

СОГЛАСОВАНО: преподаватель

# 5. Сложные разрезы

По двум видам детали "Кронштейн" построить чертеж с выполнением сложного разреза. Нанести размеры и оформить чертеж в соответствии с требованиями стандартов ЕСКД. Построения выполнить на формат А4 в масштабе 1:1.

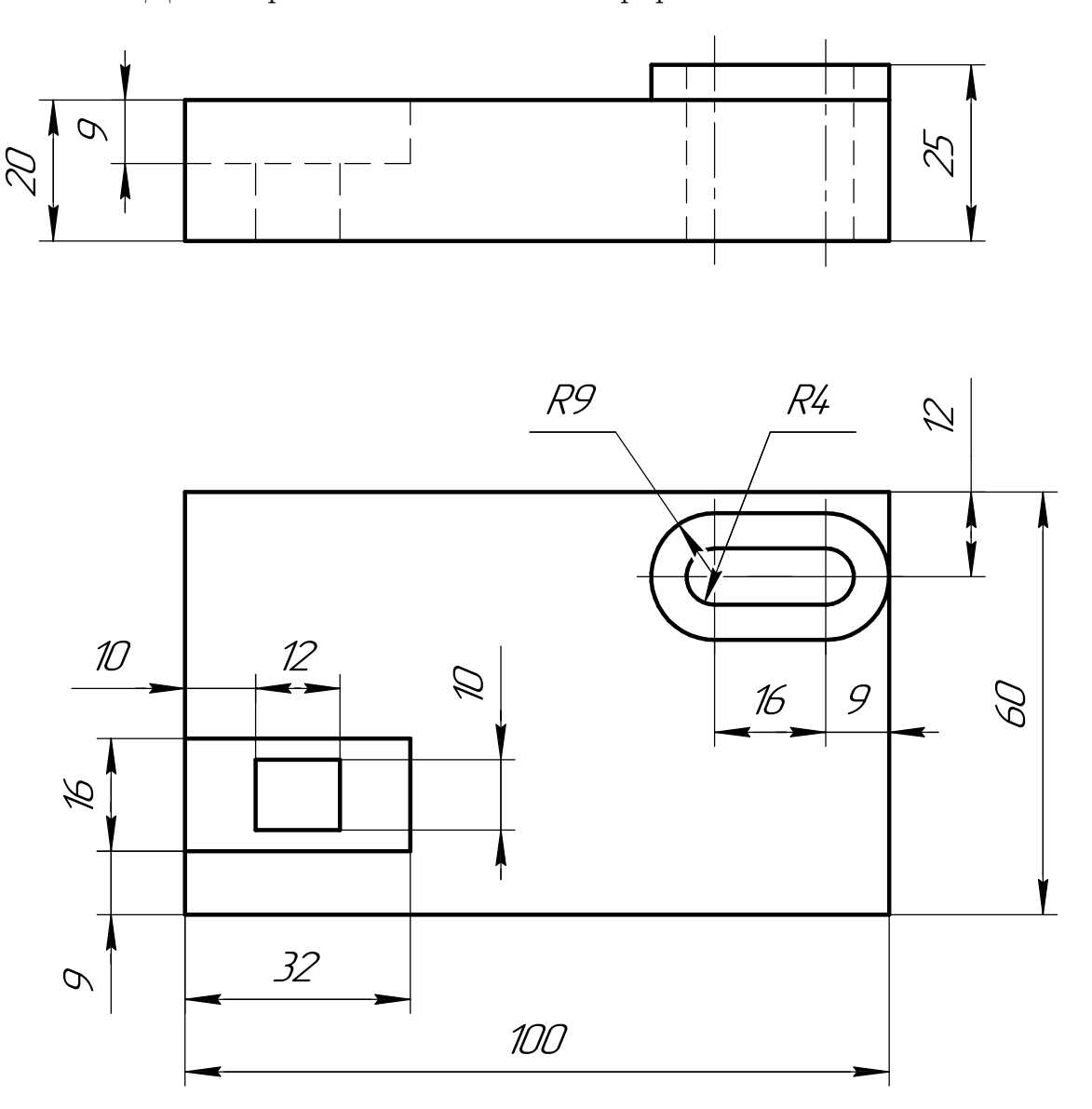

Студент ФИО:  $\_\_\_\_\_$ группа:  $\_\_\_$ группа:  $\_\_\_$ 

СОГЛАСОВАНО: преподаватель

# 6. Сечения

Доработать главное изображение детали "Вал", рационально используя местные разрезы. Построить необходимые сечения. Нанести размеры и оформить чертеж в соответствии с требованиями стандартов ЕСКД. Построения выполнить на формате А3 в масштабе 1:1.

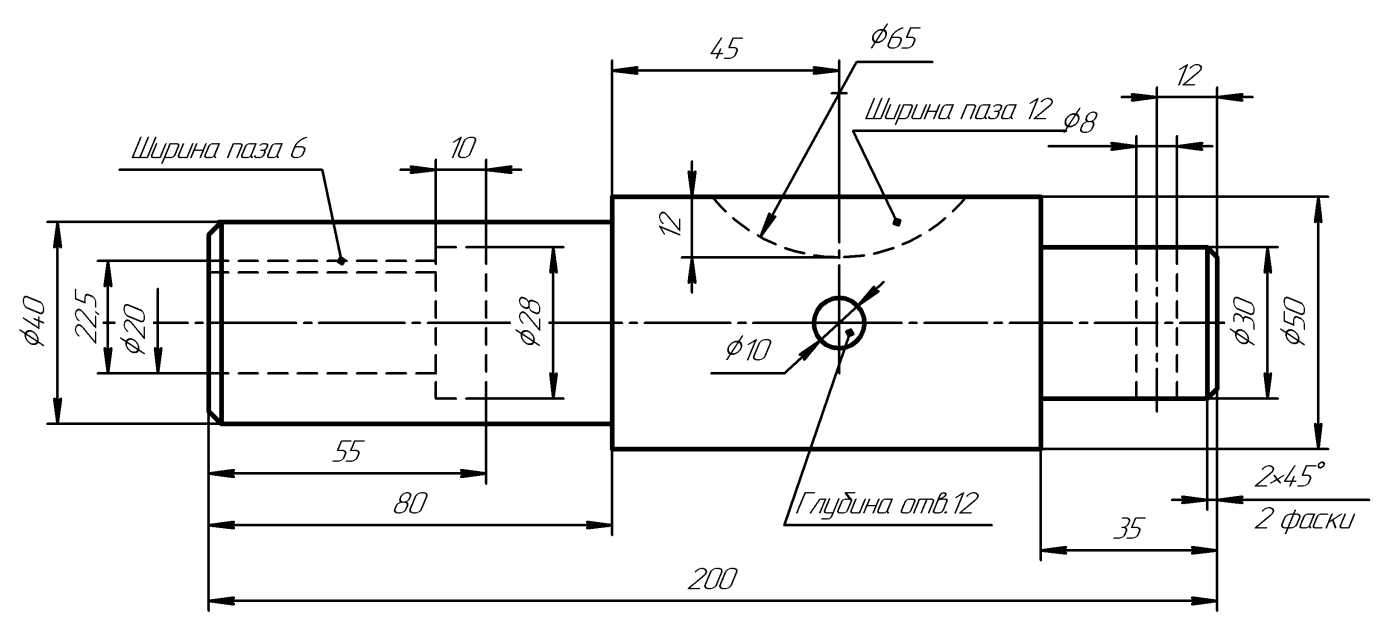

Ban
$C$ тудент ФИО:  $\_\_\_\_\_\_$  группа:  $\_\_\_\_$ 

СОГЛАСОВАНО: преподаватель

### 1. Построение призмы

- 1. Построить три проекции прямой призмы, одно основание которой  $(ABCD)$ принадлежит какой-либо из плоскостей проекций, а другое –  $KLMN$  занимает общее положение. Заданы следующие условия для построения:
	- форма основания  $ABCD$ ;
	- координаты точек ребер  $K$  и  $L$ ;
	- координаты точки  $M$  (недостающие координаты получают построением);
	- координаты точки  $N$  получают только построением.
- 2. Определить и обозначить видимость вершин оснований и ребер призмы.
- 3. Найти натуральную величину (н.в.) основания  $KLMN$ .
- 4. Построить 3-d модель призмы.

Исходные данные:

$$
\begin{array}{c}{\textstyle X\ \ \, Y\ \ \, Z} \\ {\textstyle A\ \ \, 74\ \ 35\ \ \, 0} \\ {\textstyle K\ \ \, 74\ \ 35\ \ 30} \\ {\textstyle L\ \ \, 50\ \ 17\ \ 36} \\ {\textstyle M\ \ \, 21\ \, -\ \ 68} \\ \end{array}
$$

Форма ABCD: Прямоугольник АВСD принадлежит пл. П1

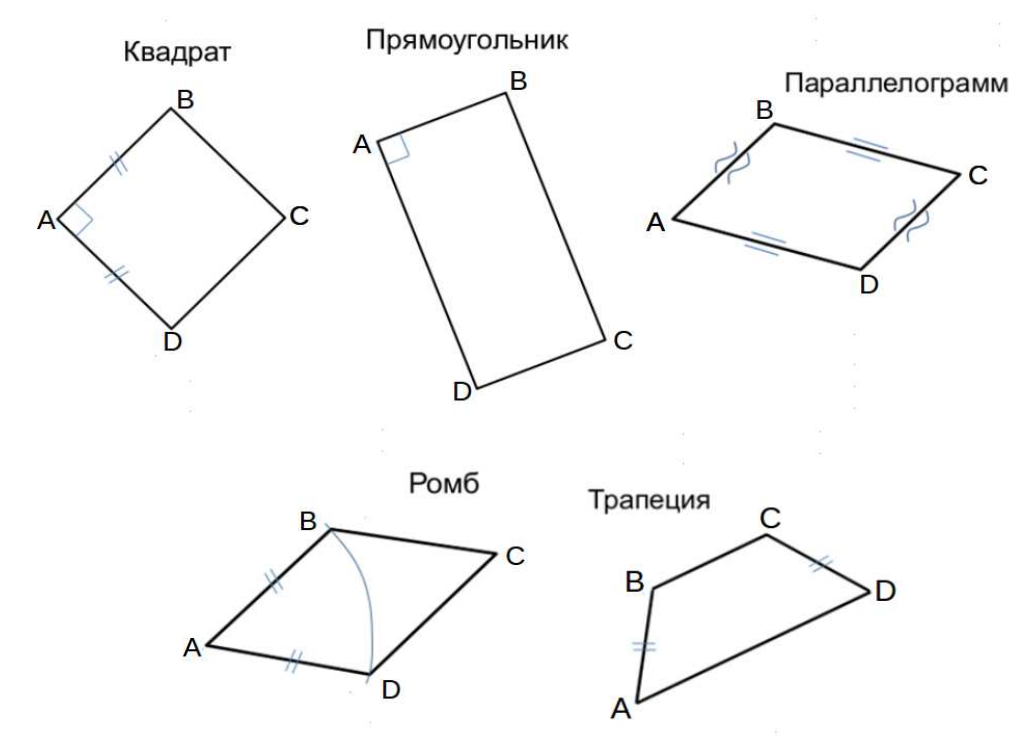

Студент ФИО: группа:

СОГЛАСОВАНО: преподаватель

## 2. Проектирование переходника

**Корпус**

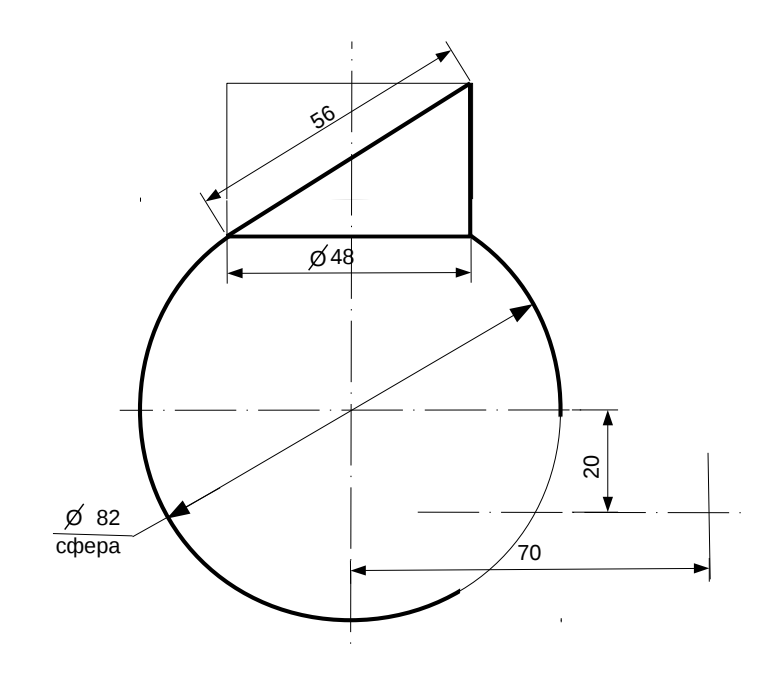

1. Сконструировать 3d модель переходника, состоящего из корпуса, верхнего и нижнего патрубков.

2. Установочный торец верхнего патрубка совпадает с плоскостью среза корпуса, а ось патрубка перпендикулярна этой плоскости. Длина патрубка – 50 мм.

3. Нижний патрубок – прямой круговой цилиндр диаметром 30 мм, пересекает корпус в месте заданной оси. Длина патрубка ограничена габаритным размером.

4\*. Внутри переходника имеется сквозное рабочее отверстие, проходящее по осям корпуса и патрубков. Диаметр отверстия задать по минимальной толщине стенки 5 мм.

5. Построить ассоциативный чертеж из 3 проекций и изометрии переходника с указанием опорных точек линий пересечения.

Студент ФИО:  $\_\_\_\_\_$ группа:  $\_\_\_$ группа:  $\_\_\_$ СОГЛАСОВАНО: преподаватель

## 3. Виды

По изображению детали "Корпус" построить 3d-модель. Создать ассоциативный чертеж 3-х видов детали. Нанести размеры и оформить чертеж в соответствии с требованиями стандартов ЕСКД. Построения выполнить на формате А3 в масштабе 1:1.

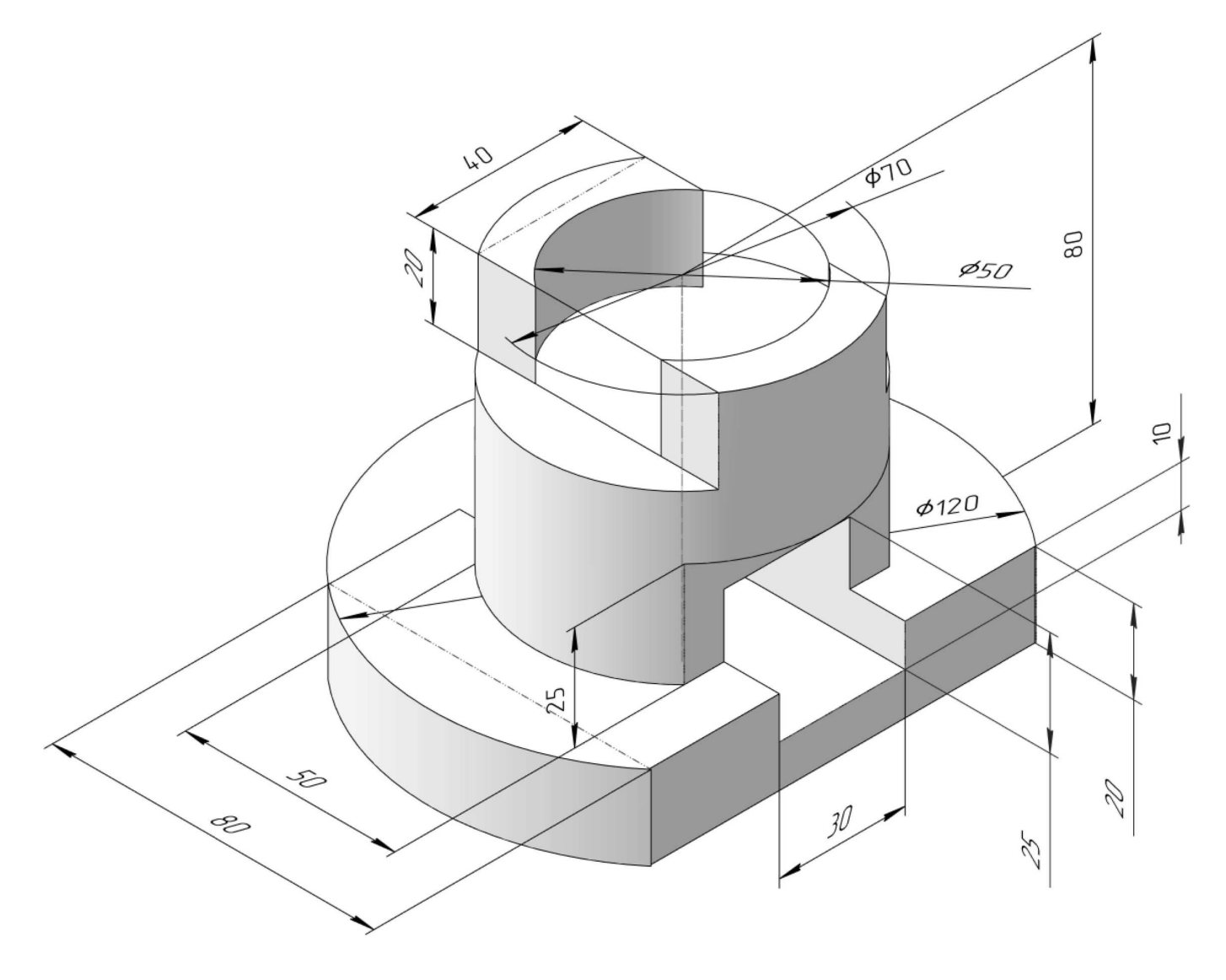

Студент ФИО:  $\sqrt{\frac{2\pi}{\pi}}$  группа:  $\sqrt{\frac{2\pi}{\pi}}$ 

СОГЛАСОВАНО: преподаватель

## 4. Простые разрезы

По 2-м видам детали построить 3d-модель. Создать ассоциативный чертеж с необходимым количеством изображений с применением простых разрезов. Рационально нанести размеры: необходимо откорректировать нанесение представленных в задании размеров в строгом соответствии со стандартом, не оставляя ни одно из изображений без размеров, а также добавить отсутствующие знаки диаметров; оформить чертеж в соответствии с требованиями стандартов ЕСКД. Построения выполнить на формате А3 в масштабе 1:1.

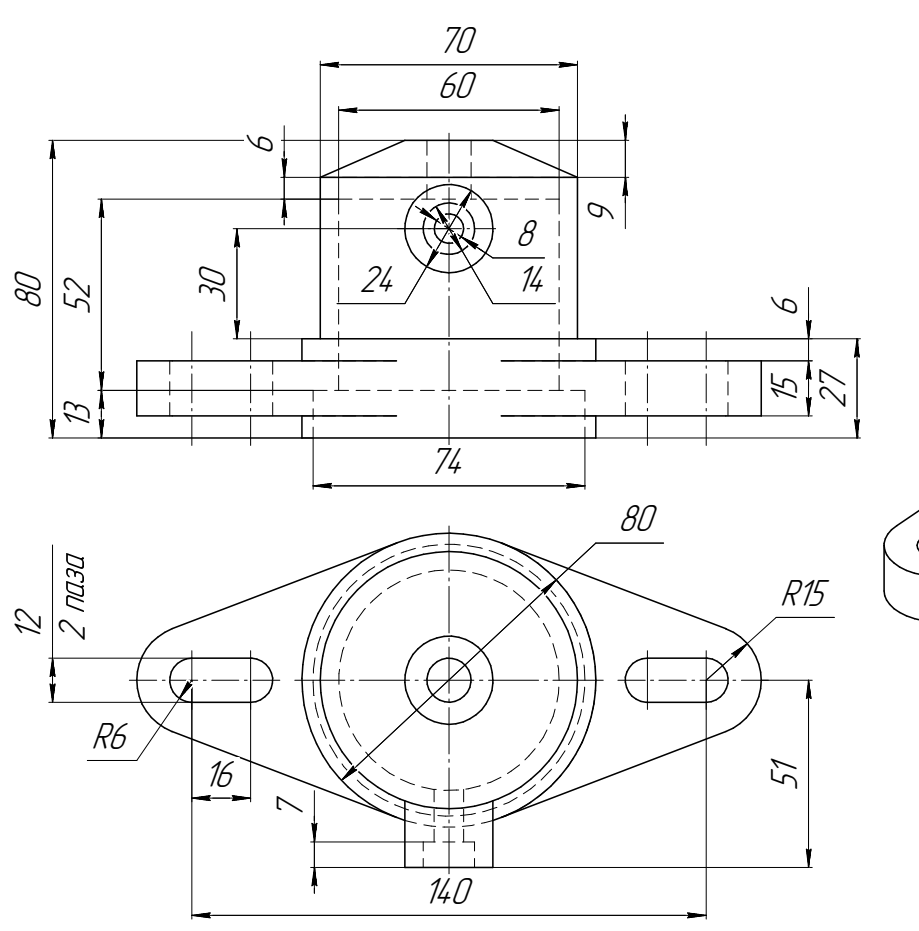

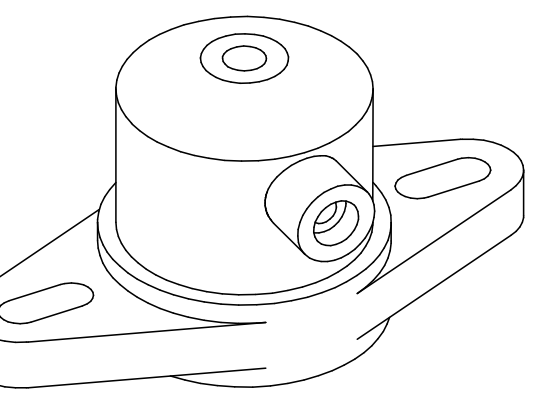

Фланец

Студент ФИО:  $\_\_\_\_\_$ группа:  $\_\_\_$ группа:  $\_\_\_$ 

СОГЛАСОВАНО: преподаватель

## 5. Сложные разрезы

По двум видам детали "Кронштейн" построить чертеж с выполнением сложного разреза. Нанести размеры и оформить чертеж в соответствии с требованиями стандартов ЕСКД. Построения выполнить на формат А4 в масштабе 1:1.

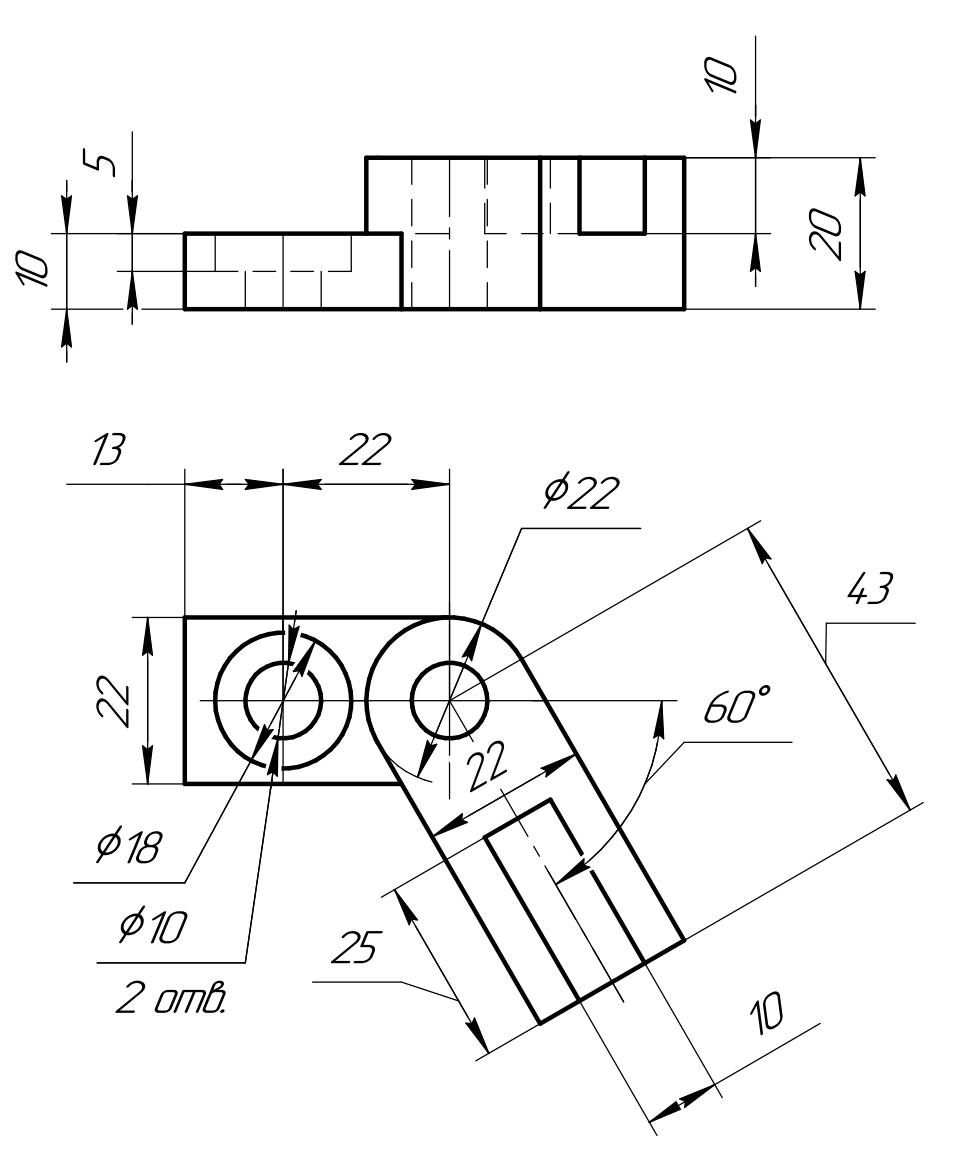

Студент ФИО:  $\_\_\_\_\_$ группа:  $\_\_\_$ группа:  $\_\_\_$ 

СОГЛАСОВАНО: преподаватель

## 6. Сечения

Доработать главное изображение детали "Вал", рационально используя местные разрезы. Построить необходимые сечения. Нанести размеры и оформить чертеж в соответствии с требованиями стандартов ЕСКД. Построения выполнить на формате А3 в масштабе 1:1.

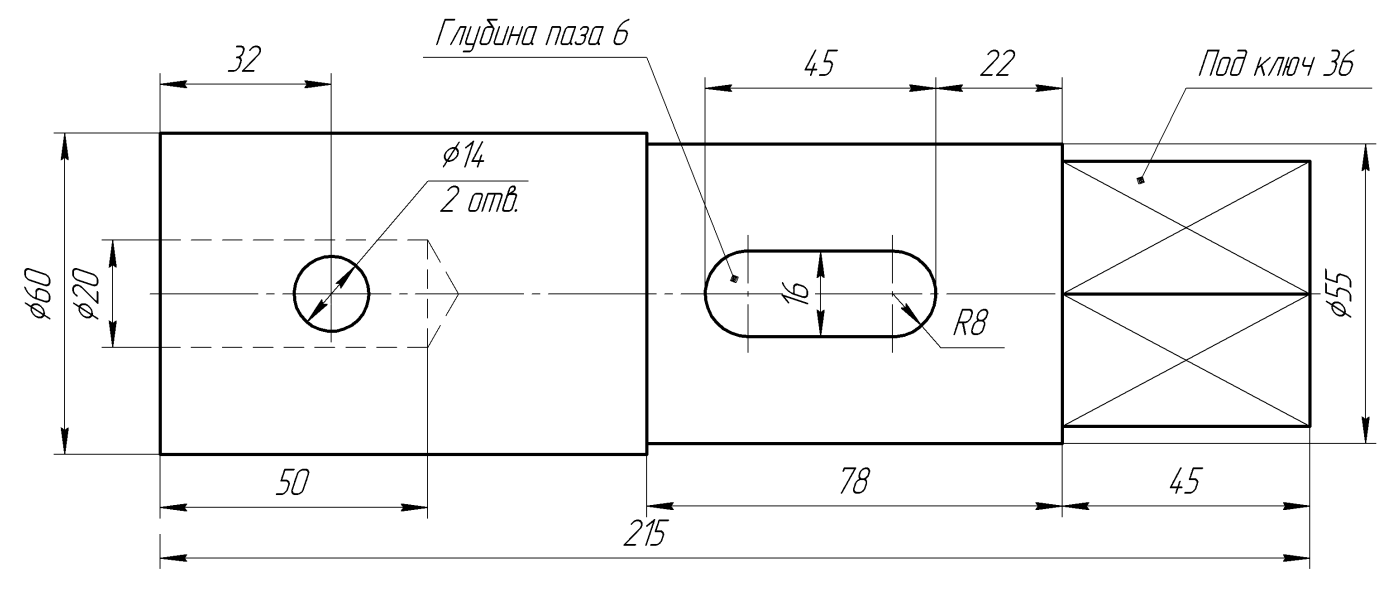

Вал

 $C$ тудент ФИО:  $\_\_\_\_\_\_$  группа:  $\_\_\_\_$ 

СОГЛАСОВАНО: преподаватель

#### 1. Построение призмы

- 1. Построить три проекции прямой призмы, одно основание которой  $(ABCD)$ принадлежит какой-либо из плоскостей проекций, а другое –  $KLMN$  занимает общее положение. Заданы следующие условия для построения:
	- форма основания  $ABCD$ ;
	- координаты точек ребер  $K$  и  $L$ ;
	- координаты точки  $M$  (недостающие координаты получают построением);
	- координаты точки  $N$  получают только построением.
- 2. Определить и обозначить видимость вершин оснований и ребер призмы.
- 3. Найти натуральную величину (н.в.) основания  $KLMN$ .
- 4. Построить 3-d модель призмы.

Исходные данные:

$$
\begin{array}{ccccc}\n & X & Y & Z \\
A & 15 & 35 & 0 \\
K & 15 & 35 & 30 \\
L & 45 & 23 & 42 \\
M & 72 & 52 & 72\n\end{array}
$$

Форма ABCD: Равнобокая трапеция АВСD принадлежит пл.П1

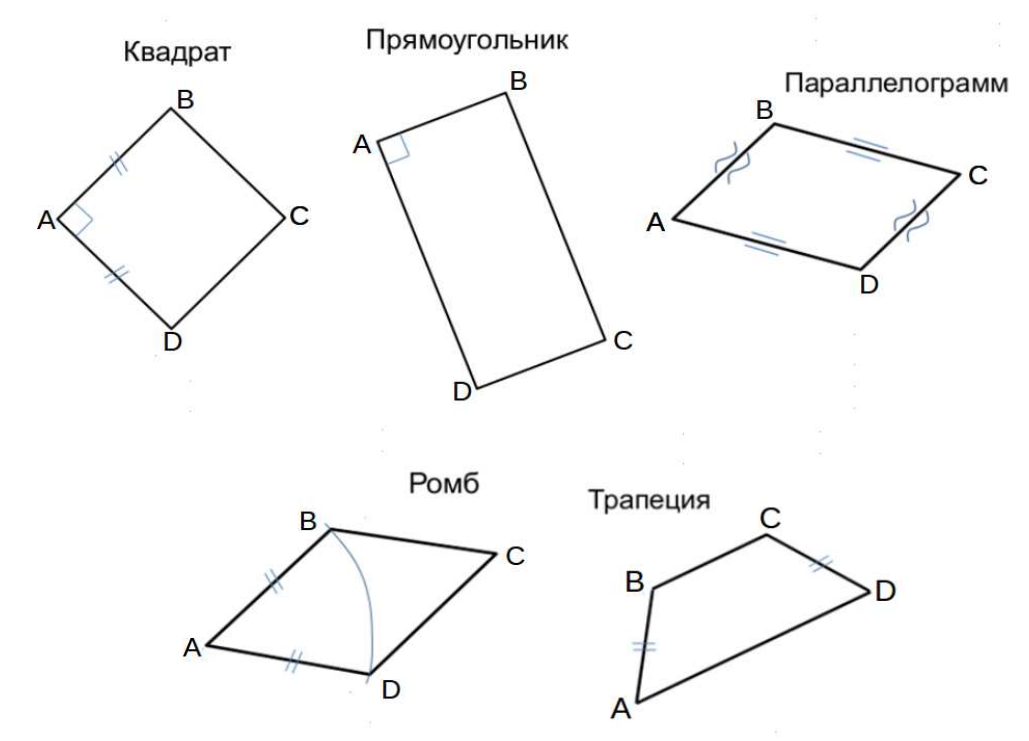

Студент ФИО:  $\_\_\_\_\_$  группа:  $\_\_\_\_$ 

СОГЛАСОВАНО: преподаватель

## 2. Проектирование переходника

#### **Корпус**

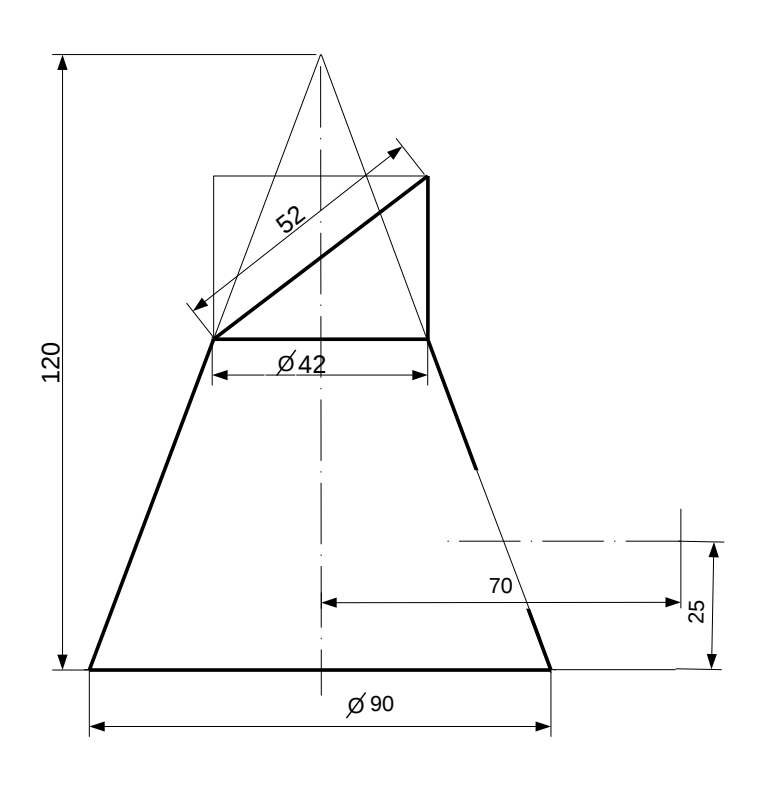

1. Сконструировать 3d модель переходника, состоящего из корпуса, верхнего и нижнего патрубков.

2. Установочный торец верхнего патрубка совпадает с плоскостью среза корпуса, а ось патрубка перпендикулярна этой плоскости. Длина патрубка – 50 мм.

3. Нижний патрубок – прямой круговой цилиндр диаметром 38 мм, пересекает корпус в месте заданной оси. Длина патрубка ограничена габаритным размером.

4\*. Внутри переходника имеется сквозное рабочее отверстие, проходящее по осям корпуса и патрубков. Диаметр отверстия задать по минимальной толщине стенки 5 мм.

5. Построить ассоциативный чертеж из 3 проекций и изометрии переходника с указанием опорных точек линий пересечения.

Студент ФИО:  $\_\_\_\_\_$ группа:  $\_\_\_$ группа:  $\_\_\_$ СОГЛАСОВАНО: преподаватель

## 3. Виды

По изображению детали "Корпус" построить 3d-модель. Создать ассоциативный чертеж 3-х видов детали. Нанести размеры и оформить чертеж в соответствии с требованиями стандартов ЕСКД. Построения выполнить на формате А3 в масштабе 1:1.

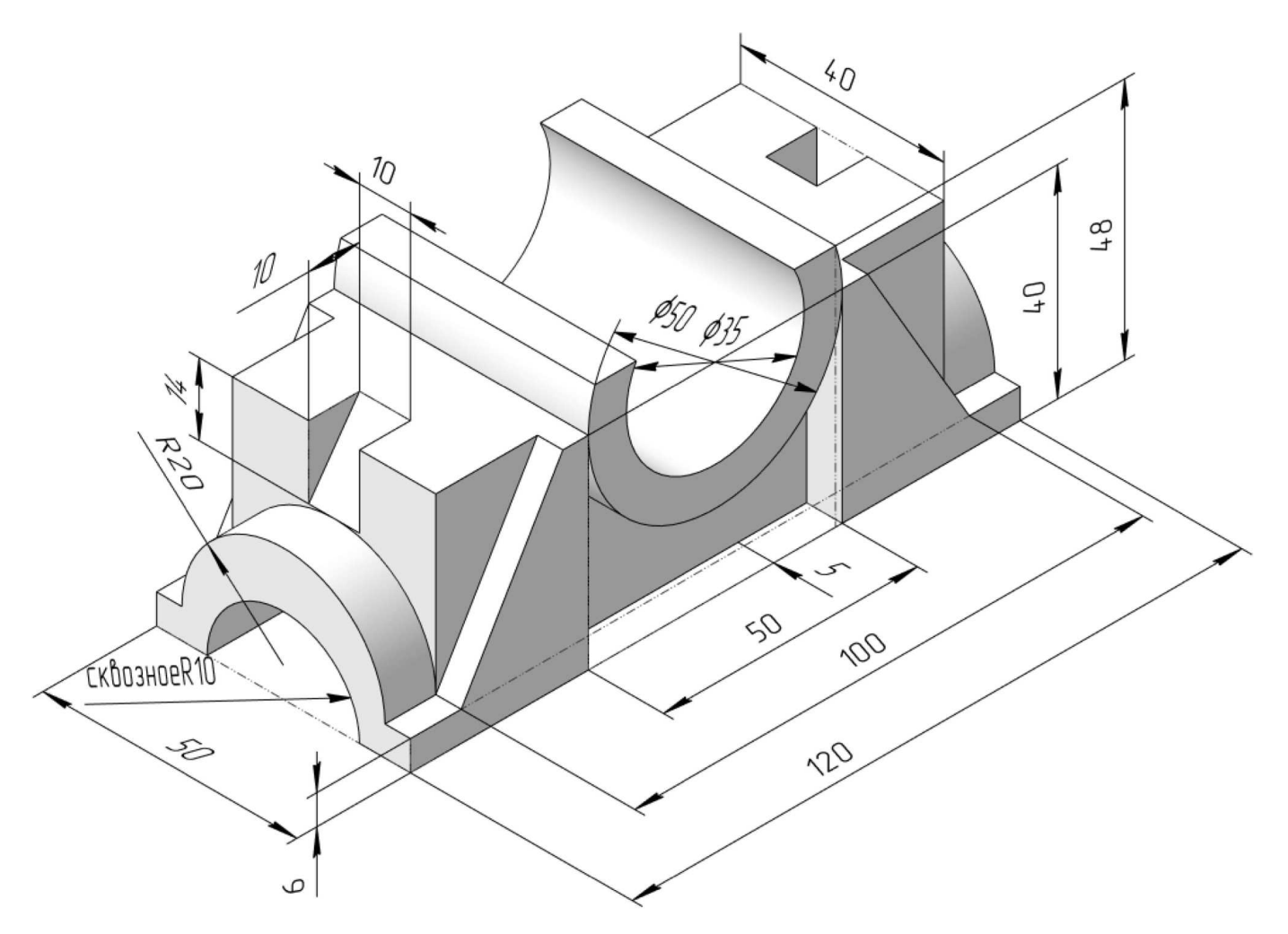

Студент ФИО:  $\_\_\_\_\_\_$  группа:  $\_\_\_\_$ 

СОГЛАСОВАНО: преподаватель

# 4. Простые разрезы

По 2-м видам детали построить 3d-модель. Создать ассоциативный чертеж с необходимым количеством изображений с применением простых разрезов. Рационально нанести размеры: необходимо откорректировать нанесение представленных в задании размеров в строгом соответствии со стандартом, не оставляя ни одно из изображений без размеров, а также добавить отсутствующие знаки диаметров; оформить чертеж в соответствии с требованиями стандартов ЕСКД. Построения выполнить на формате А3 в масштабе 1:1.

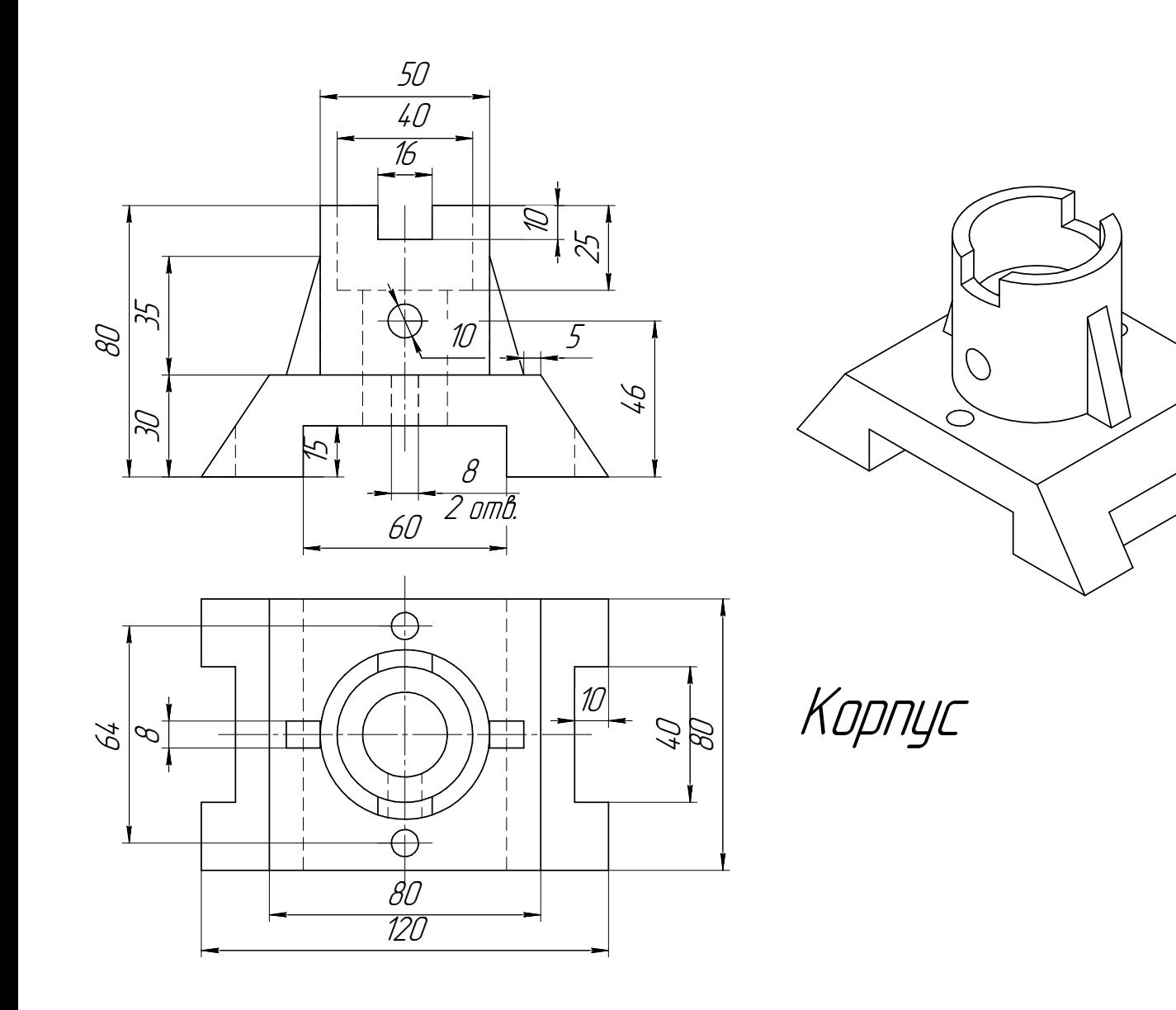

Студент ФИО:  $\sqrt{\frac{2\pi}{\pi}}$  группа:  $\sqrt{\frac{2\pi}{\pi}}$ СОГЛАСОВАНО: преподаватель

## 5. Сложные разрезы

По двум видам детали "Кронштейн" построить чертеж с выполнением сложного разреза. Нанести размеры и оформить чертеж в соответствии с требованиями стандартов ЕСКД. Построения выполнить на формат А4 в масштабе 1:1.

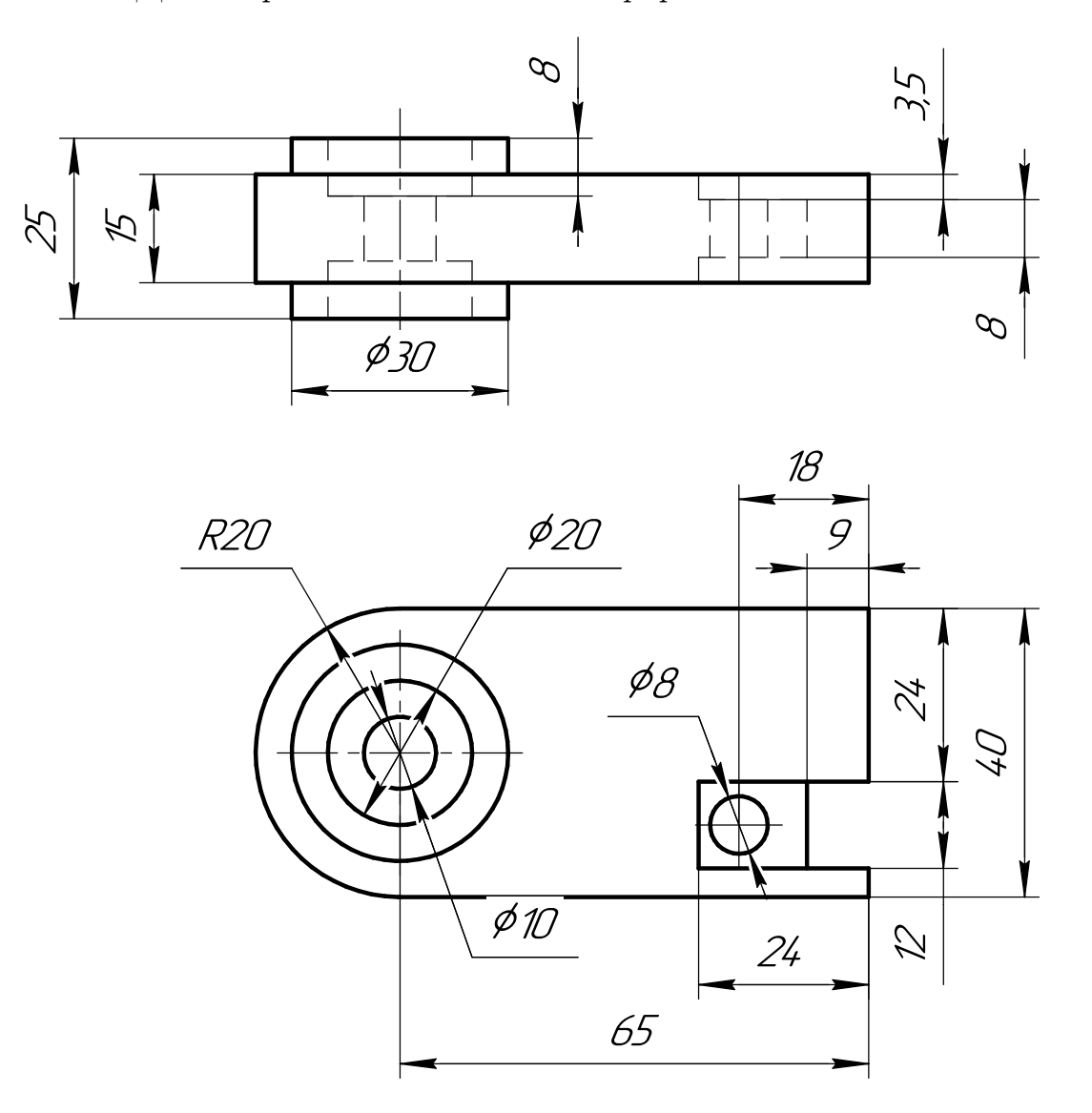

Студент ФИО:  $\_\_\_\_\_$  группа:  $\_\_\_\_$ 

СОГЛАСОВАНО: преподаватель

## 6. Сечения

Доработать главное изображение детали "Вал", рационально используя местные разрезы. Построить необходимые сечения. Нанести размеры и оформить чертеж в соответствии с требованиями стандартов ЕСКД. Построения выполнить на формате А3 в масштабе 1:1.

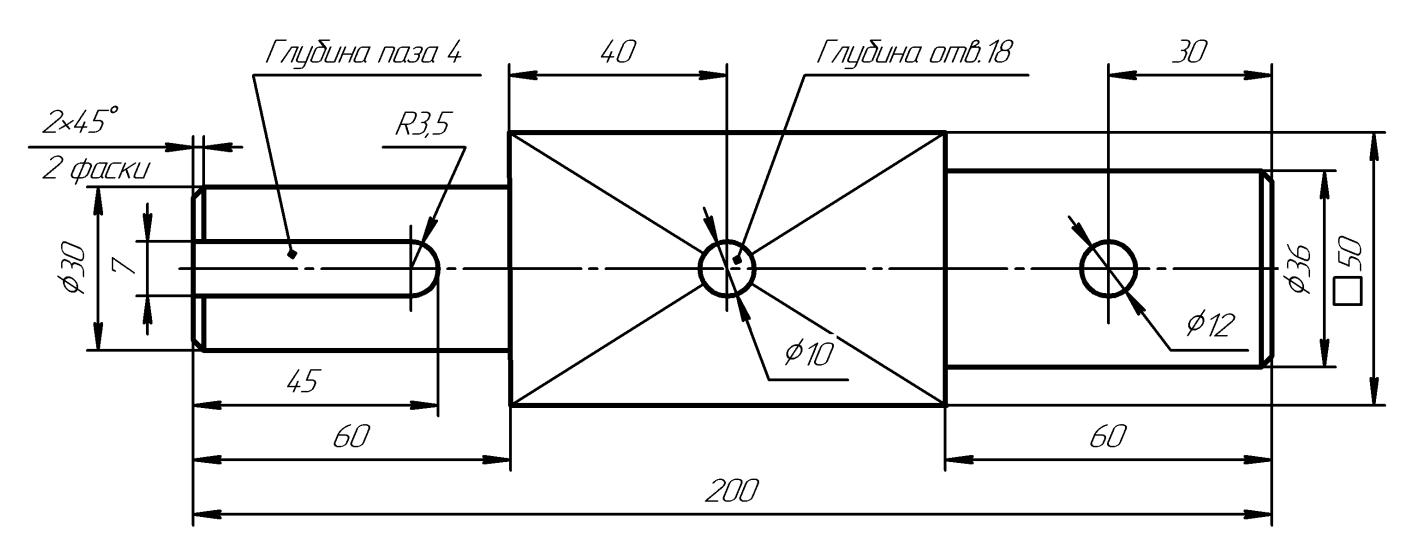

Вал

 $C$ тудент ФИО:  $\_\_\_\_\_\_$  группа:  $\_\_\_\_$ 

СОГЛАСОВАНО: преподаватель

## 1. Построение призмы

- 1. Построить три проекции прямой призмы, одно основание которой  $(ABCD)$ принадлежит какой-либо из плоскостей проекций, а другое –  $KLMN$  занимает общее положение. Заданы следующие условия для построения:
	- форма основания  $ABCD$ ;
	- координаты точек ребер  $K$  и  $L$ ;
	- координаты точки  $M$  (недостающие координаты получают построением);
	- координаты точки  $N$  получают только построением.
- 2. Определить и обозначить видимость вершин оснований и ребер призмы.
- 3. Найти натуральную величину (н.в.) основания  $KLMN$ .
- 4. Построить 3-d модель призмы.

Исходные данные:

$$
\begin{array}{ccccc}\n & X & Y & Z \\
A & 86 & 20 & 0 \\
K & 86 & 20 & 60 \\
L & 73 & 58 & 80 \\
M & 20 & 70 & 57\n\end{array}
$$

Форма ABCD: Параллелограмм АВСD принадлежит пл.П1

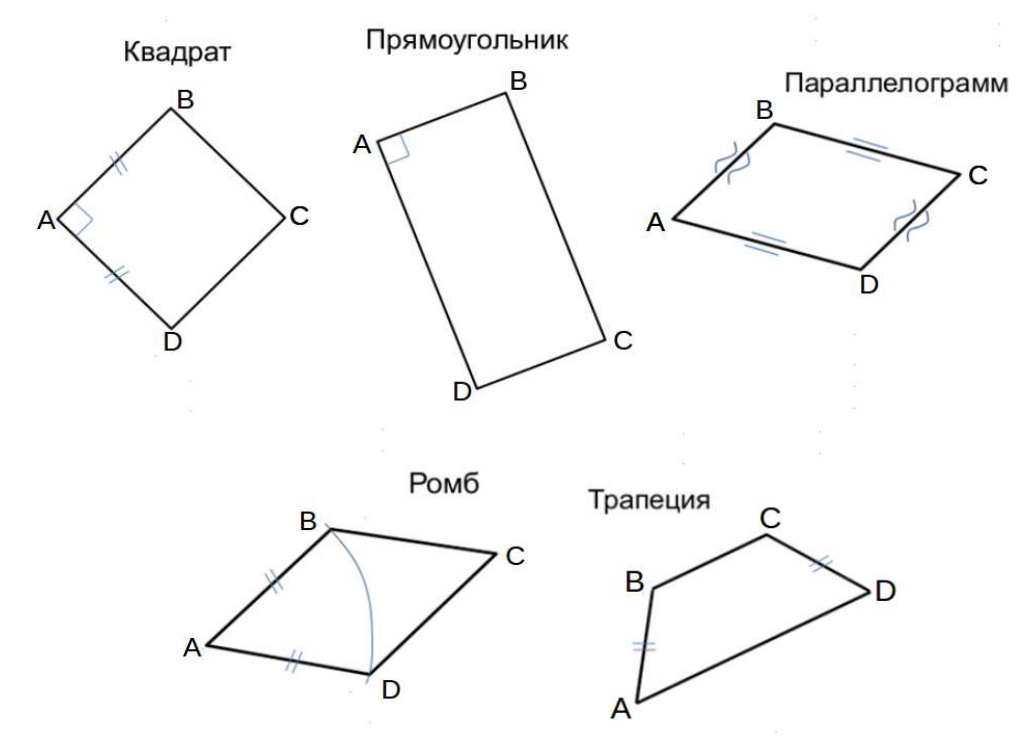

Студент ФИО:  $\_\_\_\_\_$  группа:  $\_\_\_\_$ 

СОГЛАСОВАНО: преподаватель

## 2. Проектирование переходника

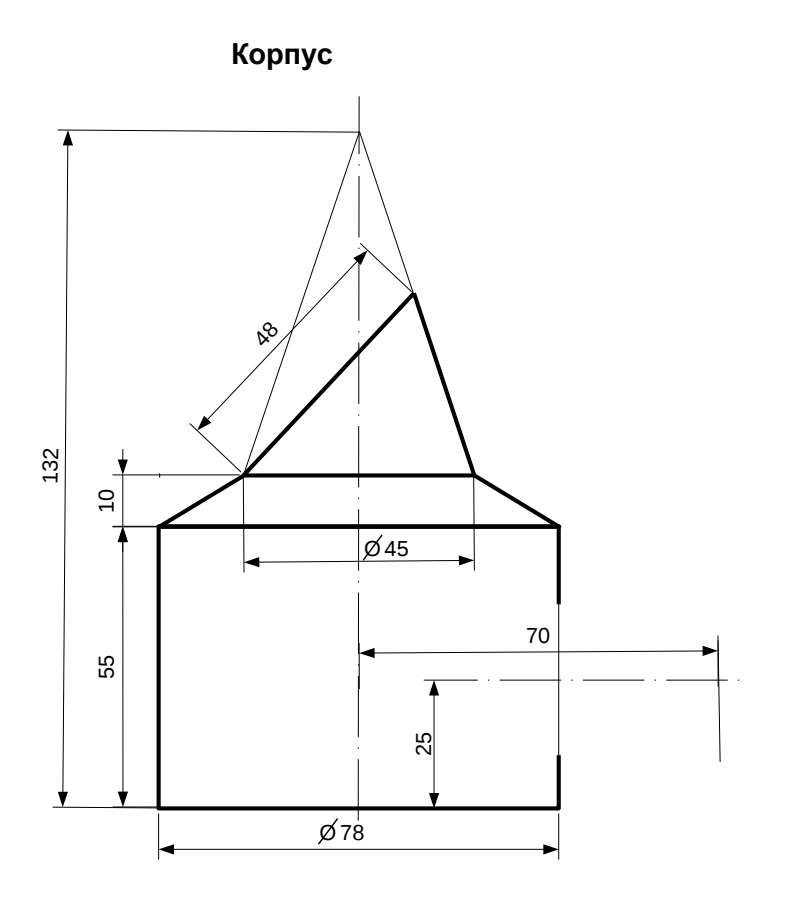

1. Сконструировать 3d модель переходника, состоящего из корпуса, верхнего и нижнего патрубков.

2. Установочный торец верхнего патрубка совпадает с плоскостью среза корпуса, а ось патрубка перпендикулярна этой плоскости. Длина патрубка – 50 мм.

3. Нижний патрубок – прямой круговой цилиндр диаметром 40 мм, пересекает корпус в месте заданной оси. Длина патрубка ограничена габаритным размером.

4\*. Внутри переходника имеется сквозное рабочее отверстие, проходящее по осям корпуса и патрубков. Диаметр отверстия задать по минимальной толщине стенки 5 мм.

5. Построить ассоциативный чертеж из 3 проекций и изометрии переходника с указанием опорных точек линий пересечения.

Студент ФИО:  $\_\_\_\_\_$ группа:  $\_\_\_$ группа:  $\_\_\_$ СОГЛАСОВАНО: преподаватель

## 3. Виды

По изображению детали "Корпус" построить 3d-модель. Создать ассоциативный чертеж 3-х видов детали. Нанести размеры и оформить чертеж в соответствии с требованиями стандартов ЕСКД. Построения выполнить на формате А3 в масштабе 1:1.

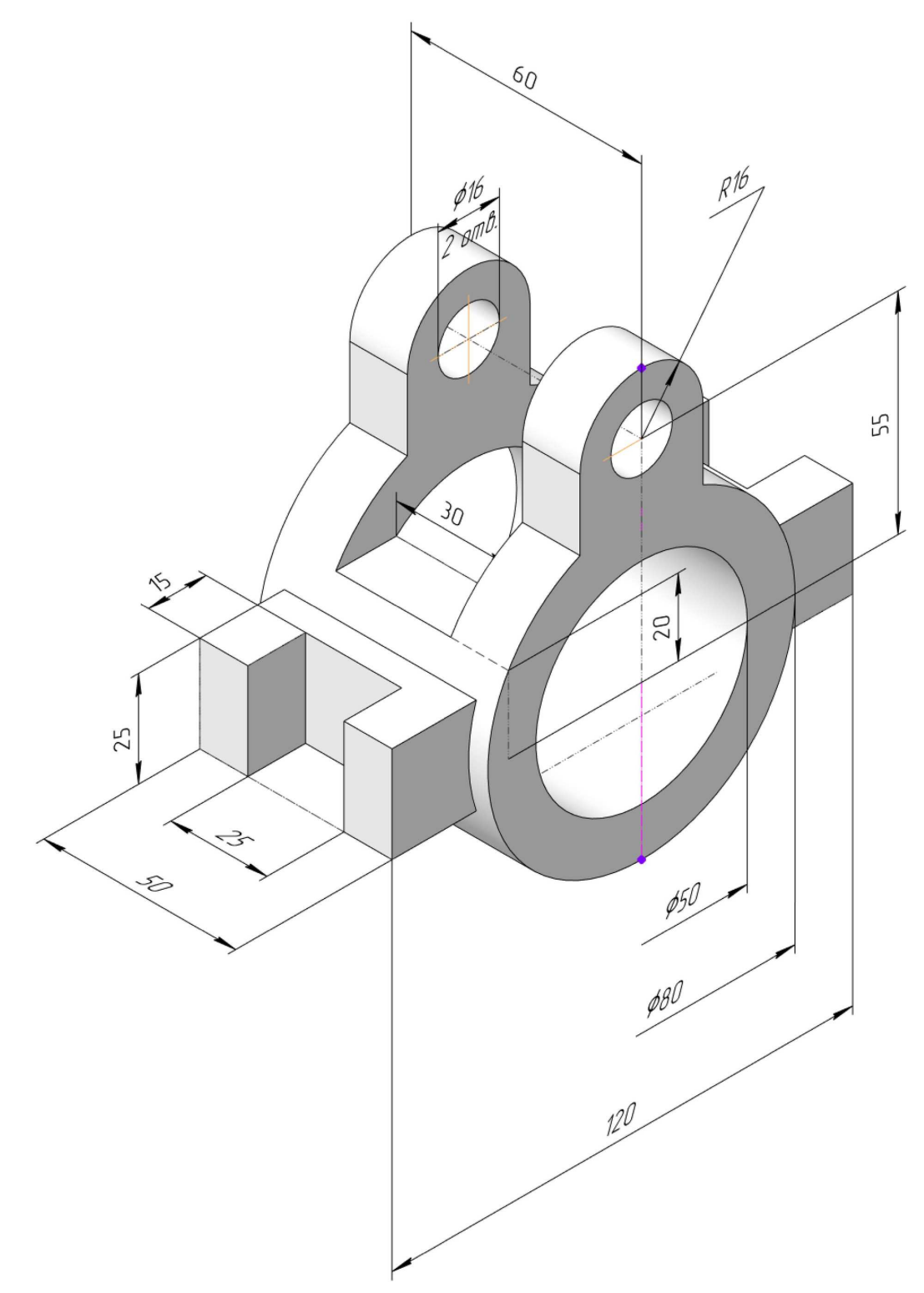

Студент ФИО:  $\sqrt{\frac{2\pi}{\pi}}$  группа:  $\sqrt{\frac{2\pi}{\pi}}$ 

СОГЛАСОВАНО: преподаватель

## 4. Простые разрезы

По 2-м видам детали построить 3d-модель. Создать ассоциативный чертеж с необходимым количеством изображений с применением простых разрезов. Рационально нанести размеры: необходимо откорректировать нанесение представленных в задании размеров в строгом соответствии со стандартом, не оставляя ни одно из изображений без размеров, а также добавить отсутствующие знаки диаметров; оформить чертеж в соответствии с требованиями стандартов ЕСКД. Построения выполнить на формате А3 в масштабе 1:1.

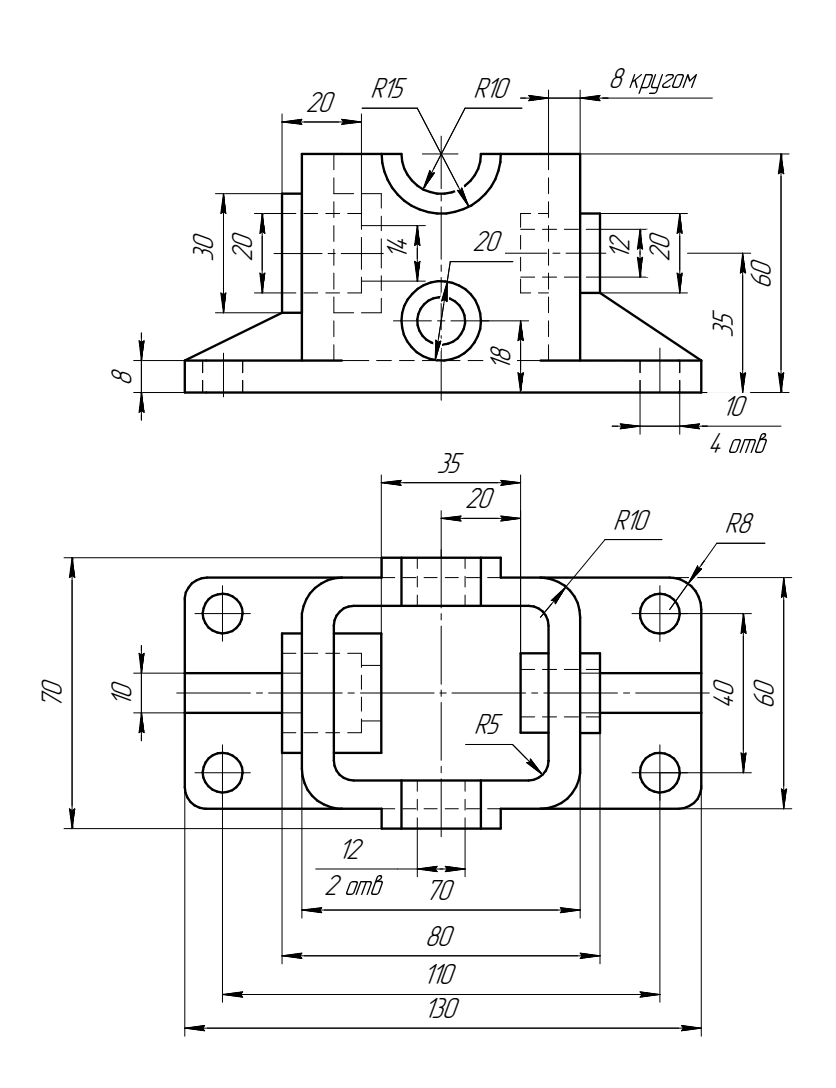

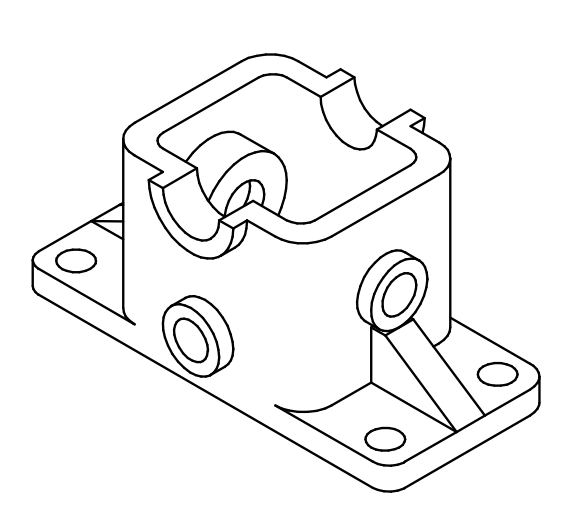

Студент ФИО:  $\_\_\_\_\_$ группа:  $\_\_\_$ группа:  $\_\_\_$ 

СОГЛАСОВАНО: преподаватель

## 5. Сложные разрезы

По двум видам детали "Кронштейн" построить чертеж с выполнением сложного разреза. Нанести размеры и оформить чертеж в соответствии с требованиями стандартов ЕСКД. Построения выполнить на формат А4 в масштабе 1:1.

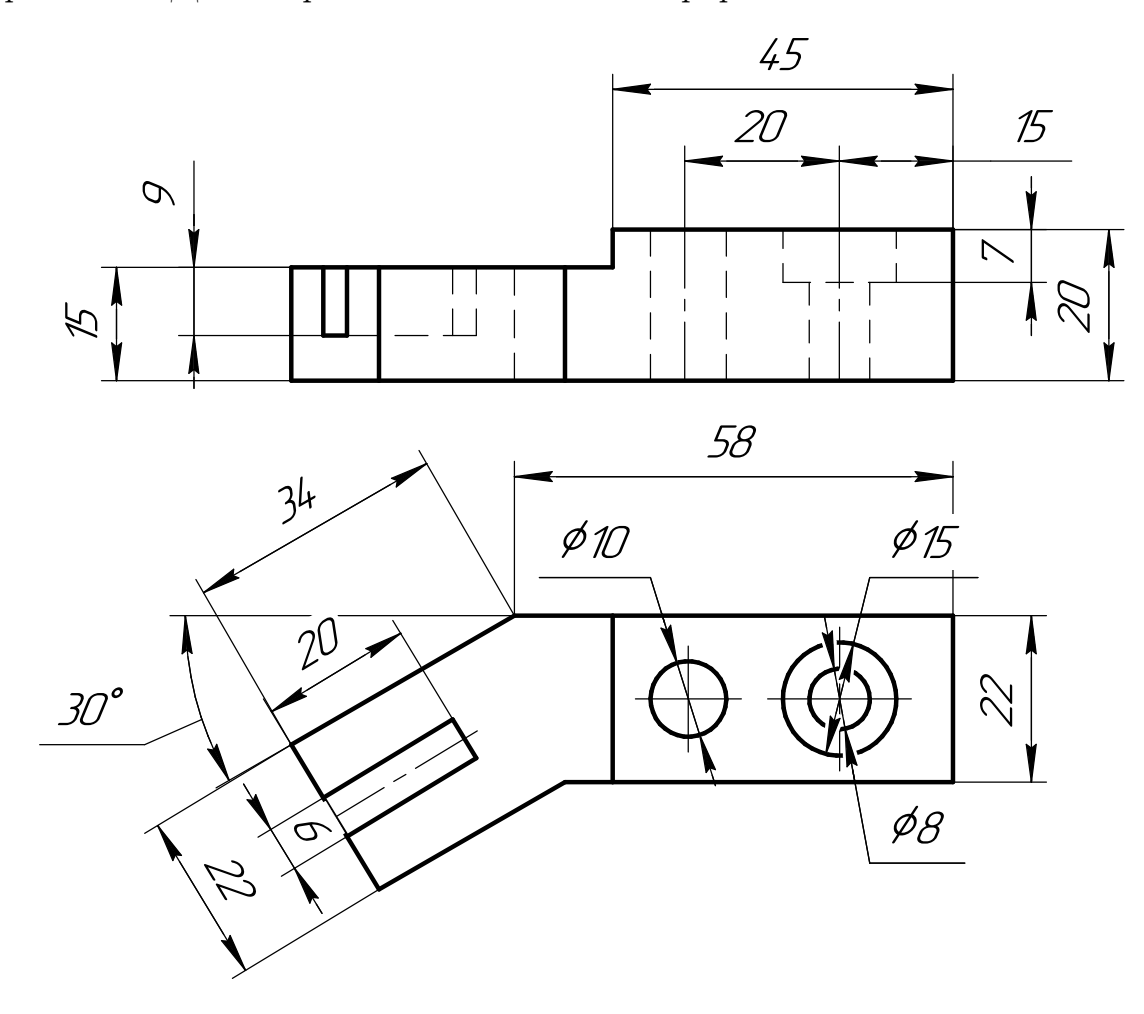

Студент ФИО:  $\sqrt{\frac{2\pi}{\pi}}$  группа:  $\sqrt{\frac{2\pi}{\pi}}$ 

СОГЛАСОВАНО: преподаватель

## 6. Сечения

Доработать главное изображение детали "Вал", рационально используя местные разрезы. Построить необходимые сечения. Нанести размеры и оформить чертеж в соответствии с требованиями стандартов ЕСКД. Построения выполнить на формате А3 в масштабе 1:1.

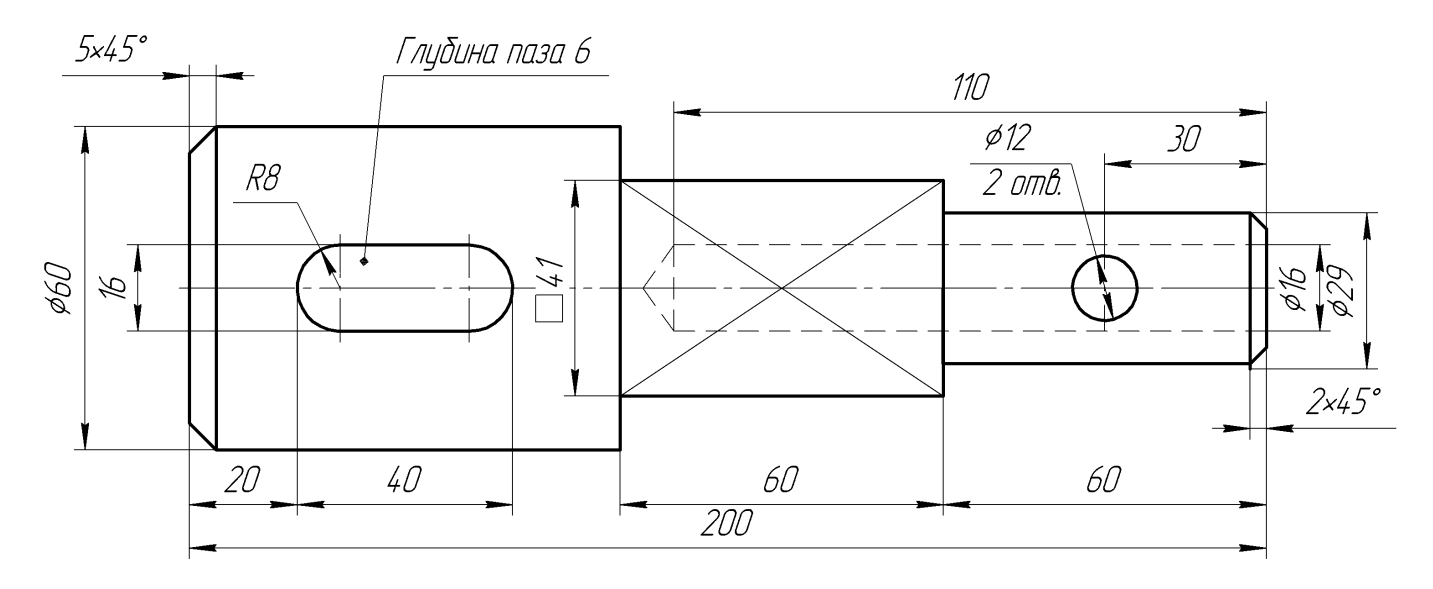

Вал

 $C$ тудент ФИО:  $\_\_\_\_\_\_$  группа:  $\_\_\_\_$ 

СОГЛАСОВАНО: преподаватель

## 1. Построение призмы

- 1. Построить три проекции прямой призмы, одно основание которой  $(ABCD)$ принадлежит какой-либо из плоскостей проекций, а другое –  $KLMN$  занимает общее положение. Заданы следующие условия для построения:
	- форма основания  $ABCD$ ;
	- координаты точек ребер  $K$  и  $L$ ;
	- координаты точки  $M$  (недостающие координаты получают построением);
	- координаты точки  $N$  получают только построением.
- 2. Определить и обозначить видимость вершин оснований и ребер призмы.
- 3. Найти натуральную величину (н.в.) основания  $KLMN$ .
- 4. Построить 3-d модель призмы.

Исходные данные:

$$
\begin{array}{ccccc}\n & X & Y & Z \\
A & 20 & 0 & 37 \\
K & 20 & 28 & 37 \\
L & 44 & 35 & 14 \\
M & 79 & 69 & - \\
\end{array}
$$

Форма ABCD: Прямоугольник АВСD принадлежит пл. П2

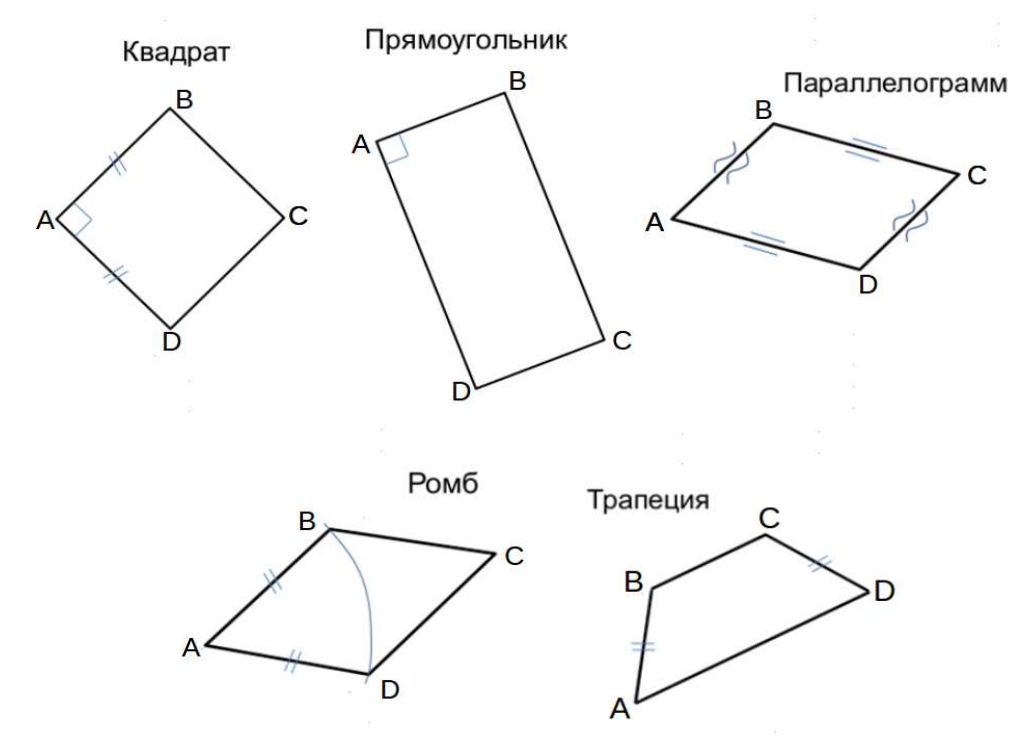

## ИНДИВИДУАЛЬНЫЕ ЗАДАНИЯ ПО ИНЖЕНЕРНОЙ ГЕОМЕТРИИ

Студент ФИО:  $\sqrt{\frac{2\pi}{n}}$  группа:  $\sqrt{\frac{2\pi}{n}}$  группа:  $\sqrt{\frac{2\pi}{n}}$ 

СОГЛАСОВАНО: преподаватель

## 2. Проектирование переходника

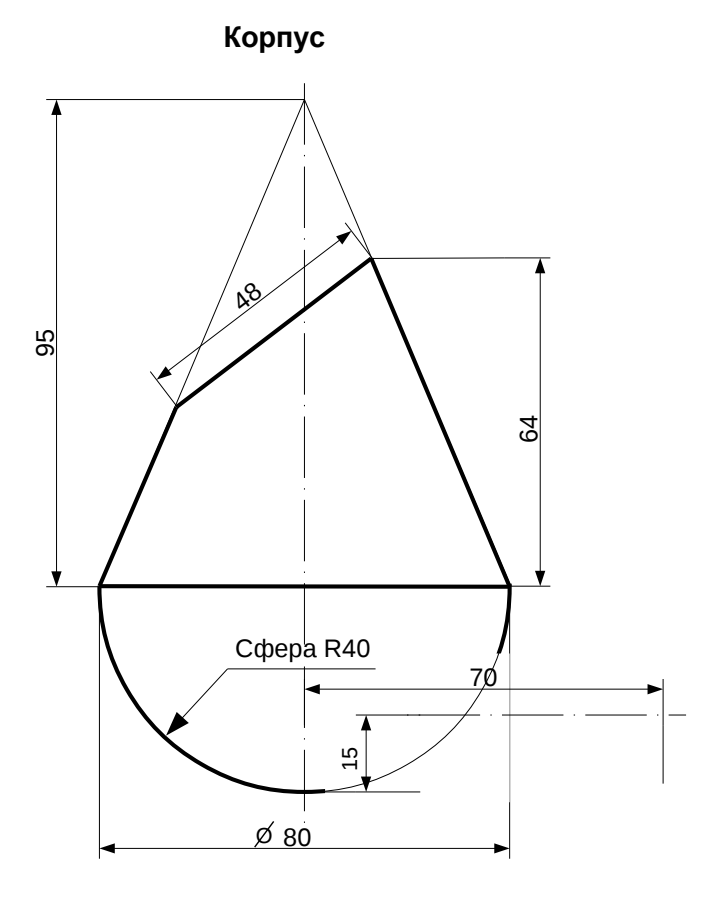

1. Сконструировать 3d модель переходника, состоящего из корпуса, верхнего и нижнего патрубков.

2. Установочный торец верхнего патрубка совпадает с плоскостью среза корпуса, а ось патрубка перпендикулярна этой плоскости. Длина патрубка – 50 мм.

3. Нижний патрубок – прямой круговой цилиндр диаметром 30 мм, пересекает корпус в месте заданной оси. Длина патрубка ограничена габаритным размером.

4\*. Внутри переходника имеется сквозное рабочее отверстие, проходящее по осям корпуса и патрубков. Диаметр отверстия задать по минимальной толщине стенки 5 мм.

5. Построить ассоциативный чертеж из 3 проекций и изометрии переходника с указанием опорных точек линий пересечения.

Студент ФИО:  $\_\_\_\_\_$ группа:  $\_\_\_$ группа:  $\_\_\_$ СОГЛАСОВАНО: преподаватель

## 3. Виды

По изображению детали "Корпус" построить 3d-модель. Создать ассоциативный чертеж 3-х видов детали. Нанести размеры и оформить чертеж в соответствии с требованиями стандартов ЕСКД. Построения выполнить на формате А3 в масштабе 1:1.

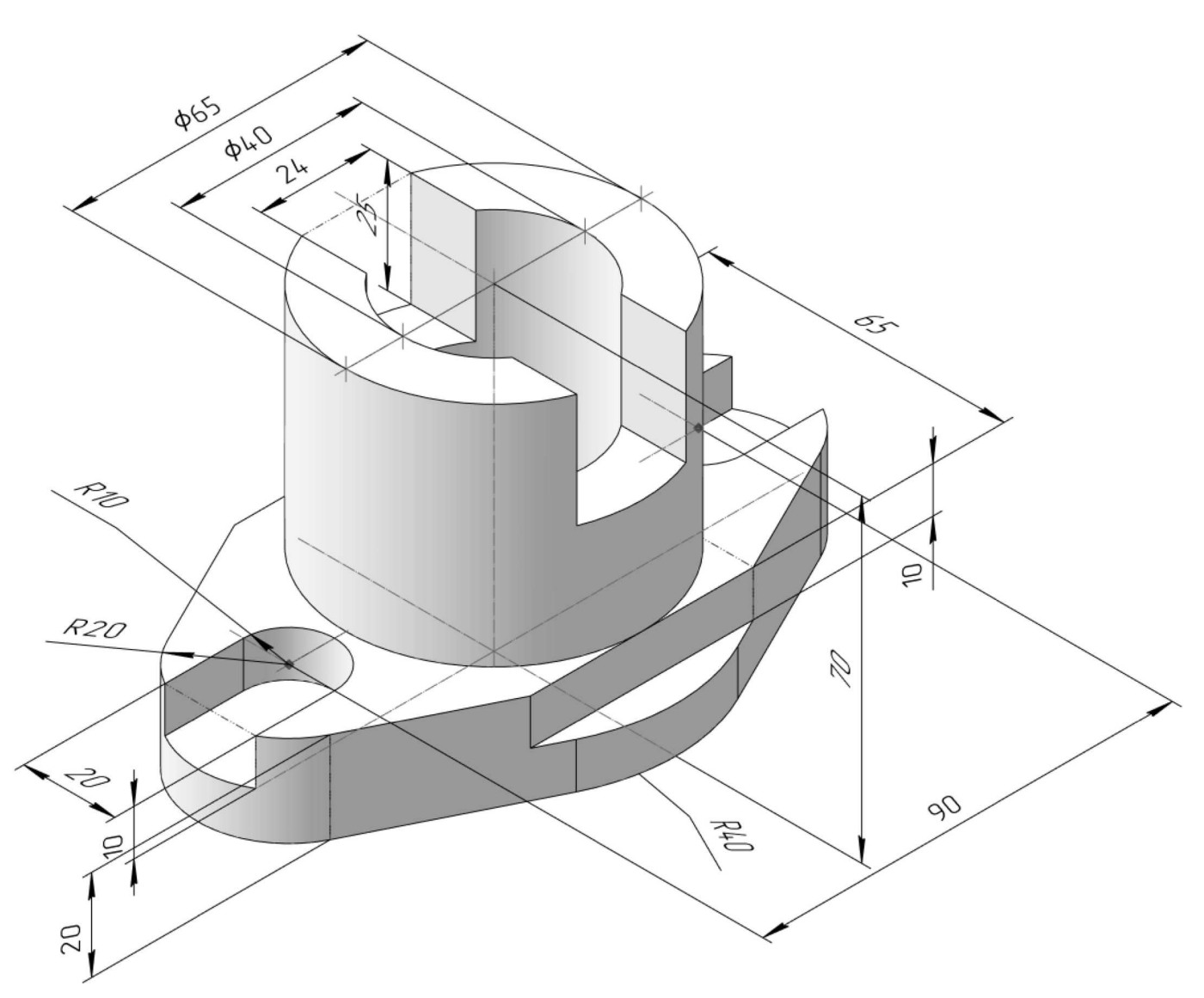

Студент ФИО:  $\_\_\_\_\_$  группа:  $\_\_\_\_$ 

СОГЛАСОВАНО: преподаватель

# 4. Простые разрезы

По 2-м видам детали построить 3d-модель. Создать ассоциативный чертеж с необходимым количеством изображений с применением простых разрезов. Рационально нанести размеры: необходимо откорректировать нанесение представленных в задании размеров в строгом соответствии со стандартом, не оставляя ни одно из изображений без размеров, а также добавить отсутствующие знаки диаметров; оформить чертеж в соответствии с требованиями стандартов ЕСКД. Построения выполнить на формате А3 в масштабе 1:1.

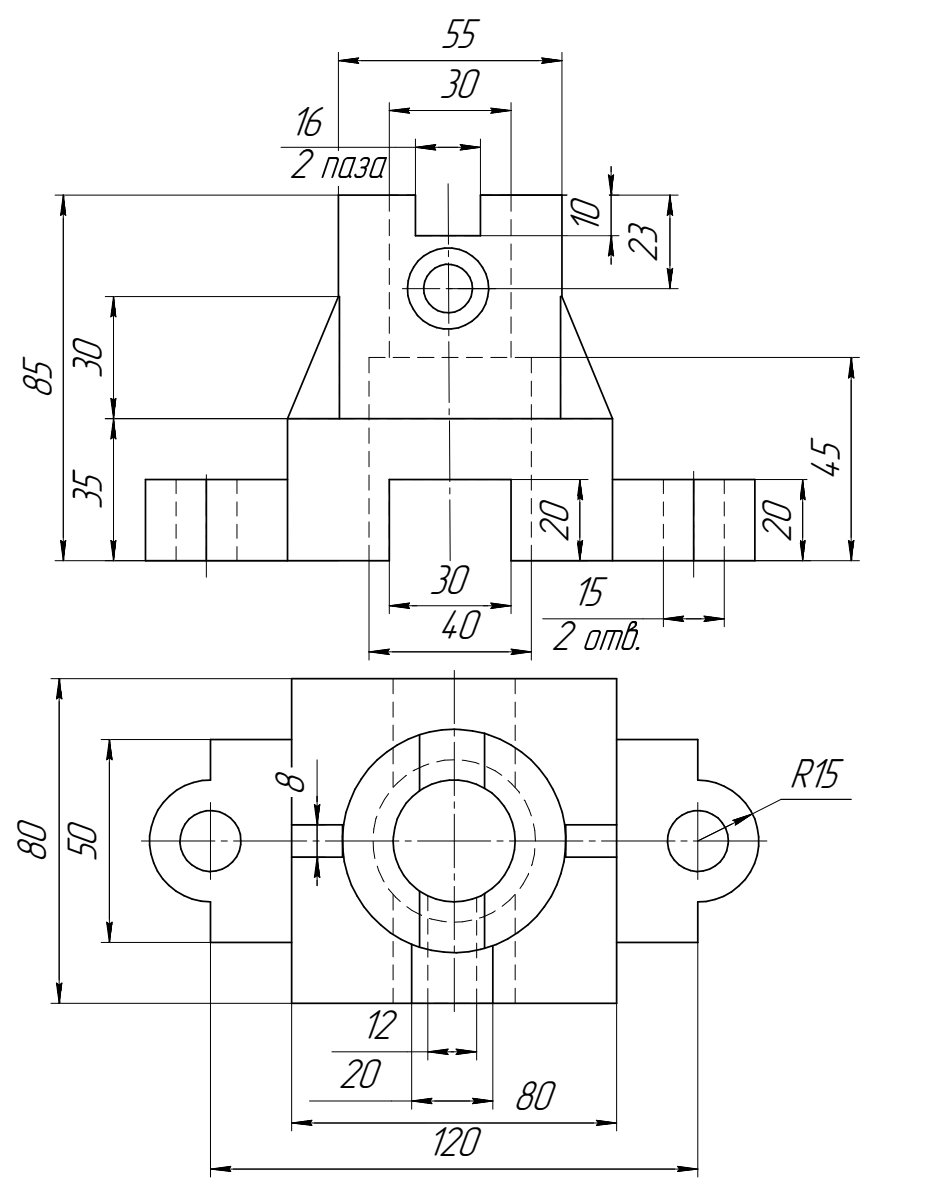

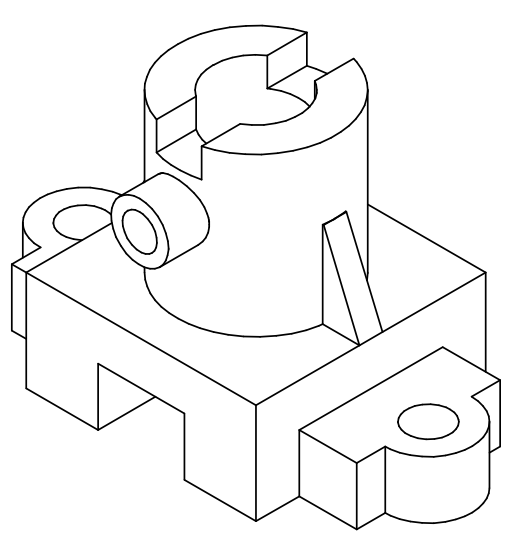

Корпус

Студент ФИО:  $\_\_\_\_\_$ группа:  $\_\_\_$ группа:  $\_\_\_$ 

СОГЛАСОВАНО: преподаватель

## 5. Сложные разрезы

По двум видам детали "Кронштейн" построить чертеж с выполнением сложного разреза. Нанести размеры и оформить чертеж в соответствии с требованиями стандартов ЕСКД. Построения выполнить на формат А4 в масштабе 1:1.

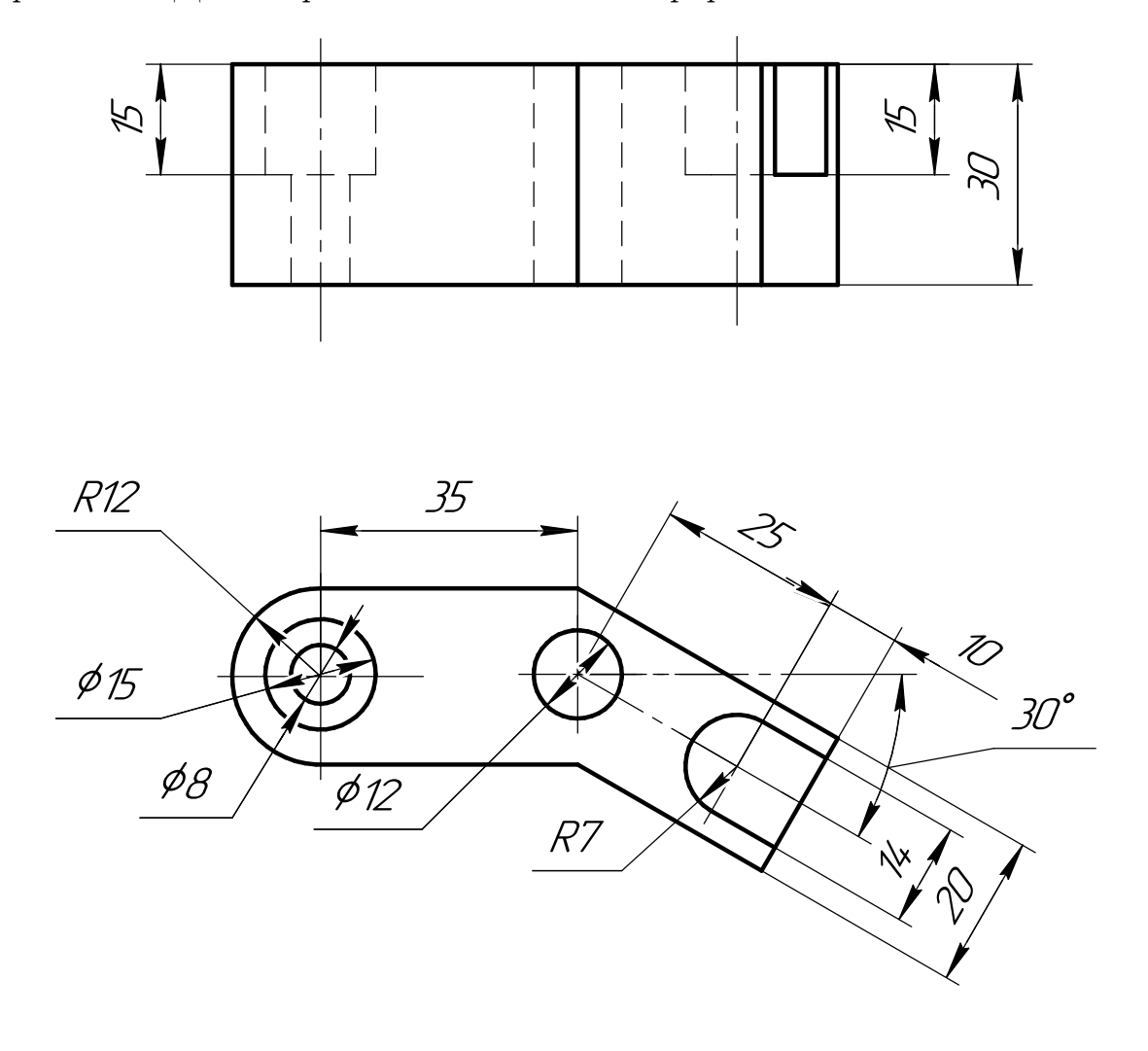

Студент ФИО:  $\_\_\_\_\_$ группа:  $\_\_\_$ группа:  $\_\_\_\_$ 

СОГЛАСОВАНО: преподаватель

## 6. Сечения

Доработать главное изображение детали "Вал", рационально используя местные разрезы. Построить необходимые сечения. Нанести размеры и оформить чертеж в соответствии с требованиями стандартов ЕСКД. Построения выполнить на формате А3 в масштабе 1:1.

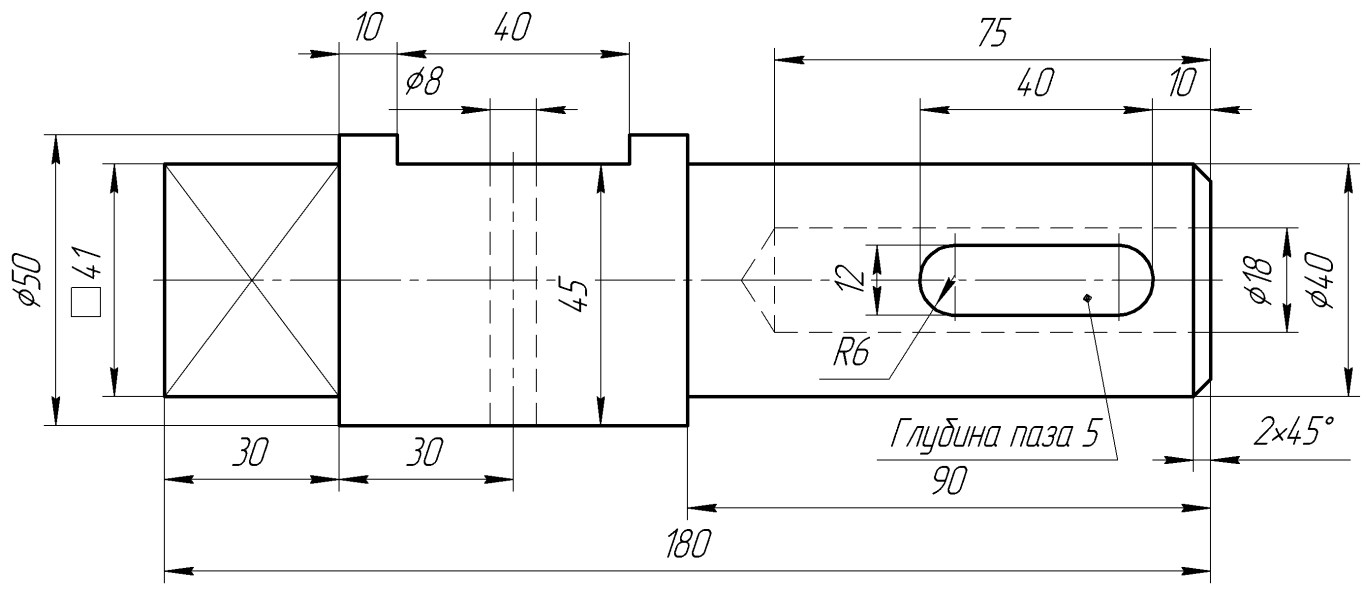

Вал

Студент ФИО:  $\sqrt{\frac{2\pi}{n}}$  группа:  $\sqrt{\frac{2\pi}{n}}$ 

СОГЛАСОВАНО: преподаватель

## 1. Построение призмы

- 1. Построить три проекции прямой призмы, одно основание которой  $(ABCD)$ принадлежит какой-либо из плоскостей проекций, а другое –  $KLMN$  занимает общее положение. Заданы следующие условия для построения:
	- форма основания  $ABCD$ ;
	- координаты точек ребер  $K$  и  $L$ ;
	- координаты точки  $M$  (недостающие координаты получают построением);
	- координаты точки  $N$  получают только построением.
- 2. Определить и обозначить видимость вершин оснований и ребер призмы.
- 3. Найти натуральную величину (н.в.) основания  $KLMN$ .
- 4. Построить 3-d модель призмы.

Исходные данные:

$$
\begin{array}{c c c c c c} & X & Y & Z \\ A & 92 & 0 & 22 \\ K & 92 & 52 & 22 \\ L & 39 & 35 & 33 \\ M & 20 & 64 & - \end{array}
$$

Форма ABCD: Ромб АВСD принадлежит пл.П2

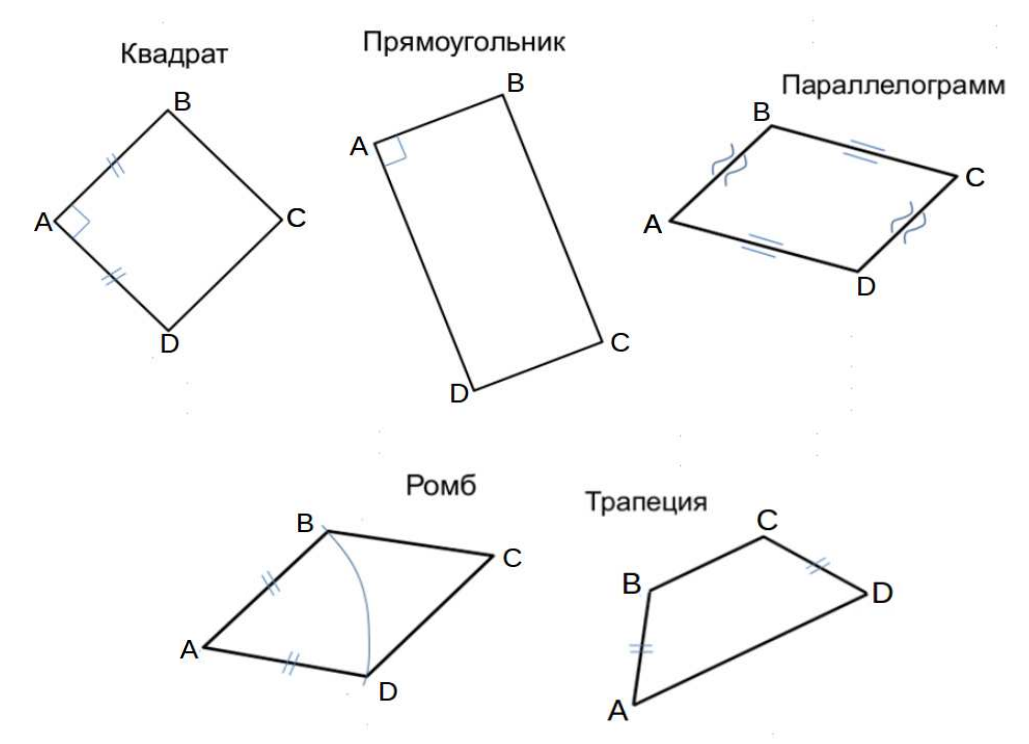

Студент ФИО:  $\_\_\_\_\_$  группа:  $\_\_\_\_$ 

СОГЛАСОВАНО: преподаватель

## 2. Проектирование переходника

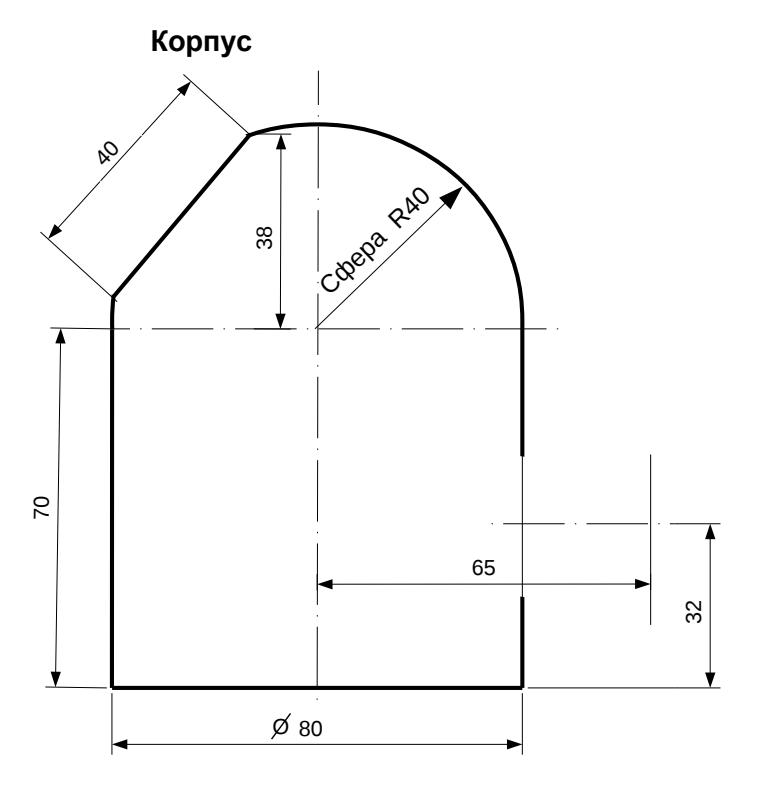

1. Сконструировать 3d модель переходника, состоящего из корпуса, верхнего и нижнего патрубков.

2. Установочный торец верхнего патрубка совпадает с плоскостью среза корпуса, а ось патрубка перпендикулярна этой плоскости. Длина патрубка – 50 мм.

3. Нижний патрубок – прямой круговой цилиндр диаметром 40 мм, пересекает корпус в месте заданной оси. Длина патрубка ограничена габаритным размером.

4\*. Внутри переходника имеется сквозное рабочее отверстие, проходящее по осям корпуса и патрубков. Диаметр отверстия задать по минимальной толщине стенки 5 мм.

5. Построить ассоциативный чертеж из 3 проекций и изометрии переходника с указанием опорных точек линий пересечения.

Студент ФИО:  $\_\_\_\_\_$ группа:  $\_\_\_$ группа:  $\_\_\_$ 

СОГЛАСОВАНО: преподаватель

## 3. Виды

По изображению детали "Корпус" построить 3d-модель. Создать ассоциативный чертеж 3-х видов детали. Нанести размеры и оформить чертеж в соответствии с требованиями стандартов ЕСКД. Построения выполнить на формате А3 в масштабе 1:1.

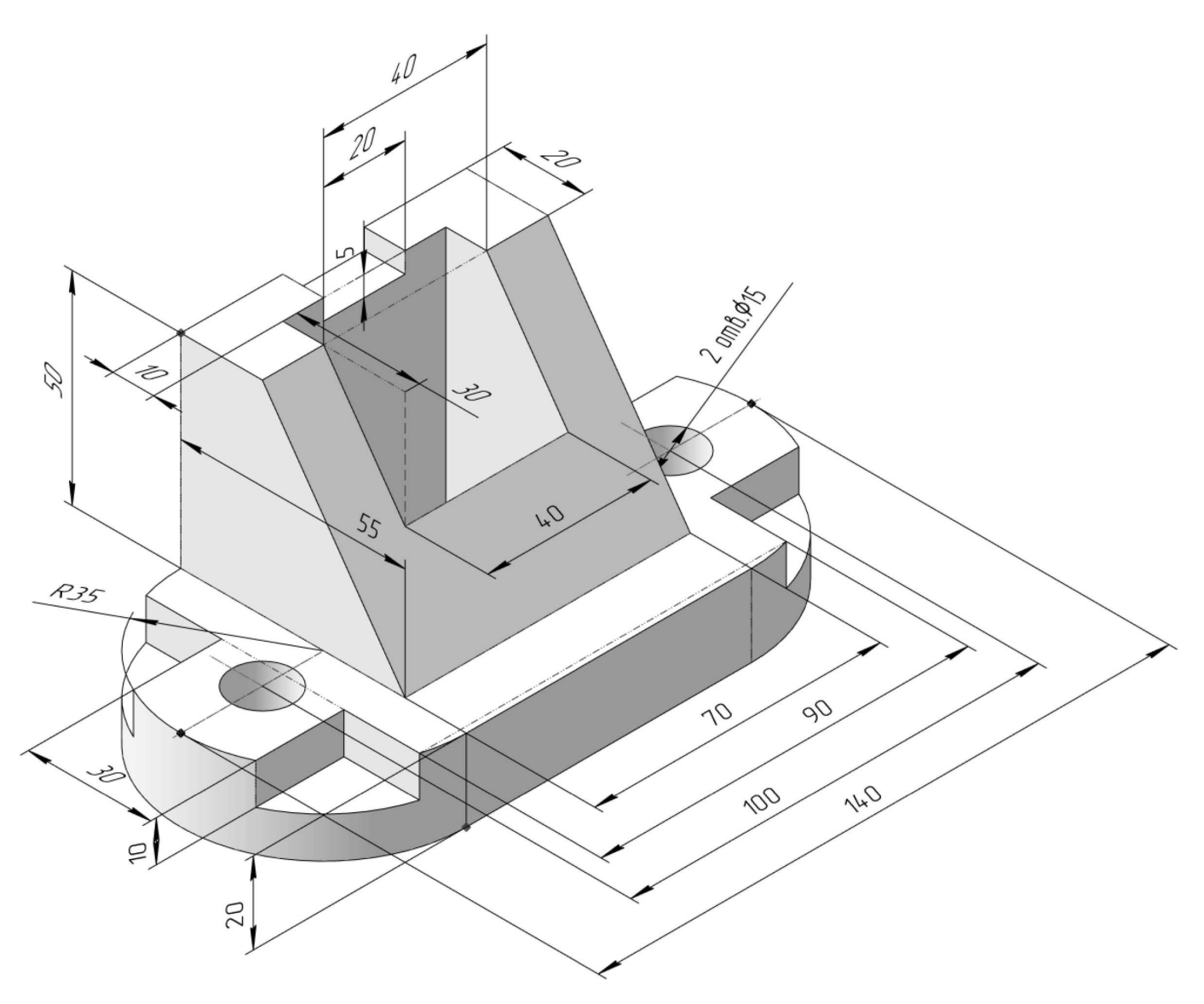

#### ПНИПУ кафедра ДГНГ 2021053–29 ИНДИВИДУАЛЬНЫЕ ЗАДАНИЯ ПО ИНЖЕНЕРНОЙ ГЕОМЕТРИИ Студент ФИО:  $\sqrt{\frac{2\pi}{\pi}}$  группа:  $\sqrt{\frac{2\pi}{\pi}}$

СОГЛАСОВАНО: преподаватель

## 4. Простые разрезы

По 2-м видам детали построить 3d-модель. Создать ассоциативный чертеж с необходимым количеством изображений с применением простых разрезов. Рационально нанести размеры: необходимо откорректировать нанесение представленных в задании размеров в строгом соответствии со стандартом, не оставляя ни одно из изображений без размеров, а также добавить отсутствующие знаки диаметров; оформить чертеж в соответствии с требованиями стандартов ЕСКД. Построения выполнить на формате А3 в масштабе 1:1.

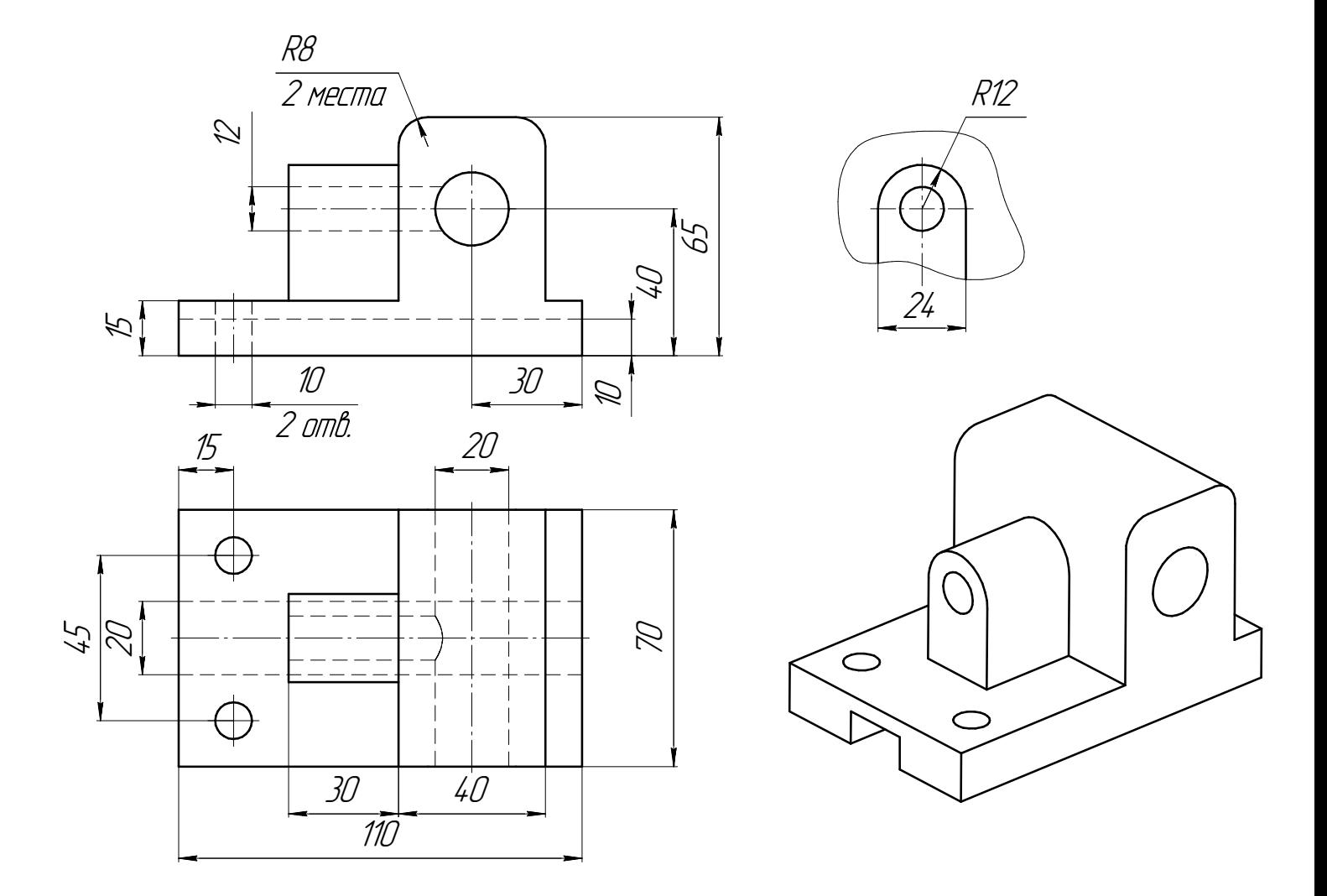

Студент ФИО:  $\sqrt{\frac{2\pi}{\pi}}$  группа:  $\sqrt{\frac{2\pi}{\pi}}$ 

СОГЛАСОВАНО: преподаватель

## 5. Сложные разрезы

По двум видам детали "Кронштейн" построить чертеж с выполнением сложного разреза. Нанести размеры и оформить чертеж в соответствии с требованиями стандартов ЕСКД. Построения выполнить на формат А4 в масштабе 1:1.

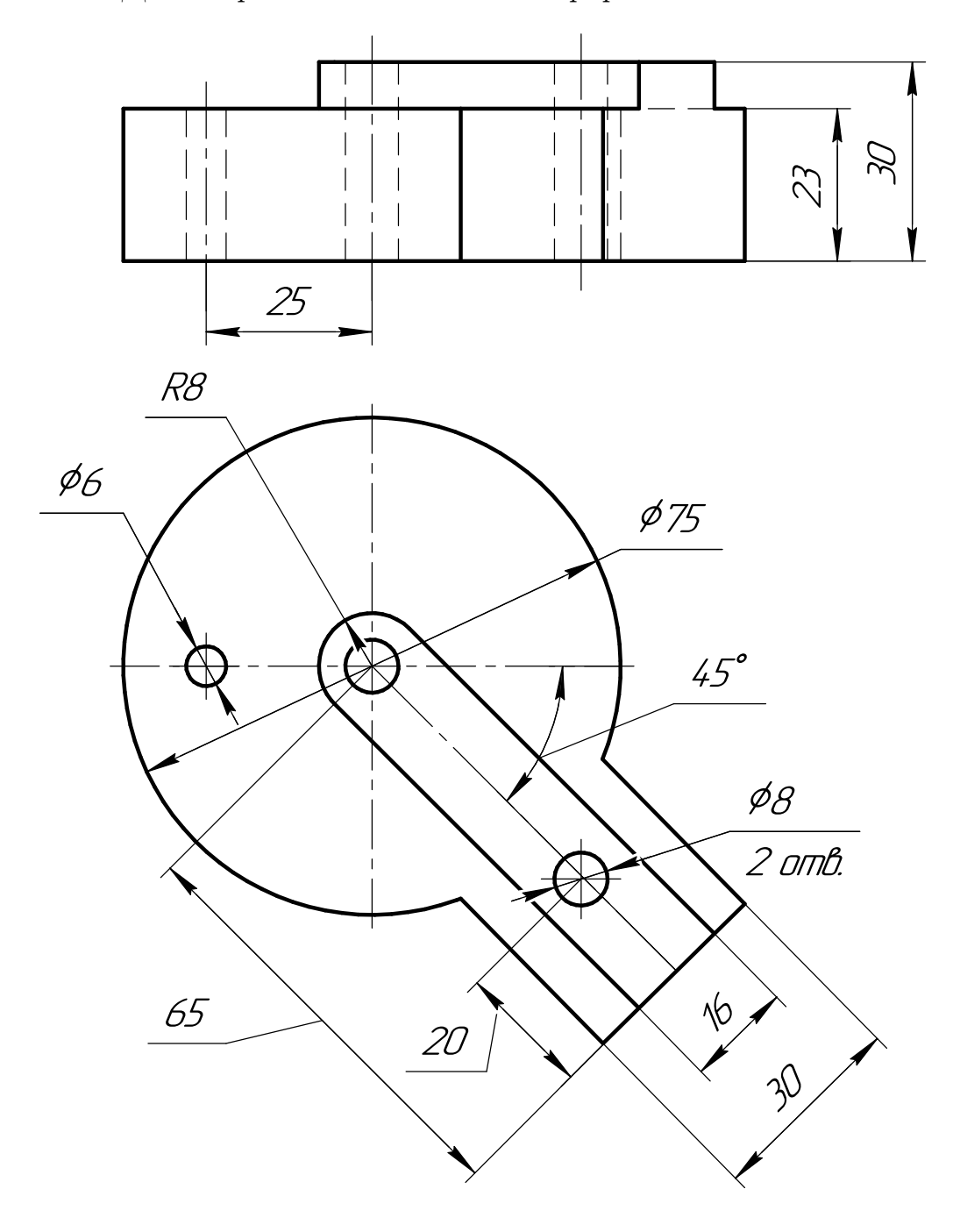

Студент ФИО:  $\_\_\_\_\_$  группа:  $\_\_\_\_$ 

СОГЛАСОВАНО: преподаватель

## 6. Сечения

Доработать главное изображение детали "Вал", рационально используя местные разрезы. Построить необходимые сечения. Нанести размеры и оформить чертеж в соответствии с требованиями стандартов ЕСКД. Построения выполнить на формате А3 в масштабе 1:1.

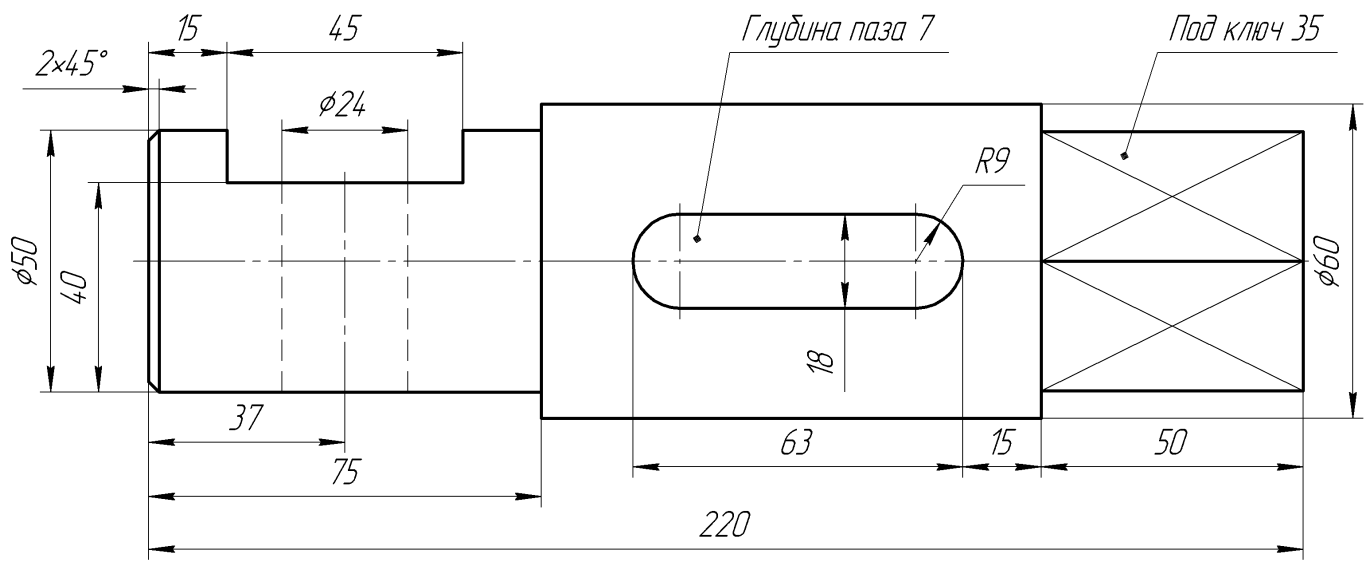

Вал

 $C$ тудент ФИО:  $\_\_\_\_\_\_$  группа:  $\_\_\_\_$ 

СОГЛАСОВАНО: преподаватель

### 1. Построение призмы

- 1. Построить три проекции прямой призмы, одно основание которой  $(ABCD)$ принадлежит какой-либо из плоскостей проекций, а другое –  $KLMN$  занимает общее положение. Заданы следующие условия для построения:
	- форма основания  $ABCD$ ;
	- координаты точек ребер  $K$  и  $L$ ;
	- координаты точки  $M$  (недостающие координаты получают построением);
	- координаты точки  $N$  получают только построением.
- 2. Определить и обозначить видимость вершин оснований и ребер призмы.
- 3. Найти натуральную величину (н.в.) основания  $KLMN$ .
- 4. Построить 3-d модель призмы.

Исходные данные:

$$
\begin{array}{ccccc}\n & X & Y & Z \\
A & 20 & 0 & 37 \\
K & 20 & 28 & 37 \\
L & 44 & 35 & 14 \\
M & 79 & 69 & - \\
\end{array}
$$

Форма ABCD: Прямоугольник АВСD принадлежит пл. П2

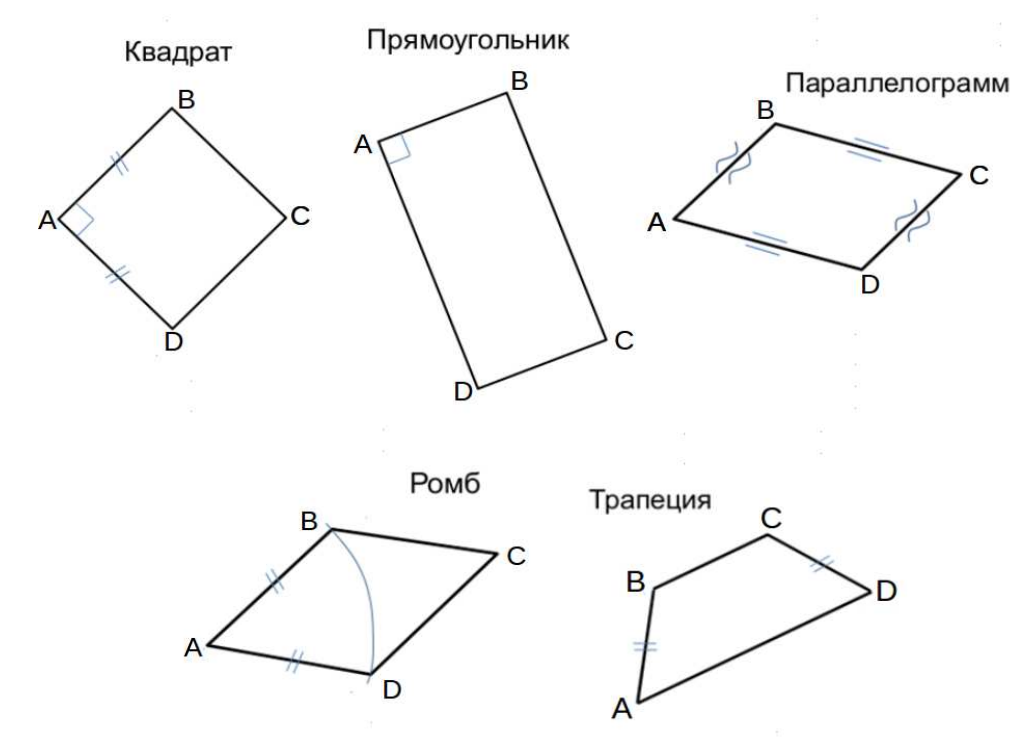

Студент ФИО:  $\sqrt{\frac{2\pi}{n}}$  группа:  $\sqrt{\frac{2\pi}{n}}$  группа:  $\sqrt{\frac{2\pi}{n}}$ 

СОГЛАСОВАНО: преподаватель

## 2. Проектирование переходника

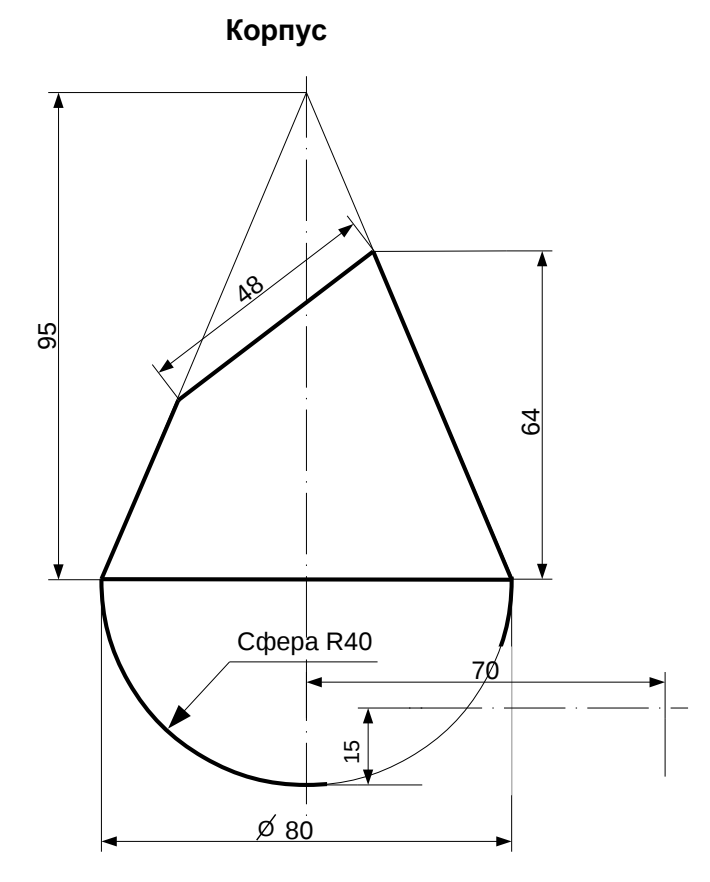

1. Сконструировать 3d модель переходника, состоящего из корпуса, верхнего и нижнего патрубков.

2. Установочный торец верхнего патрубка совпадает с плоскостью среза корпуса, а ось патрубка перпендикулярна этой плоскости. Длина патрубка – 50 мм.

3. Нижний патрубок – прямой круговой цилиндр диаметром 30 мм, пересекает корпус в месте заданной оси. Длина патрубка ограничена габаритным размером.

4\*. Внутри переходника имеется сквозное рабочее отверстие, проходящее по осям корпуса и патрубков. Диаметр отверстия задать по минимальной толщине стенки 5 мм.

5. Построить ассоциативный чертеж из 3 проекций и изометрии переходника с указанием опорных точек линий пересечения.

Студент ФИО:  $\_\_\_\_\_$ группа:  $\_\_\_$ группа:  $\_\_\_$ СОГЛАСОВАНО: преподаватель

3. Виды

По изображению детали "Корпус" построить 3d-модель. Создать ассоциативный чертеж 3-х видов детали. Нанести размеры и оформить чертеж в соответствии с требованиями стандартов ЕСКД. Построения выполнить на формате А3 в масштабе 1:1.

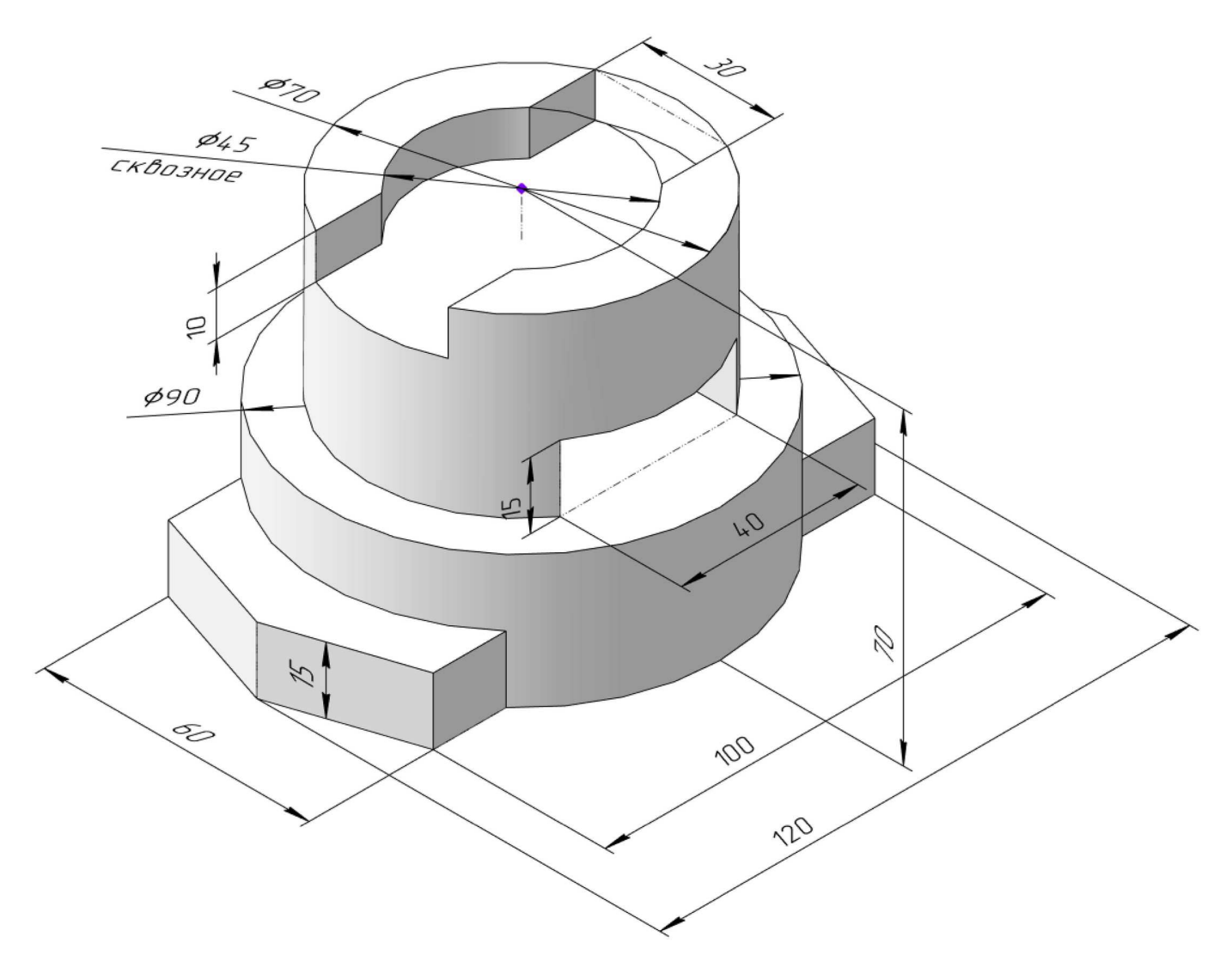

Студент ФИО: группа:

СОГЛАСОВАНО: преподаватель

## 4. Простые разрезы

По 2-м видам детали построить 3d-модель. Создать ассоциативный чертеж с необходимым количеством изображений с применением простых разрезов. Рационально нанести размеры: необходимо откорректировать нанесение представленных в задании размеров в строгом соответствии со стандартом, не оставляя ни одно из изображений без размеров, а также добавить отсутствующие знаки диаметров; оформить чертеж в соответствии с требованиями стандартов ЕСКД. Построения выполнить на формате А3 в масштабе 1:1.

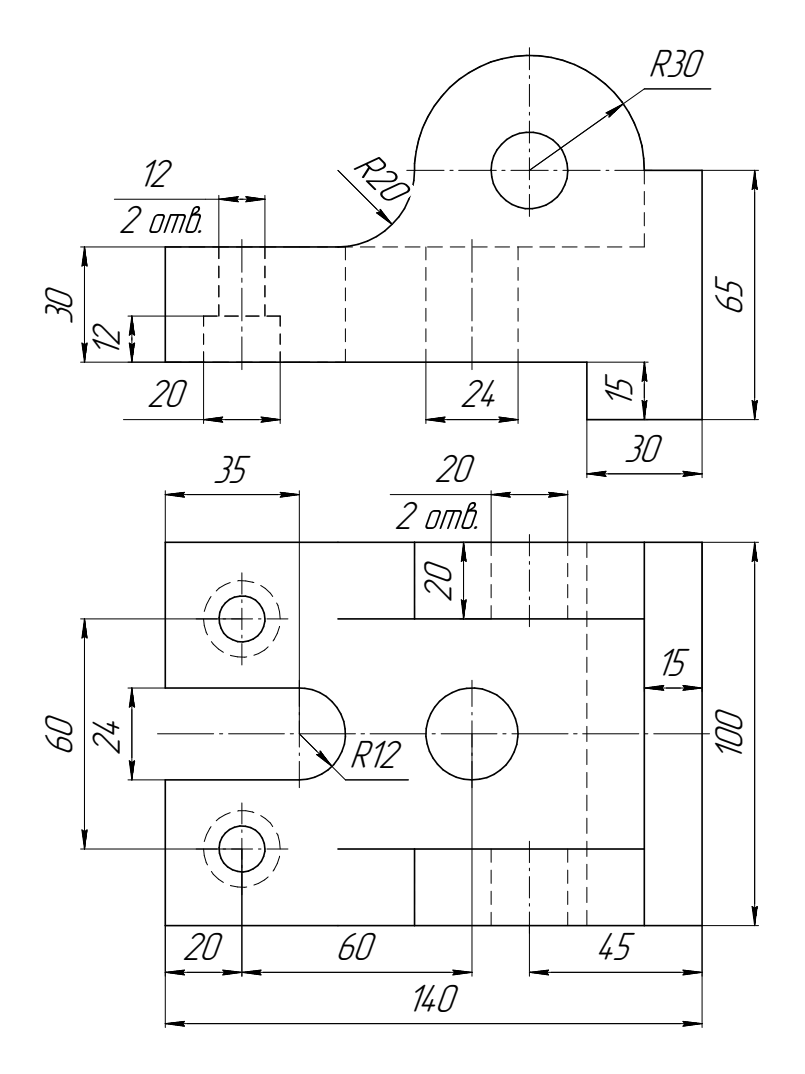

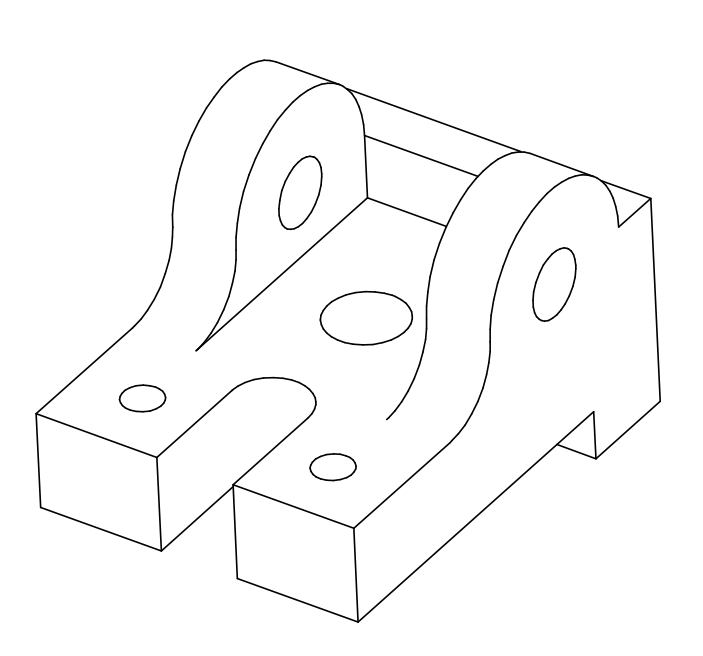

Корпус

Студент ФИО:  $\_\_\_\_\_$ группа:  $\_\_\_$ группа:  $\_\_\_$ СОГЛАСОВАНО: преподаватель

## 5. Сложные разрезы

По двум видам детали "Кронштейн" построить чертеж с выполнением сложного разреза. Нанести размеры и оформить чертеж в соответствии с требованиями стандартов ЕСКД. Построения выполнить на формат А4 в масштабе 1:1.

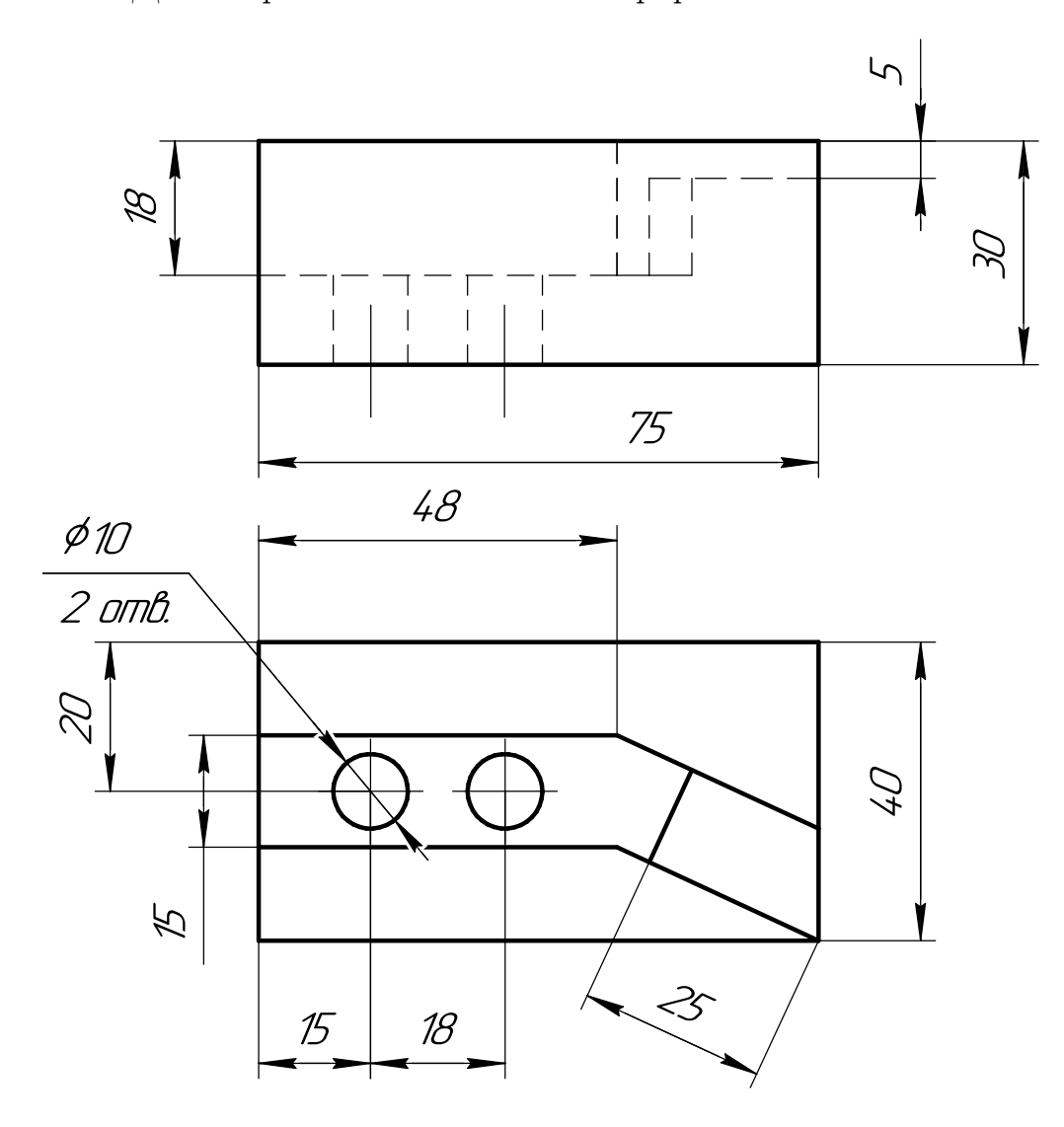

Студент ФИО:  $\_\_\_\_\_$  группа:  $\_\_\_\_$ 

СОГЛАСОВАНО: преподаватель

## 6. Сечения

Доработать главное изображение детали "Вал", рационально используя местные разрезы. Построить необходимые сечения. Нанести размеры и оформить чертеж в соответствии с требованиями стандартов ЕСКД. Построения выполнить на формате А3 в масштабе 1:1.

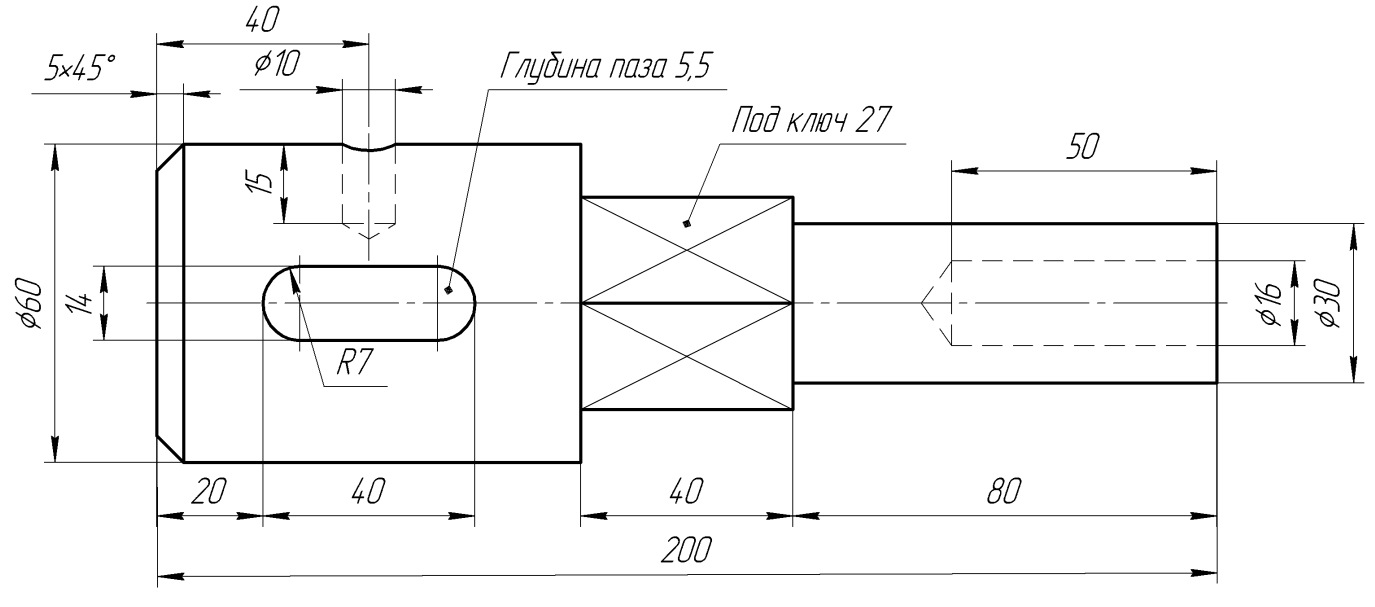

Вал